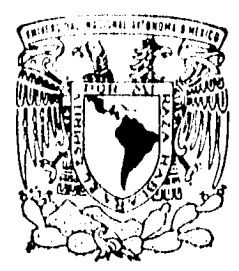

### UNIVERSIDAD NACIONAL AUTONOMA DE MEXICO

والمتعاديات والمتابعة والمتحدث

FACULTAD DE INGENIERIA CIUDAD UNIVERSITARIA

ANÁLISIS ESTADISTICO DE DATOS DE PERFORACION DE POZOS DEL CAMPO GEOTERMICO DE LA PRIMAVERA, JAL.

## **T E S 1 S**

QUE PARA OBTENER EL TITULO DE: **INGENIERO PETROLERO**  PR ESE N T A **CARLOS CAMACHO VAZQUEZ** 

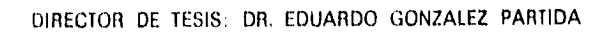

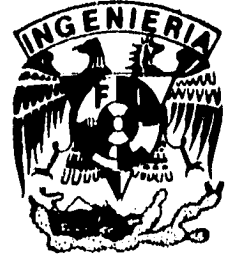

MEXICO, D. F. JULIO 1996

## TESIS CON <sup>k</sup>'ALLA DE *ORIGEN*

 TESIS CON FALLA DE ORIGEN

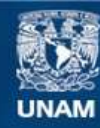

Universidad Nacional Autónoma de México

**UNAM – Dirección General de Bibliotecas Tesis Digitales Restricciones de uso**

### **DERECHOS RESERVADOS © PROHIBIDA SU REPRODUCCIÓN TOTAL O PARCIAL**

Todo el material contenido en esta tesis esta protegido por la Ley Federal del Derecho de Autor (LFDA) de los Estados Unidos Mexicanos (México).

**Biblioteca Central** 

Dirección General de Bibliotecas de la UNAM

El uso de imágenes, fragmentos de videos, y demás material que sea objeto de protección de los derechos de autor, será exclusivamente para fines educativos e informativos y deberá citar la fuente donde la obtuvo mencionando el autor o autores. Cualquier uso distinto como el lucro, reproducción, edición o modificación, será perseguido y sancionado por el respectivo titular de los Derechos de Autor.

FACULTAD DE INGENIERIA DIRECCION 60-1-065

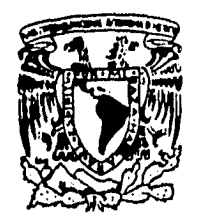

**VAIVERADAD NACKONAL AJPINYMA DE MEXKO** 

> **SR. CARLOS CAMACHO VAZQUEZ Presente**

En atención a su solicitud, me es grato hacer de su conocimiento el tema que propuso el profesor Dr. Eduardo González Partida, y que aprobó esta Dirección, para que lo desarrolle usted como tesis de su examen profesional de Ingeniero Pet rolero:

**ANALISIS ESTADISTICO DE DATOS DE PERFORACION DE POZOS DEL CAMPO GEOTERMICO DE LA PRIMAVERA, JAL.** 

#### **RESUMEN**

- **I INTRODUCCION (GENERALIDADES)**
- **11 ANÁLISIS DE PUBLICACIONES CFE-IIE**
- **III ELABORACION DE BASE DE DATOS**
- **IV ANÁLISIS ESTADISTICO**
- **V DISCUSION DE RESULTADOS**
- **VI CONCLUSIONES**

#### **BIBLIOGRAFIA (REFERENCIAS)**

Ruego a usted cumplir con la disposición de la Dirección General de la Administración Escolar en el sentido de que se imprima en lugar visible de cada ejemplar de la tesis el titulo de ésta.

Asimismo le recuerdo que la Ley de Profesiones estipula que se deberá prestar servicio social durante un tiempo mínimo de seis meses como requisito para sustentar examen profesional.

A t entamente **"POR MI RAZA HABLARA EL ESP1RITU"**  Ciudad Universitaria, a 17 de noviembre de 1994 EL DIRECTOR

ING. JOSE MANUEL COVARRUBIAS SOLIS

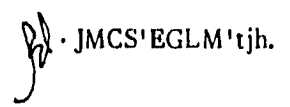

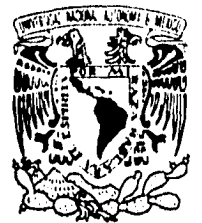

FACULTAD DE INGENIERÍA DIVISION DE INGENIERIA EN CIENCIAS DE LA TIERRA

*NIVERADAD NACIONAL* **AVT310MA DE** 

MARICO ASUNTO: Solicitud de Jurado para Examen<br>MEXICO Profesional.

**ING. JOSE MANUEL COVARRUBIAS SOLIS Director de la Facultad de Ingeniería de la U.N.A.M. Presente** 

El señor CARLOS CAMACHO VAZQUEZ registrado con número de cuenta 8334921-4 en la carrera de Ingeniero Petrolero, habiendo satisfecho los requisitos académicos necesarios para realizar sus trámites de examen profesional, le ruega atentamente autorizarle el siguiente jurado:

**PRESIDENTE: ING. WALTER FRIEDEBERG MERZBACH** 

**VOCAL: ING. SALVADOR MACIAS HERRERA** 

**SECRETARIO: DR. EDUARDO GONZALEZ PARTIDA** 

**IER. SPTE.: M. L RAFAEL RODRIGUEZ NIETO** 

**2DO. SPTE.: INC. MANUEL VILLAMAR VIGUERAS** 

**Atentamente "POR MI RAZA HABLARA EL ESPIRITU"**  Ciudad Universitaria, a 18 de octubre de 1995 **EL JEFE DE LA DIVISION** 

**M. en C. ROLANDO DE LA LLATA ROMERO** 

**ENTERADO**  l .<br>Li

 **re—** 

C**AMACHO VAZQUEZ** 

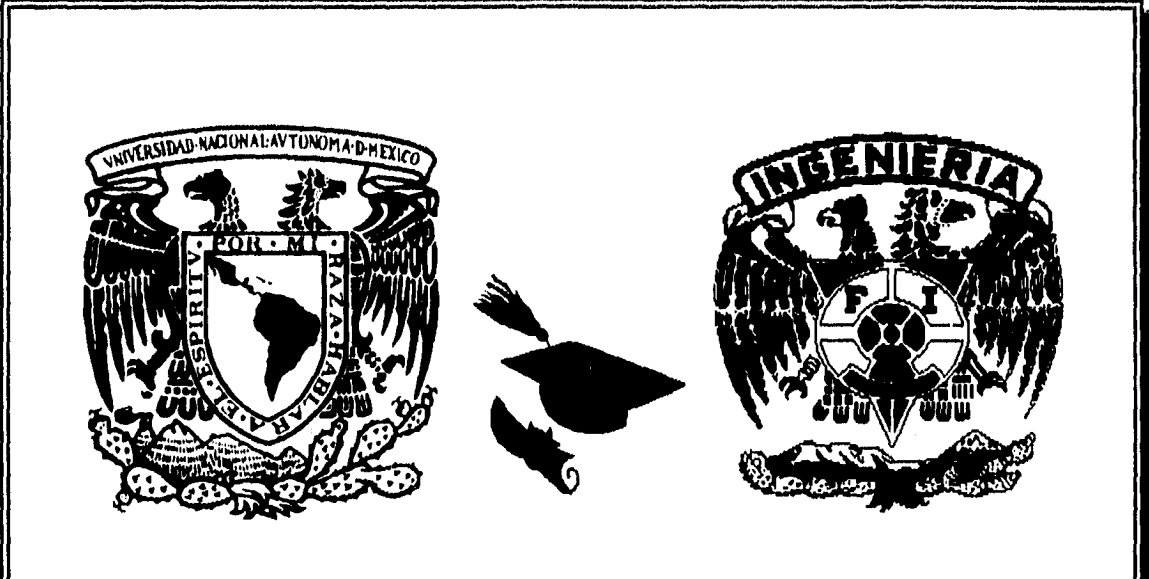

*Gracias...* 

*A mis Padres por su apoyo incondicional firme y sostenido en mi formación personal y educativa, sobretodo gracias por ser mis mejores amigos.* 

*Los Amo...* 

*A la Facultad de Ingeniería de la Universidad Nacional Autónoma de México por la oportunidad que me dío en mi formación profesional y el honor de pertenecer a ella, esperando retribuirle algún día un poco del prestigio, que ella me a proporcionado.* 

*Al Dr. Eduardo González Partida y MI. José Manuel Morales Rosas por su distinguida y valiosa colaboración en la realización de tema de tesis.* 

*A mis Profesores por la confianza de haberme transmitido parte de sus conocimientos, legándome así un cúmulo de experiencias y una sólida preparación que permitira desarrollar con responsabilidad y cariño mi profesión.* 

*A mis Amigos y Compañeros por su amistad y los momentos compartidos dentro y fuera de las aulas.* 

# *ANÁLISIS ESTADÍSTICO DE DATOS DE PERFORACIÓN DE*  IAL.

### *CONTENIDO*

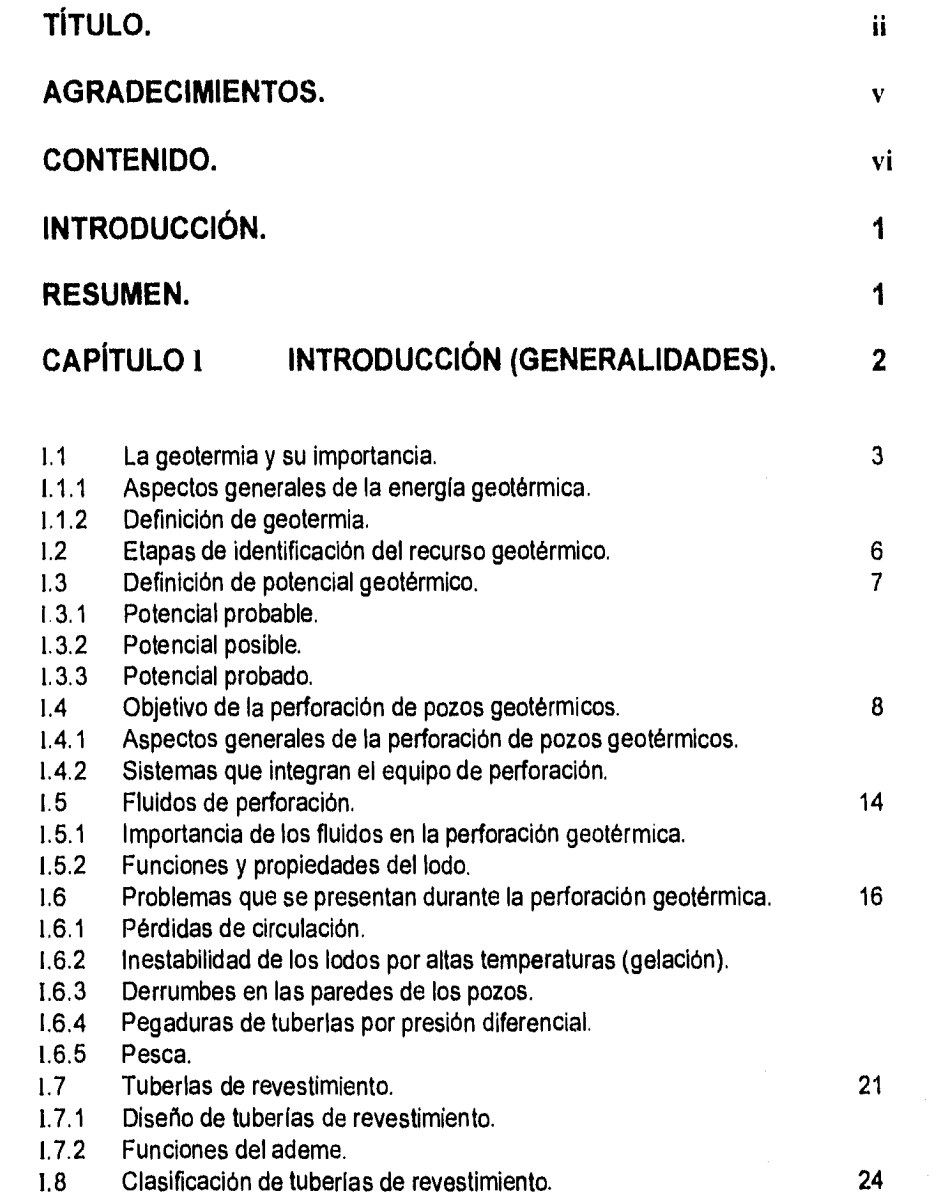

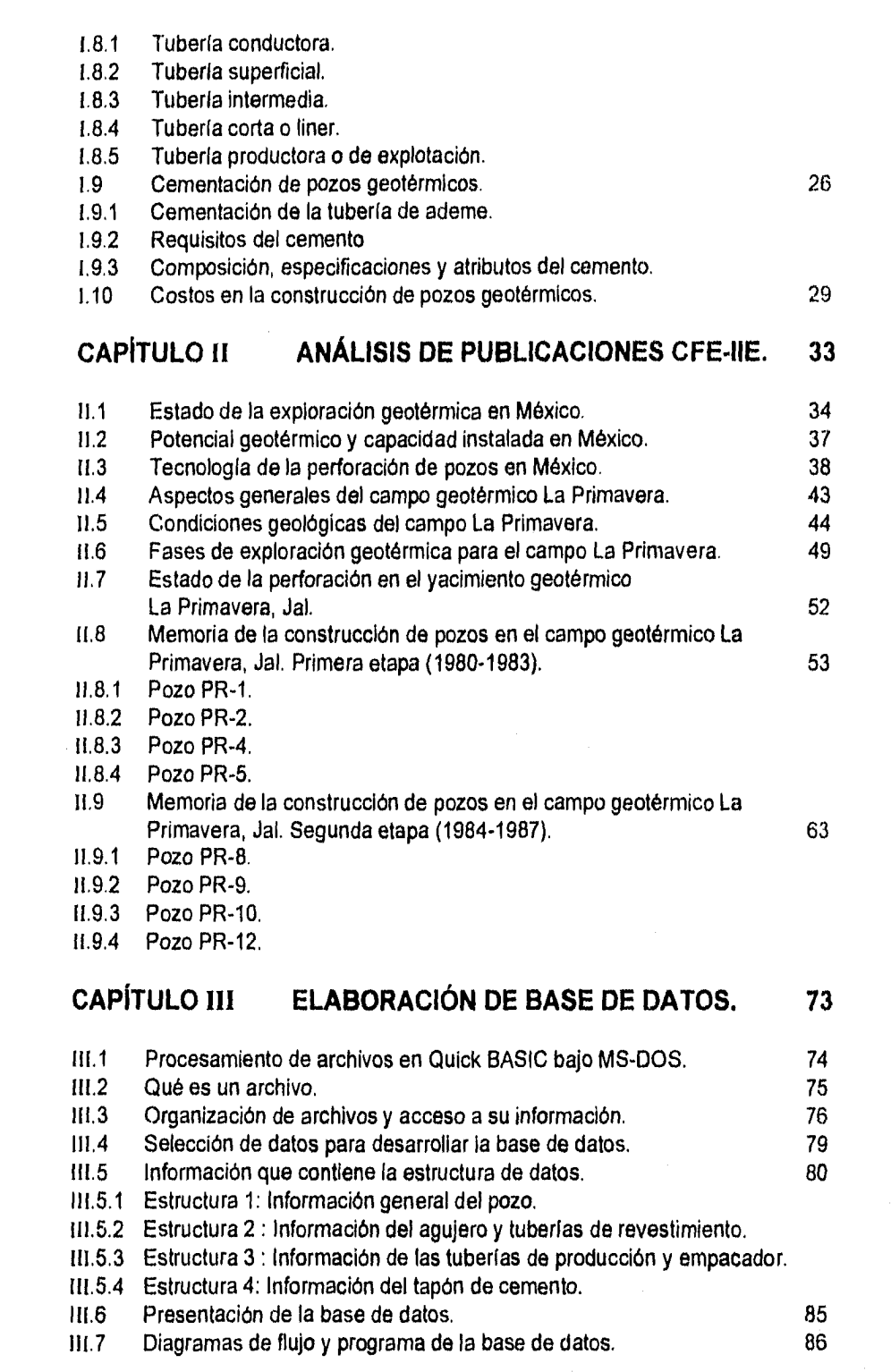

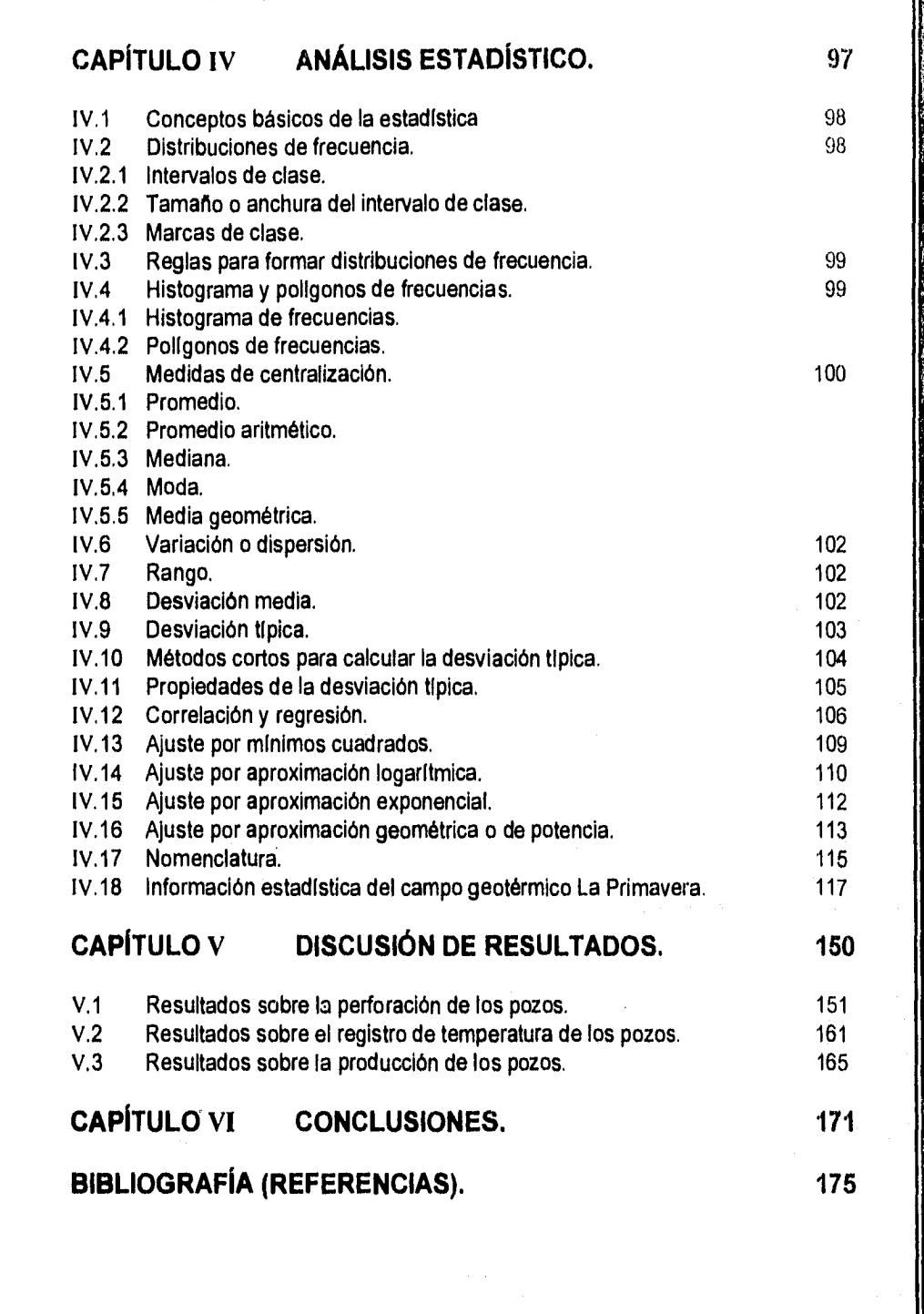

# *INTRODUCCIÓN.*

EL presente trabajo está enfocado a la recopilación y el análisis estadistico de los siguientes datos Estado mecánico, Tiempo de construcción, Columna litológica, Perfiles de temperatura y producción de los pozos del campo geotérmico "La Primavera" en el Estado de Jalisco. Por lo tanto mencionaremos los aspectos generales que intervienen en la perforación y cementación de tuberías revestidoras en el desarrollo de un pozo geotérmico y la estadística aplicada como herramienta útil para el análisis de los datos ya enunciados.

El trabajo incluye también un programa de cómputo que permite accesar una base de datos que construye el esquema del estado mecánico de los pozos que se perforaron para este campo.

# *RESUMEN.*

**Capitulo 1 :** Hablamos de los aspectos generales de la geotermia, donde la perforación de pozos constituye una parte esencial en la realización de un proyecto geotérmico.

**Capitulo II :** Recopila información sobre el desarrollo de la geotermia en México, cuyo análisis se enfoca a la revisión de la exploración y explotación de los pozos del campo geotérmico La Primavera,

**Capitulo 111 :** Describe los conceptos básicos para desarrollar una base de datos, estableciendo información y diagramas de flujo necesarios para construir esquemáticamente el estado mecánico de los pozos de este campo.

**Capitulo IV :** Define los conceptos básicos de la estadística que se utilizan en técnicas de correlación y dispersión de datos que son aplicados a la información de perforación y producción de los pozos del campo geotérmico ya mencionado.

**Capítulo** V : Indica los resultados que se obtuvieron en torno al análisis efectuado en el capítulo anterior y sobre lo presentado por las publicaciones ya revisadas con respecto al campo geotérmico en estudio.

**Capitulo VI :** Presenta conclusiones finales concernientes a la estadística de los pozos del campo geotérmico La Primavera y comentarios referentes a la base de datos propuesta por el programa WELLCAM versión 1.0.

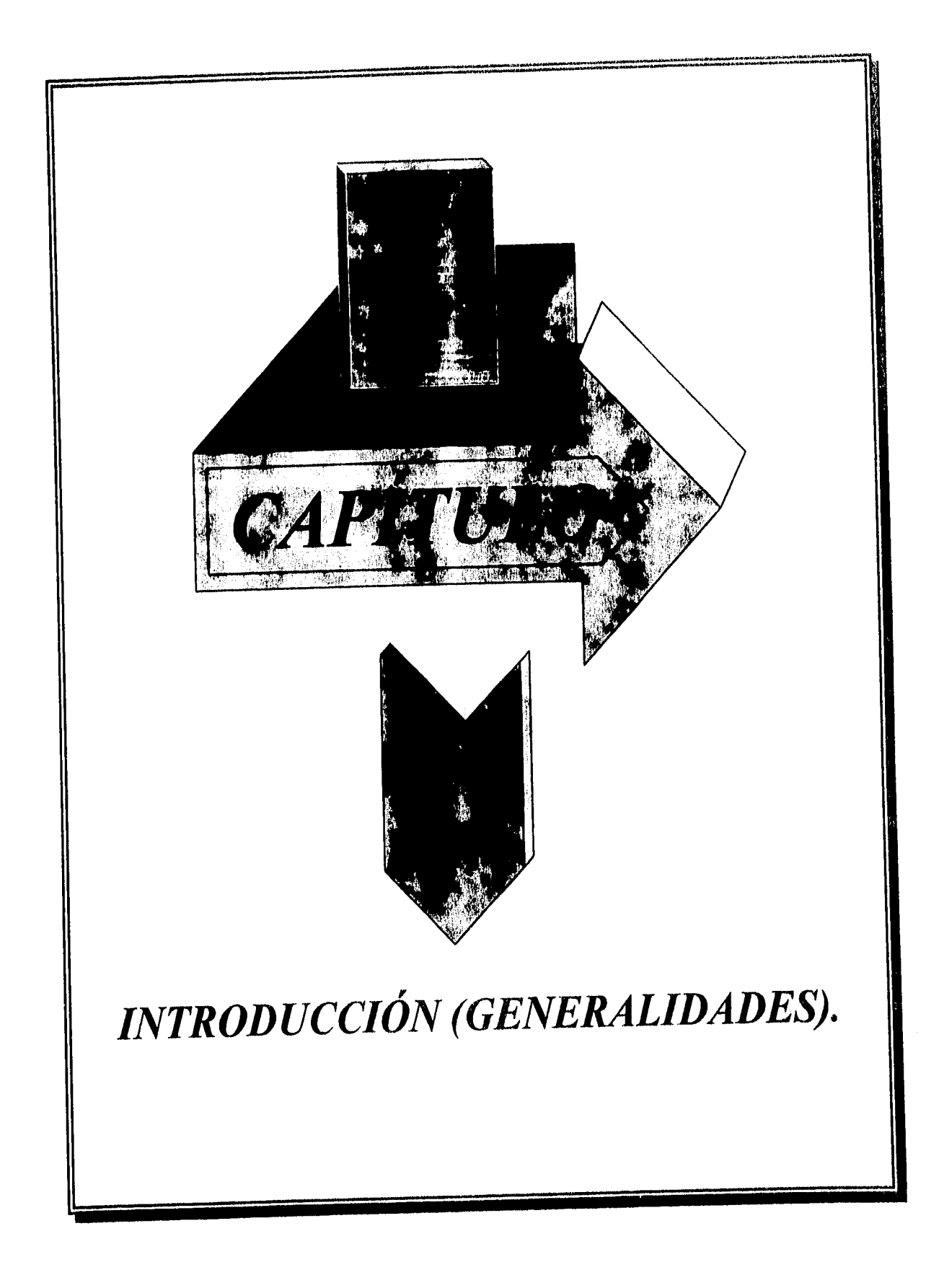

#### **LILA GEOTERMIA Y SU IMPORTANCIA,**

La actividad geotérmica ha existido desde tiempos remotos; sin embargo, hasta hace algunas décadas, el hombre ha encontrado en ella una fuente de energía para generar electricidad y multiples aplicaciones.

En la actualidad la geotermia es la única fuente de energía no convencional que, por su bajo costo de operación en las centrales geotermoeléctricas, compite con las fuentes convencionales como el petróleo y el gas. Esto ha hecho que los encargados de las políticas energéticas de varios paises resalten la importancia de este recurso, ya que es abundante en América.

En el mundo, muchos de los países que circundan en el Océano Pacifico, gracias a la actividad volcánica que favorece la existencia de campos geotérmicos, están aprovechando este recurso a nivel comercial.

México ocupa el tercer lugar en cuanto a capacidad instalada de generación geotermoeléctrica en el mundo. De los 780 MW., que actualmente produce la CFE (Comisión Federal de Electricidad), casi la tercera parte se exporta a los Estados Unidos [Hiriart, 1990].

#### **1.1.1 Aspectos generales de la energía geotérmica.**

La energía geotérmica está relacionada con los procesos volcánicos y tectónicos terrestres. Las manifestaciones en la superficie de la tierra incluyen desde emanaciones y fumarolas en volcanes aparentemente inactivos, fuentes hidrotermales, géyseres y escapes de vapor a presión de origen subterráneo, hasta expresiones espectaculares como son los volcanes con mayor o menor actividad.

4

Al hablar de lo que significa la geotermia nos referimos básicamente al calor natural de la tierra, independientemente de los factores que intervengan en sus manifestaciones en la superficie terrestre. Este calor fluye por conducción directa a través de las rocas o bien es transportado por los fluidos contenidos en su seno que, ascienden debido al fenómeno de convección por las fracturas, hasta las zonas porosas y permeables más o menos profundas que permiten constituir los yacimientos geotérmicos.

Los grandes yacimientos de agua y vapor originan gradientes térmicos que pueden alcanzar hasta los 200 °C por cada kilómetro de profundidad, mientras el gradiente promedio es de 30 °C/Km.

Las manifestaciones termales superficiales generalmente no reflejan, en forma directa,la temperatura del yacimiento ni la de los flujos que se obtendrán en la superficie mediante la perforación de pozos.

La temperatura de las manifestaciones superficiales como son las fuentes hidrotermales, los géyseres, los escapes de vapor, los volcanes de lodo, las emanaciones y las fumarolas de volcanes aparentemente inactivos etc., dependen básicamente de los siguientes factores

- La temperatura interna del yacimiento.
- El contacto y mezcla que tengan aguas superficiales.
- La estructura geológica del yacimiento.
- El grado de fracturamiento del yacimiento.

La proporción de agua y vapor de las mezclas que salgan a la superficie, están en función de la presión y temperatura del yacimiento, asi como también de la profundidad de los pozos que han sido perforados.

Por lo que toca a la temperatura del yacimiento, ésta dependerá fundamentalmente de su profundidad y cercanla a la fuente de calor.

Las fuentes de calor (cámaras rnagmáticas) pueden ser pequeñas y enfriarse en menos de 10 años (González y Casarrubias, 1986) y otras pueden cubrir varios Km3, permanecer energizadas durante miles de años y dar lugar a sistemas geotérmicos importantes que, en condiciones especiales, llegan a constituir campos geotérmicos.

Para considerar económicamente atractiva la explotación de un yacimiento geotérmico, éste requiere presentar cuatro características principales

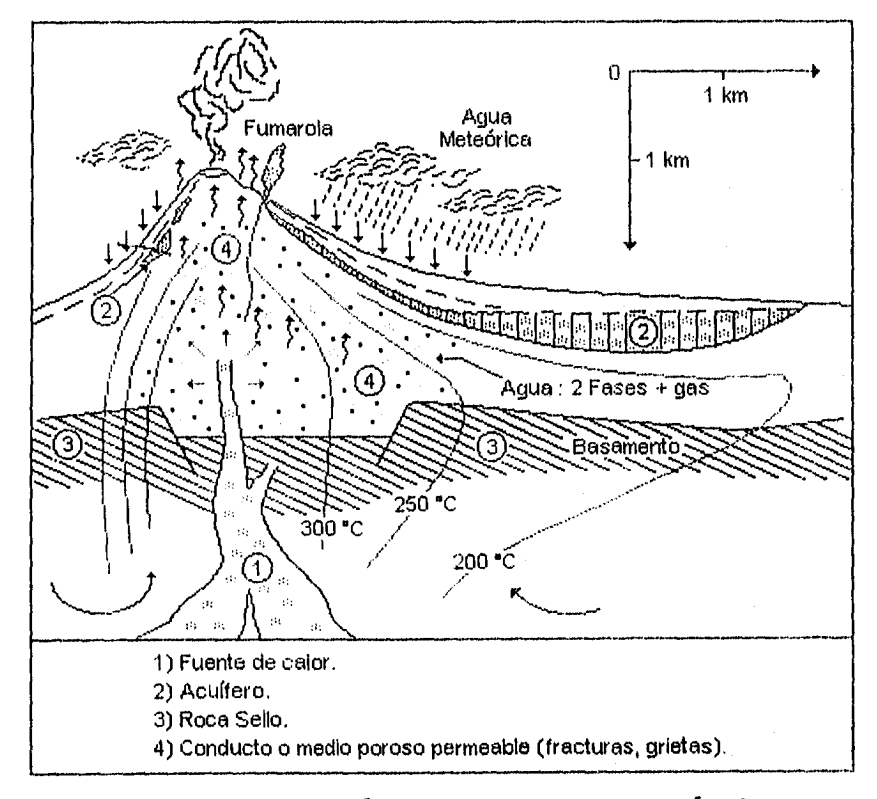

Fig. 1.1 Esquema básico de un Sistema Geotérmico. [Modificado de Henley y Ellis, 1983]

6

- 1] Una fuente de calor.
- 2) Un acuífero.
- 3] Roca sello.
- 4] Un conducto o medio poroso permeable (fracturas, grietas).

#### **lila Definición de geotermia,**

Al hablarse de geotermia comúnmente nos referimos a la utilización del calor interno de la tierra, principalmente para generar electricidad y aprovechar la energla térmica, con el fin de solventar diversas necesidades del hombre.

El término geotermia se aplica a la energía del agua caliente o el vapor provenientes del subsuelo, y a los procesos que deben realizarse para su obtención, conducción y utilización en la generación de electricidad.

#### **1.2 ETAPAS DE IDENTIFICACIÓN DEL RECURSO GEOTÉRMICO.**

El aprovechamiento de la energía geotérmica con el propósito de generar energía eléctrica, es un proceso que comprende las siguientes etapas :

- 1] Estudios de reconocimiento.
- 2] Estudios de prefactibilidad.
- 3] Estudios de factibilidad.
- 4] Construcción de una central.
- 5] Operación y supervisión del campo.

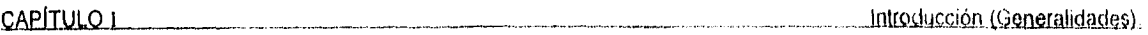

Las tres primeras forman parte de la exploración para identificar el recurso geotérmico, mientras que las dos últimas se refieren al desarrollo y explotación respectivamente. En la Tabla 1.1 se muestra el cuadro básico de exploración geotérmica [Razo, 1987].

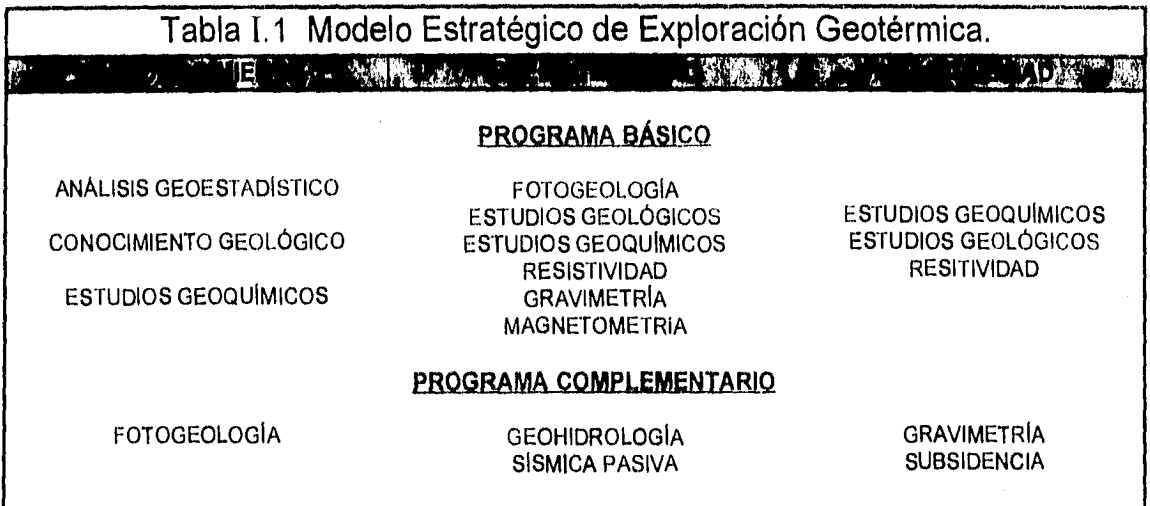

#### 1.3 DEFINICIÓN DEL POTENCIAL GEOTÉRMICO.

La disponibilidad de este recurso en nuestro país ha impulsado trabajos de exploración a detalle y la evaluación de yacimientos. Para evaluar el potencial de un campo debemos definir lo siguiente :

1.3.1 Potencial probable : Estimación de la capacidad de generación geotermoeléctrica disponible cuando existen evidencias en el área u otras áreas de producción dentro del mismo yacimiento.

1.3.2 Potencial posible : Estimación que no se debe a la presencia física del recurso, si no a la posible existencia de una estructura que reúna las condiciones favorables para que se considere como un yacimiento geotérmico,

.<br>Waxaa 111 in caali inti intigaan digamtaga hayu waannoo ka keessatti ka soo kareer waxay waxay intiga iyo ka

1,3,3 Potencial probado : Corresponde básicamente a la capacidad de generación instalada y a lo que se conoce actualmente en el desarrollo y explotación de uno o más campos que pertenecen al mismo yacimiento.

Para la evaluación del potencial geotérmico de un campo no solamente se requiere del conocimiento de las propiedades de las formaciones de los yacimientos (permeabilidad, porosidad, etc.), asi como la detección y localización de accidentes hidrológicos que actúan como barreras o como recarga de fluidos al realizar un análisis de pruebas de formación y presión de pozos, si no que también se deben utilizar los resultados que se obtienen durante el desarrollo de las etapas de exploración y explotación.

Una vez que se han establecido los lugares que representan potencial geotermoeléctrico al realizar la etapa de exploración, se inicia la perforación de los pozos hasta su etapa de terminación.

La construcción de pozos geotérmicos nos permite la puesta en marcha de un proyecto para instalar una central geotermoeléctrica culminado así la etapa de exploración del campo geotérmico, posteriormente pasa a la etapa de desarrollo.

#### **1.4 OBJETIVO DE LA PERFORACIÓN DE POZOS GEOTÉRMICOS,**

De acuerdo a los objetivos de los pozos se tienen tres tipos : exploratorios, productores e inyectores. La localización de los pozos se establece empleando las etapas de exploración geotérmica citadas en la Tabla 1.1.

**Pozos exploratorios :** Su objetivo es verificar con la menor inversión económica posible, la existencia de un intervalo productor de fluidos geotérmicos, establecer un programa de perforación que permita evaluar el potencial y definir los limites del yacimiento.

**Pozos productores :** La finalidad de estos pozos es de permitir un conducto adecuado para la extracción de energía geotérmica, garantizando una vida útil y seguridad en la instalación.

**Pozos inyectores :** Se utilizan para la inyectar agua o salmuera desechada de una zona donde existe alta temperatura para recargar hidráulica y térmicamente al yacimiento y/o productor de vapor en otro pozo.

#### 1.4.1 Aspectos generales de la perforación de pozos geotérmicos.

La perforación de los pozos geotérmicos inicialmente se basó en la tecnología de perforación de pozos petroleros, aunque se han modificado varios aspectos debido a los siguientes factores :

- La litología que se perfora en el pozo geotérmico es más dura (rocas ígneas intrusivas-extrusivas) en comparación con las rocas sedimentarias (arcillas calizas, etc.) que se perforan en los pozos petroleros.
- Las presiones y temperaturas que se manejan en los pozos geotérmicos son más altas que las que se presentan en los pozos petroleros.
- La corrosión que existe en los pozos geotérmicos es más severa (interacción química de las aguas de infiltración, yacimiento, acuífero, gases y vapores) que la que se manifiesta en los pozos petroleros.
- Alto indice de fracturamiento.

Los principales aspectos de innovación son los siguientes :

a) La torre de enfriamiento.

9

bj Las tuberías de revestimiento, fluidos de perforación y cementación deben ser los apropiados para soportar y operar a las altas temperaturas.

cl Los registros de temperatura son una herramienta indispensable para la identificación y localización correcta del intervalo productor del pozo.

El costo de perforación geotérmica debido a estos factores se incrementa, por esta razón, una optima planeación en los programa y diseño de la perforación y terminación de pozos, será aquella que considere los factores antes señalados, garantizando así la vida útil de la instalación y con ello tener una explotación económicamente atractiva mayor de 10 años (Hiriart, 1990).

La construcción de pozos se inicia una vez que se han realizado las etapas de reconocimiento del recurso y se establecieron tanto la localización de los pozos como la profundidad del intervalo productor, con ello se realiza un programa de perforación en el que interviene el tipo de litología a perforar, tipo de barrenas a utilizar, diseño y colocación de sartas de perforación y tuberlas de revestimiento, equipo de control de superficie, diseño de fluidos de perforación, sistemas cementantes que se emplean en la dosificación de la lechada que se usara en la cementación de ademes, pruebas de formación, registros de producción y la distribución del tiempo por actividad durante la construcción del pozo.

La velocidad, eficiencia, seguridad y costo de los pozos petroleros como de los pozos geotérmicos dependen directamente de comportamiento de los fluidos utilizados en su perforación y terminación. Una selección incorrecta de las técnicas que se emplean en los programas de perforación y terminación, tiene como resultado un pronto abandono del pozo mientras que la selección adecuada prolonga su vida productiva.

La Fig. 1.2 muestra de manera general, el desarrollo de construcción de un pozo.

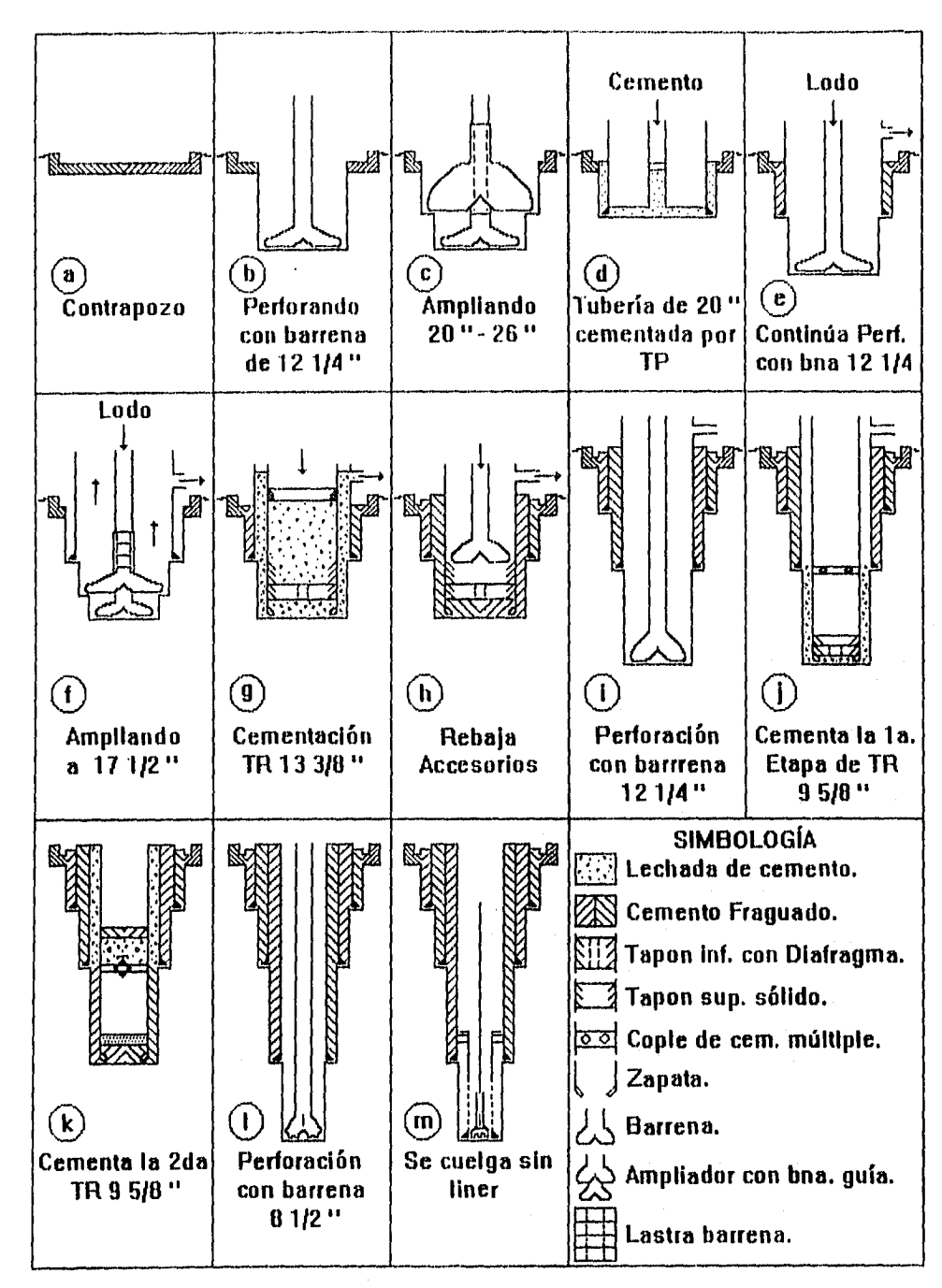

Fig. 1.2 Fases de construcción de un pozo.

#### **1.4i2 \$letemas que Integran el equipo de perforación,**

Los principales sistemas que constituye el equipo de perforación son los siguientes :

- a) Sistema de soporte o levantamiento.
	- Base estructural, mástil o torre.
	- Dispositivos mecánicos para levantamiento y malacate.
- b] Sistema rotatorio.
	- Mesa rotatoria.
	- Sarta de perforación.
	- Barrena.

÷

- cj Sistema de circulación.
	- Fluido de perforación.
	- Área de acondicionamiento de fluido (cribas, presas).
	- Equipo de circulación (bombas).
- d} Sistema de potencia.
	- Generadores de corriente eléctrica.
	- Máquinas de combustión interna.
	- Sistemas de transmisión mecánica y eléctrica.
- e] Sistema de prevención.
	- Preventores con dispositivos de cierre.
	- Bombas con acumuladores de operación automática.
	- Lineas de control.
	- Lineas de Inyección.

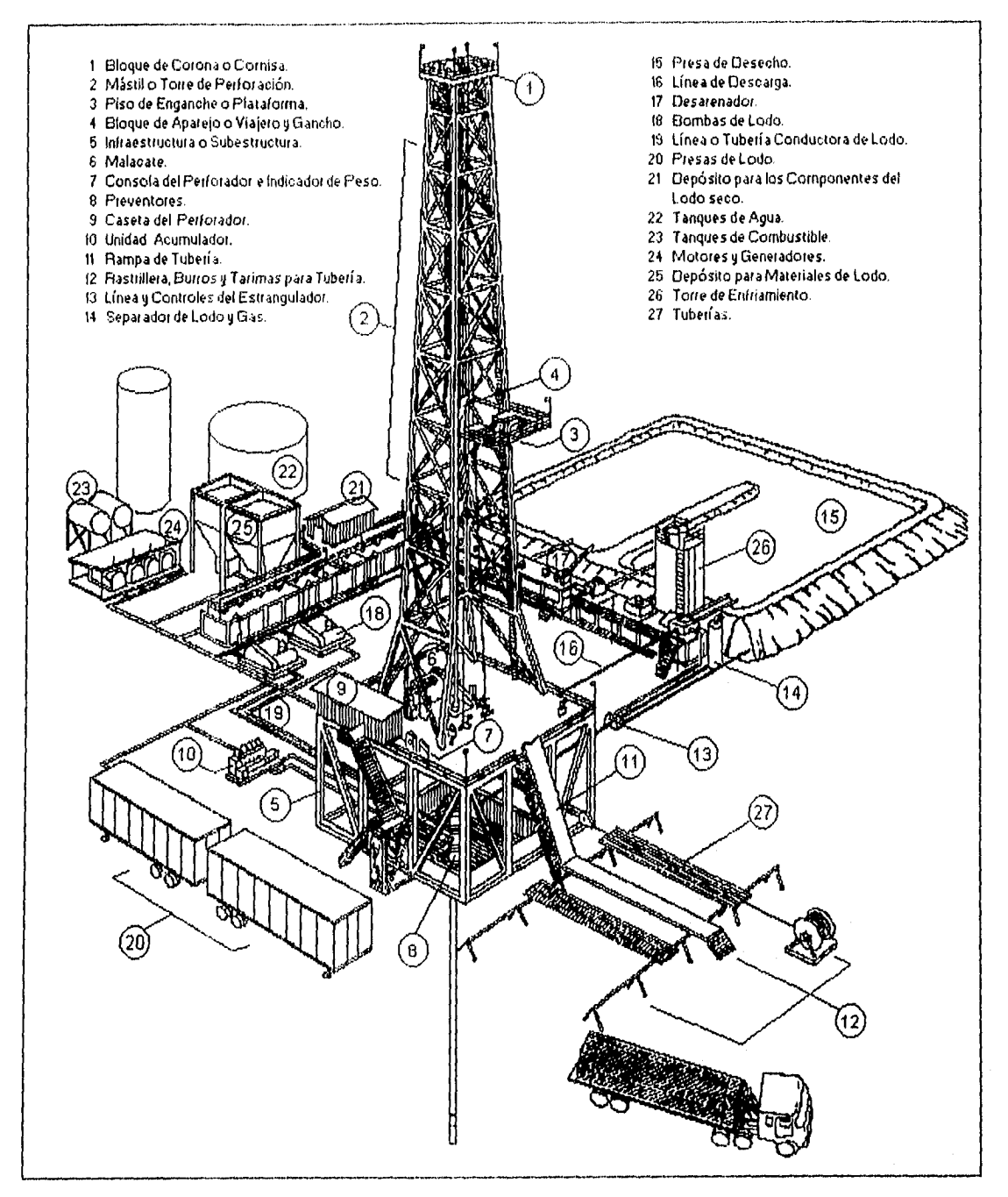

Fig. 1.3 Componentes del equipo de perforación de pozos.

#### **1.5 FLUIDOS DE PERFORACIÓN,**

La perforación geotérmica representa una fuerte problemática debido a las condiciones severas a las que se enfrenta, las medidas adoptadas para solucionarla se basan en el establecimiento de un adecuado control de lodos a utilizar. Por esta razón, se toma en cuenta los siguientes aspectos

- Diseño de un programa de lodos.
- e Las condiciones de control que deben establecerse para detectar y solucionar oportunamente los problemas que se presenten durante la perforación.

#### **1.5.1 Importancia de los fluidos en la perforación geotérmica,**

La tecnologia de perforación empleada en pozos geotérmicos es similar a la petrolera, aunque las condiciones a las que se enfrenta son más criticas debido a temperaturas que exceden los 250 °C a profundidades someras, las pérdidas totales de lodo y contacto con fluidos de alta salinidad.

El costo del sistema de lodos representa aproximadamente el 6-8 % del costo total del pozo, mientras que los problemas vinculados con éste como la estabilidad del pozo, pegadas de tubería, pesca y pérdidas de circulación afectan drásticamente hasta el 30 % del tiempo total y costo del pozo [Santoyo, Morales y Barroso, 1987]. De aquí la importancia que tiene, el diseñar adecuadamente el sistema de lodos y el programa para su control.

#### **1.5.2 Funciones y propiedades del lodo.**

Se debe entender al fluido de perforación como cualquier mezcla empleada para la producción y acarreo de los recortes de formación generados por la barrena durante la perforación de un pozo, debe proporcionar el flujo y la potencia hidráulica necesaria para limpiar y lubricar la barrena, a un peso y velocidad de rotación adecuados (Benítez, Garaicochea y Reyes, 1983J. De aquí que este fluido óptimo deba cumplir las siguientes funciones :

- a) Transporte y eliminación de solidas desde el fondo hasta la superficie, lo cual repercute directamente sobre la velocidad de penetración y la vida útil de la barrena.
- b) Mantener el control de las presiones en el pozo mediante el peso de la columna hidrostática de lodo, evitando la entrada de los fluidos que existen en la formación.
- c) Enfriar, lubricar y proporcionar potencia hidráulica a la sarta de perforación y barrena respectivamente. Esta función es auxiliada incorporando al sistema de circulación una torre de enfriamiento para eliminar el calor substraldo por el lodo al salir del pozo.
- d) Estabilizar las paredes del pozo por medio de un enjarre apropiado, evitando la pérdida de fluido a la formación.
- e) Facilitar la introducción y transporte de herramientas de toma de registros para obtener información más precisa de las formaciones atravesadas por el pozo,
- f) Brindar protección contra la erosión y corrosión de la sarta provocada por la presencia de gases como H, H<sub>2</sub>S, O<sub>2</sub>,  $CO<sub>2</sub>$ , NH<sub>3</sub>, NH<sub>4</sub> y SO<sub>4</sub>.
- g) Proporcionar información química a partir de sus análisis químicos y obtener perfiles quimicos de la formación.

La mayoría de los fluidos empleados en la perforación de pozos geotérmicos son base agua, es decir, emplean agua como la fase continua para que ciertos materiales se mantengan en suspensión y otros en disolución. Estos materiales comprenden a los sólidos reactivos como las arcillas comerciales, lutitas, arcillas hidratables de la formación, aditivos químicos, y los sólidos inertes químicamente como la arena, dolomita y barita [Santoyo, Morales y Barroso, 19871.

Los efectos que estos producen en el lodo son determinados cuantitativamente sobre sus propiedades reológicas, de filtración y químicas. Los parámetros reológicos del lodo son :

- a) La viscosidad plástica que indica el grado de actividad mecánica entre sólido-sólido y sólidos-líquidos, proporciona cualitativamente la concentración de estos y su estado de asociación.
- b) El punto de cedencia que es la fuerza que contribuye a sostener el flujo una vez que el fluido esta en movimiento, se debe a las fuerzas de atracción molecular entre las partículas de arcillas reactivas.
- c) La resistencia del gel que es la fuerza necesaria para iniciar el flujo a partir de una condición estacionaria, se debe a las fuerzas de repulsión-atracción entre las partículas arcillosas. Cualitativamente es proporcional con el punto de cedencia, ya que si este es alto probablemente esta sea alta.

Estas propiedades son medidas mediante el empleo de viscosimetros rotacionales recomendados por las normas API. Los datos así obtenidos son lo suficientemente prácticos y precisos para predecir el comportamiento de flujo del lodo utilizando el modelo plástico de Bingham que es el más popular entre los ingenieros.

#### **1.6 PROBLEMAS QUE SE PRESENTAN DURANTE LA PERFORACIÓN DE UN POZO,**

Es importante señalar que durante la exploración y desarrollo en el campo geotérmico se presentan problemas en la perforación y terminación de los pozos, estos están relacionados con los fluidos de perforación y los cementos, ya que un mal acondicionamiento y/o utilización de estos pueden provocar severos daños a las formaciones productoras o no productoras que constituyen tanto al yacimiento como al mismo pozo, esto ocasiona la pérdida de tiempo y en algunos casos del fluido de control, lo que repercute en el incremento de los costos de perforación [Santoyo, Morales y Barroso, 1987].

Para evitarlo, es trascendente conocer los problemas más comunes, saber como evitarlos y si se presentan como controlarlos. Estos problemas son

**1,6.1 Pérdidas de circulación ;** Es el problema más serio y costoso de la perforación geotérmica debido al consumo elevado de materiales usados en ésta, al costo de tiempo por renta del equipo parado y al número de pozos abandonados. Este problema consiste en la pérdida de lodo hacia la formación y se manifiesta como una disminución del nivel de las presas o como **una** pérdida completa del sistema de lodos. Normalmente este fenómeno se presenta en formaciones no consolidadas o con alta permeabilidad, fracturas naturales, fracturas horizontales inducidas, cavernas (cavidades y canales) y fracturas verticales naturales e inducidas. Las zonas de pérdida se clasifican en dos grupos horizontales y verticales, mismas que son mostradas en la Fig. 1.4.

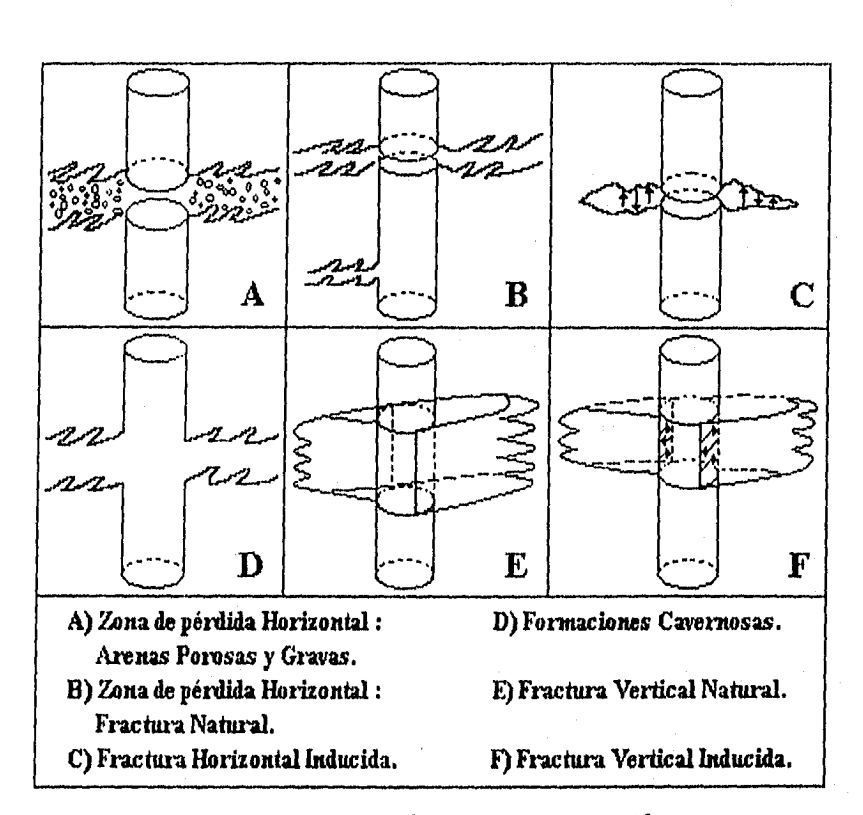

**Fig. 1.4 Zonas de pérdidas de circulación. [Santoyo, Morales y Barroso, 1007]** 

Las pérdidas de circulación pueden controlarse ya sea disminuyendo la densidad del lodo (agregando agua o aceite) para disminuir la presión hidrostática que ejerce el fluido de control en la zona de pérdida, o bien colocando baches o tapones de material obturante para depositarlos frente a la zona de pérdida [Alonso,1983].

Otro método para controlar este problema consiste en bombear agua para acarrear los fragmentos de formación cortados por la barrena hacia la zona de pérdida en donde son depositados para obturarla. Se recomienda en zonas cavernosas o de fracturamiento alto.

1.6.2 inestabilidad de los lodos por altas temperaturas (gelación) ; La mayor parte de los lodos empleados en los pozos geotérmicos son base agua cuya estabilidad térmica en condiciones de circulación se reduce a temperaturas mayores a los 180 °C, acelerándose su degradación al interrumpir la circulación de este debido a que alcanza la temperatura de equilibrio en las formaciones penetradas tal como se aprecia en la Fig. 1.5. Así, bajo condiciones estáticas y con tiempos de exposición prolongados, el lodo tiende a desarrollar una gelatinosidad excesiva que causa problemas específicos como dificultades de circulación y daño a las formaciones productoras.

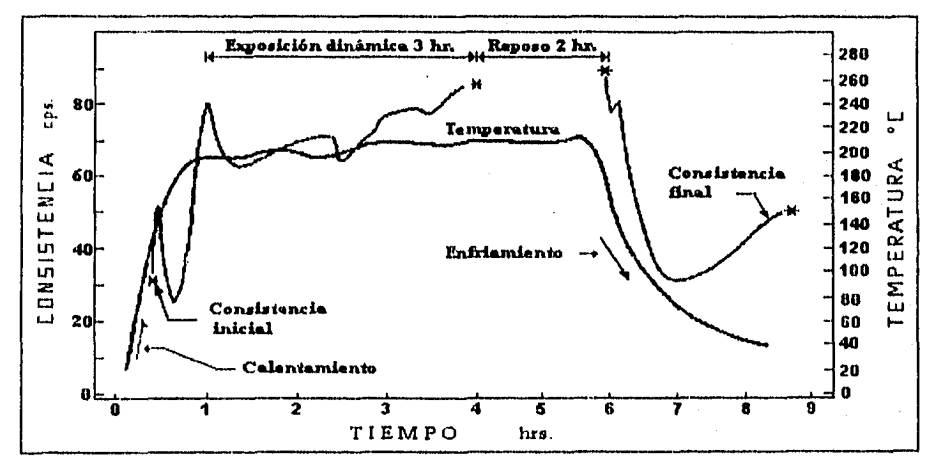

**Fig. 1.5 Comportamiento de consistencia del lado balo condiciones** simuladas **de fondo de pozo a 215 °C y 3000 paig. en Fann 5 std-1. [Modificado do Santoyo, Morales y Barroso, 19871** 

CAPITULO I Introducción (Generalidades).

1.6.3 Derrumbes en las paredes del pozo : Se presentan durante las operaciones de perforación y/o acondicionamiento del pozo previo a la corrida y cementación de las tuberías de revestimiento. Su origen, se debe a factores críticos como la presencia de las arcillas deleznables y las deficientes propiedades de flujo del lodo que causan el hinchamiento de estas arcillas y por tanto provocar derrumbes ocasionando otros problemas como son el atascamiento de la sarta de perforación, barrenas o pescados.

1.6.4 Pegaduras de tuberías por presión diferencial : Esta se originan por una falta de control sobre las propiedades de filtración del lodo de perforación, lo que trae como resultado la depositación de enjarre grueso de elevado coeficiente de fricción que provoca la pegadura de la tubería por presión diferencial, especialmente en las zonas que tienen contacto con la parte estabilizadora (collares de perforación) de la sarta.

1,6.5 Pesca : Las operaciones de rescate o pesca de herramientas son operaciones muy difíciles y riesgosas debido a la presencia de altas temperaturas, en algunos casos la pesca se agudiza conforme transcurre el tiempo llegándose a desviar o abandonar el pozo. Estas operaciones son originadas por accidentes de tipo mecánico que ocurren cuando las barrenas se desgastan o descalibran con gran rapidez, o cuando se presenta el atrapamiento de la tubería debido a que se acumula material producto de un derrumbe que se va al fondo atascando la tubería lo que puede provocar el rompimiento de la sarta de perforación.

Los problemas anteriormente mencionados nos indican que su prevención depende fundamentalmente de una buena planeación del programa de fluidos de perforación y cementación que se utilizan además de la atención del personal encargado de la operación y acondicionamiento del equipo de perforación.

La Tabla 1.2 presenta un resumen de los síntomas y alternativas de solución a estos problemas.

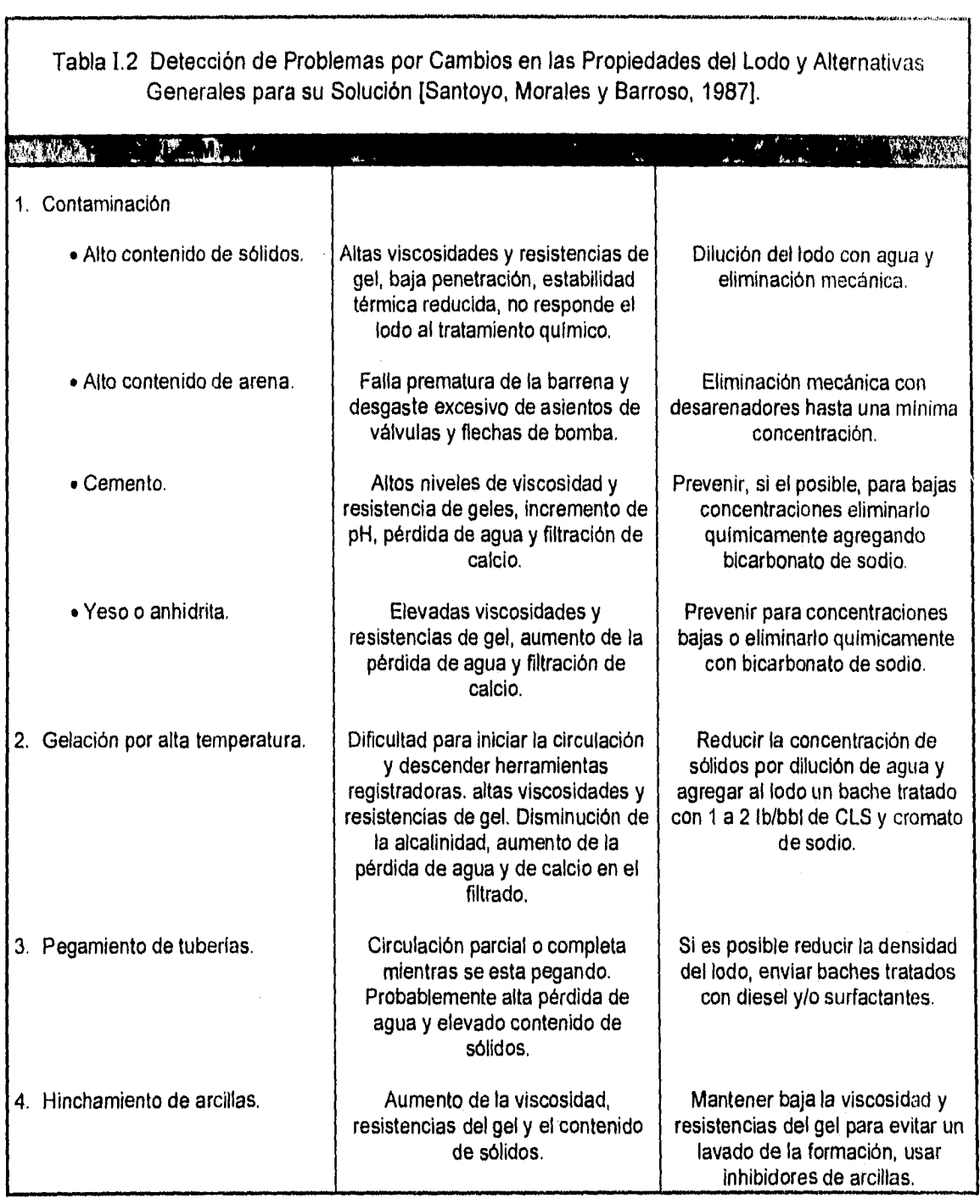

-<br>---------

.<br>بایدالها استفادها بالا و برای است و التاریخ است که این این این این این بالا گزیر بالا گیری را افتقاده آنها می ب

.<br>Magyarag szere meles haszt az ikis dépeki az index az telefek. A meles el elettekét alatok element az ez telef

 $\frac{1}{3}$ 

#### **1,7 TUBERÍAS DE REVESTIMIENTO,**

La tubería de revestimiento representa la tercera parte o más del costo de perforación del pozo, por lo que la selección adecuada de la misma permite obtener ahorros económicos.

#### **1,7.1 Diseño de tuberías de revestimiento.**

El diseño del ademado del pozo se realiza de manera telescopiada, es decir con el diámetro más grande desde las superficie hasta el más pequeño a la profundidad de la formación productora. La Fig. 1.6 puede ser usada en la selección del tamaño de ademe y de barrenas requeridas para cumplir con los programas de perforación. Las líneas continuas indican la ruta de selección de barrenas que comúnmente se utilizan en la perforación del agujero y la corrida de T.R. a cementar. Las líneas discontinuas indican una ruta opcional en la selección de barrenas y T.R. a utilizar en la construcción del pozo debido a que se debe tener una especial atención en las condiciones que se presentan al estar perforando como la densidad del lodo, la cementación, las presión de las formaciones etc.

En pozos geotérmicos el diseño de la T.R. es complejo debido a los esfuerzos originados por la combinación de la temperatura con la corrosión de los fluidos geotérmicos. Los factores de diseño deberán contemplar la profundidad del pozo, diámetro de tuberlas, densidad del fluido de control a la profundidad de asentamiento de estas, factores de diseño y conocer la propiedades físicas de las tuberías como son los esfuerzos mecánicos, esfuerzos térmicos, y esfuerzos inducidos por las formaciones. Los esfuerzos mecánicos son los siguientes :

1) Esfuerzo por Tensión. Debido a la deformación por efecto del peso.

- 2) Esfuerzo por Presión Interna o Estallamiento. causada por las presión del fluido en el interior de la tubería
- 3) Esfuerzo por Presión al Colapso. Originada por la presión externa que se ejerce sobre tubería.
- $21 -$

Ť.

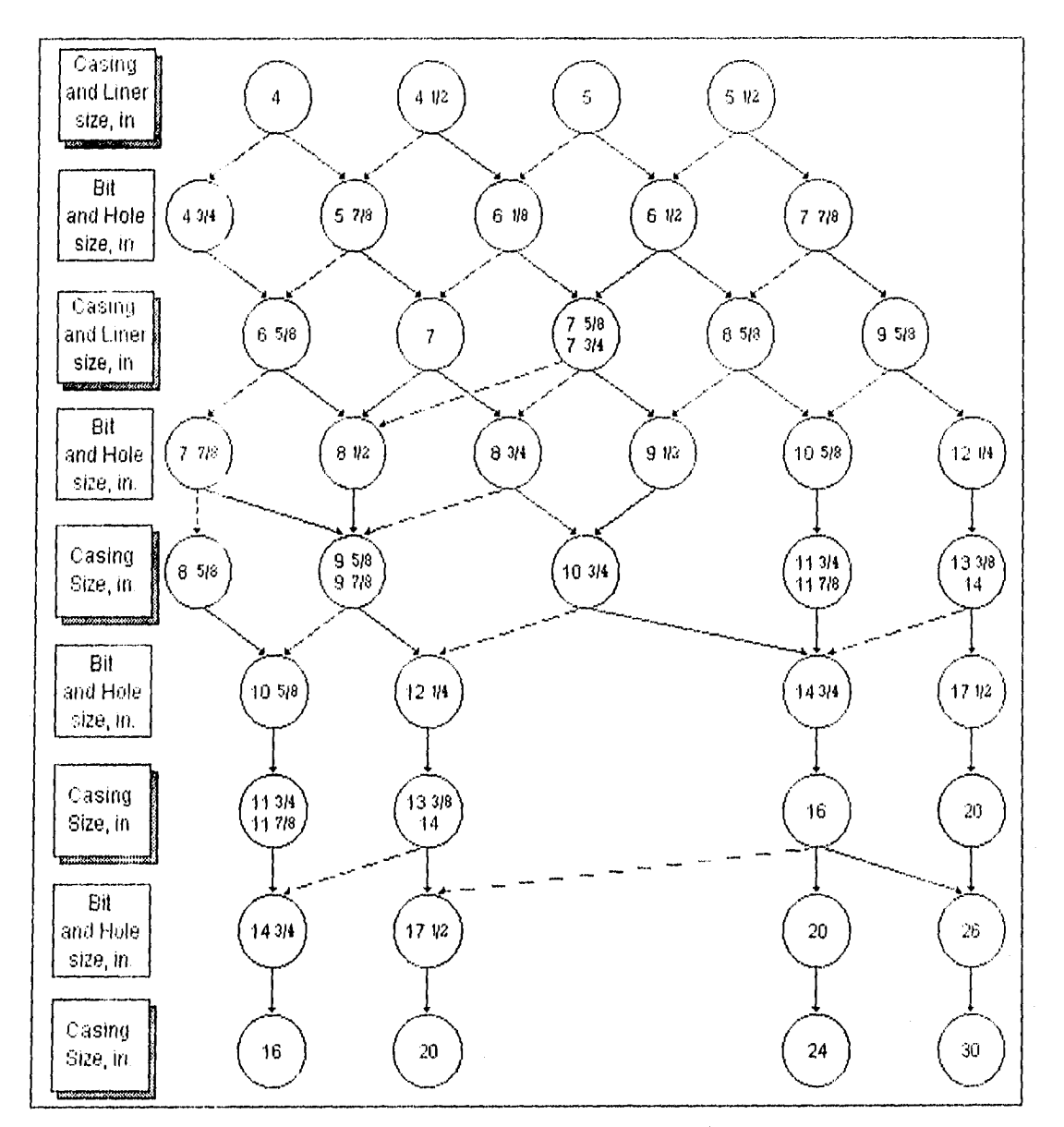

Fig. 1.6 Rutas de selección del tamaño de barrena y tuberías de revestimiento [Adams and Greenip, 1985]

En general, las resistencias caracteristicas de las tuberias empleadas en los campos geotérmicos se presentan en la Tabla 1.3.

 $\mathbf{r}$ 

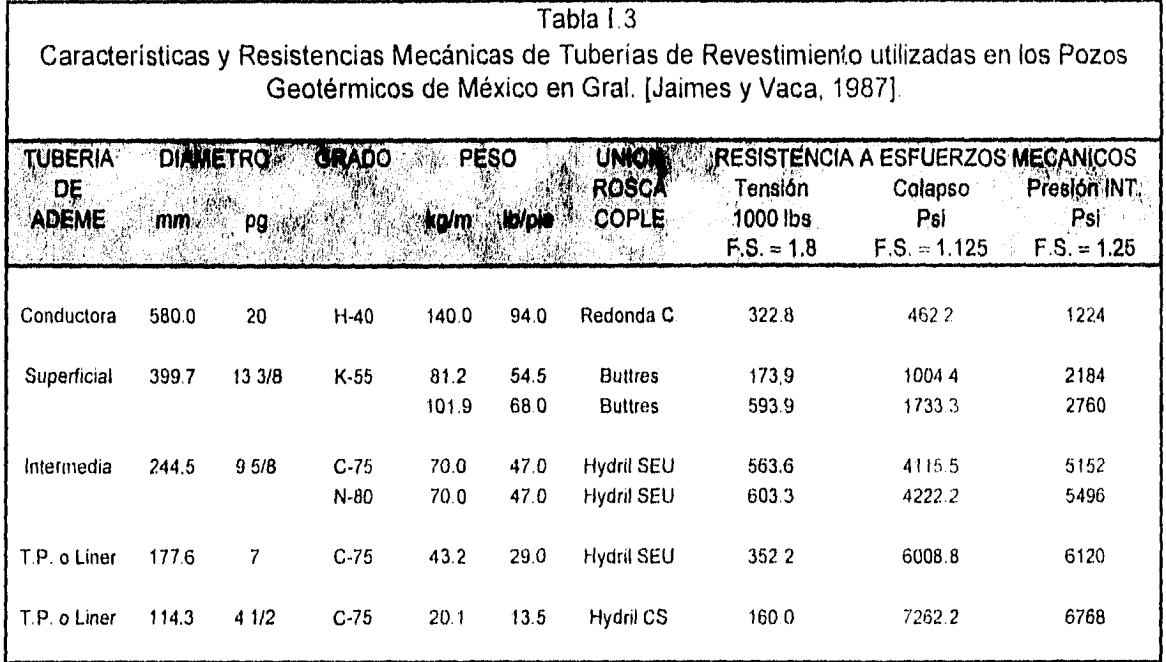

#### 1.7.2 Funciones del ademe,

Las funciones de la tubería de revestimiento en los pozos geotérmicos son las siguientes :

- 1) Evita los derrumbes de las paredes del pozo y de las formaciones no consolidadas,
- 2) Proporcionar un agujero de diámetro conocido a través del cual puedan efectuase las operaciones de reparación terminación y/o producción del pozo a través de sistemas artificiales.
- 3) Impide la contaminación proveniente de zonas problema (H<sub>2</sub>S, CO<sub>2</sub>, formaciones salinas, etc.).
- 4) Suministra un soporte adecuado para la instalación de válvulas y conexiones en la superficie, necesarias para el control y manejo de los fluidos producidos en el pozo.
- 5) Previene el flujo de fluidos de una formación a otra.
- 6) Confina la producción del intervalo seleccionado al aislar la zona productora del agua del yacimiento.

24

#### **1,8 CLASIFICACIÓN DE LAS TUBERÍAS DE REVESTIMIENTO,**

Durante la perforación de un pozo es indispensable contener las paredes del mismo, esto se logra inicialmente con la columna de lodo. Conforme avanza la profundidad y a intervalos determinados la contención de las paredes se efectúa empleando la cementación de tuberías de revestimiento. Debido a que la perforación atraviesa varias formaciones y cada una de ellas presenta diferentes problemas, se introducen en el pozo en forma telescopiada varias tuberías de ademe que de acuerdo a sus funciones especificas se denominan como se indica a continuación según [Benítez, 1982] y [Adams and Greenip, 1985].

**1.8.1 Tubería Conductora ;** Esta sarta es la primera que quedara en el pozo, es de corta longitud (10 a 50 m). Su objetivo es evitar la erosión e inundación del pozo en la base del equipo y proporcionar un conducto tubular para retorno del fluido de perforación a la superficie. Previene la erosión y soporta los cabezales de las subsecuentes sartas. Su diámetro va de 16 a 30 pg y su colocación depende del programa y profundidad del pozo.

**1,8.2 Tubería Superficial ;** Después de cementada la tubería conductora y continuar perforando el pozo con el siguiente diámetro de barrena, se instala una tubería de menor diámetro llamada tubería superficial. Su objetivo es proteger al pozo de actividades internas o fallas que se presentan generalmente cerca de la superficie. También protege al pozo de las filtraciones de agua de los mantos acuíferos, para soportar las formaciones flojas no consolidadas y la instalación de las primeras válvulas de control, permite continuar la perforación y sostiene mediante cuñas las siguientes tuberías, Esta sarta se cementa en su totalidad y su diámetro es de 11 3/4 a 20 pg.

1.8.3 Tubería Intermedia : Este ademe es de menor diámetro que la tubería superficial, depende de la profundidad del pozo o de los problemas que durante la perforación se encuentren, como zonas de presiones anormales o pérdidas de circulación. Su objetivo es aislar zonas con perdidas de circulación, permitiendo aumentar la densidad del fluido de control además de proporcionar el anclaje para el árbol de válvulas, Esta tubería se cementa en su totalidad y su diámetro llega a ser de 8 5/8 a 14 pg.

1.8.4 Tubería Corta o Liner : Esta tubería es una variación especial de la tubería de producción que evita utilizar una sarta desde la superficie hasta el fondo del pozo, Su longitud permite cubrir el agujero descubierto quedando sólo una parte traslapada dentro de la penúltima tubería, aproximadamente 50 a 150 ni. Su objetivo es alcanzar el intervalo productor, esta tuberla tiene en su parte inferior ranuras que permiten el flujo de los fluidos de la formación hacia el interior de la tubería de producción. Su diámetro varia de 6 5/8 a 9 5/8 de pg.

**1.8.5 Tubería Productora o de Explotación.:** Esta tubería es la última en instalarse en el pozo y llega hasta la zona productora. Sus objetivos son solucionar problemas tales como zonas con tendencia a la fractura, aísla la zona de producción evitando flujos de otras formaciones, además será la protectora de la tubería de producción (T.P.), en ocasiones puede ser el conducto por el cual se tendrá el flujo de los fluidos del intervalo productor hacia la superficie. Se cementa parcial o totalmente y su diámetro suele ser de 4 a 5 1/2 pg.

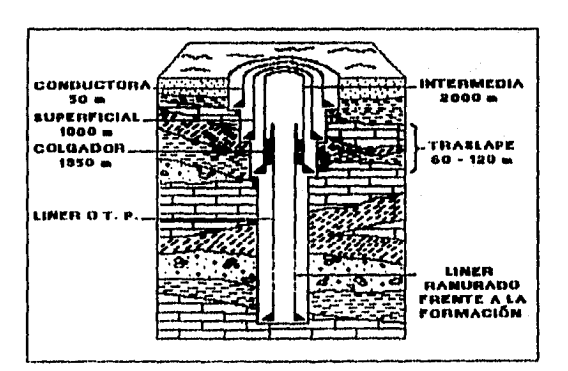

**Fig. 1.7 Tuberlao de revestimiento usadau en la perforación de un pozo.** 

#### **1.9 CEMENTACIÓN DE POZOS GEOTÉRMICOS,**

Durante las operaciones de perforación y terminación de pozos interviene la cementación. Las cementaciones de los pozos geotérmicos se clasifican en dos tipos.

- Cementaciones Primarias.
- Cementaciones Secundarias.

Las primeras intervienen en el proceso de construcción de un pozo geotérmico, se efectúan durante la etapa perforación con el objeto de llenar el espacio anular entre la T.R. y el agujero; mientras que las segundas se consideran como cementaciones de tipo correctivo cuando se modifica el estado mecánico del pozo al presentarse problemas en la perforación o cuando se realizan operaciones de reparación posteriores a la terminación del mismo.

#### **1.9.1 Cementación de la tubería de ademe.**

La cementación de una tubería de revestimiento es necesaria para :

- Soportar los esfuerzos térmicos.
- Proveer una efectiva adherencia entre tubería y formación.
- Darle un efectivo aislamiento en espacio anular.
- Controlar o nulificar el movimiento de fluidos gas, aceite, agua, vapor de tal manera que no ocasionen problemas durante la perforación y terminación del pozo.
- Proteger la tubería de revestimiento de la corrosión.
- Sellar o aislar zonas de pérdida de circulación.

2e

i na karaj

CAPITULO I Introducción (Generalidades). 

• Proporcionar una base firme para el soporte del equipo de seguridad en la superficie.

Los problemas básicos son :

- Inadecuada preparación del pozo antes de correr la tubería.
- Sello deficiente en zonas de pérdida de circulación
- Alta temperatura.
- Inadecuado diseño de la lechada.

#### 1.9.2 Requisitos del cemento,

Los requisitos necesarios para que un cemento desempeñe satisfactoriamente las funciones en el pozo son :

- 1) La lechada de cemento se debe colocar en la posición deseada por medio de equipo de bombeo en la superficie.
- 2) Después de ser colocado, debe desarrollar suficiente fuerza (resistencia a la compresión) en un tiempo razonablemente corto.
- 3) Establecer un sello positivo entre la tubería de revestimiento y las formaciones.
- 4) Poseer la resistencia (fuerza) necesaria para soportar las fallas mecánicas.
- 5) Químicamente debe ser inerte para no reaccionar al ponerse en contacto con cualquier formación o fluidos.
- 6) Ser estable para no deteriorarse, descomponerse o de alguna otra forma perder sus cualidades de resistencia para que su uso sea mayor de 10 años.
- 7) El cemento debe ser lo suficientemente impermeable para que los fluidos no fluyan a través de él cuando se ha fraguado.

CAPITULO I introducción (Generalidades).

28

El diseño de la cementación en pozos geotérmicos debe considerar aspectos como son las profundidades, las temperaturas del pozo, presencia de fluidos salinos y características químicas, presencia de gases, las condiciones del pozo (calibración de agujero) y los problemas de perforación (zonas inestables, pérdidas de circulación, etc.).

Con los datos anteriores se definirá el tipo de cemento a utilizarse, las características que tendrán las lechadas y la técnica de cementación que se empleara.

#### **1.9.3 Composición, especificaciones y atributos del cemento.**

Los materiales usados en la cementación de tuberías de revestimiento en pozos geotérmicos se clasifican en :

- Cemento Base (Cemento Portland).
- Estabilizadores de alta temperatura
- Aceleradores y retardadores de fraguado.
- Reductores de densidad y fricción.
- dosificantes y homogenizadores.
- Controladores de filtrado y de zona de pérdida de circulación.

El API tiene clasificados 9 tipos de cemento para pozos petroleros (A; B, C, **D, E, F, G, El** y J). La ASTM tiene clasificados 5 tipos de cemento para construcción (I, II III, IV y V). En pozos geotérmicos se recomiendan utilizar los tipos G, H y J principalmente por los atributos de alta resistencia a la compresión, a la no degradación de sus características cementantes por efectos químicos de los sulfatos y su resistencia a altas temperaturas (T°C > 150) según [Morales, Santoyo, Baca y Barroso, 1987).
CAPITULO L Introducción (Generalidades).

El cemento Portland o base es un producto de combustión de las siguientes materias primas: caliza, barro, esquistos, bauxita y diversos materiales que contienen hierro. La composición química del cemento incluye el silicato tricálcico (que reacciona rápidamente con el agua, es el principal constituyente y es responsable de la característica de alta resistencia a la compresión), el silicato dicálcico y la aluminoferrita tricálcica que reaccionan lentamente y contribuyen al incremento de la resistencia del cemento a largo plazo.

El aluminio es un elemento indispensable pero su porcentaje debe mantenerse lo más bajo posible porque causa grietas en el cemento.

Los retardadores y aceleradores de fraguado, y los estabilizadores de temperatura son necesarios para acondicionar el tiempo de espesamiento requerido para mezclar y bombear la lechada hasta el espacio anular seleccionado.

Un programa de cementación adecuado a las necesidades del pozo basado en un buena selección de estos materiales garantizan las funciones y la vida útil de la instalación.

## **1,10 COSTOS EN LA CONSTRUCCIÓN DE POZOS GEOTÉRMICOS,**

Los costos que intervienen en la generación de energía geotermoeléctrica, la construcción de pozos tiene varios conceptos que pueden reducirse para hacer más competitiva la utilización de esta energla. Aqui se analizan los factores que influyen en el costo durante la construcción de los pozos y su impacto en el costo final de la energía generada.

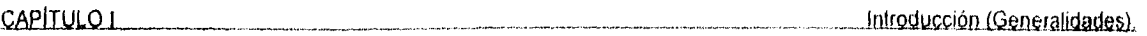

Las Tablas 1,4 y 1.5 se aprecian los diferentes conceptos que constituye el costo en la generación de electricidad a partir de energía geotérmica entre los cuales destaca la construcción de los pozos e instalación de equipos superficiales. También se observan los costos que intervienen en las etapas que integran un proyecto geotérmico promedio [Carson and Lin,1981].

En la Tabla 1.6 se exponen los costos del Kwh geotérrníco comparado con otros sistemas de generación a nivel mundial [Carson and Lin, 1980).

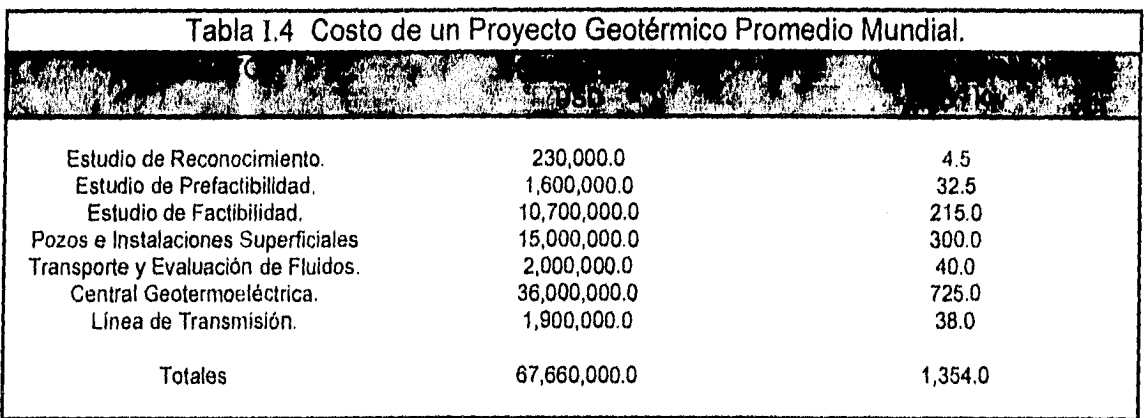

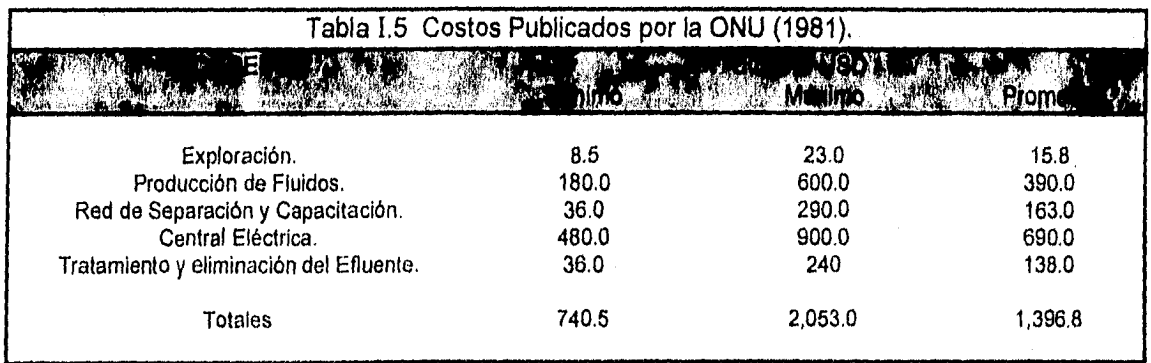

La Tabla 1.7 muestra el impacto en tiempo y costo que causan los problemas en la perforación de pozos en

30

algunos campos geotérmicos de USA [Santoyo, Morales y Barroso, 1987].

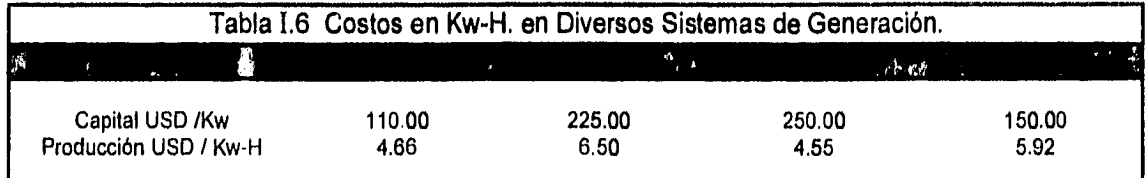

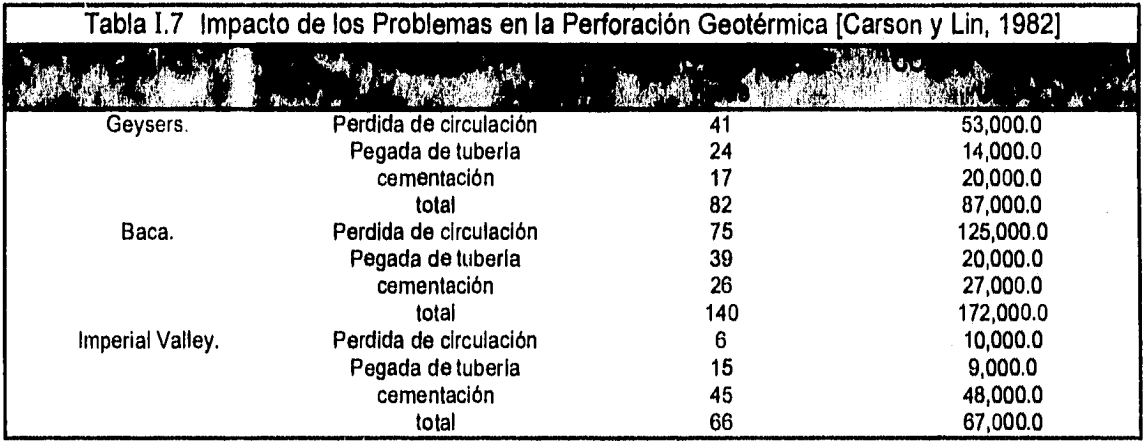

La Fig. 1.8 se presentan las aportaciones en tiempo y costo de las diferentes operaciones de perforación y terminación para un pozo promedio del campo geotérmico de East Mesa, USA [Mercado, Arellano, Hurtado, Nieva, Iglesias, Barroso y Fernández, 1993].

En la Fig. 1.9 se muestran los costos de construcción de los pozos geotérmicos (P.G.) y los pozos petroleros (P.P.) con los incrementos en el costo a través del tiempo [Carson, 1981 y Morales, 1985]. Aquí se aprecia que los costos en P.G. se mantienen aproximadamente tres veces más caros que los P.P., aunque individualmente varían entre 1 y 6 veces el costo P.P. y el factor de escalación es de 17 % anual.

En 1985 Hiriart, indicó que los costos de construcción de pozos representan el 50 % de la inversión total requerida para explotar un campo geotérmico considerando una vida útil de 10 años [Hiriart, 1990].

CAPITULO I introducción (Generalidades).

Considerando el mantenimiento y las reparaciones que se realizan en el pozo, su costo puede llegar alcanzar hasta un 30 % del costo de construcción del mismo (Morales, 1985]. Resumiendo, el tiempo de construcción de pozos depende principalmente de tres eventos :

- a) Velocidad de penetración durante las operaciones de perforación.
- b) El tiempo necesario para resolver los problemas presentados durante las operaciones de perforación.
- c) El tiempo utilizado durante la introducción y cementación de las tuberías de revestimiento.

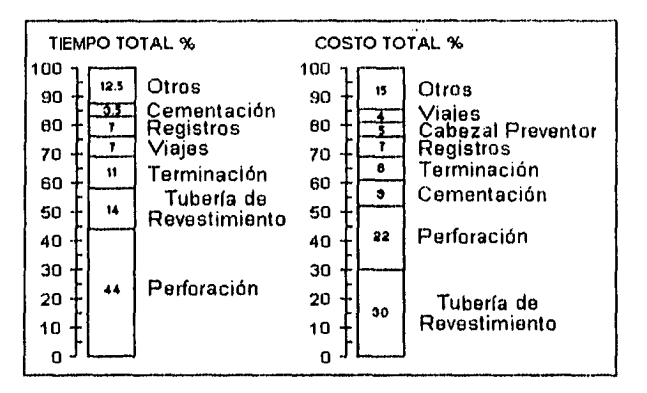

**Fig. 1 0 Tiempo do perforación y Costo de operación para el pozo modelo East Mesa. (Mercado, Amilano, Hurtado, Nieva, Iglesias, Barroso y Fernández, 1999]** 

1000 800 900 700 w <sup>600</sup> - 500  $\frac{40}{2}$   $\frac{400}{300}$ U5D/PI Pozos Geoternicos In 200 100 80 90 **LL1** 60 Ŧ 70 **5.11** 30 cti c.] 50 - 40 **LJ** 20 10 71 72 73 74 75 76 77 76 79 80 AÑO Costo Promedio en Pozos Petroleros (PP). JIL\_It\_e- Costo Promedio en Pozos Geotérmicos (PO).

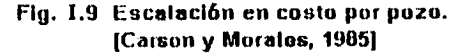

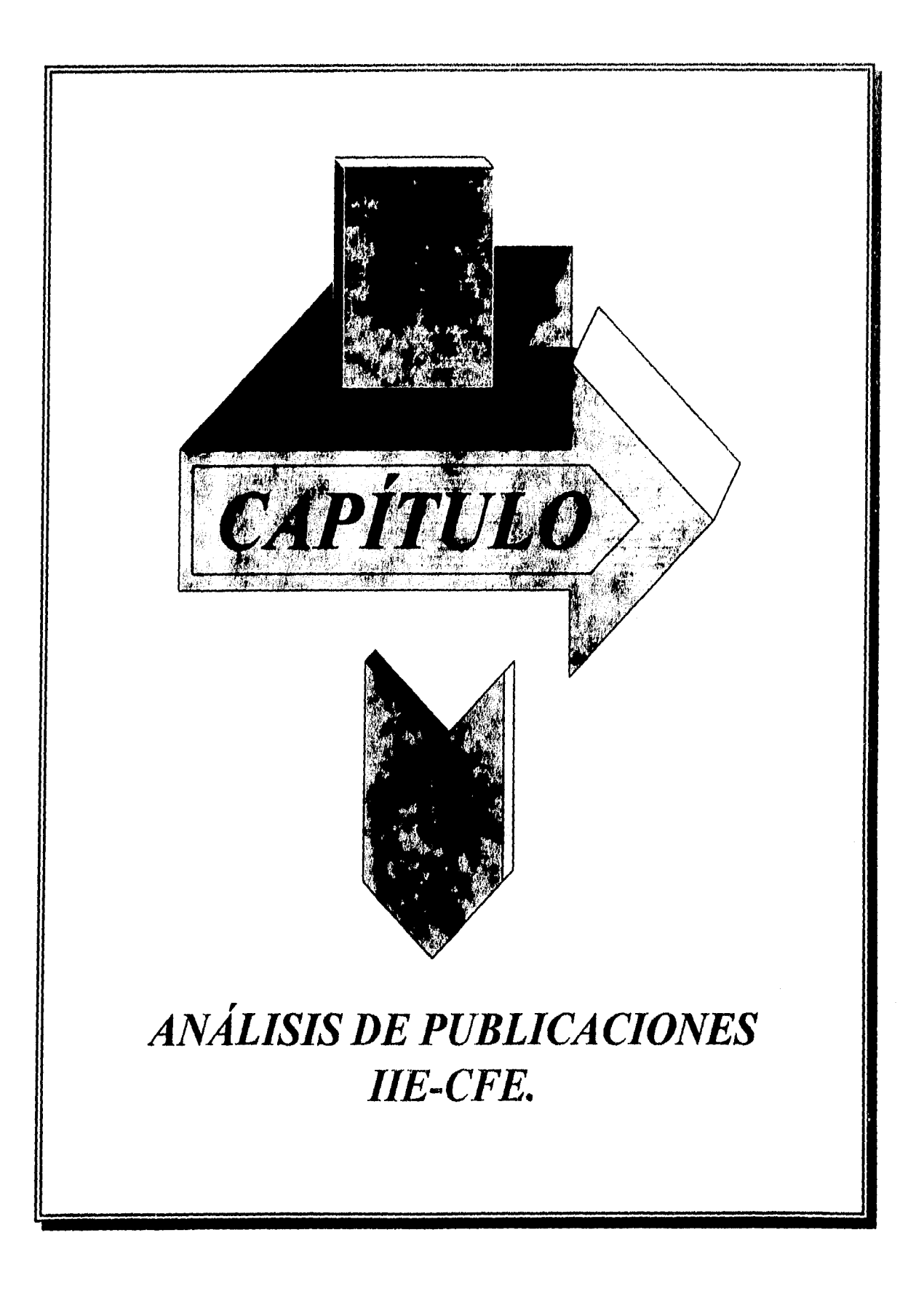

CAPITULO II Analisis de Publicaciones CFE - 11E

El presente capítulo, efectúa el análisis y recopilación sobre la historia de exploración y explotación del campo geotérmico La Primavera, para ello, se hace la revisión de los trabajos publicados por el IIE (Instituto de Investigaciones Eléctricas) así como publicados por la CFE (Comisión Federal de Electricidad).

# **11.1 ESTADO DE EXPLORACIÓN GEOTÉRMICA EN MÉXICO.**

**[Raza, 1987]** 

Es bien conocido que la investigación geotérmica con el propósito de generación de energía, es un proceso que comprende las siguientes etapas

- a] Reconocimiento
- b) Estudios de Prefactibilidad
- o) Estudios de Factibilidad
- d] Diseño de Construcción de una Central
- e) Operación y Supervisión del Campo

Las primeras tres etapas son primordiales para la identificación del recurso geotérmico. La fase de reconocimiento implica una investigación de carácter regional, que consiste en :

- Recopilación de información geológica, geofísica y geoquímica.
- Análisis geoestadistico de dicha información, utilizando para ello imágenes via satélite.
- Verificación de la información recopilada e interpretaciones realizadas con método geoestadistico.
- Censo de las zonas geotérmicas identificadas en el campo.
- Muestreo de aguas manantiales termales y ríos, para realizar un análisis químico.
- Una evaluación de las posibilidades geotérmicas de cada zona, estableciendo prioridades para la siguiente fase.
- $34$

La etapa de exploración que consiste en el reconocimiento de los recursos geotérmicos en México se concluyo en 1987 y de ella se tienen los siguientes resultados.

De los 31 estados de la república en 21 ya sea efectuado la identificación y evaluación de los focos termales, habiéndose registrado un total de 1,418 entre manantiales, pozos de agua caliente, fumarolas, volcanes de lodos y suelos calientes, ver la Fig. 11.1.

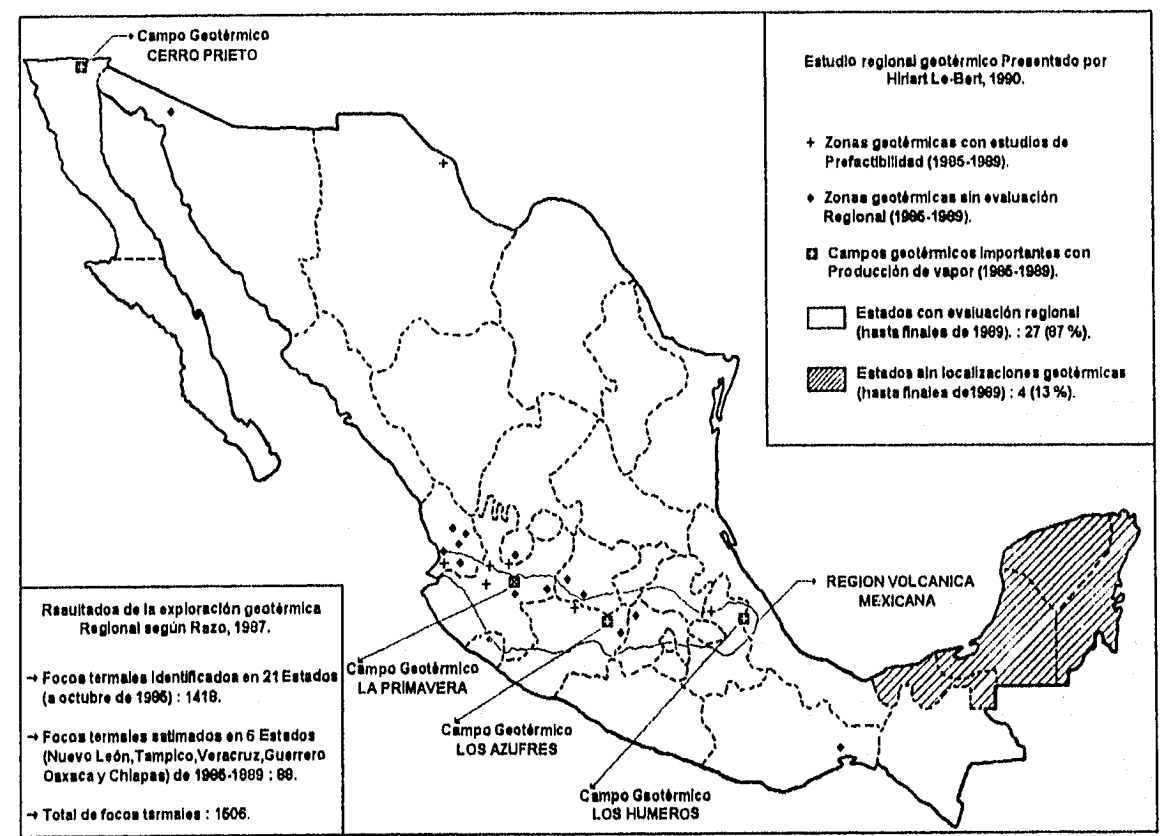

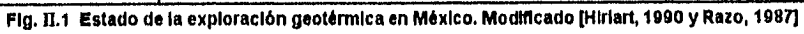

En seis estados más (Oaxaca, Guerrero, Veracruz, Chiapas, Tamaulipas y Nuevo León) la etapa de reconocimiento ya se terminó y únicamente se esta realizando la cuantificación y la evaluación de los focos termales.

En seis estados restantes no se han programado estudios de reconocimiento tomando en cuenta que no presentan condiciones favorables para la existencia de los sistemas geotérmicos de alta entalpia porque están constituidos por rocas sedimentarias del Mesozoico y Cenozoico.

Si se integran los focos por evaluar, se contara con 1506 focos en el país. Varios de ellos tienen un origen común por estar asociados al mismo sistema geotérmico, la conjunción de estos focos en zonas geotérmicas establecen como resultado que en México se han identificado alrededor de 545.

**La segunda fase** de la exploración geotérmica comprende los estudios de **prefactibilidad** que, por medio de análisis geológicos, geoqulmicos y geofísicos, determinan la posible existencia del yacimiento y precisar los sitios más favorables para la perforación de pozos exploratorios.

Desde el inicio de la exploración geotérmica en nuestro país, hasta 1987 se han efectuado los estudios de prefactibilidad en 42 zonas geotérmicas en 21 continuarán las exploraciones con perforaciones profundas (a 2,500 m). Las otras 21 zonas han sido eliminadas como fuentes de vapor primario, por haberse concluido que los fluidos que contienen son de baja entalpia y/o dificil recuperación por las características de las rocas.

**La tercera fase** de exploración geotérmica son los estudios de **factibilidad** su propósito es la identificación del recurso geotérmico y su evaluación mediante la perforación de pozos. En México ha permitido el desarrollo de cuatro campos geotérmicos importantes, estos son :

- a) Campo Geotérmico Cerro Prieto, B.C.N.
- b) Campo Geotérmico Los Azufres, Mich.
- c) Campo Geotérmico Los Humeros, Pue.
- d) Campo Geotérmico La Primavera, Jai.

Sin tomar en cuenta las cuatro últimas zonas geotérmicas mencionadas, debe considerarse que en nuestro país esta pendiente la realización de estudios de factibilidad en otras zonas geotérmicas, más las que resulten de los estudios de prefactibilidad que se lleven acabo a futuro.

El tiempo necesario para desarrollar un programa de perforación, dependerá del número de pozos que se construyan. En términos generales un pozo a 1500 m debe perforase en 3 meses y otro a 2000 m en 4 meses.

**La fase de desarrollo** es la continuación de los estudios geocientificos que forman parte de la evaluación del reservorio, la búsqueda y extracción del recurso que culminan con la elaboración de un proyecto definitivo para la construcción de una central.

**La fase de explotación** define los parámetros más importantes que permiten de manera general la optimización en el manejo del fluido geotérmico, desde su extracción del yacimiento hasta la producción de la energía eléctrica en forma continua y confiable, considerando la evolución o desarrollo del campo.

El diseño de la metodología respectiva dentro de la cinco etapas que comprende dicho proyecto, requieren de una selección y combinación de técnicas que se adaptan a las condiciones de infraestructura y política del país.

# **11.2 POTENCIAL GEOTÉRMICO Y CAPACIDAD INSTALADA EN MÉXICO.**

[Alonso, 1987]

Actualmente, aun no es posible contar con una cuantificación precisa de la disponibilidad de este recurso para la generación de electricidad. Los trabajos de exploración a detalle y la evaluación de yacimientos, permiten solo estimaciones gruesas en cuanto al potencial eléctrico probable y posible. La Tabla 11.1 presentan datos del programa de crecimiento de CFE conforme la proyección del desarrollo económico del pais.

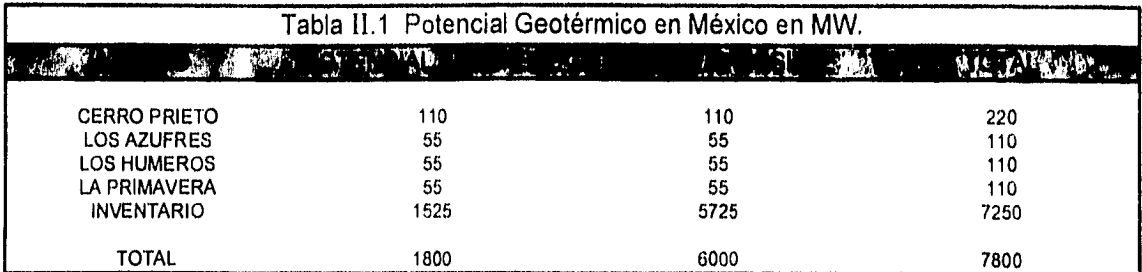

El potencial probado que se muestra en la Tabla 11.2 corresponde básicamente a la capacidad de generación instalada y lo que se conoce de los campos actualmente durante su desarrollo y explotación.

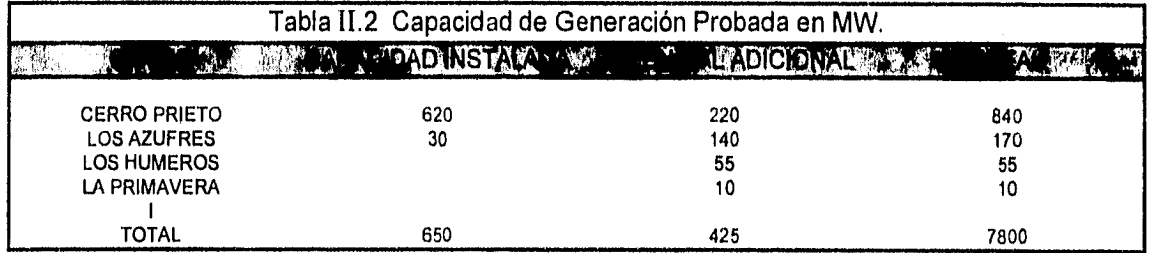

# 11.3 TECNOLOGÍA DE PERFORACIÓN DE POZOS EN MÉXICO.

[Jaime y Vaca, 1987]

La perforación de pozos geotérmicos depende del tipo de pozo (exploratorio, inyector y productor) y de los objetivos que se quieran alcanzar para el aprovechamiento de este recurso en nuestro país.

Inicialmente se establece la localización y la profundidad del pozo conforme el intervalo productor para alcanzar como resultado de los estudios realizados en la etapa exploratoria de : geologla, geoquímica, geoeléctricos, magnetométricos, gravimétricos, sismológicos y la información proporcionada por los pozos someros de 200.0 a 1500.0 m.

Posteriormente se procede a seleccionar el equipo, detallando las diferentes etapas que intervienen en el cálculo de la capacidad.

El programa de perforación describe las técnicas que se aplicarán en la perforación y terminación del pozo. Los diámetros de agujero y tuberlas así como tipo de fluidos, pruebas de producción y registros, son presentados en este programa.

Además se incluyen los criterios aplicados en el diseño de tuberías de revestimiento, el tipo de sartas de perforación, el equipo de control de superficie, se describe el tipo de cemento y materiales que se usan en la cementación de ademes, así como dosificación de lechada y la distribución de tiempo por actividad durante la construcción del pozo,

Con el fin de mostrar la importancia que tiene la tecnologia de perforación de un pozo geotérmico a continuación mencionamos como ejemplo el **programa de perforación del pozo PR-13.** 

Este pozo tiene el objetivo de realizar una perforación vertical con diámetro de 8 1/2 pg (219.9 mm) hasta 2000.0 m de profundidad, para obtener datos de producción en el campo La Primavera, Jal. La superficie del terreno se encuentra a una altura de 1840.0 m.s.n.m (Metros Sobre el Nivel del Mar).

**Tuberías de revestimiento.** 

**Conductora :** T.R. con diámetro de 20 pg (508 mm), peso de 94 lb/pie (140.1 kg/m), acero tipo H-40 y rosca buttres, se coloca desde la superficie hasta 95.0 m de profundidad.

**Superficial :** T.R. con diámetro de 13 3/8 pg (339.2 mm), peso de 54.5 Iblpie (528.5 kg/m), acero tipo K-55 y rosca buttres, se coloca desde la superficie hasta 595.0 m de profundidad.

**Intermedia :** T.R. con diámetro de 9 5/8 pg (244.5 mm), peso de 47 lb/pie (70.1 kg/m), acero tipo L-80 y rosca Hydril SEU, se coloca desde la superficie hasta 1395.0 m de profundidad.

**Producción :** Es un Liner con diámetro de 7 pg (177.8 mm), 29 lb/pie (43.2 kg/m), acero tipo L-80 y rosca Hydril SEU, colgada con 50,0 m de traslape en la T.R. de 9 518 pg y con una sección ranurada desde 1395 a 2000 m. Ranuras trapezoidales de 2 pg por 1/4 pg (50.8 mm por 6.35 mm).

Centradores : Son accesorios que se utilizan para centrar las tuberías de 13 3/8, 9 5/8 y 7 pg en el pozo. Estos estarán colocados a 1.5 y 3.0 m arriba de las zapata y posteriormente a intervalos de 25.0 m.

**Pruebas de presión :** Estas pruebas se realizan durante 15 minutos para corroborar los esfuerzos mecánicos a las que se encuentran sometidos las tuberlas de revestimiento y al equipo de superficie, después de la cementación.

**Registros de temperatura :** Son necesarios para determinar las temperaturas estáticas de formación y de fondo.

**Registro sónico de cementación :** Se requieren para verificar el sello completo del cemento con la pared externa de la T.R. y/o detectar posibles fugas.

Fluidos de perforación : El fluido que se utiliza en la tuberías superficiales es de las siguientes propiedades :

 $40 -$ 

- Densidad de 1.05 gr/cm $3$  (66 lbs/gal).
- pH de 7 a 9.
- Viscosidad funnel de 50 a 60 seg.
- Filtrado de 10 a 12 cm $<sup>3</sup>$  / 30 seq.</sup>

Durante la perforación, el lodo es tratado químicamente con el fin de que adquiera las propiedades adecuadas y favorables para continuar la perforación ya que este es afectado por la temperatura conforme se incrementa fa profundidad. En la Tabla 11.3 se indican las propiedades del lodo al perforar el agujero y para colocar la T.R. Intermedia.

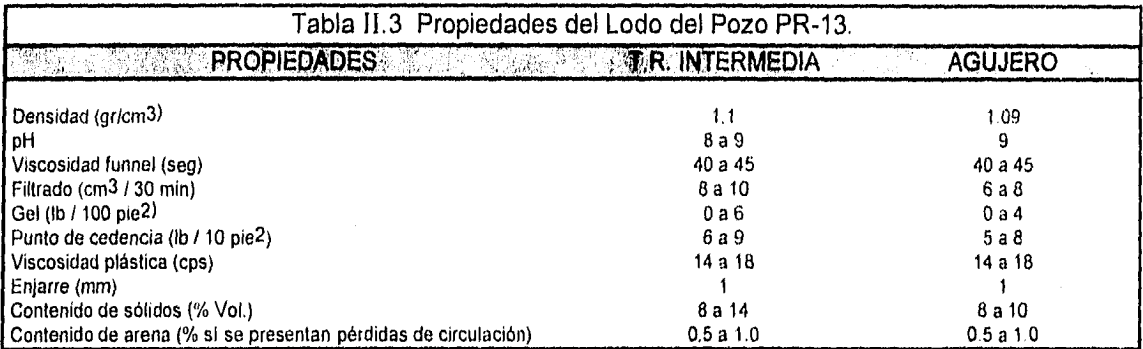

Núcleos y recortes : Se obtendrán muestras de recorte cada 3,0 m y núcleos a 1500.0 y 2000.0 ni.

Registros de desviación : La desviación máxima permisible es 4.0 a 2000.0 m, el límite admisible entre intervalos cortos es de 15.0 pies cada 35.0 ni.

Programa de actividades :

- 1) Perforar agujero con diámetro de 26 pg. (609.6 mm) a 100.0 m S.N.M.R. (Sobre el Nivel de Mesa Rotatoria). correr T.R. con diámetro de 20 pg. Colocar cabezal después de 12 horas.
- 2) Perforar agujero con diámetro de 17 1/2 pg (444.5 mm) a 600.0 m S.N.M.R., correr y cementar tubería con diámetro de 13 3/8 pg. Colocar cabezal después de 12 horas. Colocar carrete de expansión de 12 pg por 10 pg (304.8 mm por 254 mm) de diámetro.
- 3) Perforar agujero con diámetro de 12 1/4 pg (311.2 mm) a 1400.0 m S.N.M.R. La profundidad dependerá de la temperatura, condiciones de perforación y geología. Correr tubería con diámetro de 9 5/8 pg. Colocar cabezal y cuñas para 9 5/8 pg después de 12 hrs.
- 4) Perforar agujero con diámetro de 8 1/2 pg (215.9 mm) con agua a 2000.0 m S.N.M.R., correr tubería con diámetro de 7 pg (177.8 mm) ciega y ranurada.

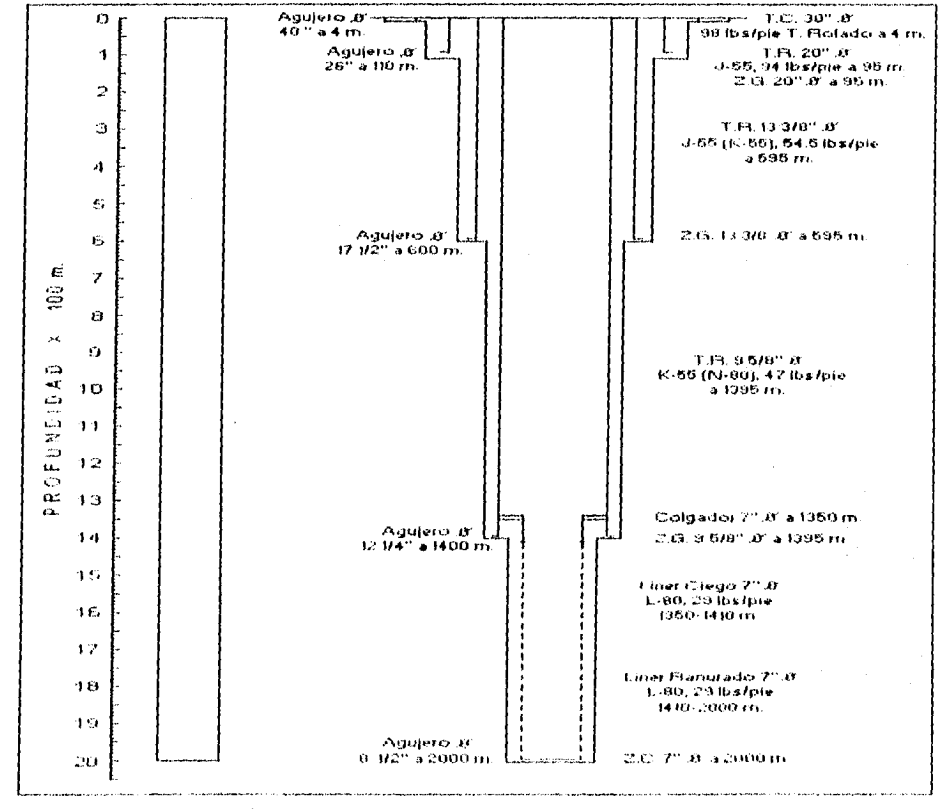

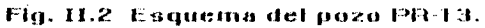

# **11,4 ASPECTOS GENERALES CAMPO GEOTÉRMICO LA PRIMAVERA.**

(Morales, 1993]

Este campo se encuentra localizado a 15 Km al poniente de Guadalajara en la porción oriental del eje Neovolcánico, en una zona que desde el punto de vista tectónico regional es muy importante. Este complejo volcánico incluye flujos y domos reoliticos de tipo prealcalino, ignimbritas y pumicitas con intercalaciones de sedimentos lacustres y fluviales. Los estudios geohldrológicos detectaron la presencia de un acuífero profundo, cuya zona de recarga estaría al sureste de Cajititlan, Jalisco. Este acuífero profundo es el que constituye el yacimiento geotérmico en el interior de la caldera.

Los fluidos están contenidos en rocas andesitas con intercalaciones de tobas de probable edad pliocénica. Se ha explorado la porción central de la caldera con pozos geotérmicos; los fluidos se encuentran a una profundidad entre 2,000 y 2,800 m, aunque localmente pueden encontrarse a profundidades menores, hasta de 1,500 m, asociados a estructuras que permiten su ascenso.

Hasta la fecha se han perforado 12 pozos con profundidades que van de 668 m, para un pozo que no pudo continuarse por problemas de perforación, hasta 2,900 m. La Fig. 11.3 se muestra la localización de los pozos, así como la geología del este campo.

La extensión del campo es de más de 25 Km<sup>2</sup> y esta dividido en 4 sectores : Tejamaniles, Agua Fría, El Chino y Maritaro, donde la capacidad instalada probable estimada en el sector sur del Tejamaniles es de 50 MW (González y Casarrubias, 1986].

4.3

#### **II,4 ASPECTOS GENERALES CAMPO GEOTÉRMICO LA PRIMAVERA.**

[Morales, 1993]

Este campo se encuentra localizado a 15 Km al poniente de Guadalajara en la porción oriental del eje Neovolcánico, en una zona que desde el punto de vista tectónico regional es muy importante. Este complejo volcánico incluye flujos y domos reollticos de tipo prealcalino, ignimbritas y pumicitas con intercalaciones de sedimentos lacustres y fluviales. Los estudios geohidrológicos detectaron la presencia de un acuífero profundo, cuya zona de recarga estarla al sureste de Cajititlan, Jalisco. Este aculfero profundo es el que constituye el yacimiento geotérmico en el interior de la caldera.

Los fluidos están contenidos en rocas andesitas con intercalaciones de tobas de probable edad pliocénica. Se ha explorado la porción central de la caldera con pozos geotérmicos; los fluidos se encuentran a una profundidad entre 2,000 y 2,800 m, aunque localmente pueden encontrarse a profundidades menores, hasta de 1,500 m, asociados a estructuras que permiten su ascenso.

Hasta la fecha se han perforado 12 pozos con profundidades que van de 668 m, para un pozo que no pudo continuarse por problemas de perforación, hasta 2,900 m. La Fig. 11.3 se muestra la localización de los pozos, asi como la geología del este campo.

La extensión del campo es de más de 25 Km<sup>2</sup> y esta dividido en 4 sectores : Tejamaniles, Agua Fría, El Chino y Maritaro, donde la capacidad instalada probable estimada en el sector sur del Tejamaniles es de 50 MW (González y Casarrubias, 1986].

GAE1TULO\_IL...\_ Análi1j5s1Q Pulátapipli.e.5 QFE » IIE

Se han alcanzado temperaturas estabilizadas superiores a 320 °C. Solo un pozo, perforado en el borde occidental de la caldera, resultó con temperatura baja. No han terminado de probarse, estudiarse y evaluarse todos los pozos, por lo que el vapor disponible en la actualidad, apenas seria suficiente, para producir con seguridad 10 MW; sin embargo las estimaciones realizadas mediante diversos estudios sugieren un volumen de reservas probables suficientes para generar 68 MW.

### 11.5 CONDICIONES GEOLÓGICAS DEL CAMPO LA PRIMAVERA.

[Kruger, Aragón, Lucio y Villa, 1988]

El campo geotérmico de la Primavera se localiza en la porción occidental de la Faja Volcánica Mexícana, casi en la intersección de tres sistemas estructurales regionales que son los grábenes de : Colima, Chápala y Tepic-Chápala, cuyas orientaciones son : N-S, E-W, NW-SE, siendo este último de mayor influencia en la zona.

Este campo geotérmico esta dentro de un complejo volcánico riolitico cuaternario, cuya formación se inicio hace al menos 120 mil años, el mismo es una caldera volcánica a la cual se le asocian una serie de domos dispuestos en forma semicircular que rodean a la zona de colapso, dentro de ésta, ocurrió una serie de depósitos vulcano sedimentarios.

La etapa final de este vulcanismo, se dio al ocurrir un nuevo aporte de magma hacia el margen sureste de la caldera que produjo un abombamiento general y la extrusión de los últimos domos y lavas rioliticas, a los cuales se han calculado con 25,000 años de edad, por medio de la relación isotópica potasio-argón [Venegas, S. 1981 y Gutiérrez N. 19841. Actualmente, se considera que la cámara magmática ha entrado en su proceso de solidificación final y enfriamiento.

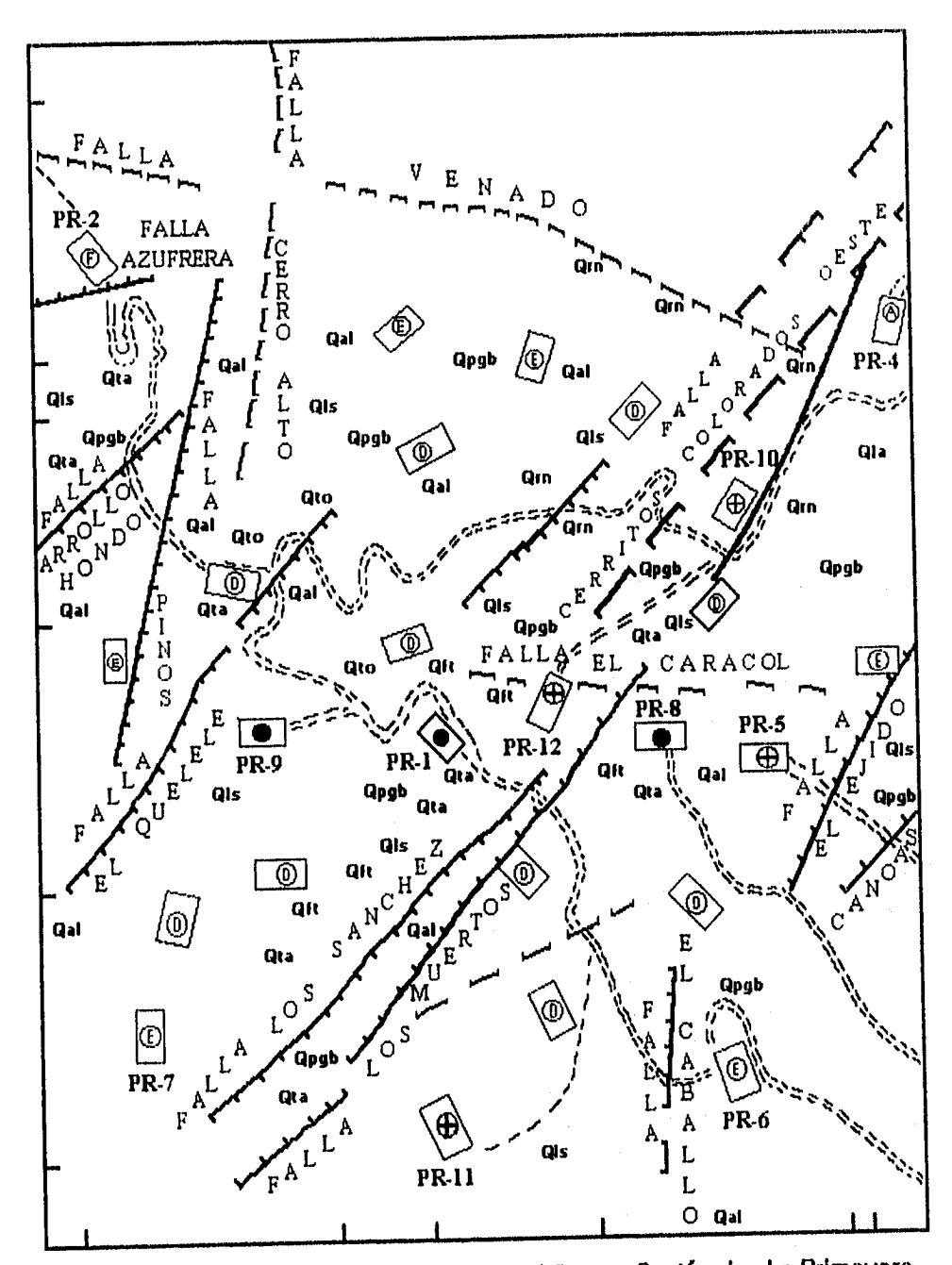

Fig. II.3 Plano de localización de pozos del Campo Geotérmico La Primavera, Jalisco.

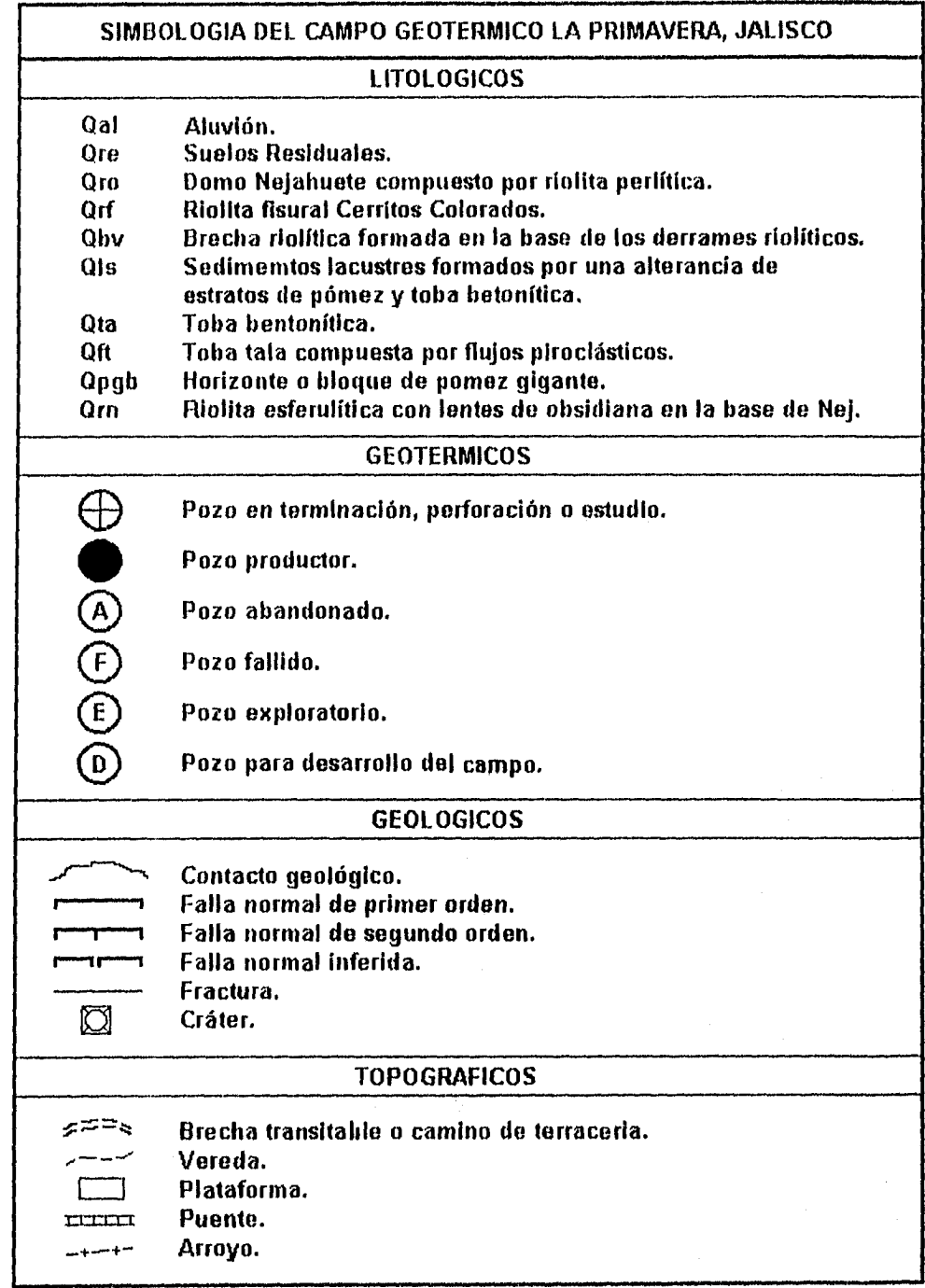

. . . . . . . . .

Las lavas ácidas más antiguas que se han observado aflorando en este complejo volcánico, se caracterizan por su mayor prealcalinidad en comparación con lavas más recientes, las cuales fueron eruptadas al sur del mismo complejo, estas últimas sobreyacen a los flujos piroclásticos llamados Toba Tala.

El basamento de este complejo volcánico, se asocia a una serie de derrames constituidos por basaltos, Ignimbritas, riolitas y andesitas aflorantes sobre el Río Grande Santiago.

Durante la perforación de los pozos existentes en el campo, se han estudiado con detalle las muestras de canal y núcleos recuperados, con la finalidad de verificar la litología de subsuelo. Los pozos objeto del presente estudio (PR-1, PR-2, PR-8, PR-9) han sido estudiados por Gutiérrez N. (1981), Venegas S. (1984) y Sánchez R. (1985).

La columna estatigráfica más completa hasta el momento, es la cortada por el pozo PR-9, el cual alcanzó una profundidad de 2,986 m y es la que describe con detalle en la Fig. II.4.

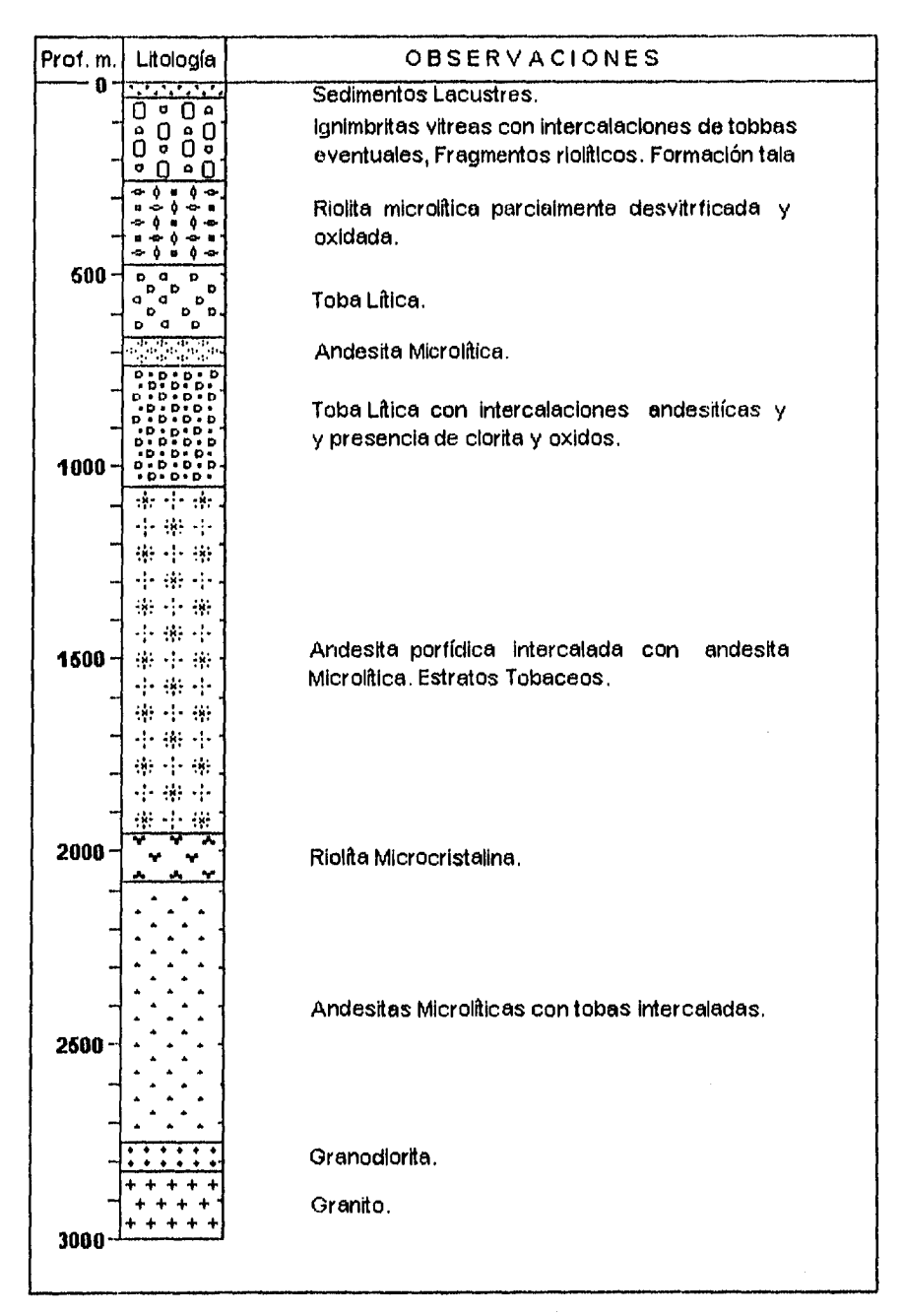

Fig. II.4 Columna Litológica del pozo Primavera PR-9. [según R. Maciel F.]

# **11.6 FASES DE EXPLORACION GEOTÉRMICA PARA EL CAMPO LA PRIMAVERA,**

**plazo, 1987, Villa, Chacón y Medina, 1988]** 

Desde el año de 1966, se iniciaron estudios de reconocimiento y exploración geoquímica [Mercado, 1970], [Truesdell y Mahood, 1978], [Templos M. L. A., 1980] y se definieron las zonas de mayor interés, sugiriéndose la parte central de la caldera para las primeras perforaciones exploratorias.

En 1976, se realizaron estudios geoqulmicos para determinar el potencial probable del campo geotérmico La Primavera, Jalisco, con base en el muestreo de fluidos geotérmicos y empleando métodos geotermométricos (geotermómetros) [Mercado, 1976], donde se presentó la información siguiente.

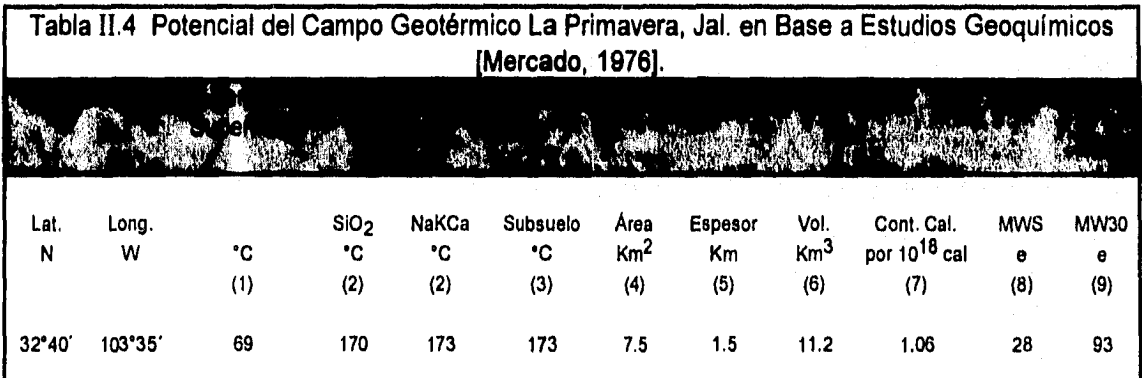

(1) Máxima temperatura encontrada superficialmente. Manantial o fumarola.

(2) Temperatura calculada con base en geotermómetros químicos.

- (3) Temperatura probable en base a los datos existentes.
- (4) Área de alteración : 1.5 Km<sup>2</sup> en manifestaciones aisiadas.
- (5) Techo supuesto a 1.5 Km de profundidad (si no hay datos). Fondo supuesto a 3 Km para el sistema de convección.
- (6) Calculado de área y espesor supuestos.
- (7) Calculado como producción del volumen supuesto calor específico volumétrico de 0.6 Cal/cm<sup>3</sup>°C y temperatura en °C arriba de 15 °C.
- (8) MW / electricidad siglo.
- (9) MW electricidad a 30 años.

Los estudios de prefactibilidad geotérmica sistematizados en el campo geotérmico La Primavera, se iniciaron en el año de 1978.

A partir de enero de 1980, se inició la perforación de pozos profundos localizados en base a los estudios Geológicos, Geofisicos y Geoqulmicos realizados a detalle. La perforación de los pozos; se realizo en dos etapas de la fase exploratoria del campo, la primera de 1980 a 1982 y la segunda de 1984 a 1988.

hasta 1986, se habían perforado 10 pozos a profundidades de 668 a 2,986 m. El yacimiento geotérmico se localiza en rocas volcánicas de composición andesítica y riolltica con temperaturas de 285 °C hasta 305 °C, a profundidades comprendidas entre los 1,150 y 2,986 m. Aparentemente, el yacimiento se encuentra limitado ( a 2,840 m de profundidad en el pozo PR-9), por las rocas granodioriticas correspondientes a un cuerpo intrusivo de edad pliocénica.

De los 10 pozos perforados, tres son productores (PR-1, PR-8, PR-9), otros tres están en proceso de evaluación (PR-10, PR-11, PR-12), dos no se han terminado (PR-4, PR-5) y uno es inyector (PR-2) y otro es fallido (RC-1). Se ha estimado preliminarmente que el yacimiento en área de 2 Km2, tiene capacidad para alimentar una planta de 30 MW, si bien el potencial de todo el yacimiento podría ser superior a los 100 MW. Las Tablas 11.5 y 11.6 muestra los registros de temperatura y de producción que presentaron la mayoría de los pozos.

La producción de los tres pozos evaluados, es suficiente para generar 10 MW, por lo que se ha decidido instalar dos plantas de 5 MW cada una.

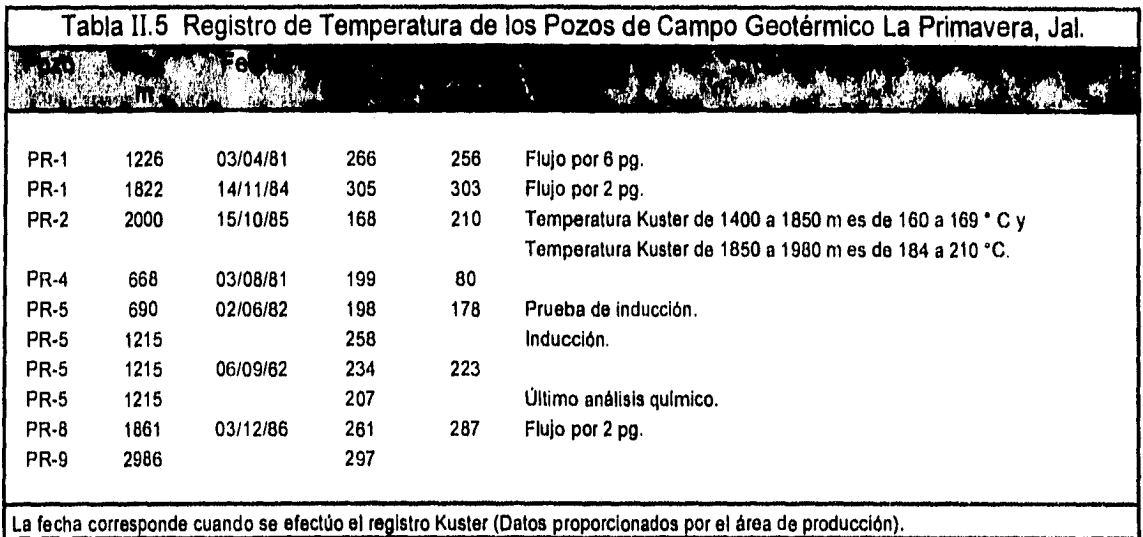

La fecha corresponde cuando se efectúo el registro Kuster (Datos proporcionados por el área de producción).

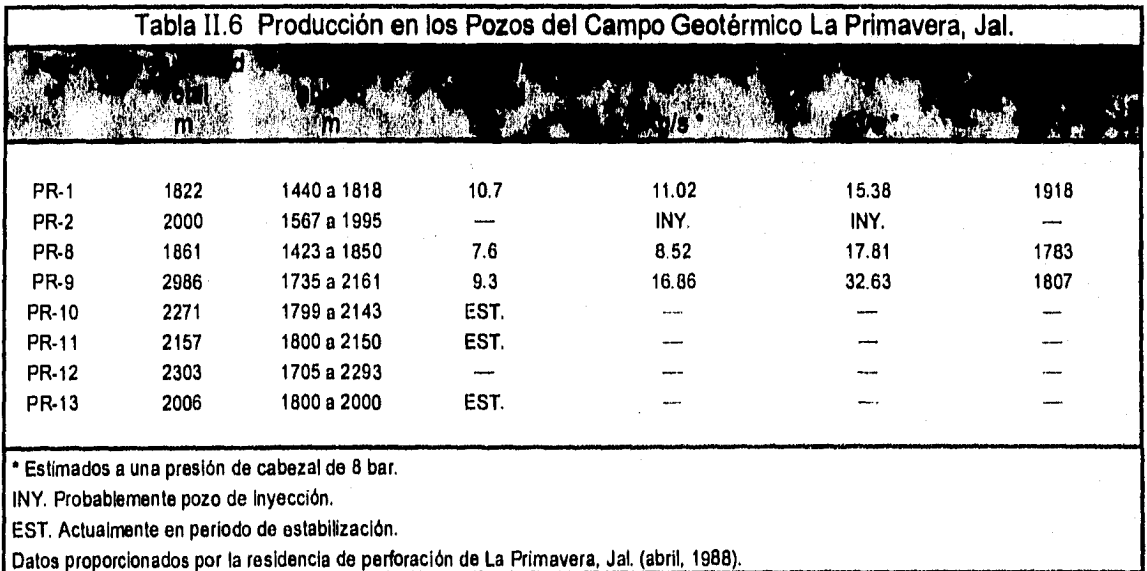

# 11.7 ESTADO DE LA PERFORACIÓN EN EL YACIMIENTO GEOTÉRMICO LA PRIMAVERA. JALISCO,

[Hiriart Le-Bert, 1990]

En el articulo publicado por Hiriart Le-Bert (1990), presenta una tabla que señala datos interesantes a cerca de los pozos perforados en los campos de la región volcánica Mexicana. **En** el caso del campo geotérmico La Primavera: se menciona que desde enero de 1985 hasta enero de 1990 se tenia un pozo de inyección (PI-1), un pozo de exploración (PR-10), cinco pozos de producción (PR-8, PR-9, PR-11, PR-12 y PR-13) y otro pozo perforado (PR-7) que se suspendió en 1987 y que inicialmente se programo para alcanzar una profundidad de 2,500 m.

Desde 1980 hasta 1985, se habían reportado cinco pozos perforados (PR-1, PR-2, PR-4, PR-5, RC-1), de ellos sólo el PR-1 resulto productor y los demás fueron de exploración, donde el pozo PR-4 se tuvo que taponar y abandonar a los 680 m y el pozo PR-1 después de alcanzar la profundidad de 1,226 m continuó su perforación, hasta alcanzar la profundidad total de 1,822 m en la segunda fase de exploración.

De los trece **pozos** considerados en el campo, **se** han perforado una cantidad de 23,017 m. Siendo el pozo PR-9 el más profundo con 2,986 m y el pozo PR-1 el más somero. La temperatura más alta fue registrada en el pozo PR-9, con 356 °C hasta la profundidad total del pozo. El gasto de producción total del pozo PR-9 a 89 bares de presión de separación, es de 167 ton/hora (49.4 kg/s) de vapor y 342 ton/hora (95 kg/s) de agua, incluyendo el pozo PR-1.

Entre 1985 y 1989, se incrementó en un 60 % el número de pozos en el campo geotérmico La Primavera, el número de metros perforados se incremento en 200 %. La producción de vapor aumento en 300 % en el mismo periodo. Aunque cabe mencionar que la perforación en el campo fue suspendida desde finales de 1989.

En la Tabla 11.7 se muestra los datos de los pozos de campo geotérmico La Primavera Jal,, que fueron recopilados por Hiriart Le-Bert. en 1990,

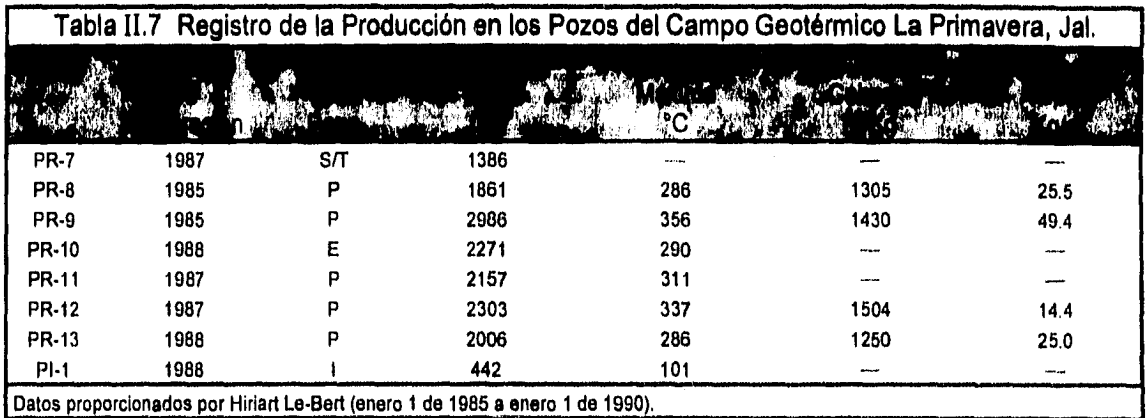

## 11.8 MEMORIA DE LA CONSTRUCCIÓN DE POZOS EN EL CAMPO GEOTÉRMICO LA PRIMAVERA, JAL,

Primera Etapa (1980-1983).

La residencia de perforación en Guadalajara de la Gerencia de Proyectos Geotermoeléctricos, CFE publicó en enero de 1983, la memoria de perforación y construcción de cuatro pozos en el campo geotérmico de La Primavera, Jal. En dicho informe se incluyen datos como la localización, el objetivo, el diseño de perforación, detalles constructivos, el estado mecánico y los resultados que se obtuvieron durante la perforación de la primera etapa de exploración del campo, que consistió de los pozos PR-1, PR-2, PR-4 y PR-5. De ellos presentamos el siguiente informe.

# **11,8.1 Pozo PR-1,**

Este pozo se encuentra localizado dentro de la caldera de la Primavera, Jal., en el área conocida como Las Barrancas, con las siguientes coordenadas rectangulares :

 $X \approx 653,800$  m,  $Y = 2,284,200$  m,  $Z = 1,850$  m.

a] Objetivo :

El objetivo de su perforación fue iniciar la exploración de la zona para conocer la secuencia litológica y confirmar las anomalías resistivas que pueden servir como parámetro indicativo de la producción de vapor.

b] Diseño :

- 1) Perforación de agujero con diámetro de 26 pg desde la superficie hasta 50.0 m de profundidad para instalar una T.R. de 20 pg.
- 2) Perforación de agujero con diámetro de 17 1/2 pg desde la superficie hasta 300.0 m de profundidad para instalar una T.R. de 13 3/8 pg.
- 3) Perforación de agujero con diámetro de 12114 pg desde la superficie hasta 1000.0 m de profundidad para instalar una T.R. de 9 518 pg.
- 4) Perforación de agujero con diámetro de 8 112 pg hasta una profundidad favorable y con características productoras para colgar un liner de 7 pg.

#### c] Construcción:

- 1) Se perforó agujero con diámetro de 26 pg desde la superficie hasta 41.0 ni de profundidad y se instaló una T.R. de 20 pg a 40.0 m, cementándose en su totalidad.
- 2) Se perforó agujero con diámetro de 17 1/2 pg desde la superficie hasta 244.0 m de profundidad y se instaló una T.R. de 13 3/8 pg a 233.0 m, cementándose en su totalidad.

<u>54.</u>

- 3) Se perforo agujero con diámetro de 12 1/4 pg desde la superficie hasta 751.0 m de profundidad y se instaló una T.R. 9 5/8 pg a 670.0 m, cementándose en su totalidad.
- 4) Se continuó la perforación del agujero con diámetro de 8 1/2 pg desde la superficie hasta 1226.0 m de profundidad y se instaló liner de 7 pg, cementándose desde 659.0 m (boca del colgador) hasta 1159.0 m de profundidad.

### **di Resultados obtenidos :**

- La perforación de este pozo se inició el dia 4 de enero de 1980 y se terminó el dia 23 de noviembre de 1980, alcanzando una profundidad total de 1226.0 m.
- La temperatura máxima registrada durante la perforación fue de 248 °C a la profundidad de 1159.0 m.
- Las zonas interesantes presentan baja permeabilidad.
- El pozo actualmente se encuentra en observación, fluyendo al silenciador con la siguiente producción :

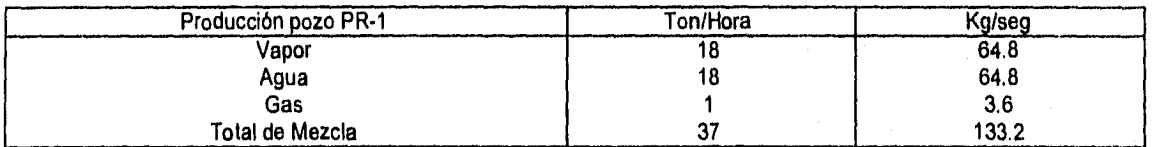

**el Diagrama del pozo :** Ver Fig. 11.5.

#### **(1,8.2 Pozo PR-2,**

El pozo PR-2 se encuentra localizado dentro de la caldera de La Primavera, Jal., en área conocida como "La Azufrera" con las siguientes coordenadas rectangulares :

 $X = 653,000$  m,  $Y = 2,885,200$  m,  $Z = 1,775$  m.

# **a) Objetivo :**

El objetivo de este pozo fue continuar la exploración en la caldera de La Primavera y confirmar las anomalías resistivas.

**13] Diseño :** 

EL diseño fue similar al pozo PR-1.

#### **c] Construcción :**

- 1) Se perforó agujero con diámetro de 26 pg desde la superficie hasta 48 ni de profundidad y se instaló la T.R. de 20 pg a 47.0 m, cementándose en su totalidad.
- 2) Se perforó agujero con diámetro de 17 1/2 pg desde la superficie hasta a 272.0 m de profundidad y se instaló la T.R. de 13 3/8 pg a 263.0 m, cementándose en su totalidad.
- 3) Se perforó agujero con diámetro de 12 1/4 pg desde la superficie hasta 1005.0 m de profundidad y se instaló una T.R. de 9 5/8 pg a 998.0 m, cementándose en su totalidad.
- 4) Se continuó la perforación del agujero con diámetro de 8 1/2 pg desde la superficie hasta a 2000.0 m de profundidad y se colgó un liner de 7 pg combinado (ciego y ranurado), cementándose desde 994.0 m (boca del colgador) hasta 1995.0 m de profundidad.

### **di Resultados obtenidos :**

- La perforación de este pozo se inició el dia 16 de junio de 1980 y se terminó el 16 de marzo de 1981, alcanzando la profundidad total de 2000.0 m.
- La temperatura máxima registrada durante la perforación fue de 305 °C a la profundidad de 1950.0 m.
- La zonas de interés presentaron una permeabilidad baja.
- El pozo en observación, se operó fluyendo a un separador tipo Webber, con los siguientes datos de producción:

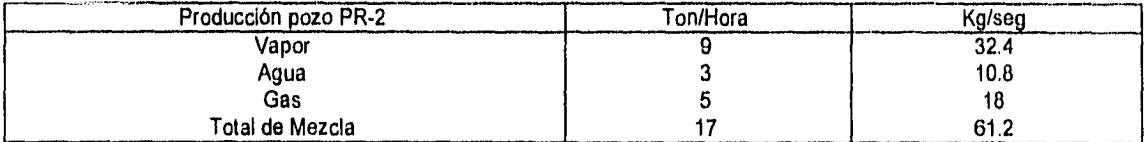

#### e] Diagrama del pozo : Ver Fig. 11.6.

#### 11,8.3 Pozo PR-4,

El pozo PR-4 se encuentra localizado dentro de la caldera La Primavera. En el área conocida como Cerritos Colorados, con las siguientes coordenadas rectangulares :

 $X = 655,800$  m,  $Y = 2,285,040$  m,  $Z = 1,910$  m.

a] Objetivo :

El objetivo de este fue la de continuar la exploración dentro de la caldera de La Primavera, en el área de interés por las anomalías resistivas que presenta y así poder confirmar las mismas.

b] Diseño :

 $5<sub>l</sub>$ 

El diseño fue similar a la del pozo PR-1.

# c] Construcción :

1) Se perforó agujero con diámetro de 26 pg desde la superficie hasta 74.0 m de profundidad y se instaló una T.R. de 20 pg a 72.0 ni, cementándose en su totalidad.

.<br>1960 - Jan Sterling

- 2) Se perforó agujero con diámetro de 17 1/2 pg desde la superficie hasta 310.0 m de profundidad y se instaló una T.R. de 13 3/8 pg a 305.0 m, cementándose en su totalidad.
- 3) Se perforó agujero con diámetro de 12 1/4 pg desde la superficie hasta 668.0 m de profundidad, siendo este el estado actual del pozo.

### d] Resultados obtenidos :

- La perforación de este pozo se inició el día 11 de noviembre de 1980 y se terminó el día 25 de agosto de 1981, alcanzando una profundidad total de 668.0 m.
- La temperatura máxima registrada durante la perforación fue de 82 °C a la profundidad de 500.0 m.
- El pozo presento alta permeabilidad en todo su desarrollo.

e] Diagrama del pozo : Ver Fig. 11.7.

## 11,8,4 Pozo PR-5<

El pozo se localiza dentro de la caldera de La Primavera. A la margen izquierdo del Arroyo del Caracol, con las siguientes coordenadas rectangulares :

5Q

 $X = 654,380$  m,  $Y = 2,284,200$  m,  $Z = 1,860$  m.

#### a] Objetivo :

El objetivo de este pozo fue el mismo que en los pozos anteriormente mencionados.

b] Diseño :

- 1) Perforación de agujero con diámetro de 26 pg desde la superficie hasta 35.0 m de profundidad para instalar una T.R. de 20 pg.
- 2) Perforación de agujero con diámetro de 17 1/2 pg desde la superficie hasta 500.0 m de profundidad para instalar una T.R. de 13 3/8 pg.
- 3) Perforación de agujero con diámetro de 12 1/4 pg desde la superficie hasta 1500.0 m de profundidad para instalar una T.R. de 9 5/8 pg.
- 4) Perforación de agujero con diámetro de 8 1/2 pg desde la superficie hasta una profundidad favorable con características de producción, para colgar un liner de 7 pg.

#### **c] Construcción :**

- 1) Se instaló tubo conductor con diámetro de 30 pg desde la superficie hasta 27.0 m de profundidad, cementada totalmente.
- 2) Se perforó agujero con diámetro de 26 pg desde la superficie hasta 337.0 m de profundidad y se instaló una T.R. de 20 pg a 325.0 m, cementándose por etapas.
- 3) Se perforó agujero con diámetro de 17 1/2 pg desde la superficie hasta 477.0 m de profundidad y se instaló una T.R. de 13 3/8 pg a 473.0 m, cementándose por etapas.
- 4) Se perforó agujero con diámetro de 12 1/4 pg desde la superficie hasta 690.0 m de profundidad y se instaló una T.R. de 9 5/8 pg a 571.0 m, cementándose por etapas.
- 5) Se perforó agujero con diámetro de 8 1/2 pg desde la superficie hasta 1215.0 m de profundidad y se instaló un liner de 7 pg combinado (ciego y ranurado), cementándose desde 524.6 m (boca del colgador) hasta 879.7 m de profundidad.

#### d] Resultados obtenidos :

- La perforación de este pozo se inicio el die 18 de mayo de 1981 y se terminó el día 27 de agosto de 1982, aicanzando una profundidad total de 1215.0 m.
- La temperatura máxima registrada durante la perforación fue de 262 °C a la profundidad de 1050.0 m.
- El pozo presento condiciones de permeabilidad alta durante toda la etapa de construcción del mismo.

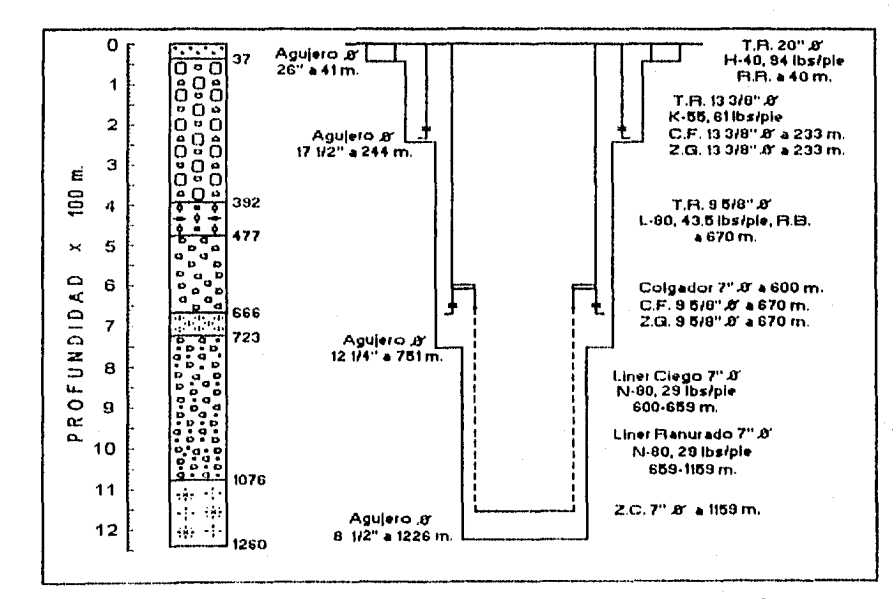

e] Diagrama del pozo : Ver Fig. 11.8.

60

**Fig. 11.5 Esquema del pozo PR-1 ( 1 a. etapa 19621.** 

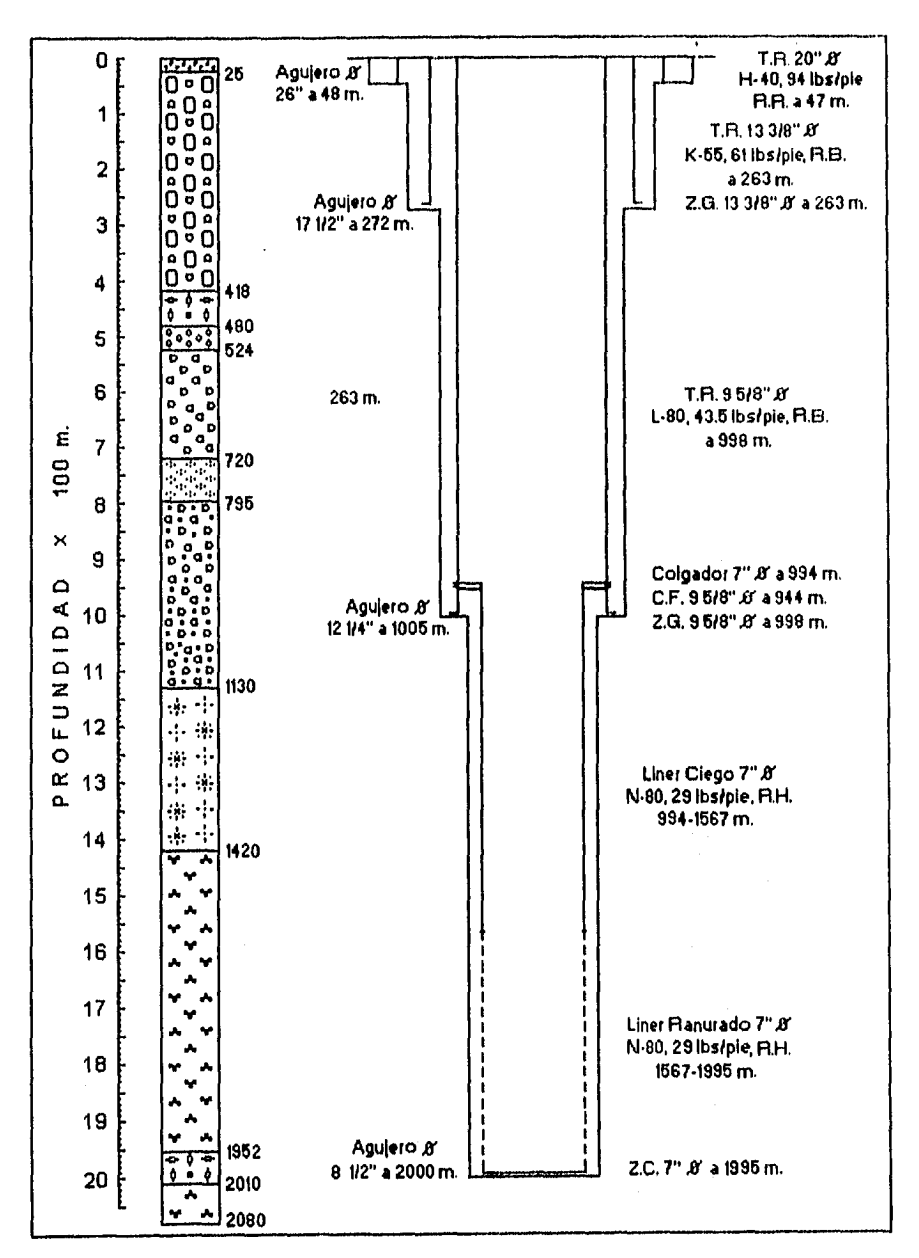

Fig. II.6 Esquema del pozo PR-2.

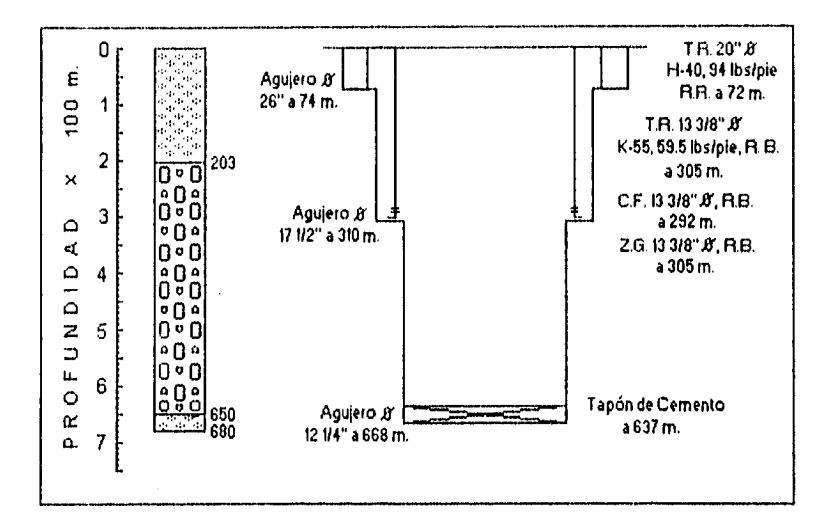

Fig. II.7 Esquema del pozo PR-4.

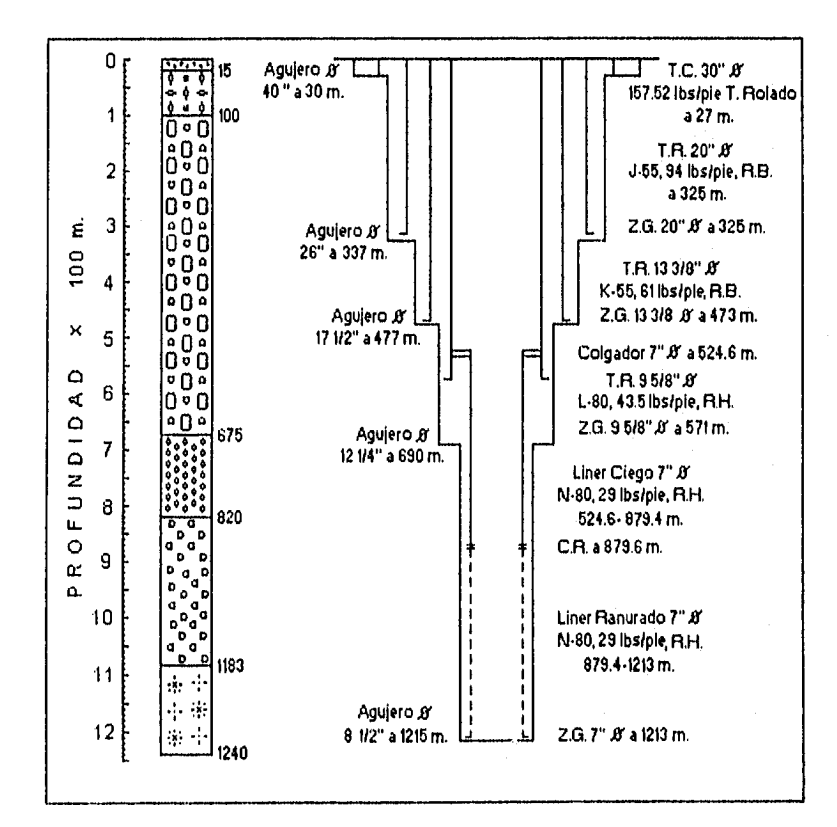

Fig. II.8 Esquema del pozo PR-5.

# **11.9 MEMORIA DE LA CONSTRUCCIÓN DE POZOS EN EL CAMPO GEOTÉRMICO LA PRIMAVERA JAL.**

Segunda etapa (1984-1987).

La información de la perforación de los pozos geotérmicos PR-8, PR-9, PR-10 y PR-12 que fue proporcionada por el Instituto de investigaciones eléctricas (11E) en el Departamento de Geotermia con sede en Cuernavaca Morelos.

**11.9.1 Pozo PR-8,** 

**a] Objetivo :** 

El objetivo de este pozo fue el mismo de los pozos anteriormente mencionados.

**b] Diseño :** 

- 1) Perforación de agujero con diámetro de 40 pg a desde la superficie hasta 20.0 m de profundidad para instalar un tubo conductor de 30 pg.
- 2) Perforación de agujero con diámetro de 26 pg desde la superficie hasta 180.0 m de profundidad para instalar una T.R. de 20 pg.
- 3) Perforación de agujero con diámetro 17 1/2 pg desde la superficie hasta 600.0 m de profundidad para instalar una T.R. de 13 3/8 pg.
- 4) Perforación de agujero con diámetro de 12 1/4 pg desde la superficie hasta 1500.0 m de profundidad para Instalar una T.R. de 95/8 pg.
- 5) Perforación de agujero con diámetro de 8 1/2 pg desde la superficie hasta una profundidad favorable con caracteristicas de producción, para colgar un liner de 7 pg.
#### **c] Construcción :**

- 1) Se perforó agujero con diámetro de 40 pg desde la superficie hasta 12,0 m de profundidad y se instaló un tubo conductor de 30 pg a 4.0 m, cementada totalmente.
- 2) Se perforó agujero de con diámetro de 26 pg desde la superficie hasta 160.0 m de profundidad y se Instaló una T.R. de 20 pg a 155.0 m, cementándose por etapas.
- 3) Se perforó agujero con diámetro de 17 1/2 pg desde la superficie hasta 594.0 m de profundidad y se instaló una T.R. de 13 3/8 pg a 589.04 m, cementándose por etapas.
- 4) Se perforó agujero con diámetro de 12 1/4 pg desde la superficie hasta 1492,0 m de profundidad y se instaló una T.R. de 9 5/8 pg a 1424.0 m, cementándose por etapas.
- 5) Se perforó agujero con diámetro de 8 1/2 pg desde la superficie hasta 1861.0 m de profundidad y se instaló un liner de 7 pg combinado (ciego ranurado), cementándose desde 1351.0 m (boca del colgador) hasta 1850.0 m de profundidad. La longitud del liner ciego (89.5 m) viene desde los 1351.0 m hasta los 1440.5 m de profundidad. La longitud del liner ranurado (409.27 m) viene desde los 1440.5 m hasta los 1850.0 m de profundidad,

### **d] Resultados obtenidos :**

- La perforación de este pozo se inició el día 30 de septiembre de 1984 y se terminó el die 26 de mayo de 1985, alcanzando una profundidad total de 1861.0 m.
- La boca del colgador quedo a 1351.0 m, Se bajo el liner de 7 pg hasta 1351,0 m, se ancló y colgó, quedando traslape de 71.73 ni y la zapata quedo a 1850.32 ni, la longitud del liner combinado (ciego y ranurado) es de 498.77 m.
- **e] Diagrama del pozo :** Ver Fig. 11.9.

#### **B.9.2 Pozo PR-9,**

**a] Objetivo :** 

El objetivo de este pozo fue el mismo de los pozos anteriormente mencionados,

**bj Diseño :** 

El diseño fue similar al del pozo PR-8.

### **c] Construcción :**

- 1) Se perforó agujero con diámetro de 40 pg desde la superficie hasta 12.0 m de profundidad y se instaló un tubo conductor de 30 pg a 12.0 m, cementada totalmente.
- 2) Se perforó agujero con diámetro de 26 pg desde la superficie hasta 105,0 m de profundidad y se instaló una T.R, de 20 pg a 103.0 m, cementándose por etapas.
- 3) Se perforó agujero con diámetro de 17 1/2 pg desde la superficie hasta 604.0 m de profundidad y se instaló una T.R. de 13 3/8 pg a 603.0 m, cementándose por etapas.
- 4) Se perforó agujero con diámetro de 12 1/4 pg desde la superficie hasta 1462,0 m de profundidad y se Instaló una T.R. de 9 5/8 pg a 1309.5 m, cementándose por etapas.
- 5) Se perforó agujero con diámetro de 8 1/2 pg desde la superficie hasta 2986.0 m de profundidad y se instaló un linar de 7 pg combinado (ciego y ranurado), cementándose desde 1254.8 m (boca del colgador) hasta 2162.0 m de profundidad. La longitud del linar ciego (477.7 m) viene desde los 1254.8 m hasta los 1735.1 m de profundidad. La longitud del linar ranurado (426.7 m) viene desde los 1735.1 m hasta los 2162.0 m de profundidad.

### **d] Resultados obtenidos :**

- La perforación de este pozo se inició el dia 15 de junio de 1985 y se terminó el dia 6 de noviembre de 1985, alcanzando una profundidad total de 2986 m.
- La boca del colgador quedo **<sup>a</sup>**1254.8 ni. Se bajo **el** liner de 7 pg hasta 1257.1 m, se ancló y colgó, quedando la zapata a 2162.3 m, la longitud del liner (combinado ciego y ranurado) es de 904.4 m.

**e] Diagrama del pozo :** Ver Fig. 11.10.

### **111,9,3 Pozo PR-10,**

**a] Objetivo :** 

El objetivo de este pozo fue el mismo de los pozos anteriormente mencionados.

### **b] Diseño :**

**El** diseño del pozo es similar al del PR-8.

### **c] Construcción :**

- 1) Se perforó agujero con diámetro de 40 pg desde la superficie hasta 12.0 m de profundidad y se instaló una tubo conductor de 30 pg a 12,0 m, cementada totalmente.
- 2) Se perforó agujero con diámetro de 26 pg desde la superficie hasta 105.0 m de profundidad y se instaló una T.R. de 20 pg a 101.0 m, cementándose por etapas.

- 3) Se perforó agujero con diámetro de 17 1/2 pg desde la superficie hasta 265.0 m de profundidad y se instaló una T.R. de 13 3/8 pg a 260.34 m, cementándose por etapas.
- 4) Se perforó agujero con diámetro de 12 1/4 pg desde la superficie hasta 820.0 m de profundidad y se instaló una T.R, de 9 5/8 pg a 814.13 m, cementándose por etapas.
- 5) Se perforó agujero con diámetro de 8 1/2 pg desde la superficie hasta 1800.0 m de profundidad y se instaló un liner ciego de 7 pg, cementándose el liner ciego que tiene una longitud de 1056.0 m.
- 6) Se perforó agujero con diámetro de 5 7/8 pg desde la superficie hasta 2271.0 m de profundidad y se instaló un liner con diámetro de 4 1/2 pg, cementándose desde los 1663.1 m (boca del colgador) hasta 1243.0 m de profundidad (profundidad donde se encuentra la zapata). La longitud de este liner es de 480.0 m.

#### **d] Resultados obtenidos :**

• La perforación de este pozo se inició el dia 29 de noviembre de 1985 y se terminó el día 2 de agosto de 1986, alcanzando una profundidad total de 2271.0 m.

**e] Diagrama del pozo :** Ver Fig. 11.11.

### **119.4 Pozo PR-12,**

### **a] Objetivo :**

El objetivo de este pozo fue el mismo que el de los pozos anteriormente mencionados.

### **b] Diseño :**

Análisis de Publicaciones CFE - IIE.

**El diseño fue similar al del pozo PR-8.** 

### **c] Construcción :**

- 1) Se perforó agujero con diámetro de 40 pg desde la superficie hasta 12.1 m de profundidad y se instaló un tubo conductor de 30 pg a 12,0 m, cementada totalmente.
- 2) Se perforó agujero con diámetro de 26 pg desde la superficie hasta 110.0 m de profundidad y se instaló una T.R. de 20 pg a 108.0 m, cementándose por etapas,

### **d] Resultados obtenidos :**

- La perforación de este pozo se Inició el día 11 de Junio de 1986,
- El pozo PR-12 se planeó perforar hasta la profundidad de 2500.0 m.

**e] Diagrama del pozo : Ver Fig. 11.12.** 

Análisis de Publicaciones CFE - IIE.

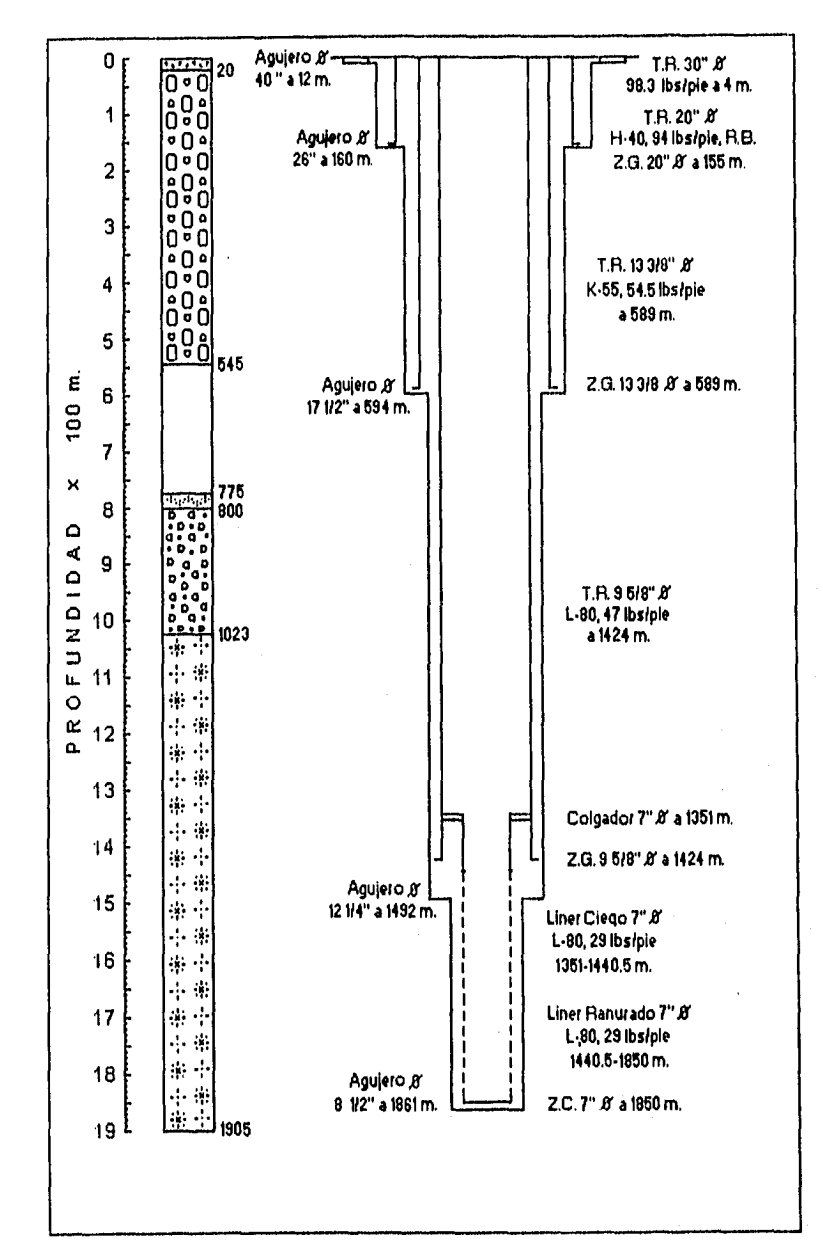

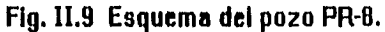

Análisis de Publicaciones CFE - IIE.

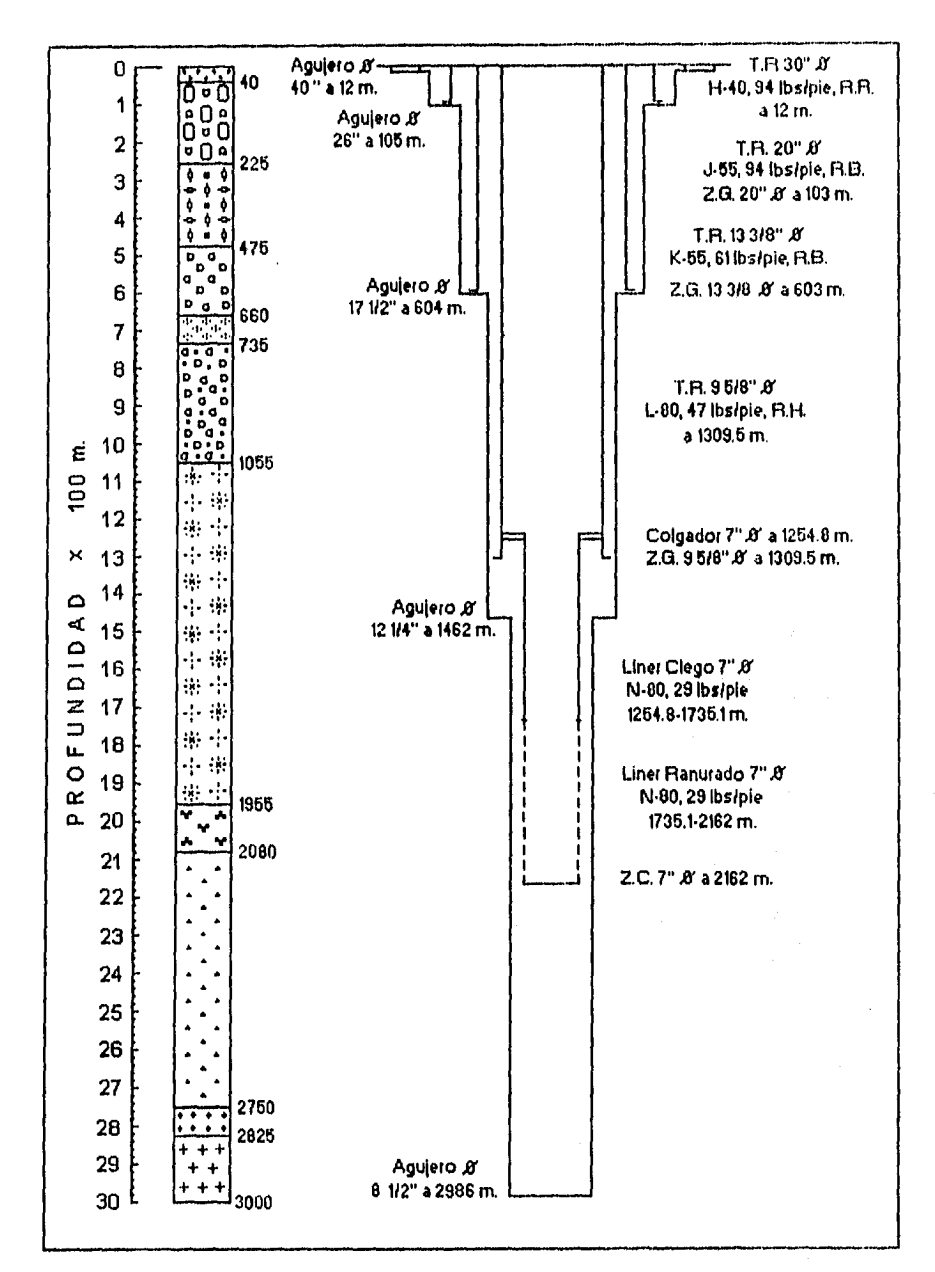

Fig. II.10 Esquema del pozo PR-9.

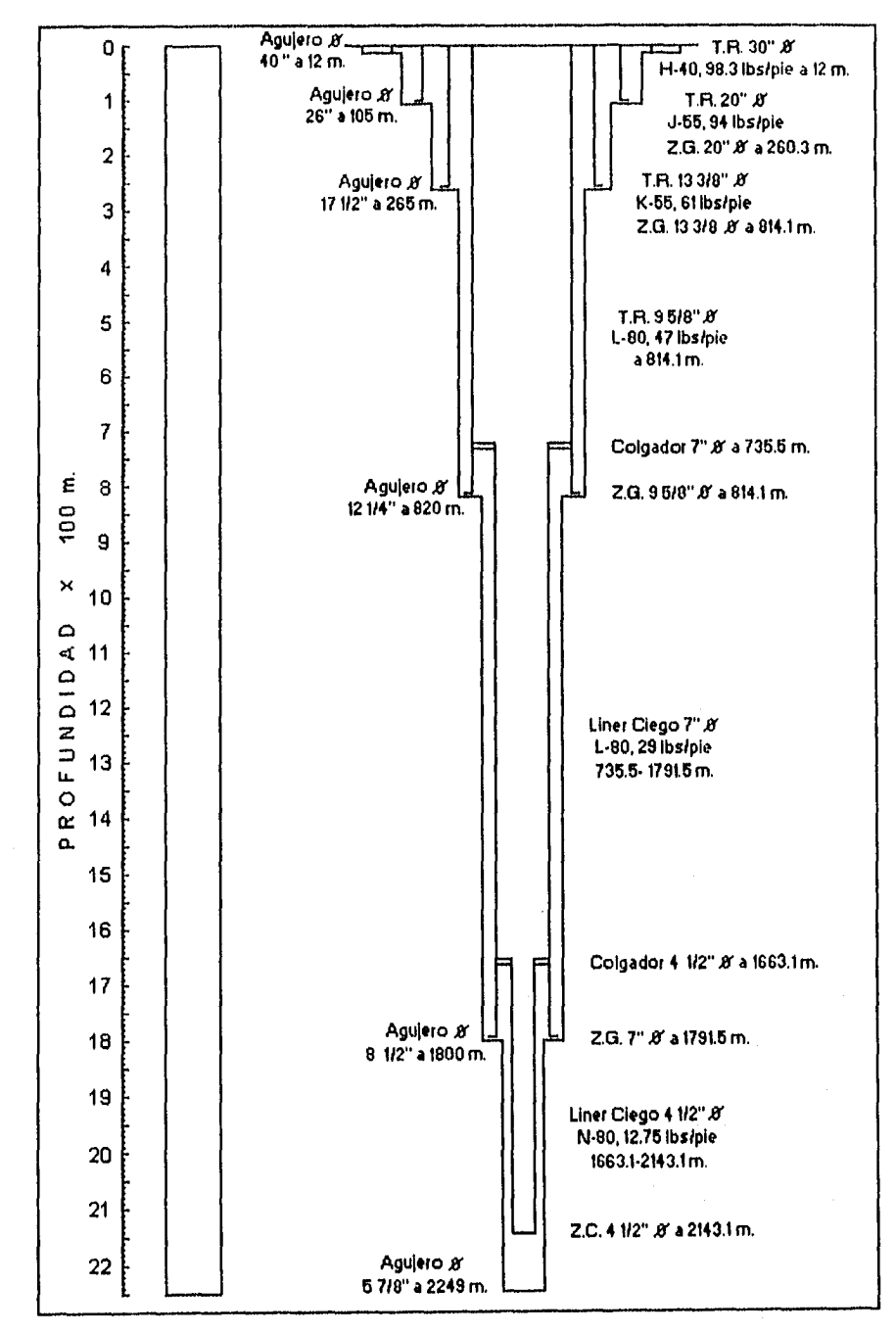

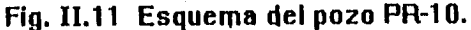

 $\sim$   $\sim$ 

 $\overline{11}$ 

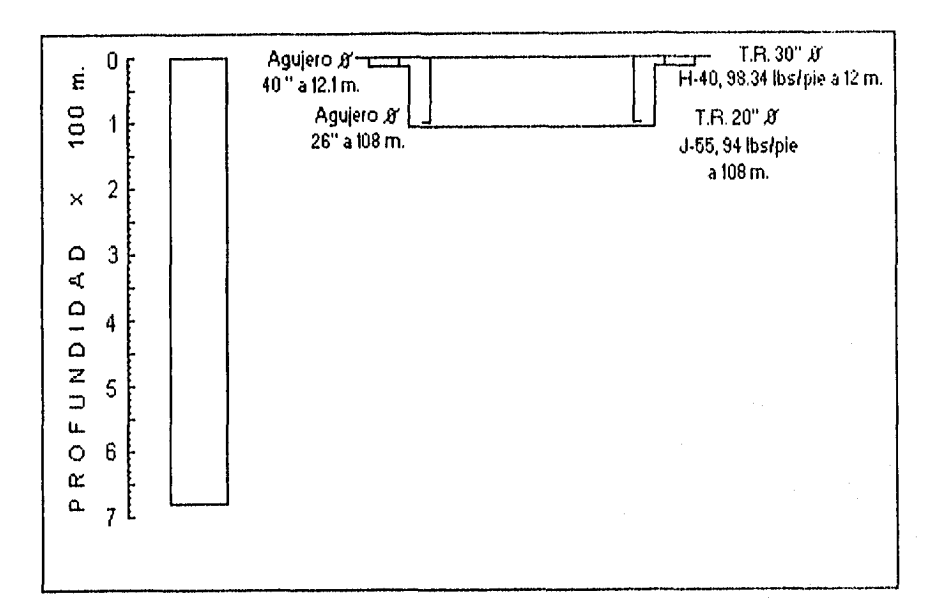

.<br>Angkapang ipin tinanggapi nipinakon nananton anti san tu atau 1987, ang anti 1997 ang mengenusi 1998. Ing term

Fig. II.12 Esquema del pozo PR-12.

 $22$ 

 $\frac{1}{2}$ 

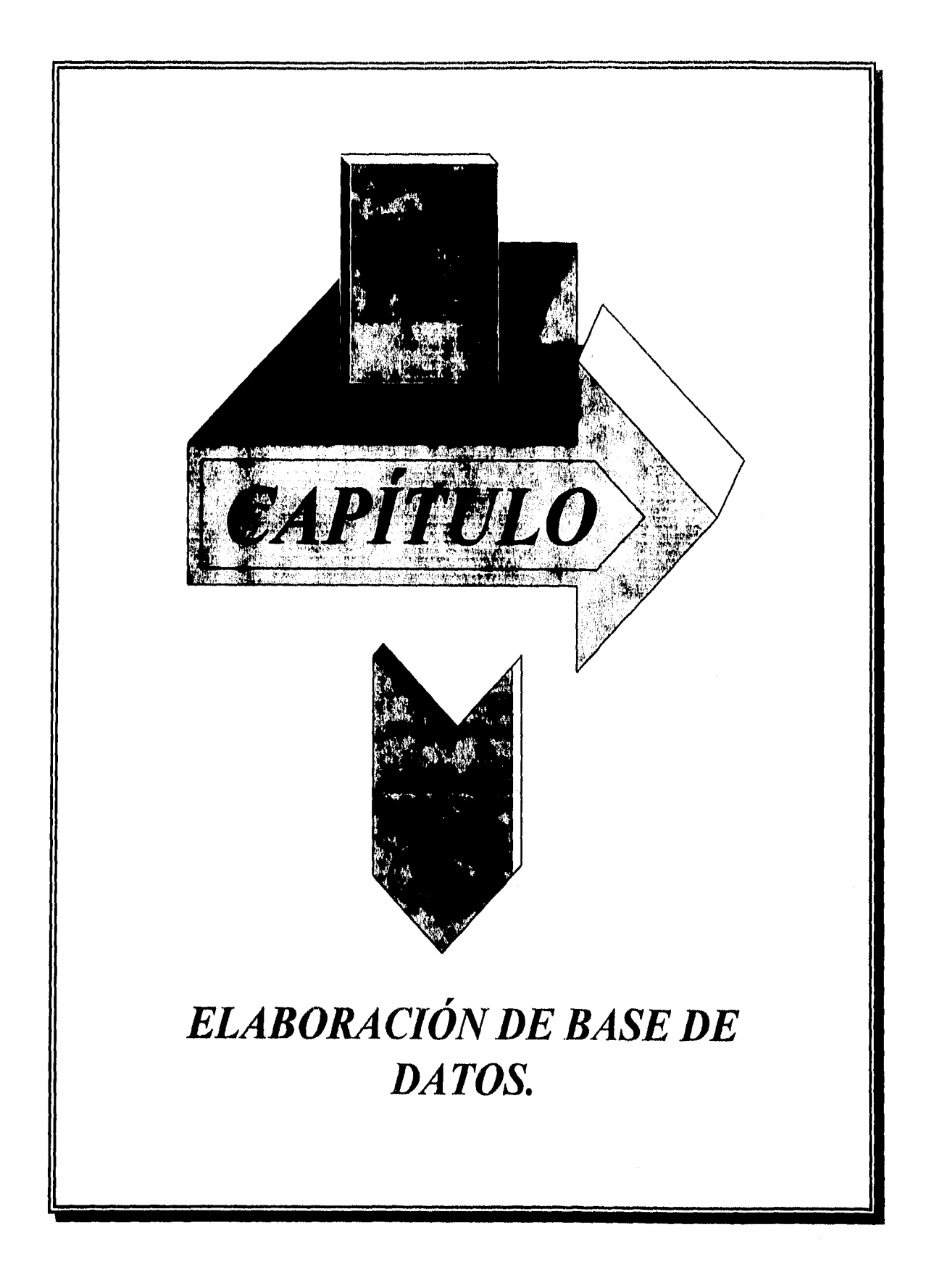

Una vez que se tiene suficiente información histórica de los datos del estado mecánico de los pozos del campo geotérmico La Primavera, Jal., se requiere una base de datos que nos permita, mediante un programa de computo almacenar, procesar, manipular, dicha información a través del uso de dispositivos magnéticos (cintas y discos).

En este capítulo, la base de datos se elabora a través del lenguaje de programación Básica (Quick BASIC 4.5) y el MS-DOS (versión 5.0 o superior), debido a la facilidad y la versatilidad para el manejo de programas de computo con soporte para los registros del archivo de datos, presentando tablas y esquema sobre el estado mecánico del pozo.

### **III.1 PROCESAMIENTO DE ARCHIVOS EN Quick BASIC BAJO MS-DOS.**

La programación clásica con un leguaje compilador requiere siempre de un editor, un enlazador, un compilador y un depurador para realizar el proceso completo de puesta a punto de programas.

Los compiladores como el Quick BASIC 4.5 incluyen un conjunto de programas que permiten tener las cualidades antes descritas, El conjunto de todos estos programas con el tratamiento integrado y simultáneo, proporciona una excelente herramienta de programación en manos del programador.

Los soportes de almacenamiento magnético, como cintas y discos, sirven para contener la información de manera permanente, con el objeto de que no se pierda ésta, cuando se desconecte la energía eléctrica de la computadora.

Toda la información grabada en un disco se almacena en archivos que contienen información lógica relacionada entre si. Esta información se organiza de varias formas, dando lugar a diferentes tipos de archivos.

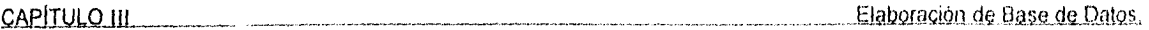

Para que el Sistema Operativo DOS y el lenguaje Quick BASIC puedan reconocer y manejar los diferentes archivos que se desea grabar o que ya existen en disco duro, deben tener un nombre que los identifique y los distinga entre si.

## 111.2 QUÉ ES UN ARCHIVO.

En la solución de problemas de carácter informático, se tiene la necesidad de :

- Guardar información entre procesamientos sucesivos.
- Poder accesar a esta información en función de los trabajos a realizar.
- Conocer bien el trabajo a ejecutar, para determinar la estructura de la información y su volumen a fin de definir un soporte magnético.

Cualquier información almacenada en un disco incluyendo los programas, se denomina archivo. En esencia, un archivo es un conjunto o colección de datos que, en el caso informativo, están asociados un dispositivo físico (disco, cinta magnética, etc.).

En resumen, un archivo es un conjunto de datos que se almacena en un disco o cinta magnética y que tienen una determinada dimensión.

Existen cuatro grupos de archivos que son : Los archivos de sistema operativo, los archivos de programas, los archivos de datos y los archivos de texto.

**Archivos de sistema operativo :** Este tipo de archivos contienen ordenes del sistema operativo DOS y programas ejecutables (traducciones de programas escritos en lenguajes de alto nivel, tipo compilador y que han sido compilados). Se manejan directamente por el sistema operativo y se ejecutan para realizar la orden correspondiente.

**Archivos de programas :** Están compuestos de instrucciones que deberá realizar la computadora cuando se corra o ejecute el programa, es decir, programas escritos en el lenguaje de programación BASIC, PASCAL, FORTRAN, COBOL, etc. Algunas operaciones se pueden realizar sobre archivos de programas desde DOS. Existen archivos de programas que se pueden grabar en disco con formato de texto (código ASCII) y que podrán ser manipulados con las ordenes EDLIN y TYPE de DOS.

**Archivos de datos :** Son archivos que contienen cualquier tipo de información que pueda ser dispuesta en listas o tablas. Es el mejor medio para almacenar este tipo de información flexible, pueden ser creados por el sistema operativo o también por la ejecución de ambientes de programación, como el basíc u otro lenguaje. En esencia, los archivos de datos se crearan y se manipularan mediante programas de computo, y en ocasiones será posible algún tipo de procesamiento mediante ordenes del DOS tipo TYPE, PRINT, SHELL, SORT.

**Archivos de texto :** Se utilizan para almacenar información tipo texto, como letras, lista de nombres etc., se suelen crear y mantener mediante programas procesadores o editores de texto.

### **111.3 ORGANIZACIÓN DE ARCHIVOS Y ACCESO A SU INFORMACIÓN,**

El orden de los registros es de gran importancia para el proceso o administración correcto del archivo. Este orden deberá ser en función de su uso, por lo que existe una relación entre el uso y el modo de disponer los registros sobre el soporte, para ello, se requiere una organización.

 $76.$ 

La organización de archivos se refiere al medio en el que se almacenan los registros y el acceso a archivos se refiere al modo en que se encuentran los registros. Normalmente los registros se almacenan y encuentran en espacios de campo denominados por nombres o claves de campo. Los archivos difieren entre si en su organización ya que dependen de la forma de almacenamiento y el medio de acceso. Por lo que existen las siguientes tipos de organización.

- Secuenciales.
- Aleatorios.
- Secuencia' Indexado.

**Archivos secuenciales :** En este método los registros están dispuestos en orden, unos a continuación de otros, en el orden en que fueron introducidos. Los registros están ordenados o en secuencia según un campo especifico o clave. Tienen la ventaja de ocupar muy poco espacio, ya que cada registro toma solamente la cantidad de espacio requerido por sus campos, Es decir, las longitudes de los registros dependerán del tamaño de los campos dentro de los registros.

Los archivos secuenciales se utilizan para almacenar información que va sufrir pocas modificaciones en el transcurso de su vida, o cuando el número de datos que componen el archivo es de 80 a 200 registros aproximadamente , es pequeño y permite, su introducción en una matriz en memoria central, por lo que puede ser utilizado directamente con variables de un programa.

El inconveniente que tiene, es que su lectura se ejecuta de manera ordenada y no puede leerse de manera aleatoria o directa un dato o grupos de datos al que se desea acceder, son más lentos que otro tipo de archivos.

Se suelen emplear para aplicaciones donde todos o la mayoría de los registros necesitan ser procesados por lotes, cuando las secciones de trabajo son cortas, para que el tiempo de acceso no sea muy grande, o en archivos cuya consulta no es frecuente.

**Archivos aleatorios :** Se nombran también como archivos de acceso directo, ya que permiten un acceso directo o al azar de un registro deseado en cualquier momento sin necesidad de tener que pasar previamente por los anteriores, o bien, se puede escribir y leer de ellos en modo aleatorio, del cual difieren de los archivos secuenciales en cuanto al tamaño o longitudes de los registros, ya que los archivos de tipo secuencial son registros de longitud fija y no variable como es el caso de los archivos aleatorios.

La ventaja considerable de los archivos de acceso directo, es su rapídez de acceso, dan mayores capacidades de procesamiento y son útiles cuando la información a procesar (los datos) tienen la misma estructura como por ejemplo la típica agenda de direcciones con datos básicos generales como nombre, dirección, teléfono, etc.

Las desventajas en el manejo de este tipo de archivos es que al utilizar registros de longitud fija, se malgasta el espacio de disco si se coloca información de menor longitud que la establecida para cada registro, además de que, el espacio que se requiere accesar la misma cantidad de información en el disco es mayor en el caso de archivos de tipo aleatorio, que el caso de archivos de tipo secuencial.

**Archivos secuenciales indexados :** Se dice que un archivo tiene una organización indexada cuando sus registros están ordenados por un campo que se denomina clave del registro y determina su posición en el archivo, por lo que la computadora reconoce cada registro por su campo clave, Esta clave o indice proporciona a los programas de computo una característica para acceder a cualquier registro especificado, sin tener que leer todos los registros que le preceden. Esta cualidad, se le llama acceso aleatorio, ya que se puede acceder a cualquier registro del archivo con independencia del registro que se acaba de leer.

79

**ESTA TESE OR BESK**<br>SALIR DE LA BIBLIØTECA

La ventaja de este tipo de archivos es que los nuevos registros se pueden añadir al archivo, sin destruir la naturaleza esencialmente secuencia' del mismo. La importancia de esta organización, es que si bien se puede acceder directamente a los registros, se almacena secuencialmente y se puede acceder a ellos secuencialmente y en otras ocasiones aleatoriamente, además de que el acceso de lectura es mucho mas versátil y rápido que el caso de archivos de tipo aleatorio.

El inconveniente de estos archivos es que el acceso de registros en el disco ocupa más espacio.

### **111.4 SELECCIÓN DE DATOS PARA DESARROLLAR LA BASE DE DATOS.**

La selección de los datos se realizo, en función al grado de importancia y su influencia a la corrida del programa editor de archivo de datos tipo secuencial, ya que consideramos que éste es el adecuado, debido a que no contempla una cantidad grande de datos, además de que su diseño contempla 4 Estructuras :

- a) La edición de registro con los datos que contienen la información de carácter general del pozo.
- b) La edición de registro con información ordenada de datos concernientes a la construcción del pozo como características del agujero y tubería de revestimiento (T.R.).
- c) La edición de registro también abarca información de manera ordenada de las características de producción (T.P.) y Empacador.
- d) La edición de registro contempla Información acerca del pozo que han sido taponados, es decir, del tapón de cemento.

Cabe señalar que para el diseño de las estructuras b y c se tomaron en cuenta los datos que se obtuvieron y se confirmaron a través de una ruta critica de diseño y selección de barrenas (agujero) y corrida de T.R., Liner y T.P. que se muestra en la Fig. 1.6 del Capítulo I.

# **111.5 INFORMACIÓN QUE CONTIENE LA ESTRUCTURA DE DATOS.**

El programa de edición de datos esta estructurado por cuatro partes

111.5.1 Estructura 1 Información general del pozo : Los registros requeridos para estructura son :

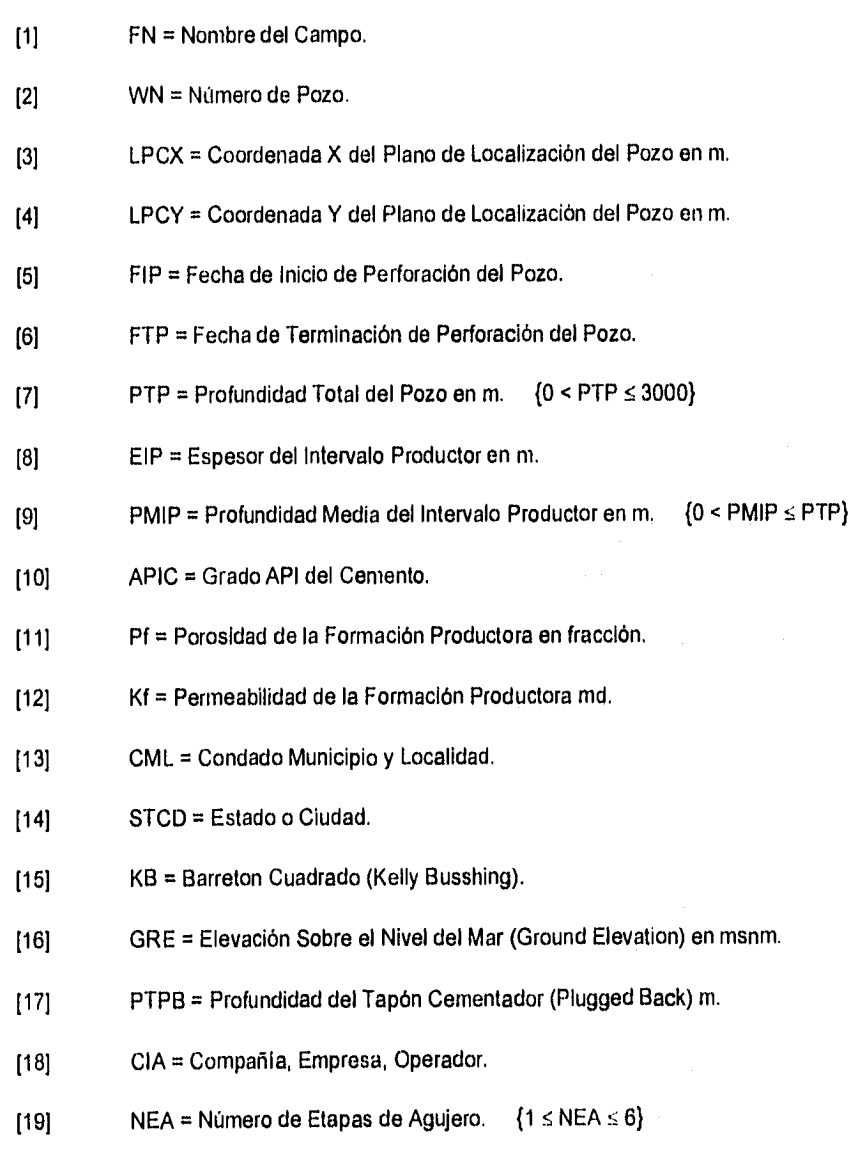

CAPÍTULO III EINDORECIÓN DE BASE de Datos.

- $[20]$  NEA = Número de Etapas de T.R. y/o Liner.  $\{1 \leq \text{NEA} \leq 6\}$
- [21] NEP = Número de Etapas de T.P.  $\{1 \leq \text{NEP} \leq 3\}$
- $[22]$  Tipo de Pozo =  $\{1 \text{ o } 2\}$

De la información anterior hay que indicar que los datos más importantes para esta estructura debido a su orden de trascendencia son

- a) El Tipo de Pozo. En general se presentan dos opciones que son :
	- 1 Pozo de exploración (perforación)
	- 2 Pozo de desarrollo (prueba de producción, productor, Inyector)
- b) Profundidad Total del Pozo. Para el caso de los pozos geotérmicos el rango de profundidades es : 0 < PTP ≤ 3000 m.
- c) Número de etapas de Agujero Perforado. En este caso serán de la 6 conforme a la información individual que se obtuvo de los pozos de los campos geotérmicos más importantes de México.
- d) Número de etapas de T.R. y/o Liner. También se consideran de la 6 etapas debido a que no necesariamente el número de etapas tanto para el agujero como de T.R. y/o Liner son similares, siendo incluso las etapas de T.R. menor que las etapas de agujero.
- e) Número de Etapas de T.P. Aquí sólo se contemplan de 1 a 3 etapas considerando que en términos teóricos el pozo estuviera atravesando 1, 2 y 3 Intervalos productores a diferentes profundidades de los cuales, uno sólo produce y los además se cierran.

Cabe señalar que cada etapa tiene su propio empacador y que únicamente se tienen que definir, qué etapa es la productora o de inyección.

4.1

También se considera importante la historia del pozo, sólo que esta información no se manipulará en el desarrollo de las siguientes estructuras.

111,5,2 Estructura 2 Información del agujero y tuberías de revestimiento : Los registros que componen esta estructura son :

- DIÁMETRO = Diámetro del Agujero en pg.
- PFIN = Profundidad Final del Agujero en m.
- DIÁMETRO = Diámetro de la T.R en pg.
- PFIN = Profundidad Final de la T.R. o Liner en m.
- PINI = Profundidad Inicial del Liner Ciego en m.
- PINIR = Profundidad Inicial del Liner Ranurado en m.
- GRADO = Grado de T,R. y/o Liner.
- PESO = Peso de la T.R. y /o Liner en lb/pie.
- ROSCA = Tipo de rosca.

Esta estructura de datos presenta información que esta relacionada con los datos principales de información general acerca del pozo, Donde el diámetro y la profundidad final del agujero esta relacionada con el tipo de pozo, la profundidad total del pozo y el número de etapas de agujero, los rangos de trabajo de estos datos son los siguientes :

- a) El tipo de pozo puede ser de exploración o de desarrollo.
- b)  $0 <$  Diámetro de Agujero  $\leq 40$  pg.
- c) 1  $\leq$  Número de Etapas de agujero  $\leq$  6,
- d)  $0 <$  Prof. Fin. de Agujero  $\le$  Prof. Total del Pozo.

CAPÍTULO III il estabello e Base de Datos.

Para el diámetro y profundidad final de la T.R. y/o Liner, su manejo estará en función de los siguientes rangos :

- a) El tipo de pozo no se tiene restricción si se considera como exploratorio o desarrollo.
- b)  $0 <$  Diámetro de T.R.  $\leq 40$  pg.
- c)  $1 \leq$  Número de Etapas de T.R.  $\leq$  6.
- d) 0 < Prof. Fin. de T.R. o Liner ≤ Prof. Total del Pozo.

Para la profundidad inicial de liner ciego y la profundidad inicial del liner ranurado, el manejo de esta información estará en función de los siguientes rangos :

- a) El tipo de pozo no se tiene restricción en caso de que sea exploratorio o de desarrollo.
- b) Pueden presentarse cuando mucho 2 etapas de liner colgados en la última T,R. que viene desde la superficie; generalmente es la tubería intermedia (9 5/8 pg).
- c)  $0 <$  Prof. Ini. de Liner Ciego  $\le$  Prof. Total del Pozo.
- d) 0 < prof. Ini. de Liner Ranurado ≤ Prof. Total del Pozo.

Los rangos de los datos antes señalados son importantes, debido a que en la edición de los registros para el archivo de datos, nos permite corregir o depurar los errores que se presentan al editar en el momento de que estos registros se manipulen con programas de computo que se adaptan para este tipo de arreglos, como pueden ser un gráfico estadístico, tablas, etc.

Los otros datos que contiene la segunda estructura, también no son importantes en cuanto a la manipulación de estos, donde sólo suelen editarse para que proporcionen información más especifica acerca de las características del agujero y tuberías de revestimiento y o liner.

111.5.3 Estructura 3 Información de las tuberías de producción y empacador ; Contempla los registros siguientes :

- DIÁMETRO = Diámetro de T.P. en pg.
- $\bullet$  PFIN = Profundidad Final de la T.P. en m.
- PINI = Profundidad Inicial de T.P. en ni.
- GRADO = Grado de la T.P.
- PESO = Peso de la T.P. en lb/pie.
- ROSCA = Tipo de Rosca.
- PFIN = Profundidad Final del Empacador en m.
- PINI = Profundidad Inicial del Empacador en m.
- FESC = Factor de Escala para Diámetro del Empacador.  $\{23 \leq FESC \leq 68\}$

En esta estructura, encontramos que los registros más importantes en el caso de la tubería de producción es el diámetro, la profundidad final e inicial de T.P.; ya que esta depende de los datos básicos de la primera estructura como son :

- a) El tipo de pozo, donde la única opción de manipulación del dato, es cuando el pozo está en desarrollo.
- b)  $0 <$  Diámetro de T.P.  $\leq 5$  1/2 pg.
- c)  $1 \leq$  Número de Etapas de T.P.  $\leq$  3.
- d) 0 < Prof. Fin. de T.P. s' Prof. Total del Pozo.
- e) 0 < Prof. Ini. de T.P ≤ Prof. Total del Pozo.

La manipulación de los registros de la información acerca del empacador, se manejan de manera similar como en el caso de los datos de la T.P., de acuerdo con los siguientes rangos :

- a) El tipo de pozo, se manipula por la misma opción que el caso de la T.P.
- b) Número de empacadores a utilizar dependerá de número de etapas de T.P. asi como el factor de escala para el diámetro del empacador.
- c) Los rangos de profundidad final e inicial para colocación de los empacadores son similares al caso de la T.P.

111.5.4 Estructura 4 Información del tapón de cemento : Contiene registros que hablan sobre las características del cemento con el que se desea taponar el pozo debido a los problemas que suelen prensentarse durante la perforación.

- DIÁMETRO = Diámetro a la cual se desea taponar el pozo en m.
- PFIN = Profundidad final donde se coloca la lechada del cemento para el tapón en m.
- PINI = Profundidad Inicial donde se coloca el nivel de la lechada del cemento para el tapón en m.
- VOLUMEN = Volumen de la lechada de cemento en  $m^3$ .
- DENSIDAD = Densidad de la lechada de cemento en gr/cm<sup>3</sup>.
- TIPO = Tipo de cemento.
- FESC = Factor de escala para el tapón.  ${29 \leq FESC \leq 79}$

Los rangos de profundidad y diámetro son similares a las del agujero.

### **111,6 PRESENTACIÓN DE LA BASE DE DATOS,**

La presentación de las estructuras que componen la base de datos, se realiza mediante edición en pantalla de ventanas con celdas de captura de datos, las cuales pueden ser modificados, reeditarse e imprimirse por pantalla o en impresora. Los esquemas del agujero y tuberías del pozo, se imprimen también por pantalla y para editarse por papel en la impresora se utiliza el comando GRAPHICS.COM del sistema operativo MS-DOS.

Elaboración de Base de Datos. CAPITULO III

Los esquemas de los pozos que pertenecen al campo geotérmico "La Primavera" que se muestran en la sección 11.8 y 11.9 del Capítulo 11, fueron hechos por el programa de base de datos que se propone en los puntos anteriores. Posteriormente se dan a conocer los diagramas de flujo y programa que integra la base de datos.

### **111.7 DIAGRAMAS DE FLUJO Y PROGRAMA\_QI LA BASE** DE **DATQS.**

En esta sección se muestran los diagramas de flujo de los registros de datos que integran las estructuras anteriormente descritas. Las Figuras 111.7 y 111.8 manejan los datos de la estructura 1. La Fig. 111.9 maneja los registros de la estructura 2. La Fig. 111.10 maneja los datos de la estructura 3. La Fig. I11.11 maneja datos de la estructura 4. Estos conforman la parte esencial del programa de base de datos.

También se presentan los diagramas de flujo que permiten el acceso de entrada y salida de datos que constituyen las estructuras ya descritas a través de los comandos LOAD (llamar), OPEN (abrir), EDIT (editar), SAVE (salvar) y ESQUEMA-GRAFICO de agujero y tuberías del pozo; como parte complementaria del programa de bases de datos (Figuras 111.1 a la 111.6).

Estos diagramas de flujo son traducidos en subrutinas en lenguaje Quick Basic 4.5 e integrados en un programa ejecutable llamado WELLCAM versión 1.0.

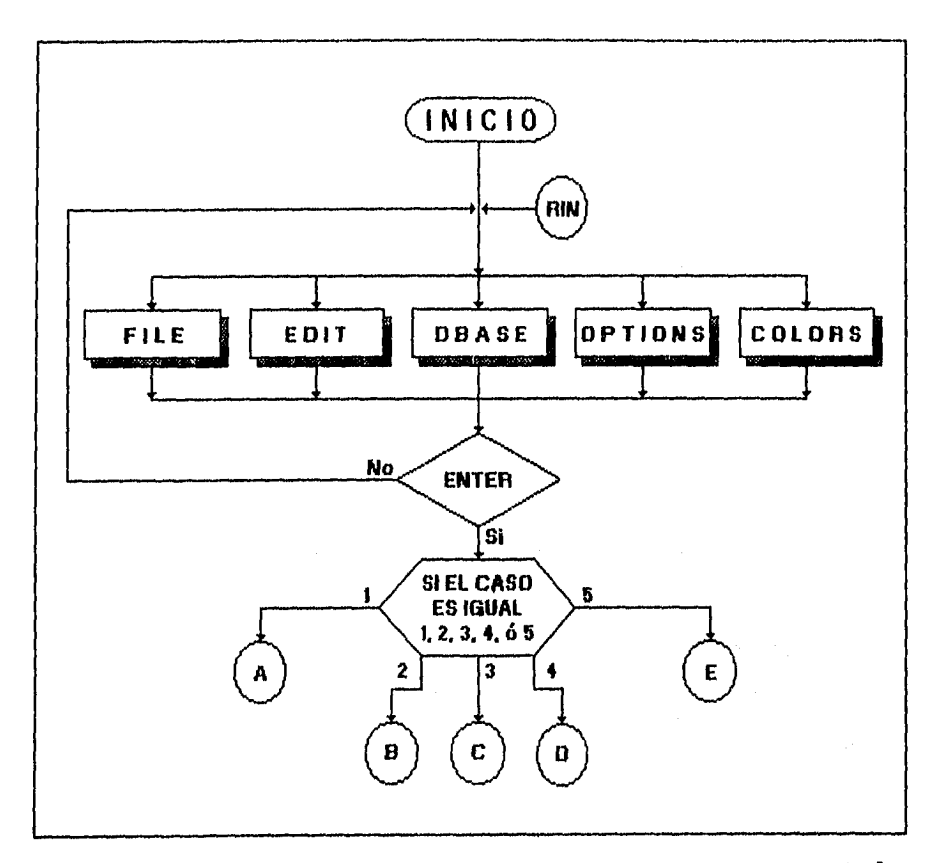

Fig. III.1 Diagrama de flujo inicial "Menu de acceso principal de edición<br>de archivo de datos".

 $\overline{87}$ 

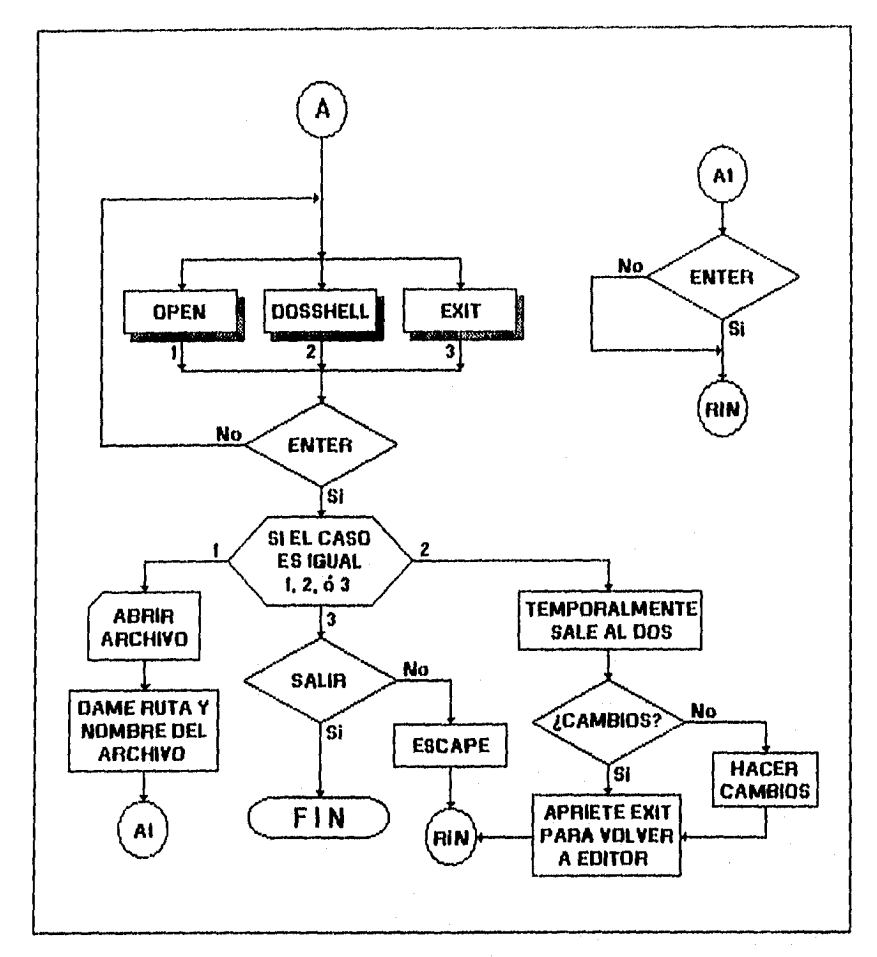

Flg. III.2 Diagrama de flujo A "Menu de acceso a edición de entrada de archivo.

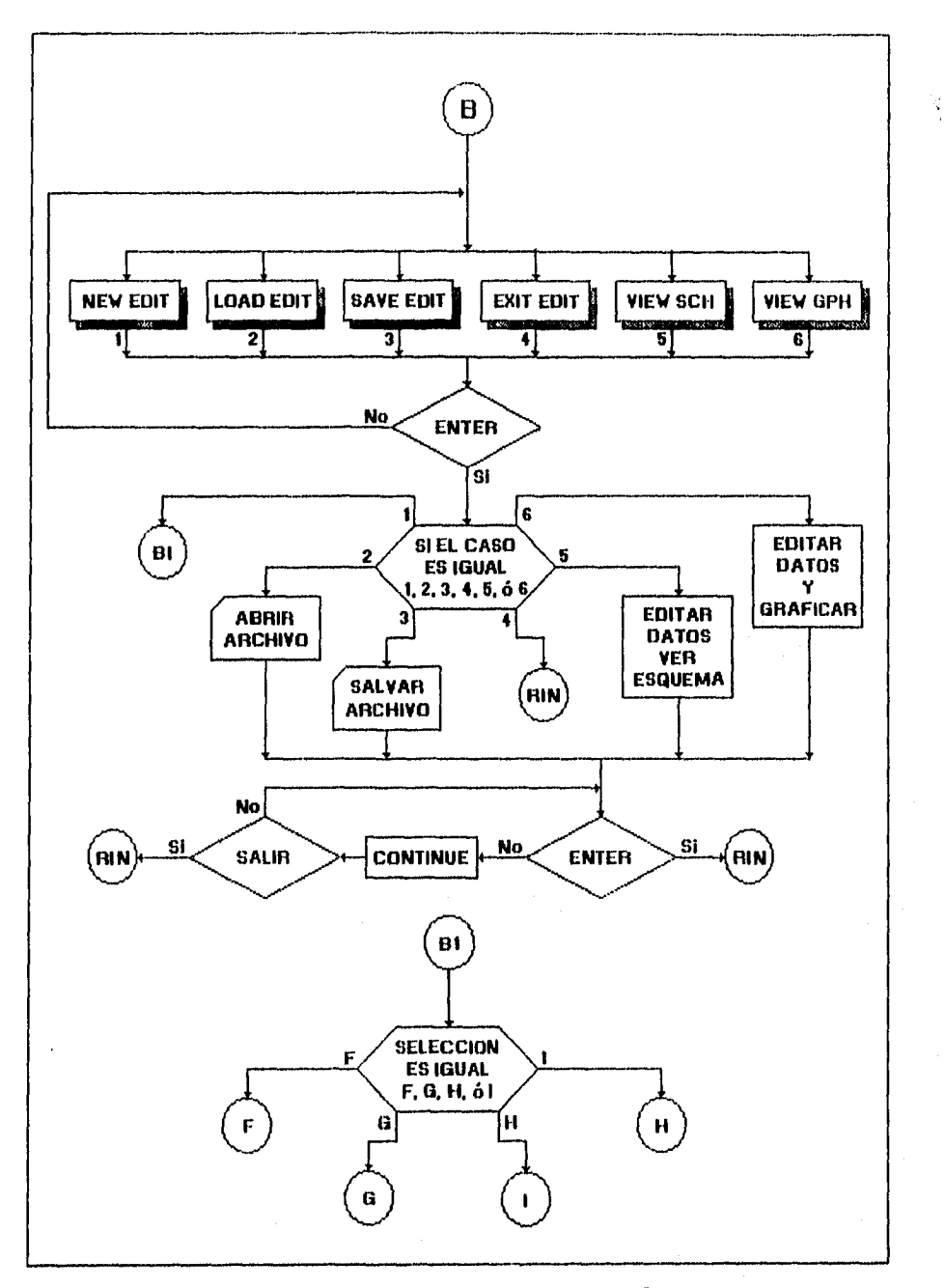

Fig. III.3 Diagrama de flujo B "Menu de acceso a edición de entrada y salida de archivo".

.89

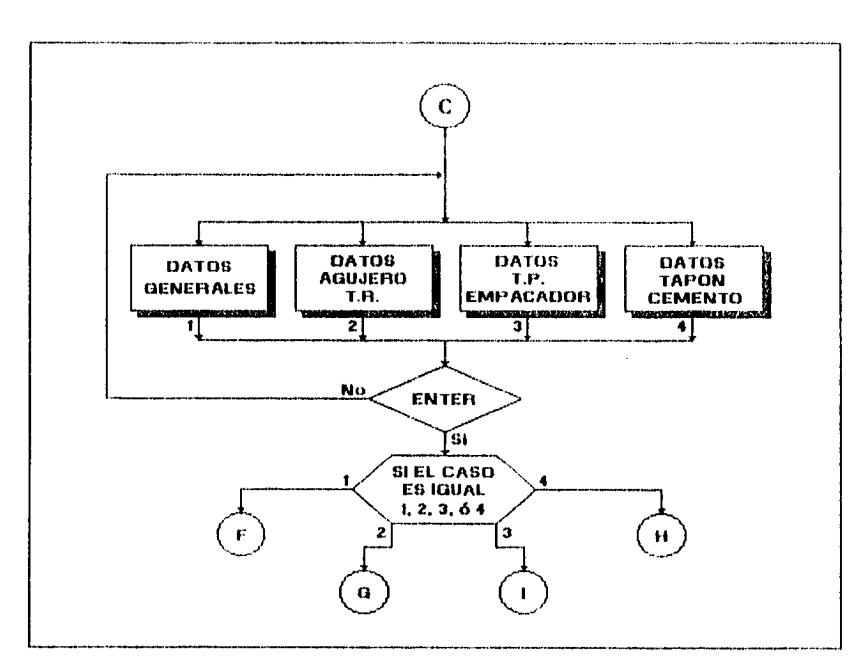

**Fig. 111.4 Diagrama de flujo C "Maitu de acceso a la estructura de datos del pozo".** 

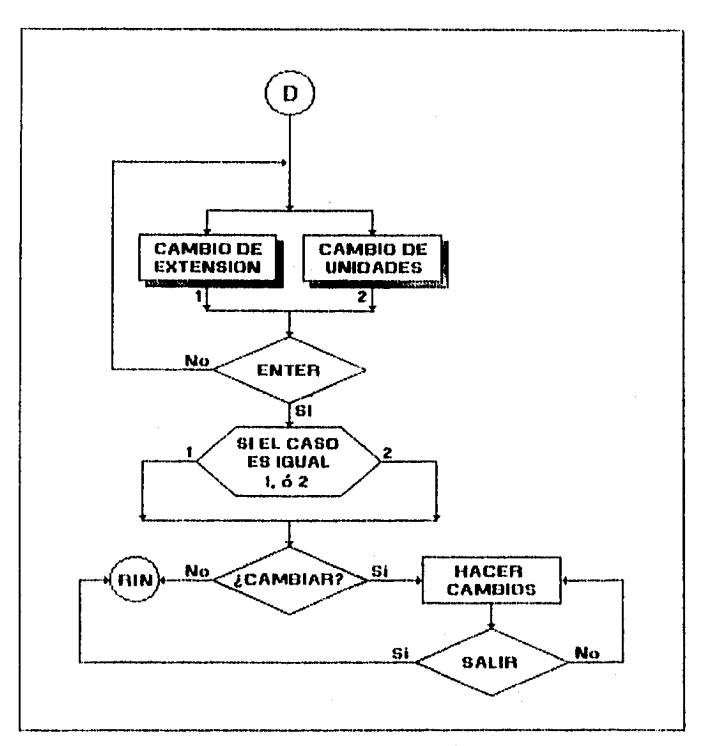

Fig. III.5 Diagrama de flujo D "Menu de formato de archivo".

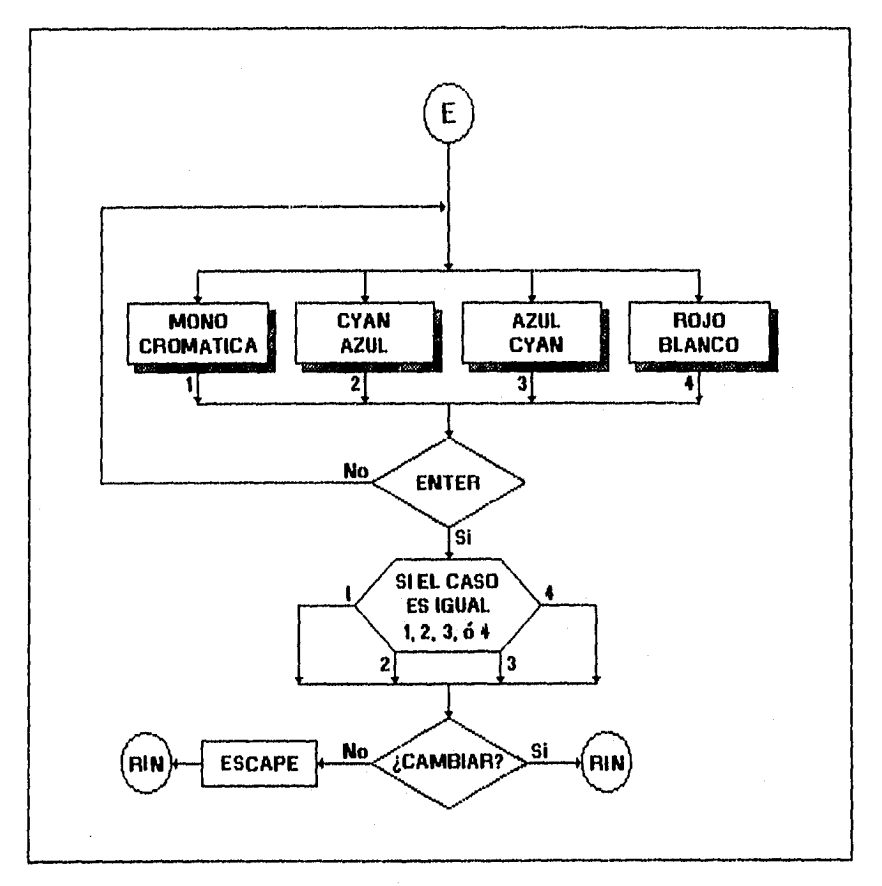

Fig. III.6 Diagrama de flujo E "Menu de tipo de monitor".

.<br>"Namis program professionismi – visita i fantanaj un caractere de la fanta sur la vertita fantana fanta de Pa

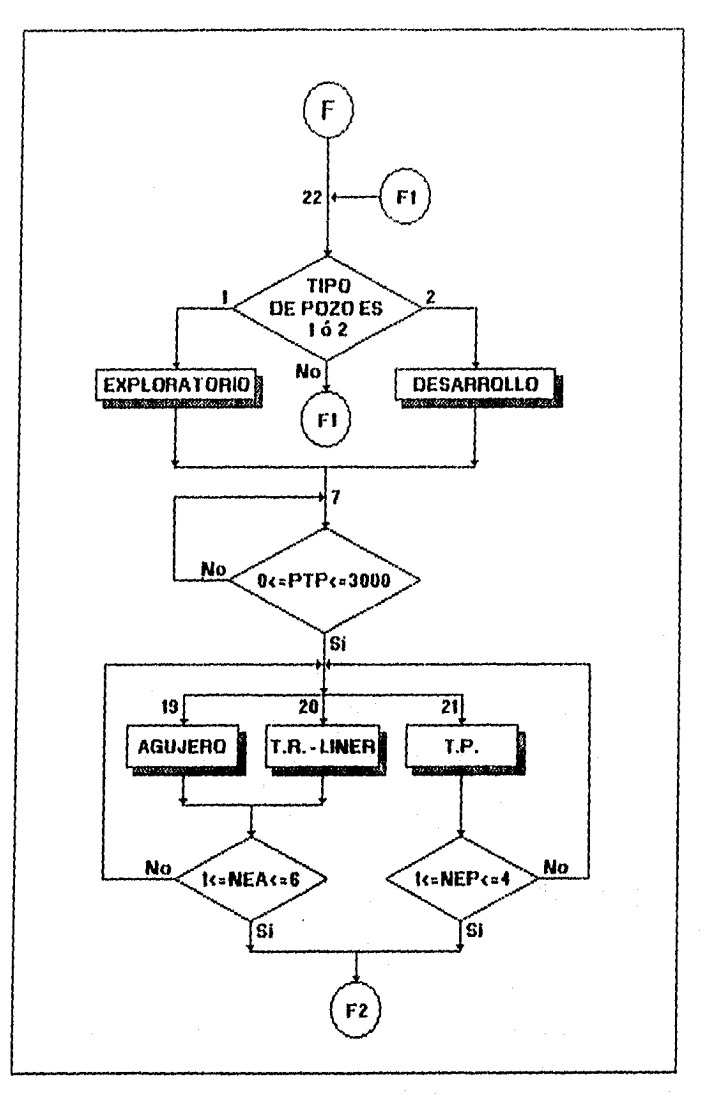

.<br>Tantar mengangkat antara pertama karta terta dan menganjakan di kembangan dan menganjakan dan di terta dalam m

Fig. III.7 Diagrama de flujo F "Edición de captura de datos<br>generales del pozo, estructura 1".

 $92 -$ 

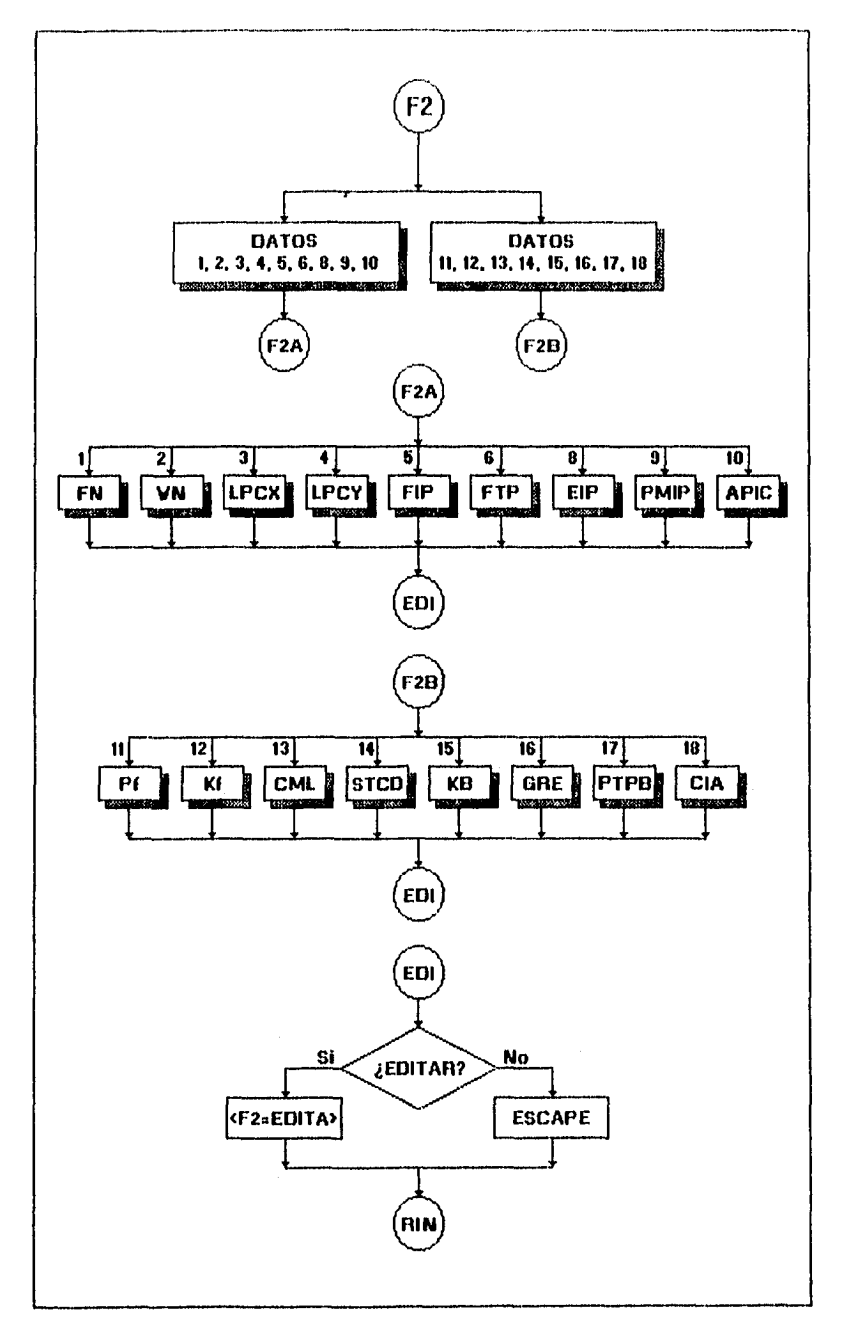

**Fig. 1I1.0 Diagrama de flujo F "Edición de captura de datos generales del pozo, estructura 1 (continuación)".** 

.93

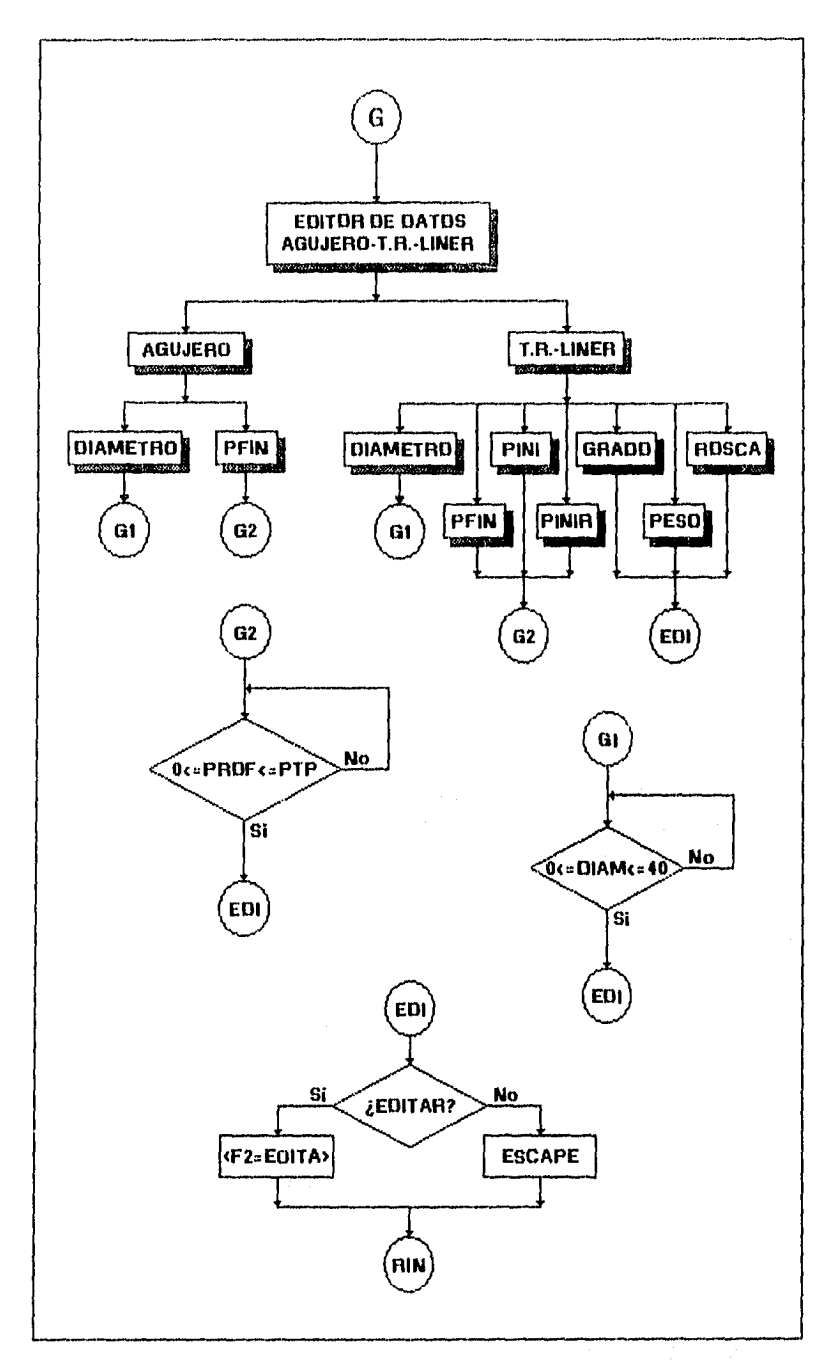

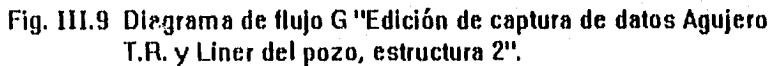

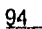

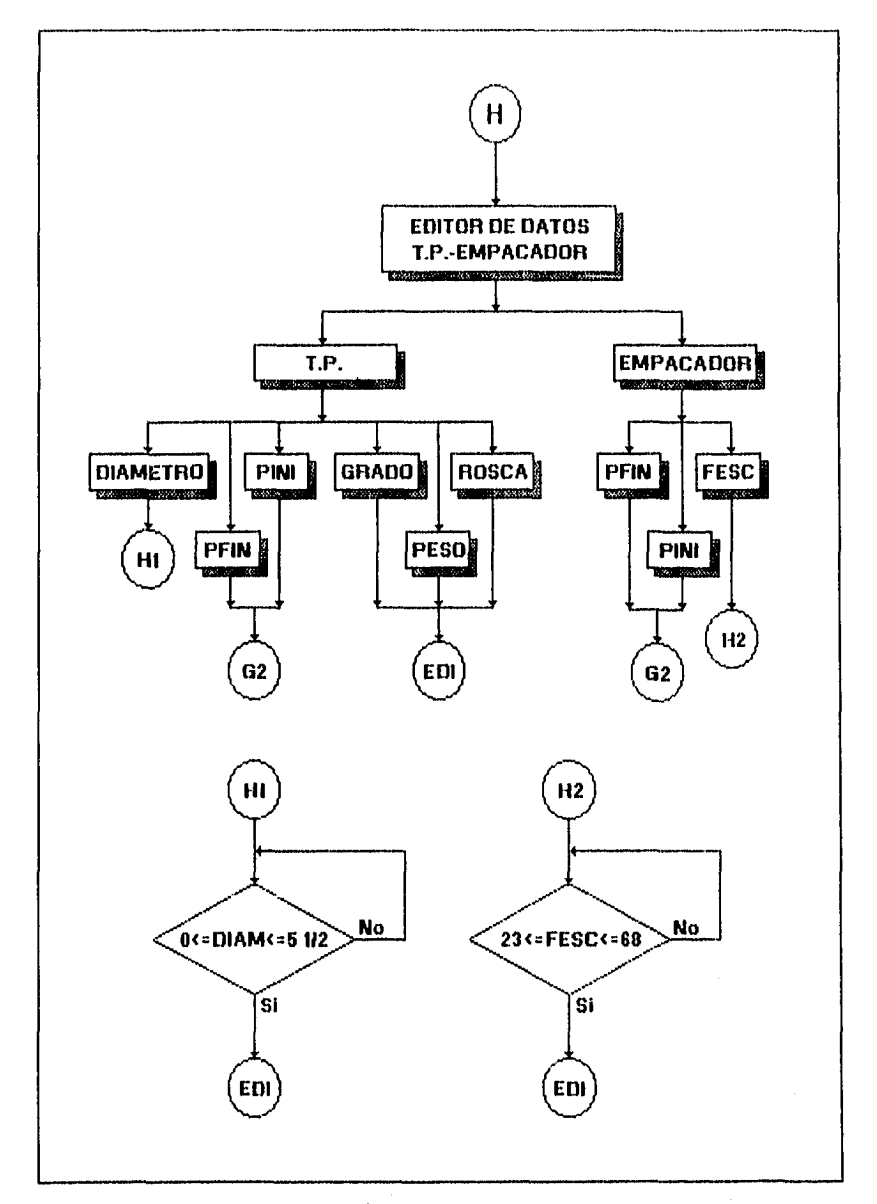

Fig. III.10 Diagrama de flujo H "Edición de captura de datos T.P., Empacador del pozo, Estructura 3".

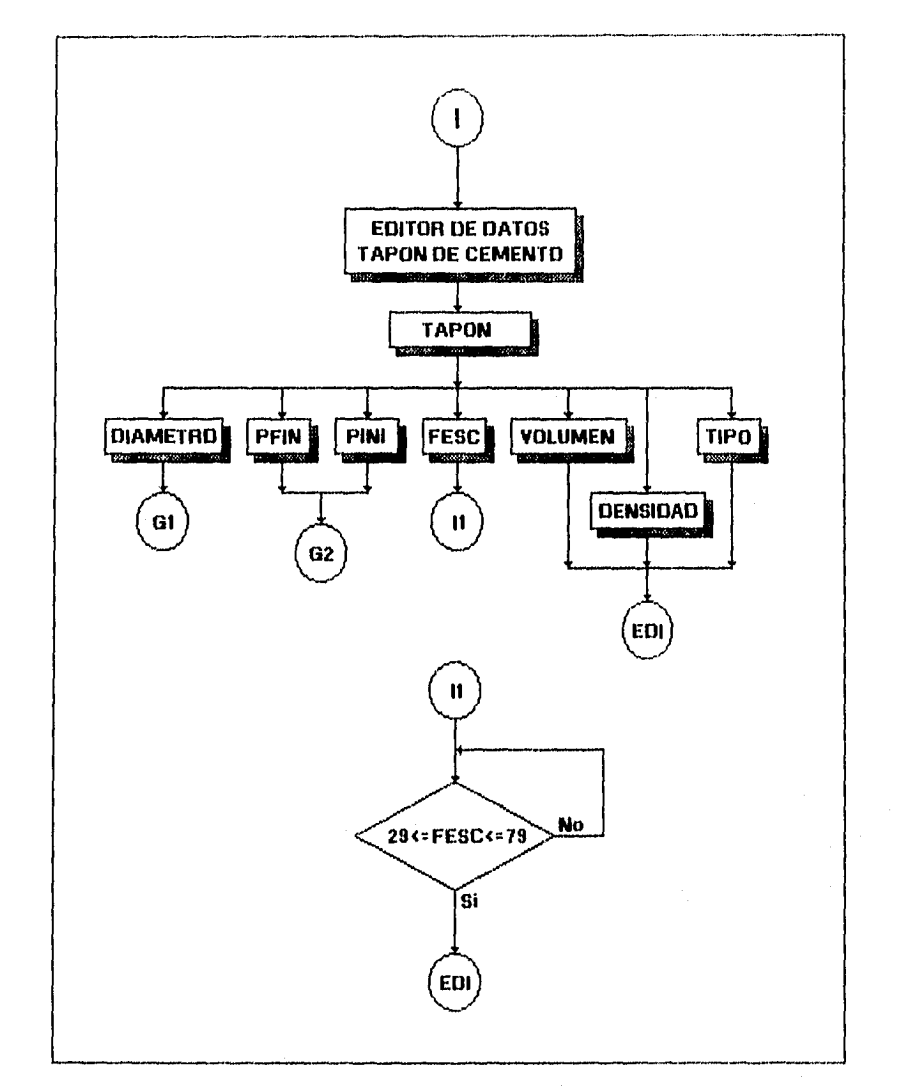

.<br>In the first content for your company and the first property of the content of the second content.

Fig. III.11 Diagrama de flujo l''Edición de captura de datos del tapón de cemento del pozo, estructura 4".

 $\bar{\chi}$ 

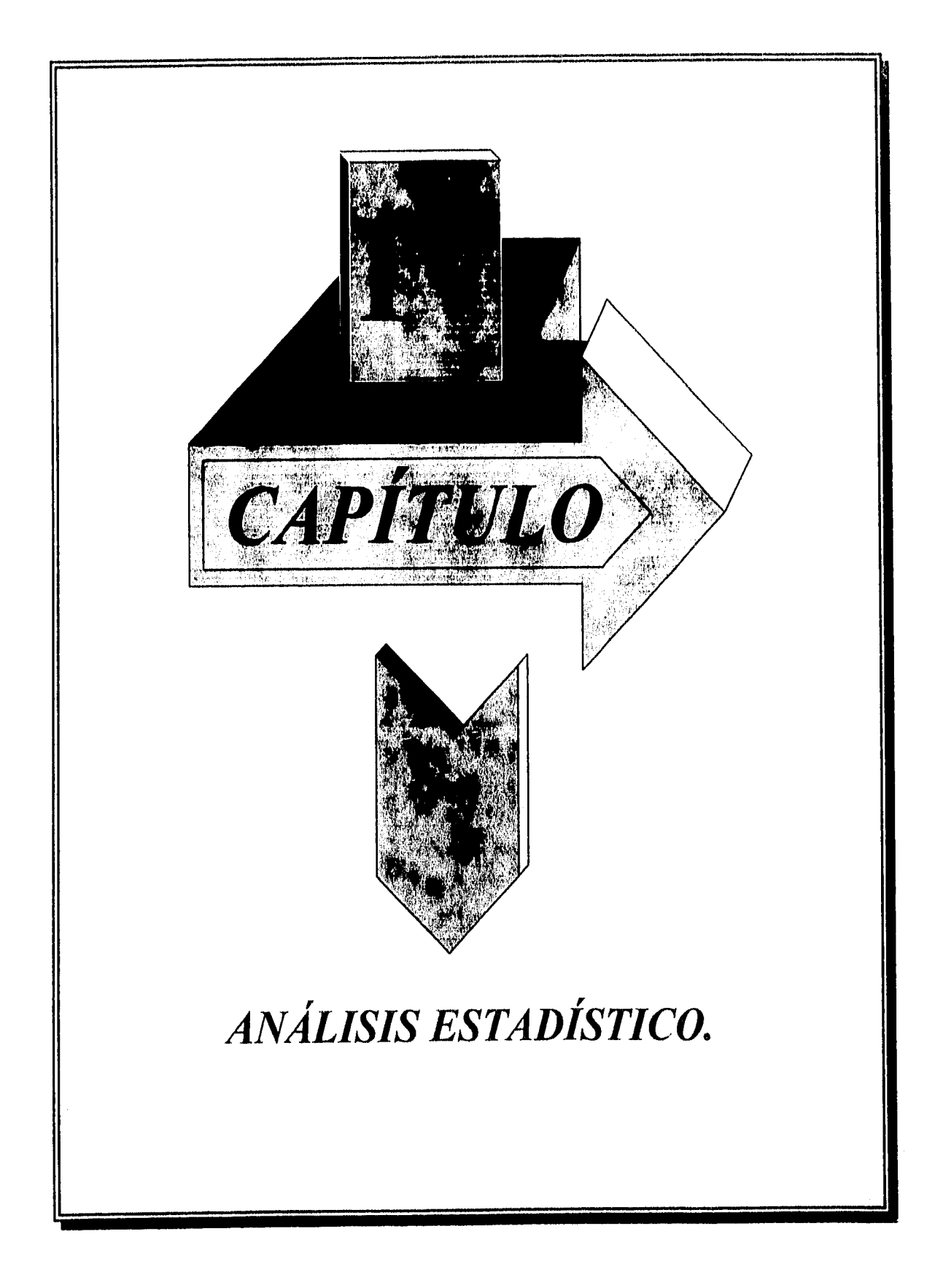

### LYZ **CONCEPTOBBÁSLCOS DE LA ESTADÍSTICA.**

La estadistica esta ligada con los métodos científicos en las etapas de toma de organización, recopilación, presentación y análisis de datos, para inferir conclusiones que permitan definir criterios razonables en la toma de decisiones, basados en el análisis estadístico.

**Toma de datos :** Es la obtención de datos que no han sido ordenados numéricamente.

**Ordenación :** La ordenación es la colocación de datos numéricos en orden creciente o decreciente. La diferencia entre el mayor y el menor de los números se llama recorrido o rango.

### **IV.2 DISTRIBUCIONES DE FRECUENCIA.**

Cuando se dispone de un gran número de datos, es útil observar como se distribuyen en clases o categorías y determinar el número de individuos pertenecientes a cada clase, esto es la frecuencia de clase. Al reunir las clases y frecuencias correspondientes, se forma una distribución de frecuencias o tablas de frecuencia.

Los datos ordenados y resumidos en una distribución de frecuencias suelen llamarse datos agrupados. Aunque con el proceso de agrupamiento generalmente se pierde del detalle original de los datos, se tiene la importante ventaja de presentarlos en cuadros que facilitan encontrar las relaciones que pueda haber entre ellos.

**iv,2,1 Intervalo de clase :** Es un rango que abarca el límite inferior y limite superior de una clase.

**IV,2,2 Tamaño o anchura del intervalo de clase ;** Es la diferencia entre los límites superior e inferior de la clase. Si todos los intervalos de clase de una distribución de frecuencias tienen igual anchura, se dice que todos los intervalos de clase tienen una anchura o longitud constante.

**IV.2,3 Marcas de clase ;** Es el punto medio de los intervalos de clase, se obtiene sumando los límites inferior y superior de la clase, dividido por dos. Gráficamente la marca de clase suele representarse, en el punto medio de la clase.

### **IV.3 REGLAS PARA FORMAR DISTRIBUCIONES DE FRECUENCIA,**

- Determinar el mayor y el menor de los datos registrados y asi encontrar el rango (diferencia entre el mayor y el menor de los datos).
- Dividir el rango en un número conveniente de intervalos de clase, Si esto no es posible, utilizar intervalos de clase con diferente tamaño o intervalos de clase abiertos. El número de intervalos de clase se toma entre 5 y 20 dependiendo de los datos. Los intervalos de clase se eligen también de forma que las marcas de clase o puntos medios coincidan con los datos realmente observados. Esto tiende aminorar el llamado error de agrupamiento, sin embargo los limites reales de la clase no coincidirían con los datos observados,
- Determinar el número de observaciones que caen dentro de cada intervalo de clase; es decir, encontrar las frecuencias de clase.

### **IV,4 HISTOGRAMAS Y POLÍGONOS DE FRECUERCIA,**

Existen dos representaciones gráficas **de** las distribuciones de frecuencia. Una es por representación en histogramas de frecuencias y otra es por pollgonos de frecuencias.
#### IV.4.1 Histograma de frecuencias.

Consiste de una serie de rectángulos que contienen :

a) Su base sobre un eje horizontal (eje X) con centros en las marcas de clase y longitud de igual tamaño de los intervalos de clase.

b) Superficies proporcionales a las frecuencias de clase.

Si todos los intervalos de clase tienen el mismo tamaño, las alturas de los rectángulos son proporcionales a las frecuencias de clase y se acostumbra en tal caso a tomar las alturas numéricamente iguales a las frecuencias de clase. Si los intervalos de clase no son de igual tamaño, estas alturas deben ser calculadas.

#### **IV.4,2 Polígono de frecuencias,**

Es un gráfico de linea trazado sobre las marcas de clase, puede obtenerse uniendo los puntos medios de los techos de los rectángulos en el histograma.

#### **IV.5 MEDIDAS DE CENTRALIZACIÓN,**

Las medidas de centralización son de gran importancia en el análisis estadístico, ya que tienen el objeto de mostrar la tendencia, el comportamiento y desviación de los datos agrupados. Se pueden definir varios tipos de medidas de centralización, las más comunes son la media aritmética o media, la mediana, la moda, la media geométrica. Cada una de ellas tiene su ventajas e inconvenientes, dependiendo la aplicación de una u otra de los resultados que se deseen obtener de los datos.

**11/.5,1 Promedio z** Es un valor, que es típico o representativo de un conjunto de datos. Como los valores tienden a situarse en el centro del conjunto de datos ordenados según su magnitud. Los promedios también se conocen corno medidas de centralización.

**IV.5.2 Promedio aritmético. (Xp) :** Es la suma de un conjunto de N números X<sub>1</sub>, X<sub>2</sub>, ..., X<sub>N</sub> dividida entre el número de valores pertenecientes al conjunto. También se conoce como media aritmética y se define como

$$
Xp = [X_1 + X_2 + \dots + X_N] / N = \sum Xi / N
$$
 [1]

**IV.5,3 Mediana (Xm) :** La mediana de una colección de datos colocados en orden de magnitud, es el valor medio o la media aritmética de los valores medios. Geométricamente, la mediana es el valor de X (abscisa) que corresponde a la vertical que divide un histograma en dos partes de igual área. También es posible calcularse la mediana mediante una interpolación lineal o cuadrática del conjunto de datos ordenados.

**IV,5.4 Moda (Xmod)**, La moda una serie de números, es aquel valor que se presenta con la mayor frecuencia es decir, el valor más común. La moda puede no existir , incluso si existe puede ser no única. En una distribución de frecuencias puede presentar una, dos, o más modas las cuales suelen llamarse unimodales, bimodales, o multimodales respectivamente.

Para curvas unimodales que sean moderadamente sesgadas (asimétricas), se tiene la relación empírica :

### **Promedio-Moda = 3\*[Promedio-Mediana] (2]**

**1V.5.5 Media geométrica :** Es una serie de N números X<sub>1</sub>, X<sub>2</sub>, ..., X<sub>N</sub> cuyo valor es la ralz N-ésima del producto de dichos números. Se denota por **Xg** y se define como :

$$
Xg = [X_1 * X_2 * , ..., * X_N]^{1/N}
$$
 [3]

### **LV.6 VARIACIÓN O DISPERSIÓN.**

La variación o dispersión indican el grado en que los datos numéricos tienden a extenderse alrededor de un valor medio. Se utilizan distintas medidas dispersión o variación, las más comunes son : el rango, la desviación media y desviación típica.

#### **IV.7 RANGO,**

El rango **(R)** de un conjunto de números, es la diferencia entre el mayor y el menor de todos ellos.

 $R = |Xmax-Xmin|$  [4]

La media del rango  $(X_r)$  se define como :

 $X_r =$  Xmin+[R/2]

#### **IV,8 DESVIACIÓN MEDIA,**

La desviación media o promedio de desviación (Dm) de una serie de N números X<sub>1</sub>, X<sub>2</sub>, ..., X<sub>N</sub> se encuentra definida por :

 $[5]$ 

$$
Dm = \sum |Xi - Xp| / N
$$
 [6]

**Xp** es la media aritmética de una serie de números y **Xi-Xp** es el valor absoluto de las desviaciones de las diferentes valores de Xi del valor Xp.

### Ly.,9 DESVIACIÓN TÍPICA,

La desviación típica (Sx) de una serie de N números X<sub>1</sub>, X<sub>2</sub>, ..., X<sub>N</sub> se define como :

$$
Sx = [\sum (Xi - Xp)^2 / N]^{1/2}
$$
 [7]

La ecuación (7) también se le conoce como la desviación estandar.

 $\sim 10^7$ 

Si consideramos la desviación típica para datos de la población y la desviación típica para datos de muestras obtenidas de la población, entonces la ecuación (7) se transforma en :

$$
Sxp = \left[ \sum (Xi - Xp)^2 / N \right]^{1/2}
$$
 [8]  
Sum =  $\left[ \sum (Xi - Xp)^2 / (N-1) \right]^{1/2}$ 

La ecuación (8) y (9) son las desviaciones típicas para la población y la muestra respectivamente. La diferencia entre una y otra es el denominador dentro del radical, es decir **N** y **N-1** debido a que los parámetros de una muestra se usan para dar una estimación de los parámetros de la población, cuando se profundiza la teoría estadística se ha encontrado que el mejor estimador de la dispersión de la población se obtiene al dividir entre **N-1** en lugar de **N.** 

El inconveniente es que para un gran número de muestras obtenidas de la población, los cálculos de la media aritmética y la desviación típica resulta un proceso largo, ya que se tiene que calcular ambas para cada una de las muestras, sin tomar en cuenta que en ocasiones los datos de la población y de las muestras no presentan en la mayoría de los casos, una distribución normal cuando se construye el diagrama de dispersión.

Por ello, es conveniente obtener de la población, una muestra que sea representativa de la población y con esto podemos predecir, que tan cerca se encuentra el promedio de la muestra al comparar el promedio de la población.

Ahora, sí la población y la muestra de esa población tienen causas aleatorias y la dispersión de los datos presenta una distribución más o menos normal, las desviaciones típicas del promedio de una muestra y la población de N cantidades X<sub>1</sub>, X<sub>2</sub>, ..., X<sub>N</sub> es 8x, que se conoce también como el error típico definido por la ecuación (10), así las ecuaciones (8) y (9) se convierten en

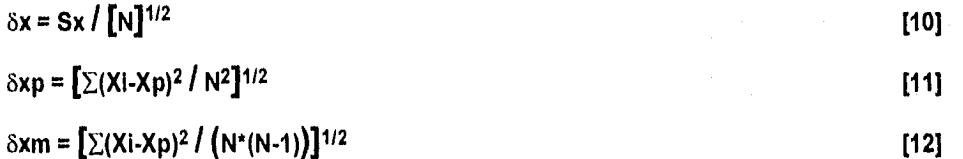

#### **IV.10 MÉTODOS CORTOS PARA CALCULAR LA DESVIACIÓN TÍPICA.**

La ecuación (7) también puede escribirse en las siguientes formas equivalentes :

$$
Sx = [(\sum (Xi)^2 / N) - (\sum (Xi) / N)^2]^{1/2}
$$
 [13]

$$
Sx = [(\Sigma X^2 / N) - (\Sigma X / N)^2]^{1/2}
$$
 [14]

$$
Sx = [((N^* \Sigma X^2) - (\Sigma X)^2) / N^2]^{1/2}
$$
 [15]

La ecuación (15) tiene la forma 8x de la ecuación (10), es decir.

$$
\delta xp = Sx = [((N^* \Sigma X^2) - (\Sigma X)^2) / N^2]^{1/2} = [((N^* \Sigma X^2) - (\Sigma X)^2) / N]^{1/2} / [N]^{1/2}
$$
 [16]

En el numerador de la ecuación (6) se sustituye N-1 en lugar de N en el denominador del argumento dentro del radical. La ecuación resultante es

$$
\delta x m = Sx = [((N^* \Sigma X^2) - (\Sigma X)^2) / (N - 1)]^{1/2} / [N]^{1/2} = [((N^* \Sigma X^2) - (\Sigma X)^2) / (N^*(N - 1))]^{1/2}
$$
 [17]

La ecuación (16) y (17) son respectivamente, la desviación típica o el error típico para el conjunto de datos de la población (8xp) y la desviación típica para un conjunto de datos representativos de la población (8xm). Ambas ecuaciones son aplicables para un conjunto de N datos X<sub>1</sub>, X<sub>2</sub>, ..., X<sub>N</sub> que presenta una distribución normal, no importa si las muestras son pequeñas o grandes. La ventaja que tienen sobre las otras ecuaciones, es que permiten un cálculo mucho más rápido, ademas de que no interviene de manera directa el valor del promedio aritmético y el valor de las diferencias existentes entre Xi y Xp como sucede en los casos de las ecuaciones (7) a (12). También pueden utilizarse para la aplicación en los métodos de ajuste o regresión de **N** pares de puntos, para explicar la correlación que pueda existir entre variables y su dispersión.

### iy..1 **1 PROPIEDADES DE LA DESVIACIÓN TÍPICA,**

Las propiedades de la desviación típica Sx o  $\delta x$ , para el caso de las distribuciones normales son :

 $Si$  Ds =  $Sx = \delta x$  entonces :

CAPITULO IV Análisis Estadístico.

- 
- a) El 68.27 % de los casos están comprendidos entre Xp Ds y Xp + Ds. Es decir, una vez el valor de la desviación típica a ambos lados de la media.
- b) EL 95.45 % de los casos están comprendidos entre Xp 2Ds y Xp + 2Ds. Es decir, dos veces el valor de la desviación tlpica a ambos lados de la media.
- c) EL 99.73 % de los casos están comprendidos entre Xp 3Ds y Xp + 3Ds. Es decir, tres veces el valor de la desviación típica a ambos lados de la media.

Para el caso de distribuciones moderadamente asimétricas, los porcentajes anteriores pueden mantenerse aproximados.

**Varianza : La** varianza de un conjunto de datos, se define como el cuadrado de la desviación típica.

$$
Varianza = Ds2 = Sx2 = \delta x2
$$
 [18]

**La** ecuación (18) puede aplicarse para todas las ecuaciones de desviación típica vistas con anterioridad. Las desventajas y desventajas en su aplicación también ya han sido descritas.

#### **1V.12 CORRELACIÓN** Y **REGRESIÓN.**

La teoría de correlación y regresión considera la estimación y relación que existe entre una variable dependiente y una o más variables independientes, con el fin de explicar el comportamiento de un cierto número de datos o variables.

**La regresión :** Realiza la estimación de una variable (dependiente) a partir de una o más variables relacionadas entre si (variables independientes).

La correlación : Indica el grado de relación entre las variables que se estudian, para determinar en que medida una ecuación lineal o de otro tipo describe o explica en forma adecuada la relación entre las variables.

Cuando se trata de dos variables solamente se habla de correlación o regresión simple. cuando se trata **de** más de dos variables se habla de una correlación y regresión múltiple. Aquí sólo consideramos la correlación simple para el análisis.

En la correlación de un conjunto de pares de datos denotados por las variables **(X, Y),** se debe utilizar un diagrama de dispersión que muestra la localización de **N** puntos (X1,V1), (X2,Y2),..,,(XN,YN) en un sistema de coordenadas rectangulares. Si todos los puntos parecen encontrarse cerca de una recta, se dice que el comportamiento de dichos datos es lineal y que su correlación se aproxima a una ecuación lineal. Si todos los puntos parecen estar cerca de una curva, el comportamiento de estos datos es no lineal y su correlación se aproxima a una ecuación no lineal. Si no existe una relación entre el conjunto de datos se dice que no hay correlación.

En los problemas de dispersión de los datos muéstrales alrededor de rectas o curvas, se es necesario definir cuantitativamente las medidas de correlación.

**Coeficiente de correlación (r) :** Se define como la raiz de cuadrada de la razón que existe en la variación explicada con respecto a la variación total.

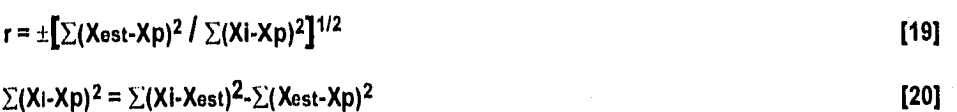

La ecuación (19) es el coeficiente de correlación, el numerador dentro del radical es la variación explicada y el denominador es la variación total. La ecuación (20) es la variación total (primer miembro), el primer término del segundo miembro se llama variación no explicada y el segundo término es la variación explicada.

El coeficiente de correlación, es un parámetro indicador del grado de relación que existe entre variables (dependientes e independientes) al efectuar un análisis estadístico de ajuste de datos a través de un modelo de regresión lineal, El signo del coeficiente de correlación indica la naturaleza de la relación de dichas variables.

Si r es positivo (0 ≤ r ≤ 1) señala que a un aumento de la abscisa (X) le corresponde un aumento de la ordenada (Y). Si r es negativo (-1  $\ge$  r  $\ge$  0) señala que a un aumento de la abscisa (X) le corresponde una disminución de la ordenada (Y). Si r es cercano a ±.1 señala que la relación entre las variables se representa fielmente mediante una función lineal.

Si suponemos una relación lineal entre dos variables la ecuación (19) se convierte en :

$$
r = \sum (x^*y) / [\sum x^{2*} \sum y^2]^{1/2}
$$
 [21]

Donde  $x = Xi-Xp$  e  $y = Yi-Yp$ . Esta formula nos da automáticamente el signo adecuado de r y muestra la simetría entre X e Y.

Desarrollando la ecuación (21) se obtiene una formula más corta para el cálculo del coeficiente de correlación lineal.

$$
r = \left[ N^* \Sigma(X^*Y) - \Sigma X^* \Sigma Y \right] / \left[ (N^* \Sigma X^2 - (\Sigma X)^2)^* (N^* \Sigma X^2 - (\Sigma y)^2) \right]^{1/2}
$$

 $[22]$ 

 $108 -$ 

La ventaja de utilizar la ecuación (22) con respecto a las otras, es la facilidad con que se realizan los cálculos sin tener que tomar en cuenta el valor de X a estimar **(Xost) ,** tampoco se requiere el promedio aritmético (Xp) y es aplicable para un método de ajuste lineal, no importando si **Y** es la variable dependiente y **X** la variable independiente o viceversa.

Para el caso de ecuaciones no lineales utilizando el método de ajuste logarítmico y exponencial también pueden aplicarse, sólo sí, se hace la transformación a la forma lineal, mediante un diagrama de dispersión en coordenadas semilog para el modelo logarítmico y el modelo exponencial, por último el diagrama de dispersión en coordenadas log-log para el modelo geométrico o de potencia.

### **IV.13 AJUSTE POR MiNIMOS CUADRADOS,**

La recta de aproximación por mínimos cuadrado de un conjunto de N puntos (X<sub>1</sub>,Y<sub>1</sub>) (X<sub>2,</sub>Y<sub>2</sub>),...,(X<sub>N</sub>,Y<sub>N</sub>) esta dada por :

Si **Y** es la variable dependiente y **X** la variable independiente, la ecuación de la recta tiene la forma :

**Y = a+bX [23]** 

El sistema de ecuaciones normales esta dado por :

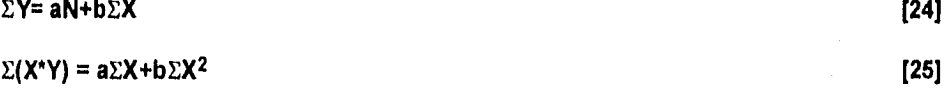

La solución de este sistema se realiza despejando la constante a de la ecuación (24), luego sustituyendo **a** en la ecuación (25) se obtiene la constante **b.** Por lo que finalmente se tiene

$$
a = \left[ \sum Y - b \sum X \right] / N
$$
 [26]

$$
b = \left[ (N^* \Sigma(X^* Y)) - ( \Sigma X^* \Sigma Y) \right] / \left[ (N^* \Sigma X^2) - ( \Sigma X)^2 \right]
$$
 [27]

Para este método se aplica la estadística con las ecuaciones (1), (16), (17) y (22) tanto para la variable dependiente como la variable independiente.

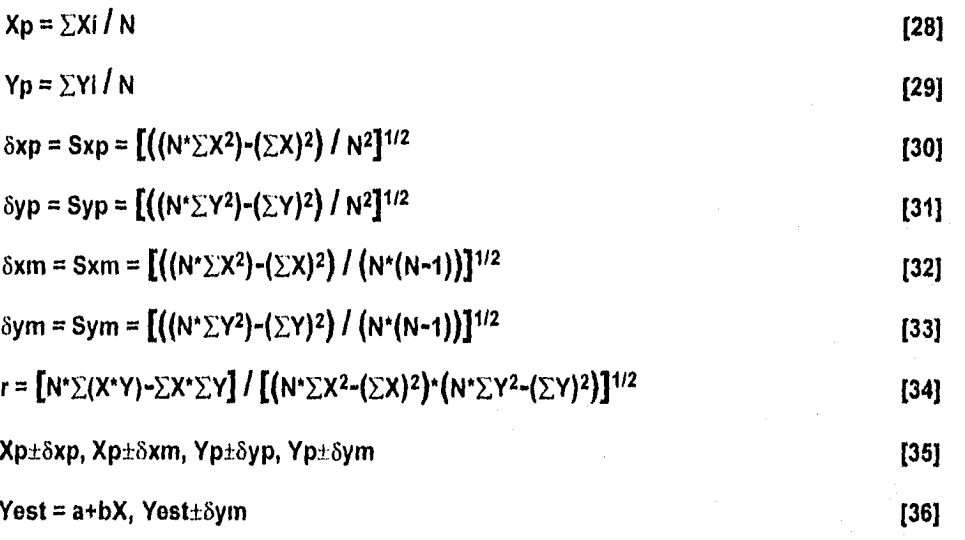

### **IV.14 AJUSTE POR APROXIMACIÓN LOGARÍTMICA.**

**El ajuste** por aproximación logarítmica de un conjunto de **N** puntos (XI,Y1) **(X2,Y2),...,(XN,YN) tiene la forma** 

.<br>Majamanahalin untihin umanamanahalin ajalah kanyan manahalin ku temitas yanga tahakapa manahangin majah tiyah mungka

**eY = ea+Xb [37]** 

CAPITULO JV Analisis Estadístico.

Siendo Y la variable dependiente y **X** la variable independiente , la ecuación (37) se transforma a la forma lineal :

Y = **a+bInX [38]** 

**El** sistema de ecuaciones esta dado por :

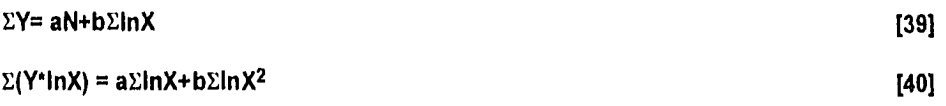

**La** solución del sistema anterior se hace despejando la constante a de la ecuación (39), luego sustituyendo **a** en la ecuación (40) se obtiene la constante **b.** Por lo que finalmente se tiene :

$$
a = \left[ \Sigma Y - b \Sigma \ln X \right] / N
$$
\n
$$
b = \left[ \left( N^* \Sigma (Y^* \ln X) \right) - \left( \Sigma Y^* \Sigma \ln X \right) \right] / \left[ \left( N^* \Sigma \ln X^2 \right) - \left( \Sigma \ln X \right)^2 \right]
$$
\n
$$
[42]
$$

**Para este caso, el método** aplica la siguiente estadística a partir de las ecuaciones (1), (16), (17) y (22), tanto para la variable dependiente como la variable independiente.

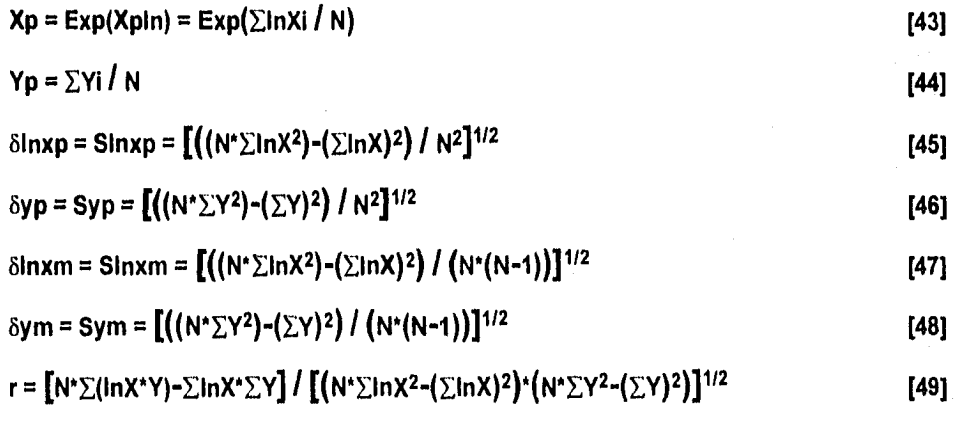

 $[54]$ 

 $[55]$ 

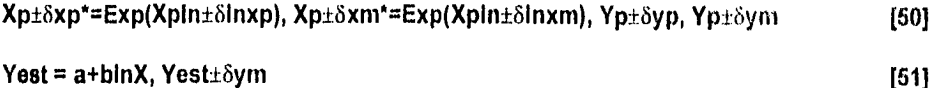

El diagrama de dispersión de los datos se traza en sistema de coordenadas semilogarítmicas, es decir, la variable dependiente tiene un eje en escala normal y la variable independiente tiene un eje en escala logarítmica.

### IV.15 AJUSTE POR APROXIMACIÓN EXPONENCIAL.

El análisis de regresión exponencial sobre un grupo de N datos (X<sub>1</sub>, Y<sub>1</sub>) (X<sub>2</sub>, Y<sub>2</sub>),..., (X<sub>N</sub>, Y<sub>N</sub>) determina la curva exponencial dada por la forma :

$$
Y = ab^{x}
$$
 (52)

Donde Y es la variable independiente y X la variable dependiente, linealizando la ecuación (52) adquiere la forma:

$$
ln Y = ln a + ln bX
$$
 [53]

El sistema de ecuaciones esta dado por :

 $\Sigma$ inY= inaN+inb $\Sigma$ X  $\Sigma$ (InY\*X) = Ina $\Sigma$ X+Inb $\Sigma$ X<sup>2</sup>

La solución del sistema se efectúa despejando la constante a de la ecuación (54), luego sustituyendo a en la ecuación (55) se obtiene la constante **b.** Por lo que finalmente se tiene :

$$
a = Exp[(\Sigma \ln Y - \ln \Sigma X) / N]
$$
 [56]

b = Exp
$$
[(N^* \Sigma (ln Y^* X)) - (\Sigma ln Y^* \Sigma X)] / [(N^* \Sigma X^2) - (\Sigma X)^2]
$$
 [57]

También se calcula la estadística que se lista a continuación

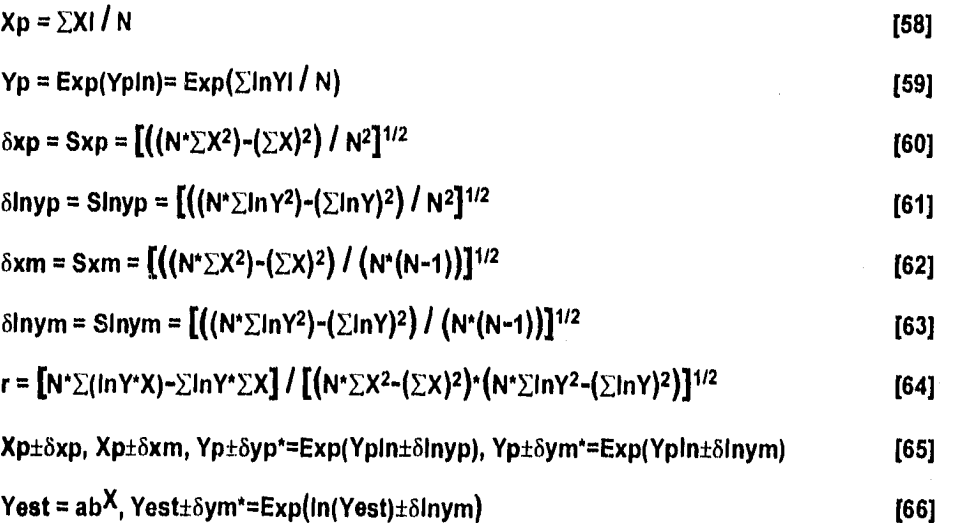

El diagrama de dispersión de los datos se traza en sistema de coordenadas semilogarítmicas, es decir, los ejes de la variable dependiente están en escala logarítmica y la variable independiente en escala normal.

### **1V.16 AJUSTE POR APROXIMACIÓN GEOMÉTRICA O DE POTENCIA,**

El análisis de regresión geométrica o de potencia sobre un conjunto de N datos (X<sub>1</sub>,Y<sub>1</sub>) (X<sub>2,</sub>Y<sub>2</sub>),...,(X<sub>N</sub>,Y<sub>N</sub>) determina la curva de potencia dada por la forma :

$$
Y = aX^{b}
$$
 [67]

Donde Y es la variable dependiente y **X** la variable independiente , linealizando la ecuación (67) adquiere la forma :

$$
in Y = Ina + bin X
$$
 [68]

El sistema de ecuaciones esta dado por :

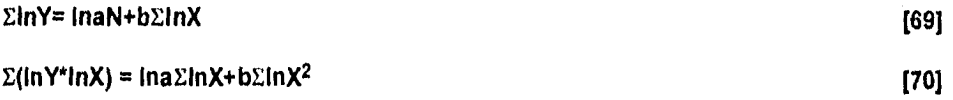

La solución del sistema se lleva acabo despejando la constante **a** de la ecuación (69), luego sustituyendo **a** en la ecuación (70) se obtiene la constante **b. Por** lo que finalmente se tiene

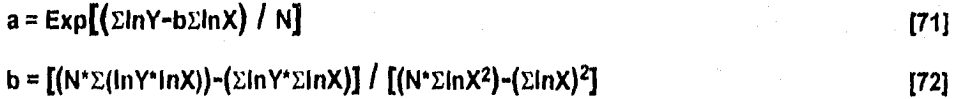

También se calcula la estadística que se lista a continuación :

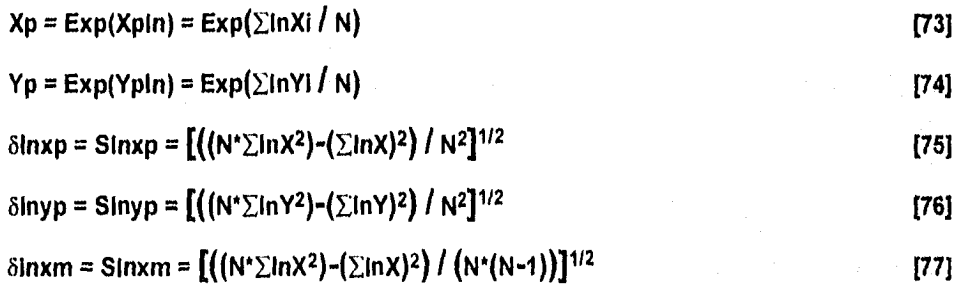

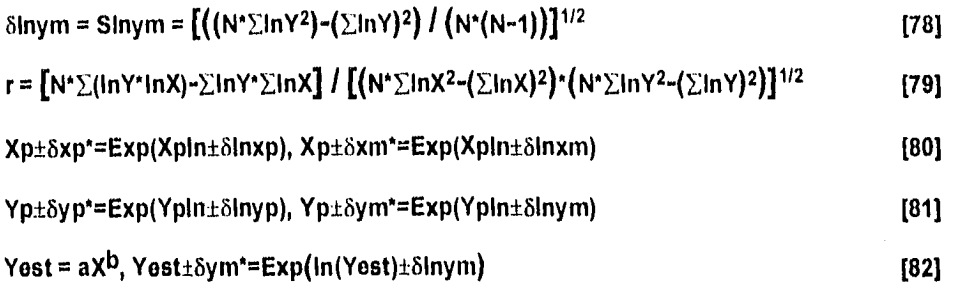

**El diagrama de** dispersión de los datos se traza en sistema de coordenadas log-log, es decir, la variable **dependiente e independiente** tiene ejes en escala logarltmica.

#### IV.17 NOMENCLATURA,

a = Constante de regresión.

b = Coeficiente de variación.

r = Coeficiente de correlación.

 $X =$  Suma de los datos X.

Y = Suma de los datos Y.

 $X^2$  = Suma de los cuadrados de los datos X.

 $Y^2$  = Suma de los cuadrados de los datos Y.

 $(\Sigma X)^2 = E1$  cuadrado de la suma de los datos X.

 $(\Sigma Y)^2$  = El cuadrado de la suma de los datos Y.

(Y\*X) = Suma de los productos de los datos Y por los datos X.

InX = Suma de los valores logarítmicos de los datos X.

InY = Suma de los valores logarítmicos de los datos Y.

 $lnX^2$  = Suma de los cuadrados de los valores logaritmicos de los datos X.

 $\ln Y^2$  = Suma de los cuadrados de los valores logarítmicos de los datos Y.

.<br>A farmer d'an per tra derivation and arthum and the transfer of the pat transferrer in the set to althoughter

0.1

 $(\Sigma \ln X)^2$  = El cuadrado de la suma de los valores logarítmicos de los datos X.

 $(\Sigma \ln Y)^2$  = El cuadrado de la suma de los valores logarítmicos de los datos Y.

(Y\*InX) = Suma de los productos de los datos Y por los valores logarítmicos de los datos X.

(X\*InY) = Suma de los productos de los datos X por los valores logarítmicos de los datos Y.

(InY\*InX) = Suma de los productos de los val. logarítmicos de los datos Y por los val. logarítmicos de los datos X.

Xp = Media o promedio aritmético de los datos X.

Yp = Media o promedio aritmético de los datos Y.

 $\delta xp = Sxp = Desviación o error típico de la población de datos X.$ 

8yp = Syp = Desviación o error típico de la población de datos Y.

8xm = Sxm = Desviación o error tipico de la muestra de datos X.

/iym = Sym = Desviación o error típico de la muestra de datos Y.

Xpin = Media o promedio aritmético de los valores logarítmicos de los datos X.

Ypin = Media o promedio aritmético de los valores logarítmicos de los datos Y.

álnxp = Slnxp = Desviación o error típico de la población de los valores logarítmicos de los datos X

8Inyp = Slnyp = Desviación o error típico de la población de los valores logarítmicos do los datos Y.

 $\delta$ lnxm = Slnxm = Desviación o error típico de la muestra de los valores logarítmicos de los datos X.

8Inym = Slnym = Desviación o error típico de la muestra de los valores logarítmicos de los datos Y.

Xp±öxp, Xp±öxm = Desviación típica (población y muestra) alrededor del valor promedio de X.

Yp±8yp, Yp±8ym = Desviación típica (población y muestra) alrededor del valor promedio de Y.

Xp±8xp\*, Xp±8xm\* = Desviación típica (población y muestral alrededor del valor logarítmico promedio de X.

Yp±öyp\*, Yp±öym\* = Desviación típica (población y muestra) alrededor del valor logaritmico promedio de Y.

Yest = El valor estimado de Y en función de X.

Yest±dym = Desviación típica de la muestra alrededor del valor de Y estimado.

Yest±dym\* = Desviación típica de la muestra alrededor del valor logarítmico de Y estimado.

#### IV.18 INFORMACIÓN ESTADÍSTICA DEL CAMPO GEOTÉRMICO LA PRIMAVERA.

El Informe estadístico del campo geotérmico La Primavera en el Estado de Jalisco se realiza en base a la información obtenida en los capítulos anteriores. Los datos que se analizan se encuentran presentados en tablas y gráficas que facilitan la aplicación de los conceptos estadísticos empleados en las técnicas de ajuste y dispersión de puntos que se proponen en este capítulo, con la finalidad de obtener el perfil de comportamiento y correlación de la siguiente información.

- Tiempo y profundidad total do construcción de los pozos.
- Profundidad y tipo de tuberías que fueron utilizadas en cada pozo perforado y evaluación de los totales utilizados en el campo.
- Profundidad y temperatura que registraron los pozos.
- El flujo másico de vapor, agua, gas y total de la mezcla (0v, Qw, Qg y Qt) que se produce a presiones en la cabeza de los pozos (Pwh).

Los resultados que proporcionen estos datos, pueden ser analizados y anexados con los datos de las publicaciones que existen sobre los estudios que se han efectuado para este campo, como el diseño y características mecánicas de las tuberías que se necesitaron en la peroración de los pozos, propiedades reológicas de los fluidos de perforación, profundidades de la litología atravesadas por el pozo, relación con las zonas o intervalos probables de producción de fluidos geotérmicos, gradientes de temperatura, gradientes de flujo y presión de fluidos en la cabeza del pozo.

La Tabla 1V.1, presenta información y estadística correspondiente a la profundidad total alcanzada y el tiempo de construcción de los pozos del campo geotérmico La Primavera. La Fig. IV.1 gráfica el perfil del tiempo y profundidad total en la que se construyeron los pozos.

1\_17

La Tabla IV.1a, establece la correlación estadística que existe entre la profundidad total y el tiempo de construcción de estos pozos utilizando los métodos de ajuste ya citados.

La Tabla IV.2, contiene información de las profundidades y longitudes de los tramos alcanzadas por los diferentes diámetros de tuberias que se utilizaron en la construcción de los pozos del campo geotérmico La Primavera. Aquí se lleva acabo un análisis estadístico que permite encontrar la distribución de frecuencias más representativa de estos datos, para ello, se hace el uso de medidas de centralización obteniéndose información estadística que comprende desde Minimos, Máximos, Valores medios del rango, Medianas, Promedios, Modas y Desviaciones (Errores Típicos) de los metros totales de tuberías de ademe requeridos por cada pozo.

También se tienen medidas de centralización de los metros totales de los tramos de tubería que se requirieron para los distintos diámetros de los pozos construidos en el campo.

Las Tablas 1V.2.a y 1V.2.b, muestran las tablas de distribución de frecuencias, donde se establecen los rangos de longitud y profundidad para determinado diámetro de tuberías, el número de pozos que pueden ser representados (frecuencia) y el valor de la mediana que se obtiene gráficamente a través de la construcción de histogramas de barras y polígonos que posteriormente son mostradas en gráficas.

La construcción de los histogramas dependerán de la cercanía o margen de error que exista en las medidas de centralización para tener una mayor confiabilidad en la distribución de los datos.

La Tabla IV.3, contempla información estadística que se obtuvo de los registros de temperatura en los pozos de este campo . La gráfica de la Fig. IV.3, presenta el perfil de temperatura y profundidad de registro de ellos.

119

 $\label{eq:2.1} \frac{1}{2} \left( \mathbf{x} - \hat{\mathbf{u}} \right) \left( \mathbf{x} \right) \left( \frac{\partial \mathbf{u}}{\partial \mathbf{x}} \right)$ 

La Tabla 1V,3a desarrolla una correlación estadística de la población (33 datos) del registro de temperatura que se presentan en la Tabla IV.3. Aquí los métodos de ajuste se aplican para las variables de temperatura y profundidad de registro e incluyen gráficas de dispersión para cada caso.

La Tabla IV,3b, hace de manera similar la correlación estadística de los datos del registro de temperatura con la diferencia de que se selecciona una muestra (16 datos) que se obtiene de la población.

La Tabla IV.4, presenta un registro de los datos de producción de algunos pozos del campo geotérmico La Primavera, contiene datos de Flujo másico (agua, vapor, agua y total de la mezcla), presión y entalpia a condiciones superficiales (en el cabezal del pozo), en él se efectúa la estadística de los mismos. Las Figuras IV.4 y IV.4a, indican el perfil de los datos para esta tabla.

Las Tablas IV,4a, IV.4b y IV.4c, aplican el mismo análisis de correlación estadística como se realizo en la Tabla !VI. En la Tabla IV.4a, se correlacionan datos de presión y flujo másico de vapor. La Tabla IV.4b, correlaciona datos de presión y flujo másico de agua. Finalmente la Tabla IV.4c, correlaciona datos de presión y flujo másico del total (mezcla).

Los resultados y los criterios de análisis que proporcionen estas tablas se presentaran en el capitulo siguiente.

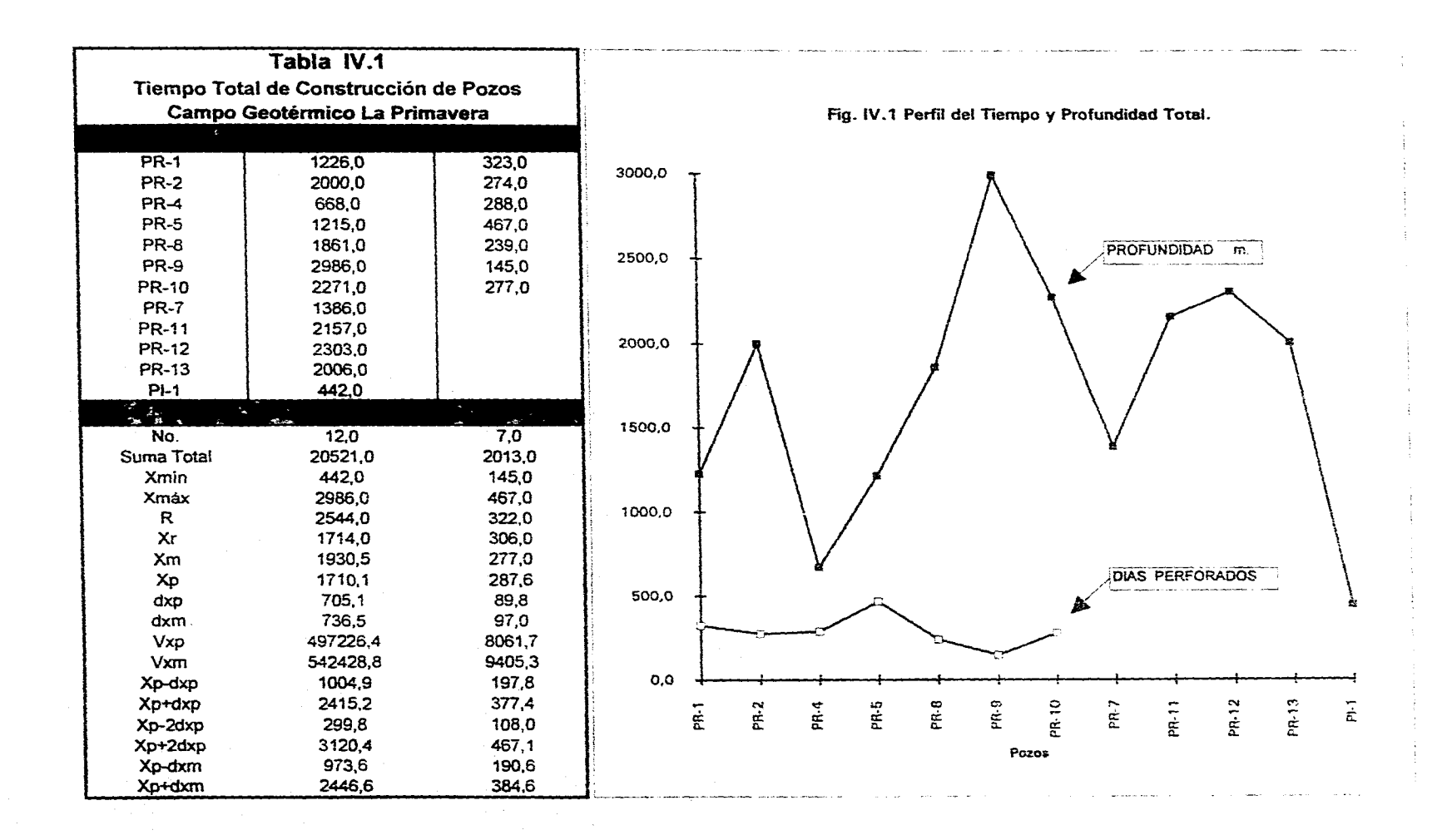

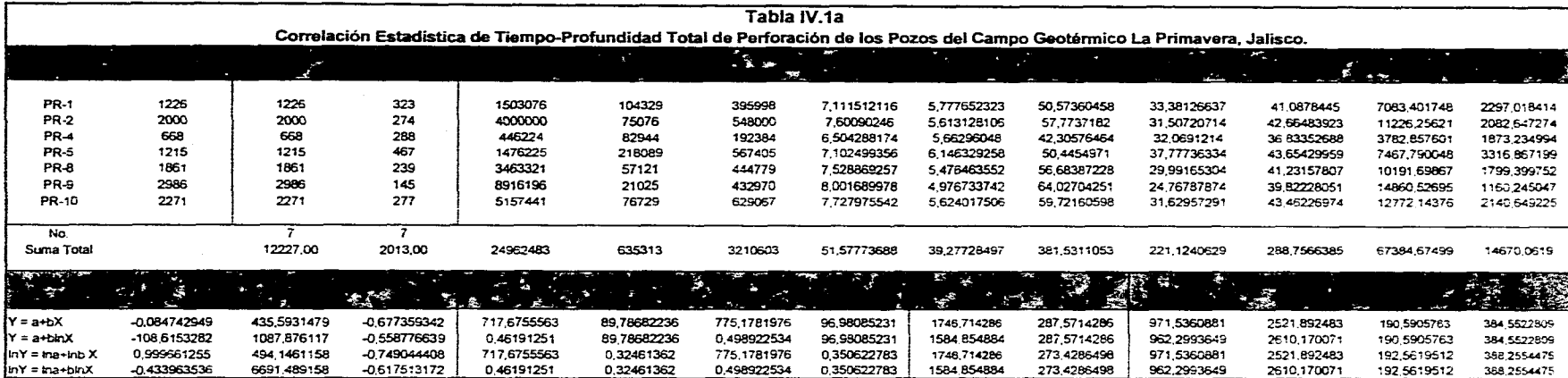

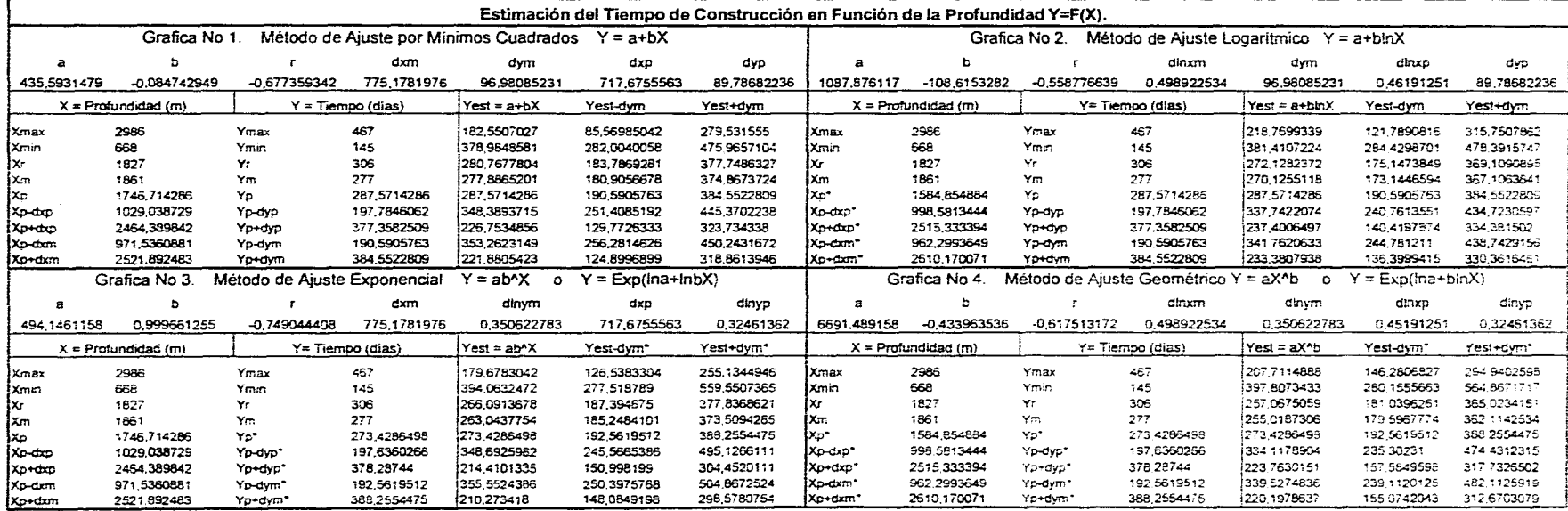

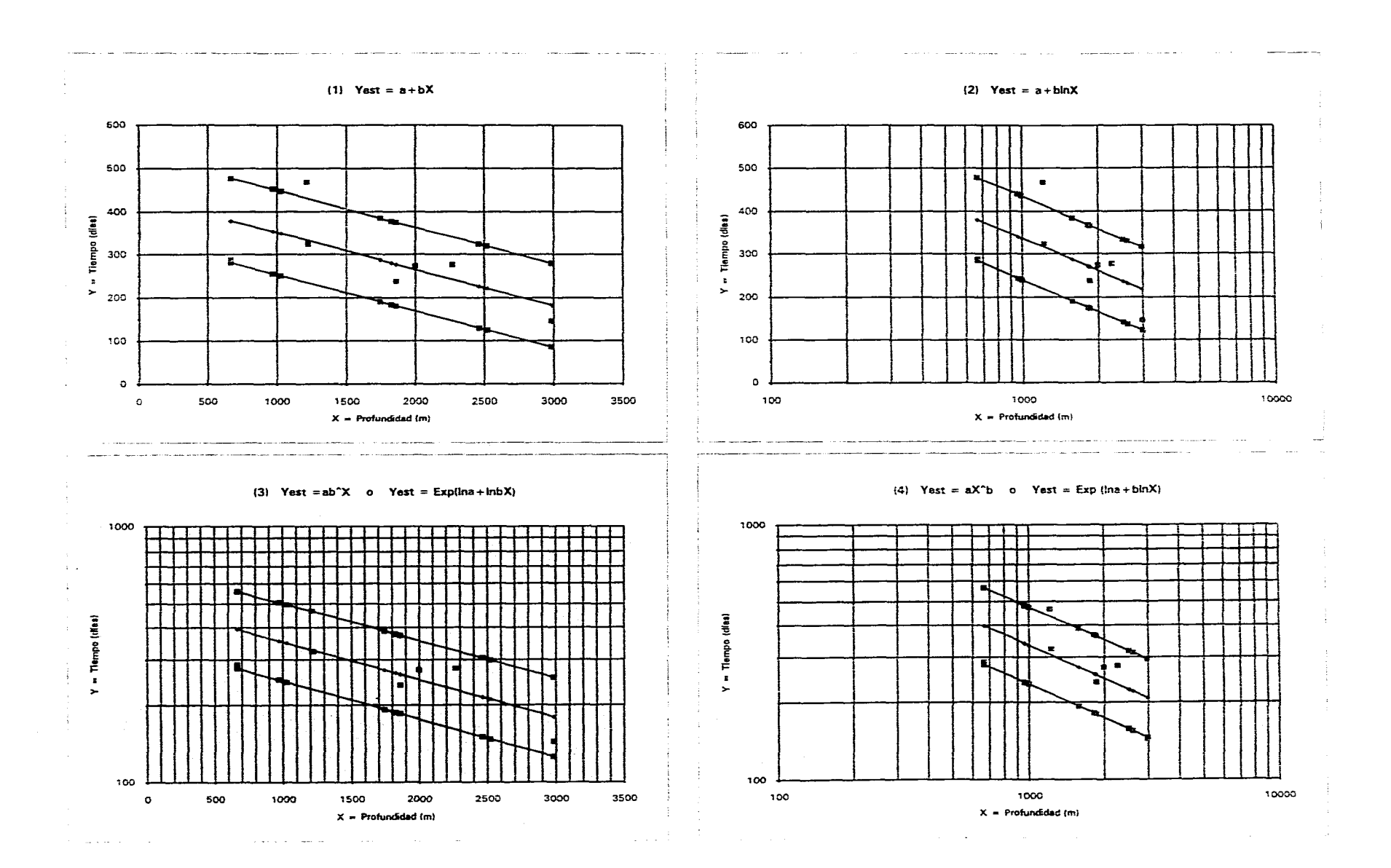

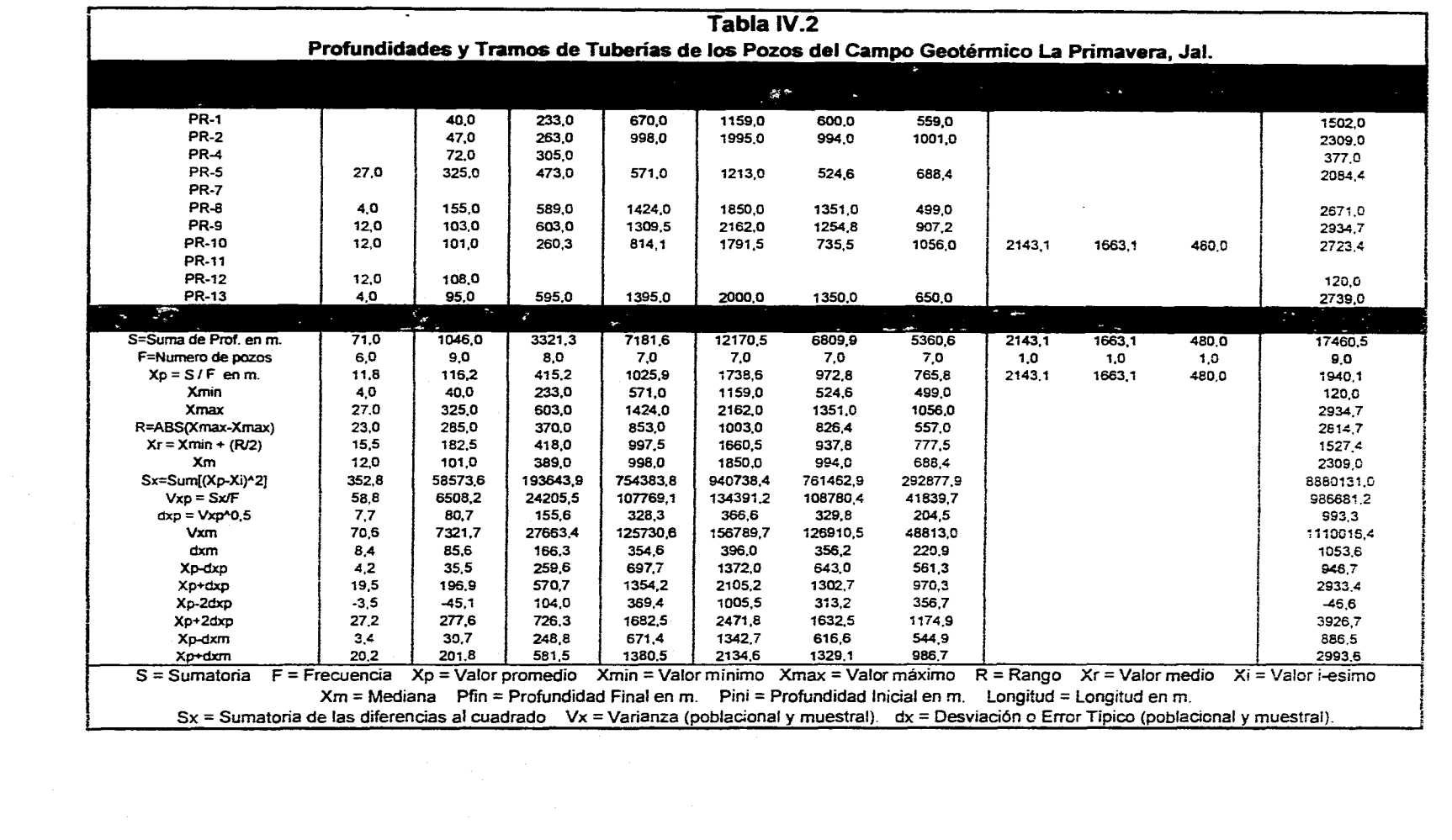

 $\mathcal{L}(\mathcal{L}(\mathcal{L}))$  is a set of the set of the set of the set of the set of the set of the set of the set of the set of the set of the set of the set of the set of the set of the set of the set of the set of the set of t

 $\label{eq:2.1} \frac{1}{\sqrt{2}}\left(\frac{1}{\sqrt{2}}\right)^{2} \frac{1}{\sqrt{2}}\left(\frac{1}{\sqrt{2}}\right)^{2} \frac{1}{\sqrt{2}}\left(\frac{1}{\sqrt{2}}\right)^{2} \frac{1}{\sqrt{2}}\left(\frac{1}{\sqrt{2}}\right)^{2} \frac{1}{\sqrt{2}}\left(\frac{1}{\sqrt{2}}\right)^{2} \frac{1}{\sqrt{2}}\left(\frac{1}{\sqrt{2}}\right)^{2} \frac{1}{\sqrt{2}}\left(\frac{1}{\sqrt{2}}\right)^{2} \frac{1}{\sqrt{2}}\left(\frac{$ 

## **Histogramas de Profundidad Total de los Pozos PTP I del Campo Geotérmico La Primavera, Jai.**

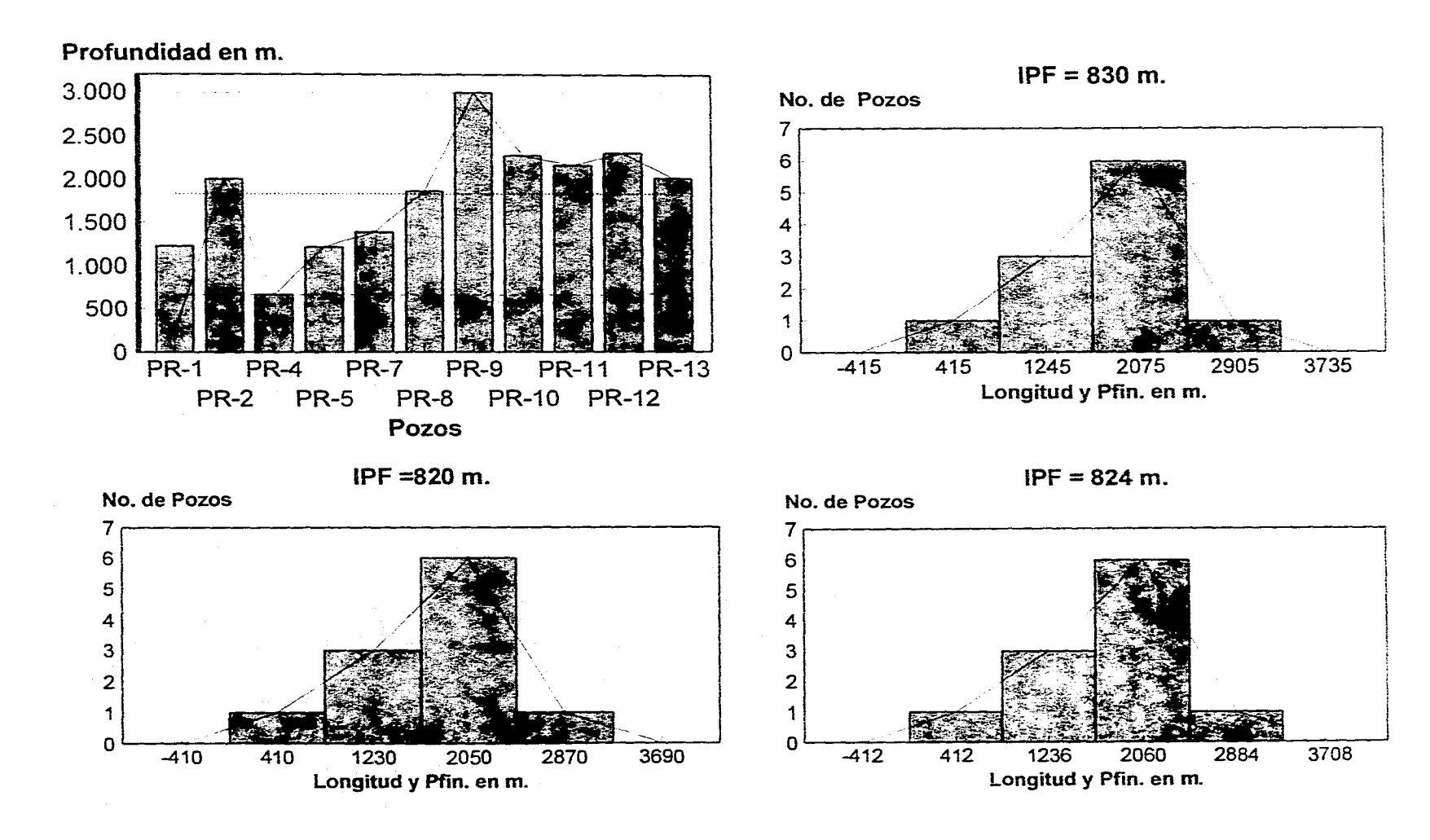

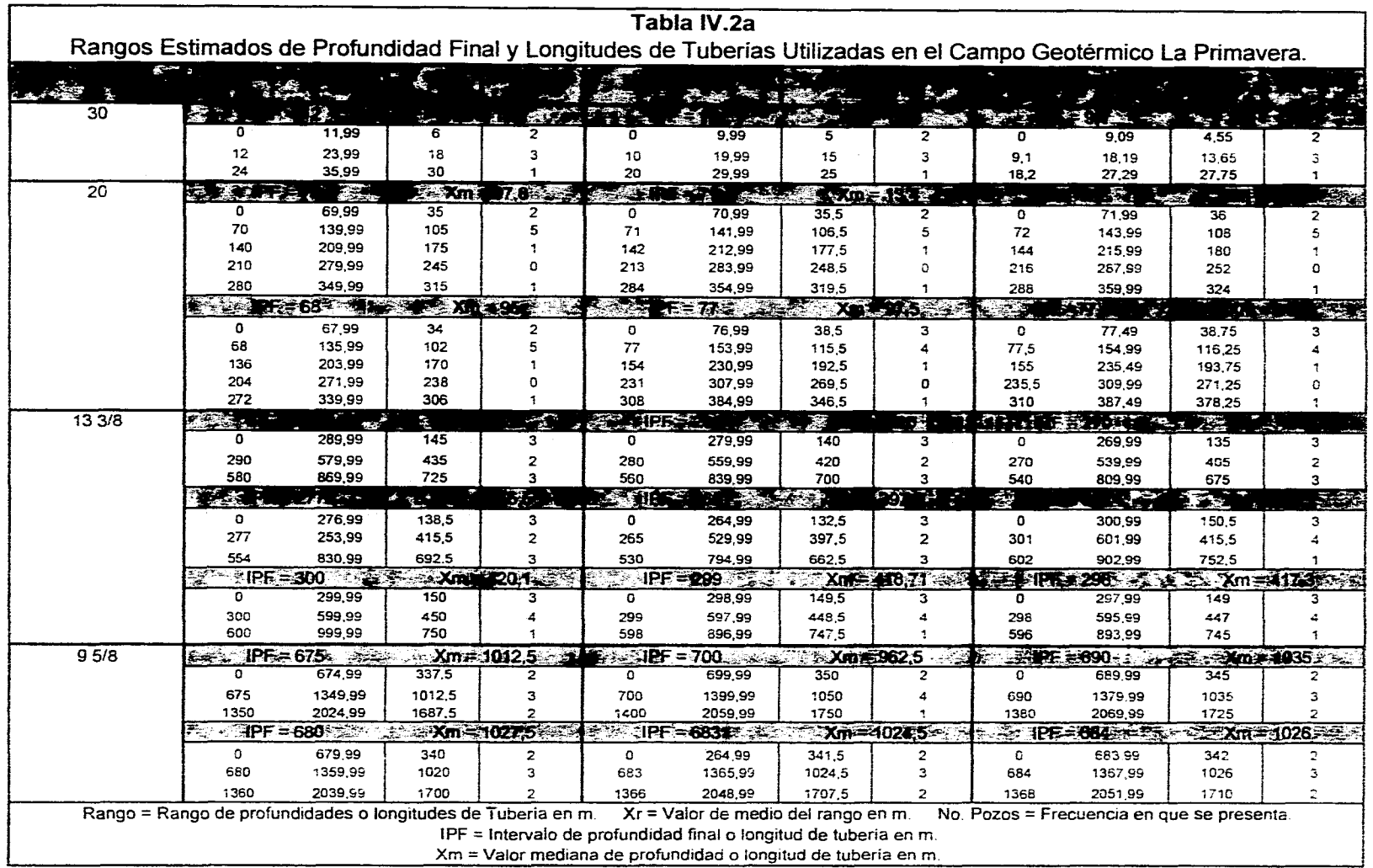

 $\mathcal{L}(\mathcal{L}^{\text{max}}_{\mathcal{L}^{\text{max}}_{\mathcal{L}$ 

# **Histogramas de Longitud y Profundidad Final Para Tuberías de 30 pg. de los Pozos del Campo Geotérmico La Primavera, Jal.**

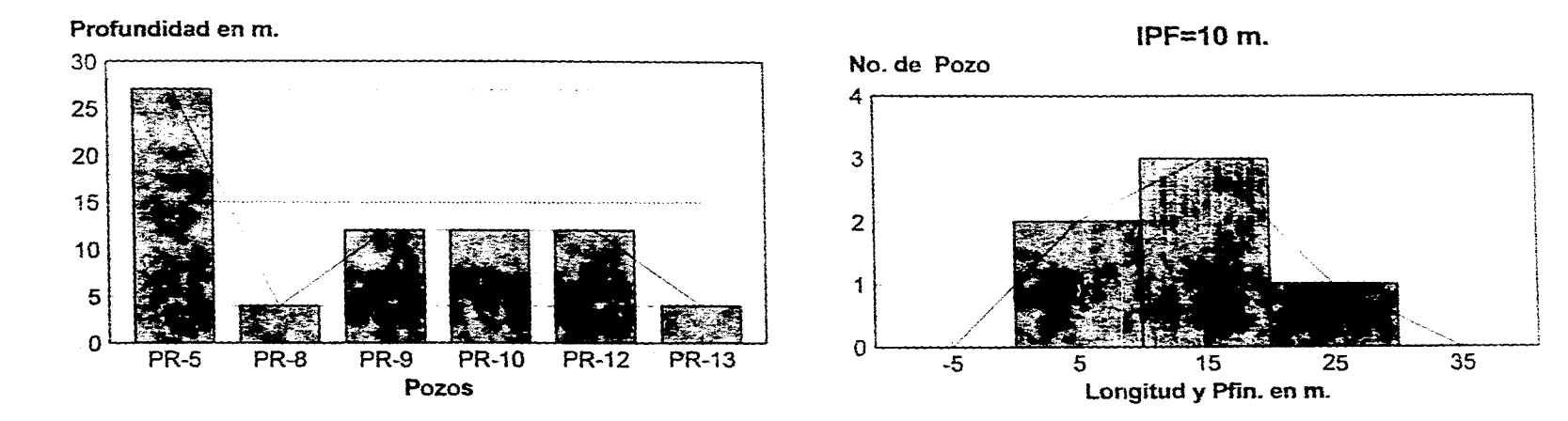

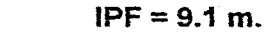

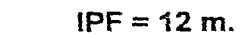

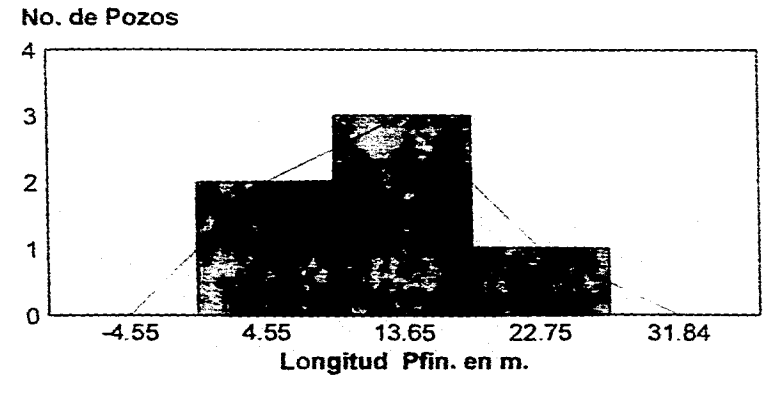

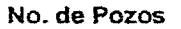

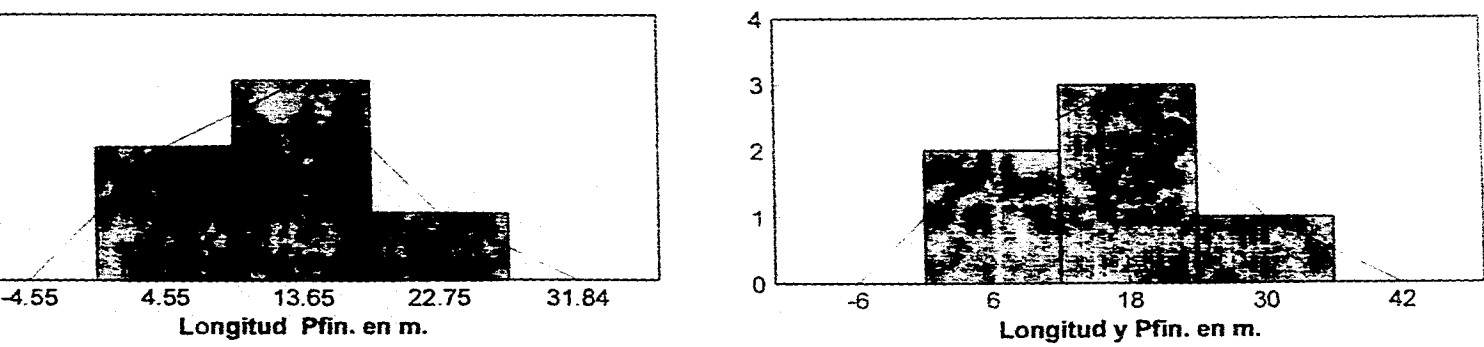

# **Histogramas de Longitud y Profundidad Final Para Tuberías de 20 pg. de los Pozos del Campo Geotérmico La Primavera, Jal.**

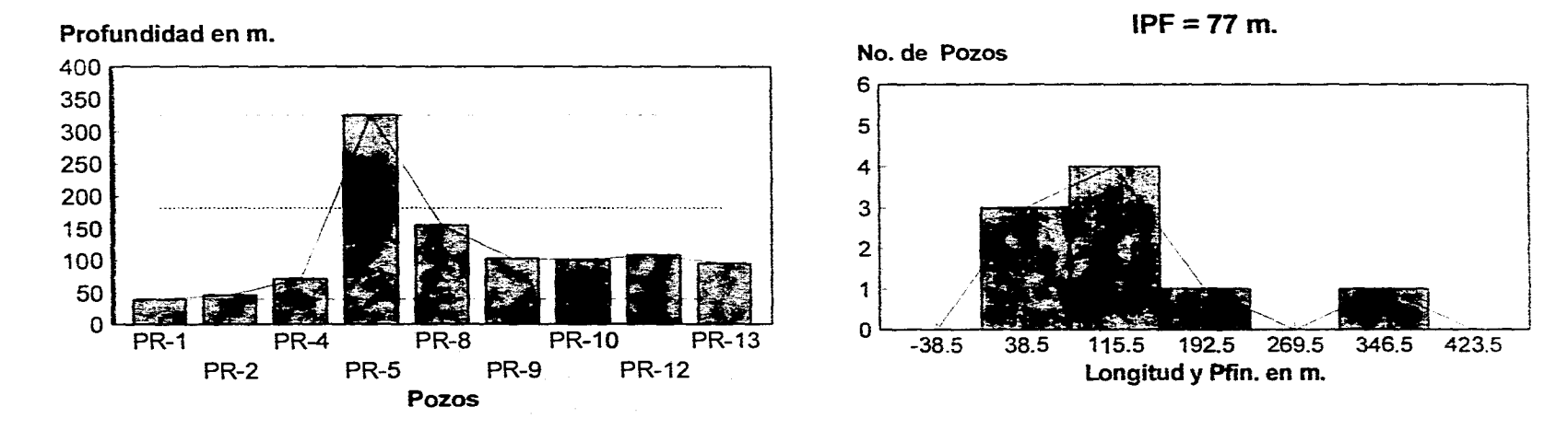

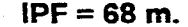

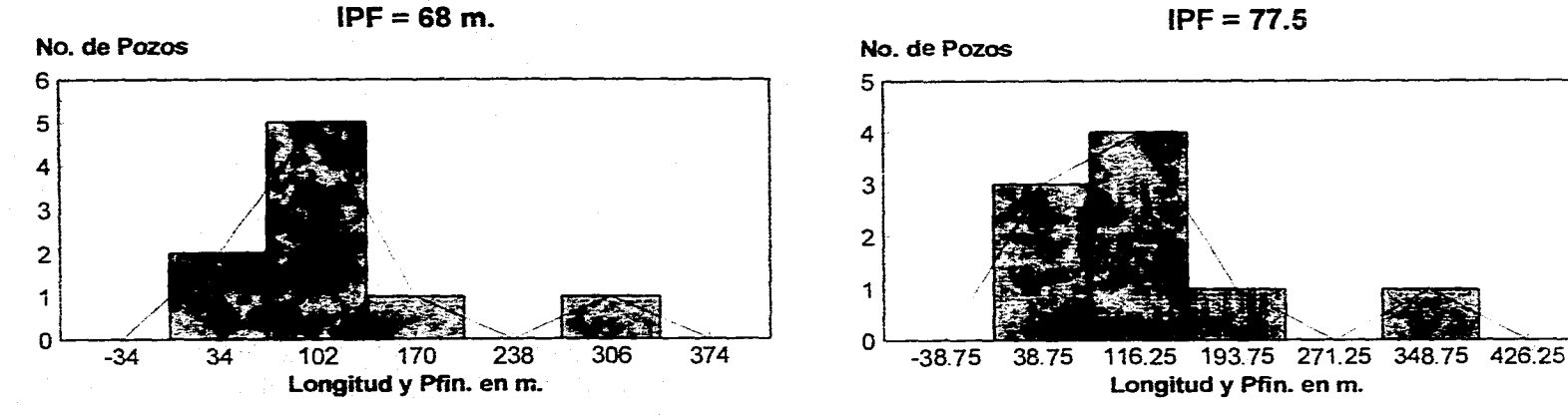

## **Histogramas de Longitud y Profundidad Final Para Tuberías de 13 3/8 pg. de los Pozos del Campo Geotérmico La Primavera, Jal.**

**Profundidad en m.** 

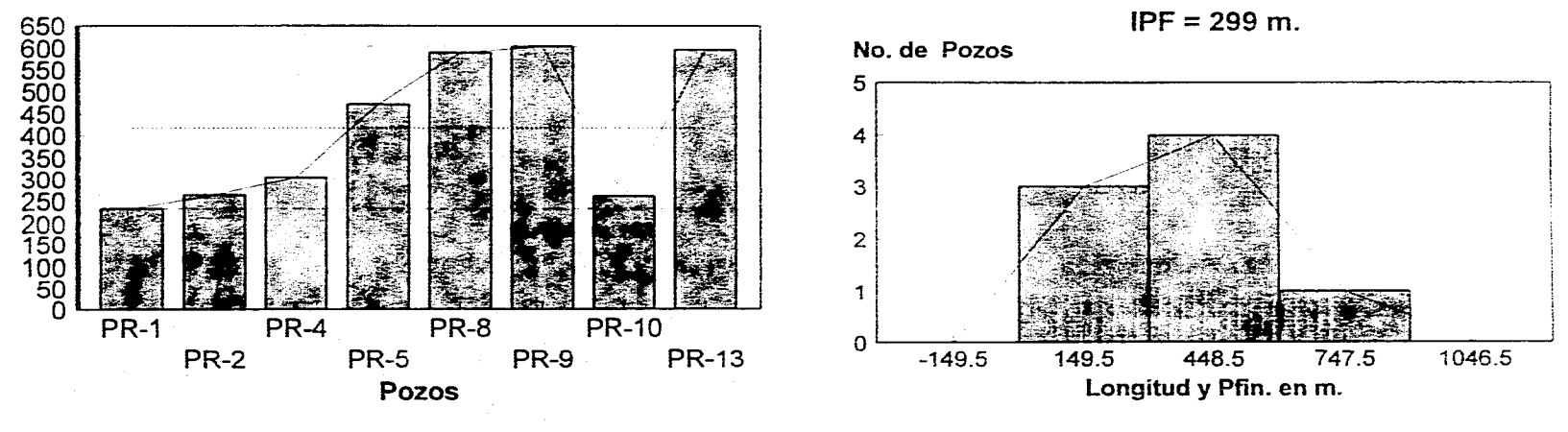

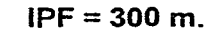

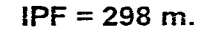

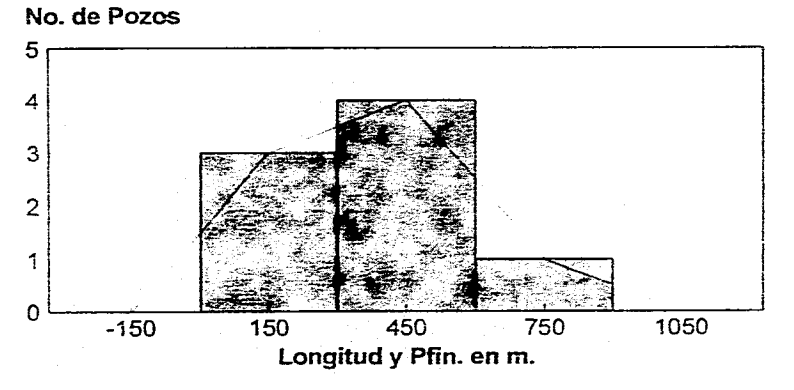

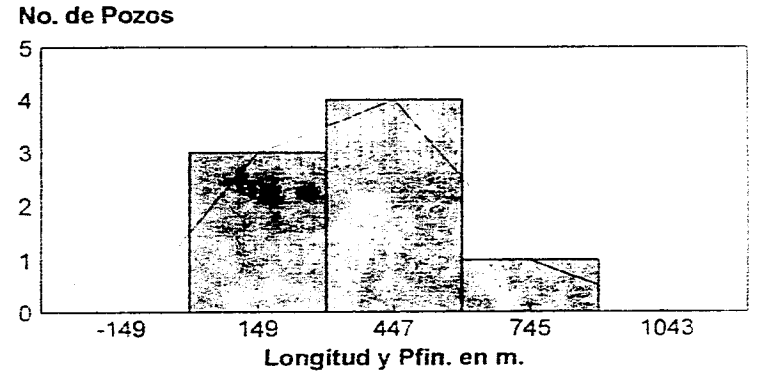

# **Histogramas de Longitud y Profundidad Final Para Tuberías de 9 5/8 pg. de los Pozos del Campo Geotérmico La Primavera, Jal.**

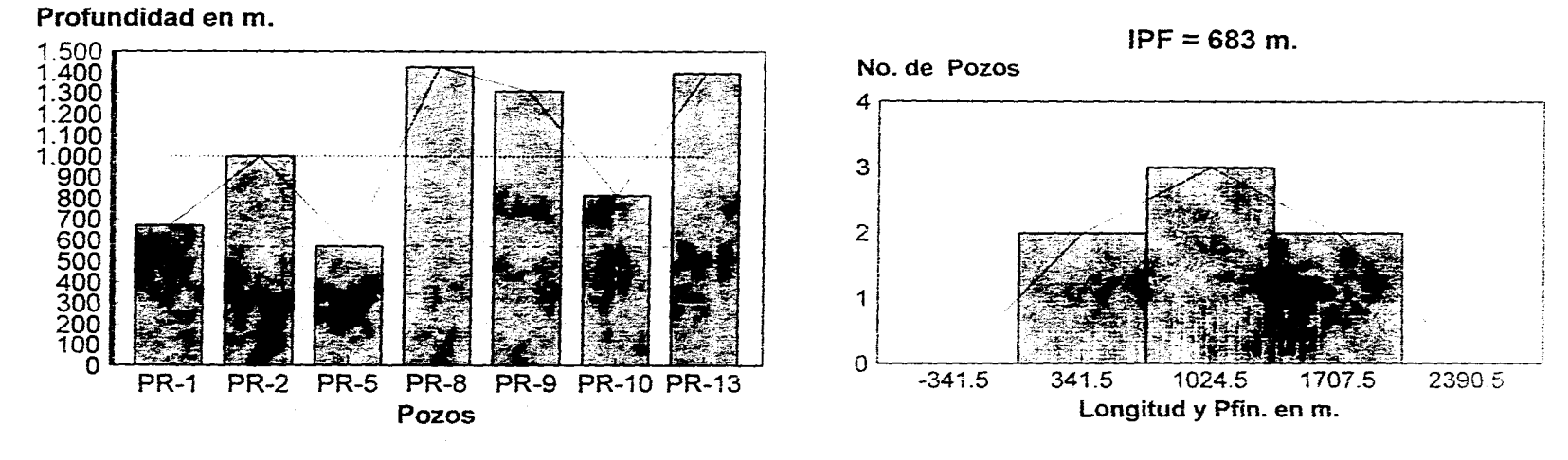

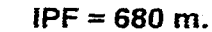

**tPF = 684 m.** 

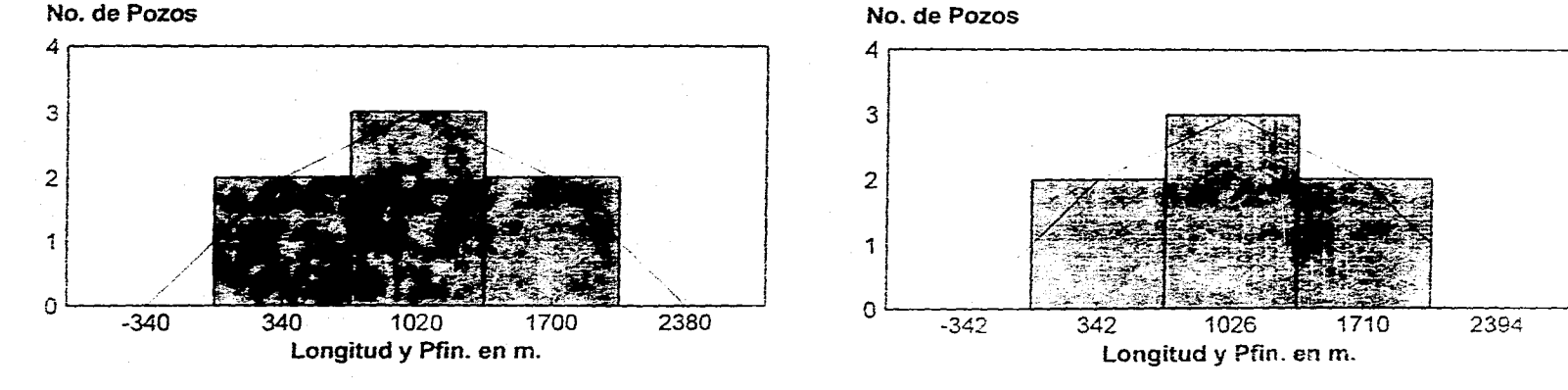

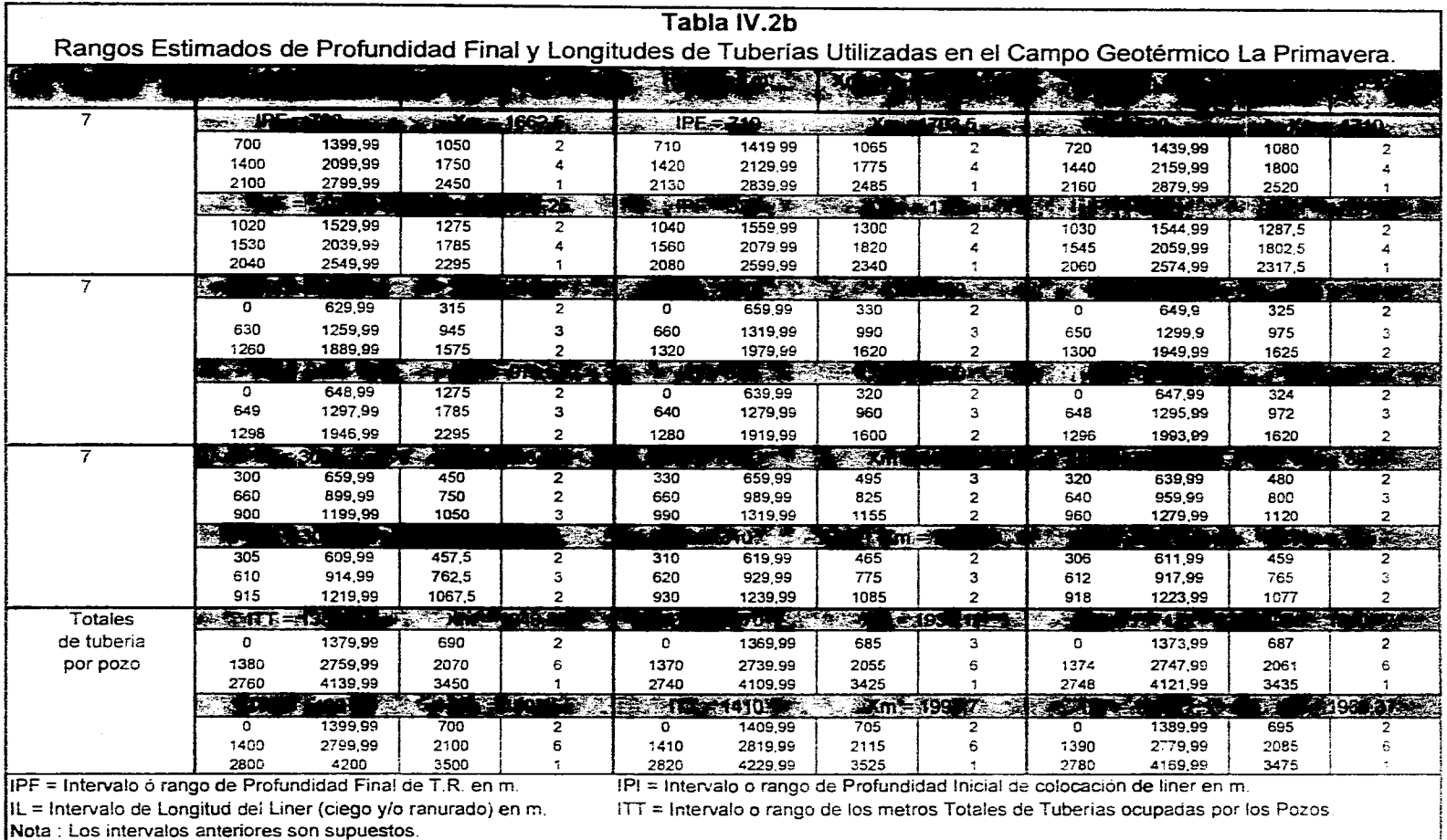

## **Histogramas de Profundidad Inicial Para Tuberías de 7 pg. de los Pozos del Campo Geotérmico La Primavera, Jai.**

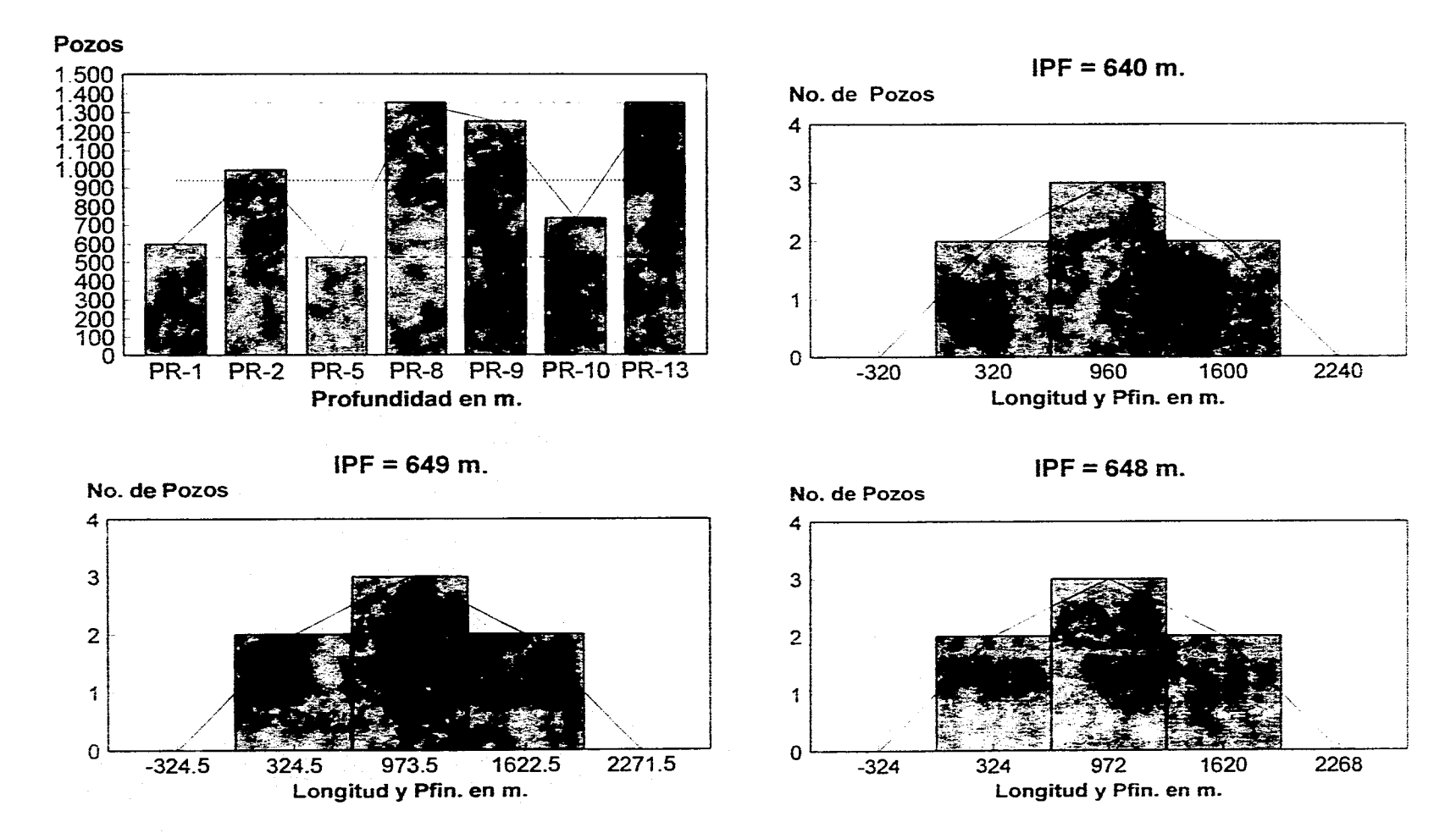

## **Histogramas de Profundidad Final Para Tuberías de 7 pg. de los Pozos del Campo Geotérmico La Primavera, Jal.**

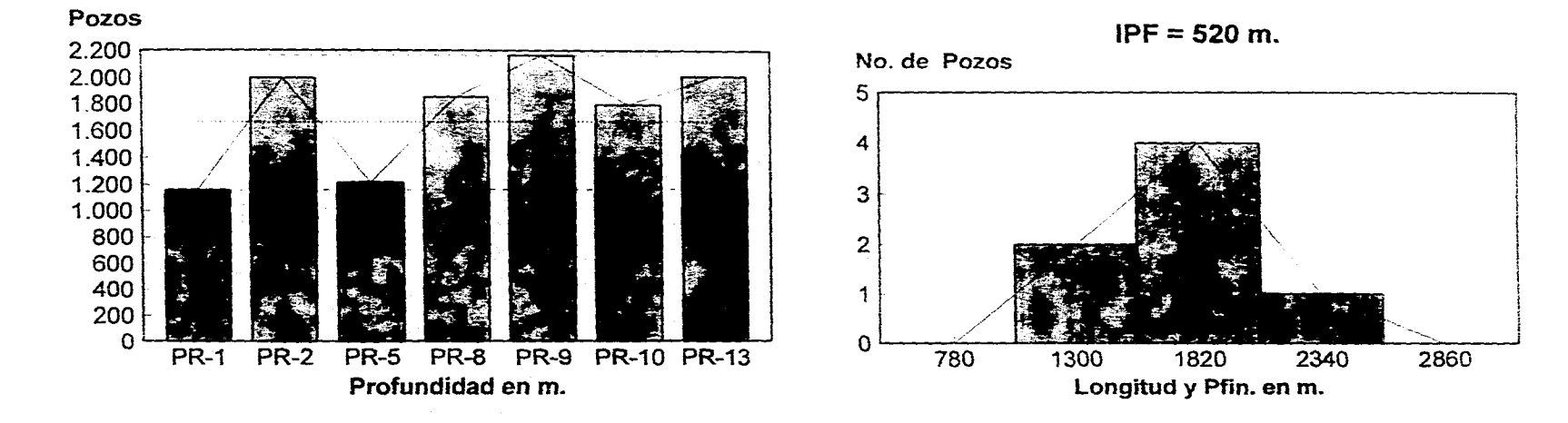

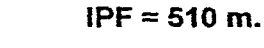

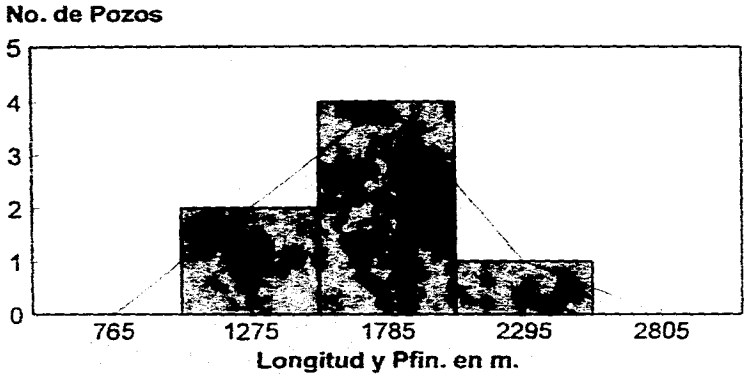

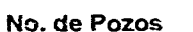

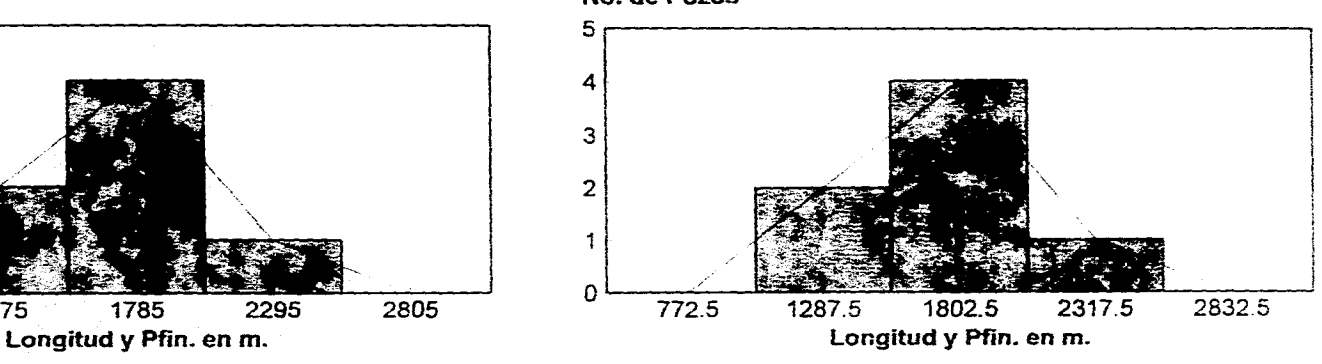

**IPF = 515 m.** 

# **Histogramas de Longitud Para Tuberías de 7 pg. de los Pozos del Campo Geotérmico La Primavera, Jai,**

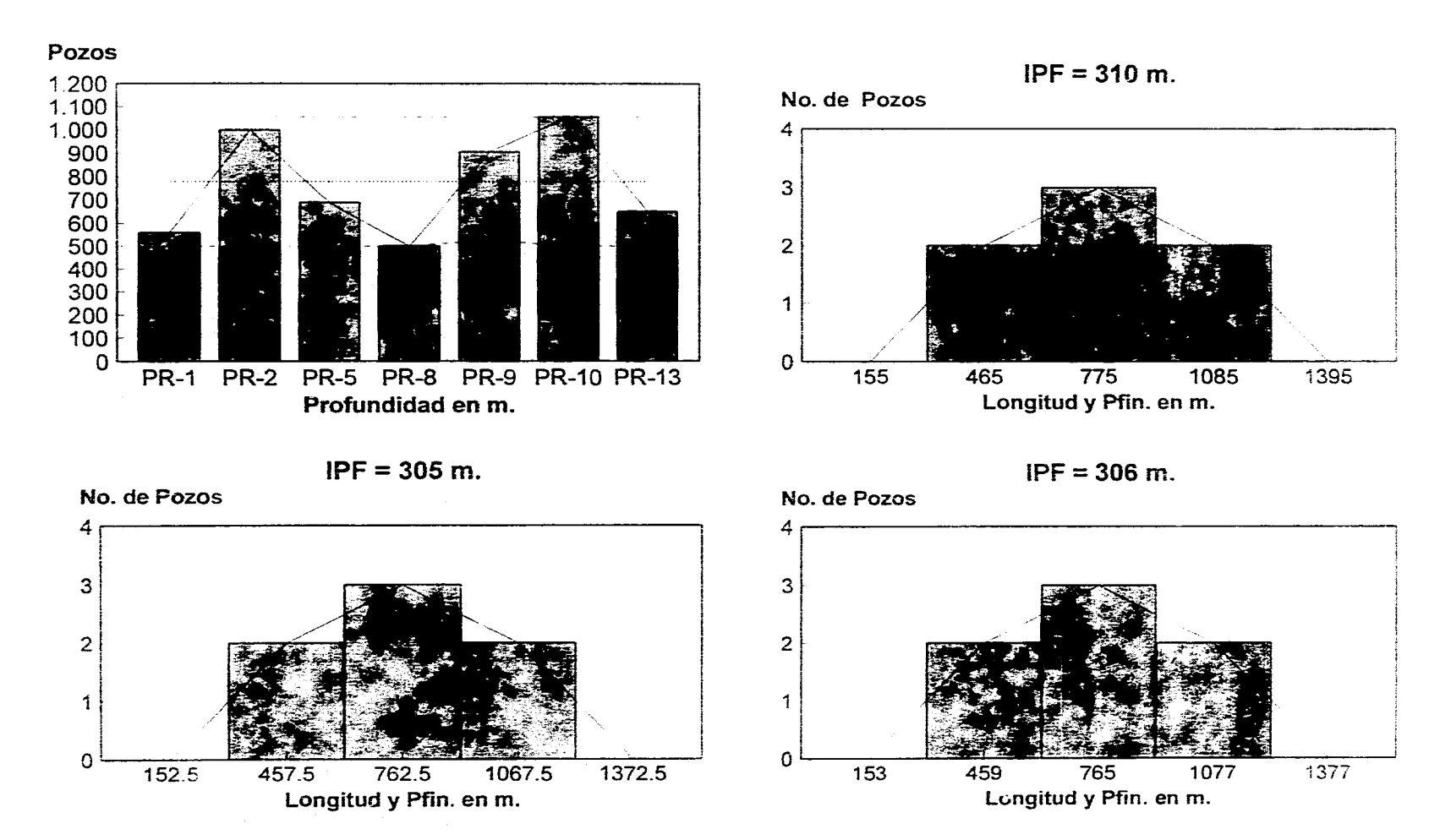

# **Histogramas de Metros de Tubería que hay por cada Pozo del Campo Geotérmico La Primavera, Jai.**

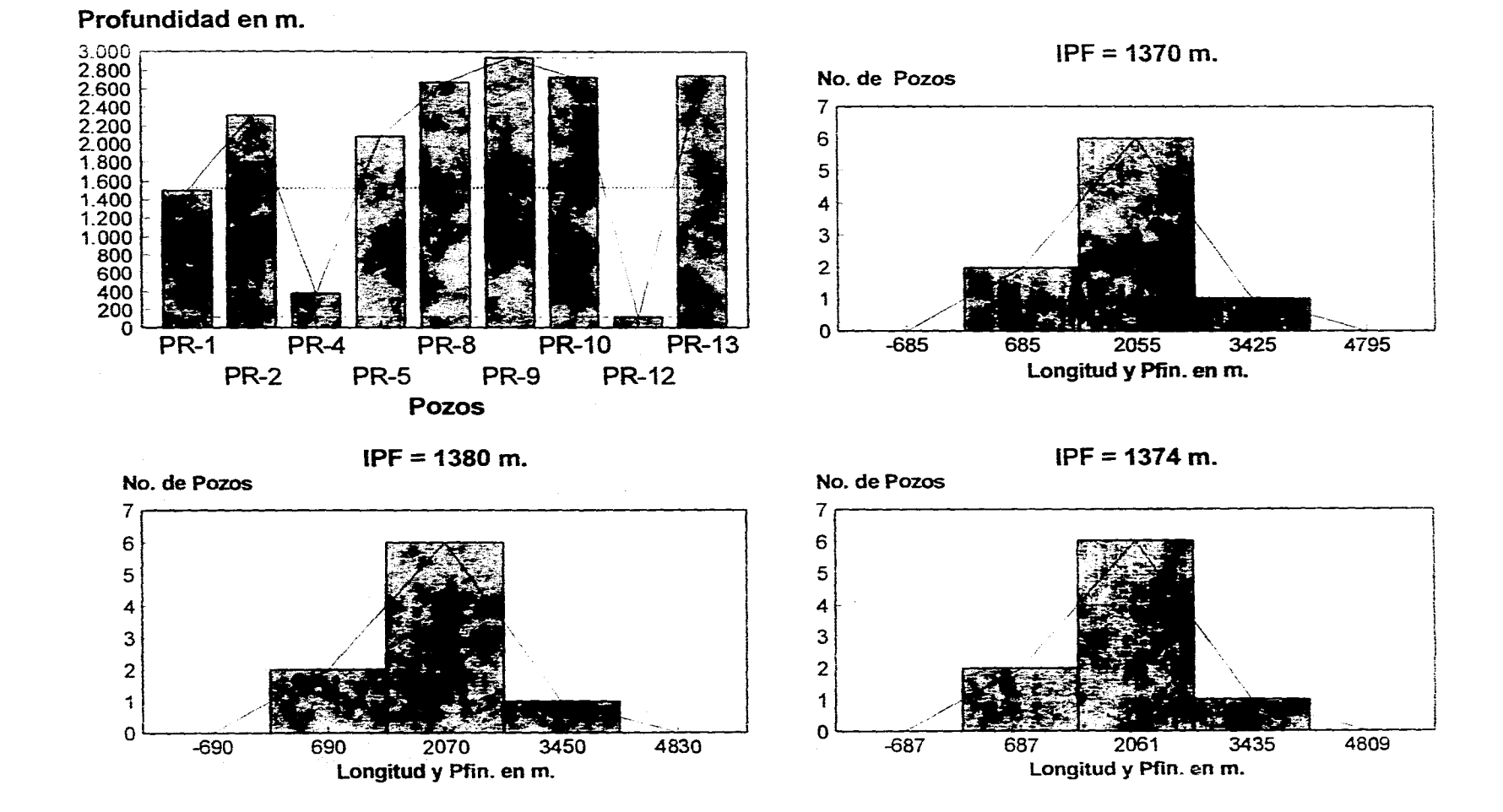

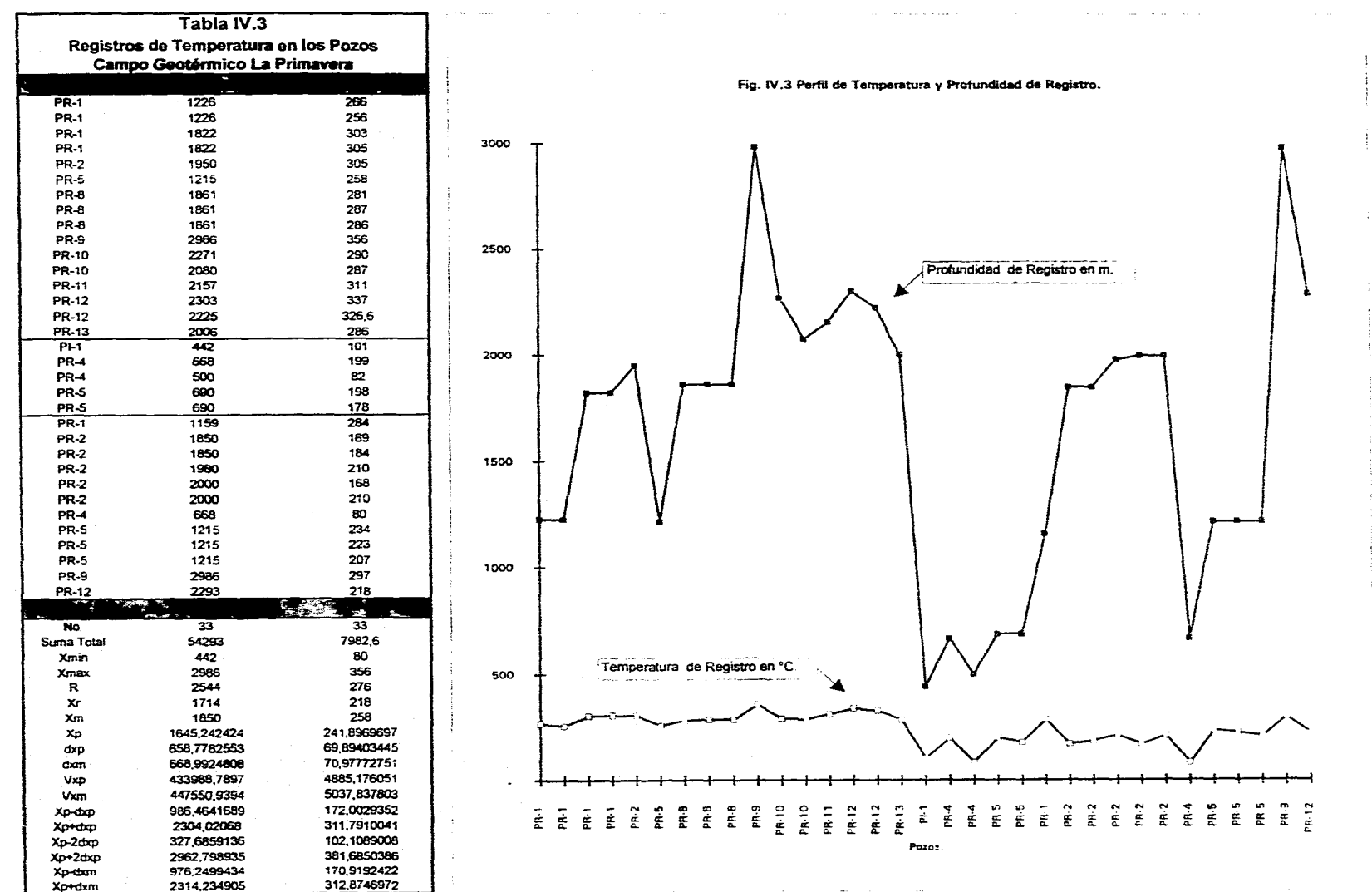

2314,234905
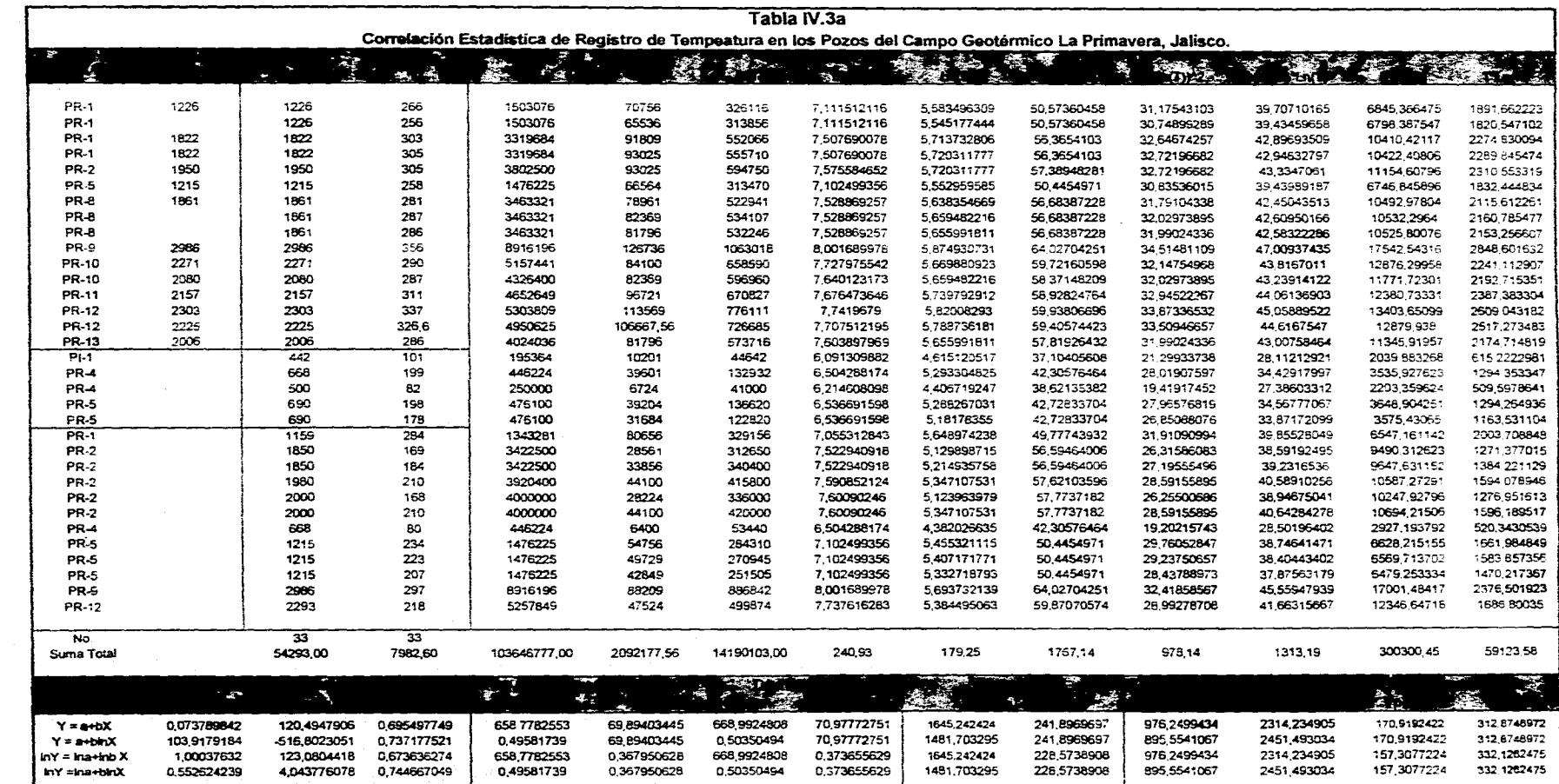

# والمستحقق والمستحي والمستحي والمستحقق والمتعارض والمستحق والمستحق والمستحق والمستحق والمستحق والمتعارض والمتحال

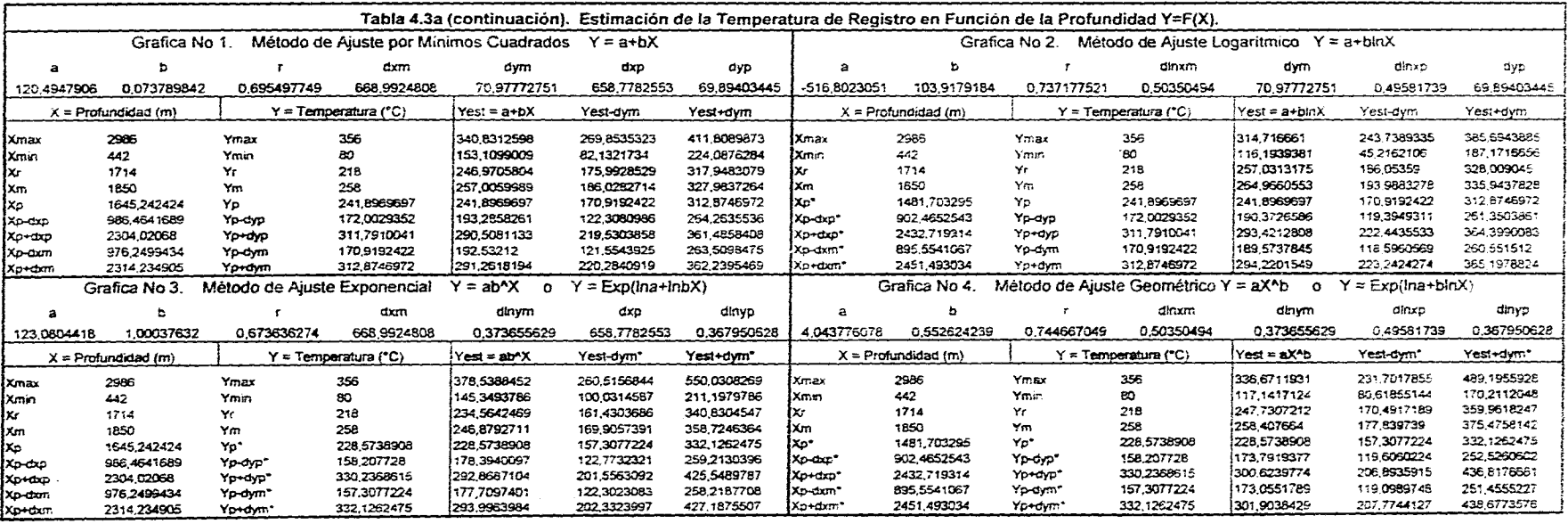

المتوسط والمستعين والمتعارف والمستوية والمستعين والمتعارف والمتعارف والمتعارف المتعارف المتعارف والمتعارف

 $\label{eq:2.1} \mathcal{L}(\mathcal{L}(\mathcal{L})) = \mathcal{L}(\mathcal{L}(\mathcal{L})) = \mathcal{L}(\mathcal{L}(\mathcal{L})) = \mathcal{L}(\mathcal{L}(\mathcal{L})) = \mathcal{L}(\mathcal{L}(\mathcal{L}))$ 

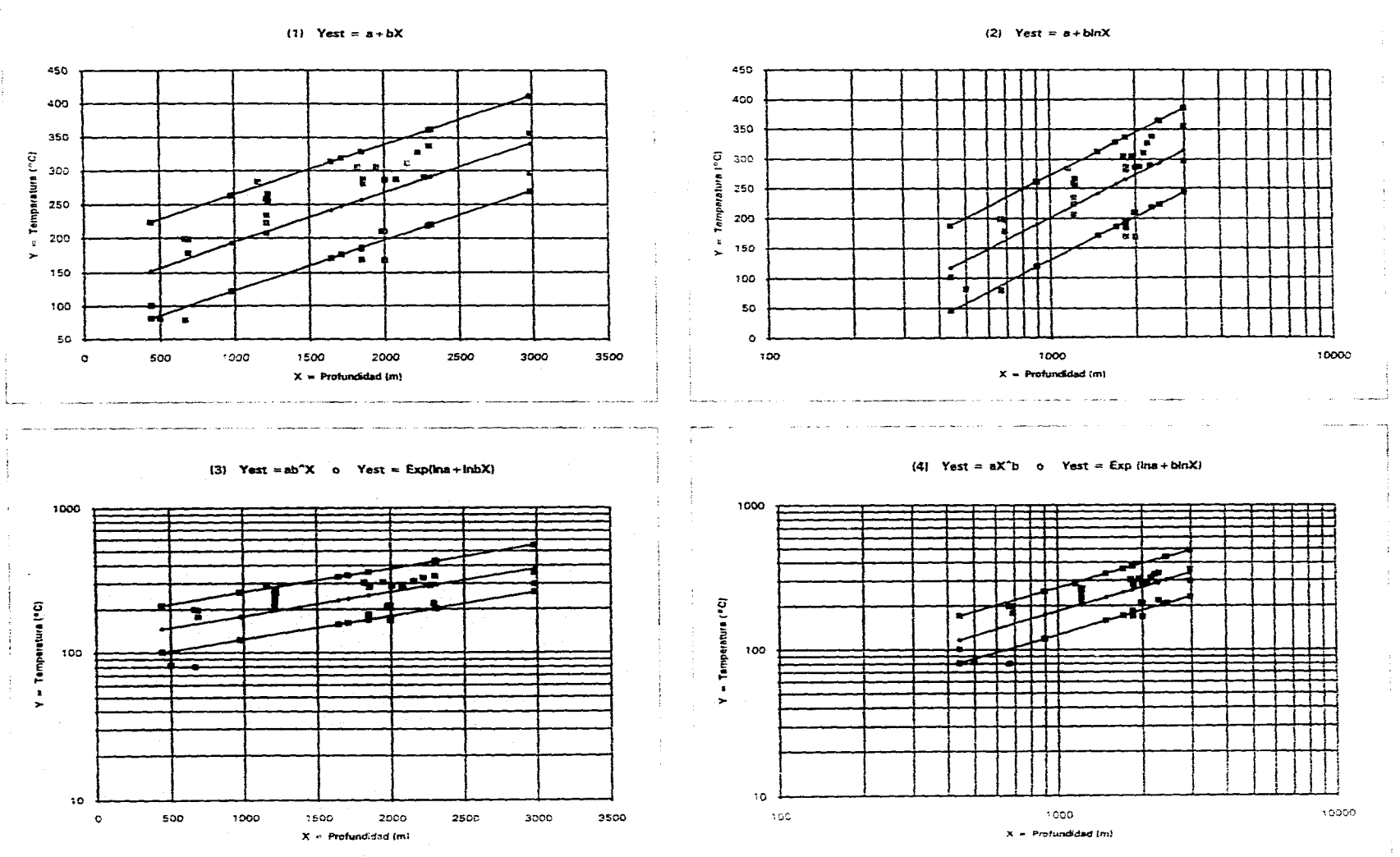

 $\sim$   $\sim$  $\sim$ 

 $\sim 10^{-1}$   $\sim$ 

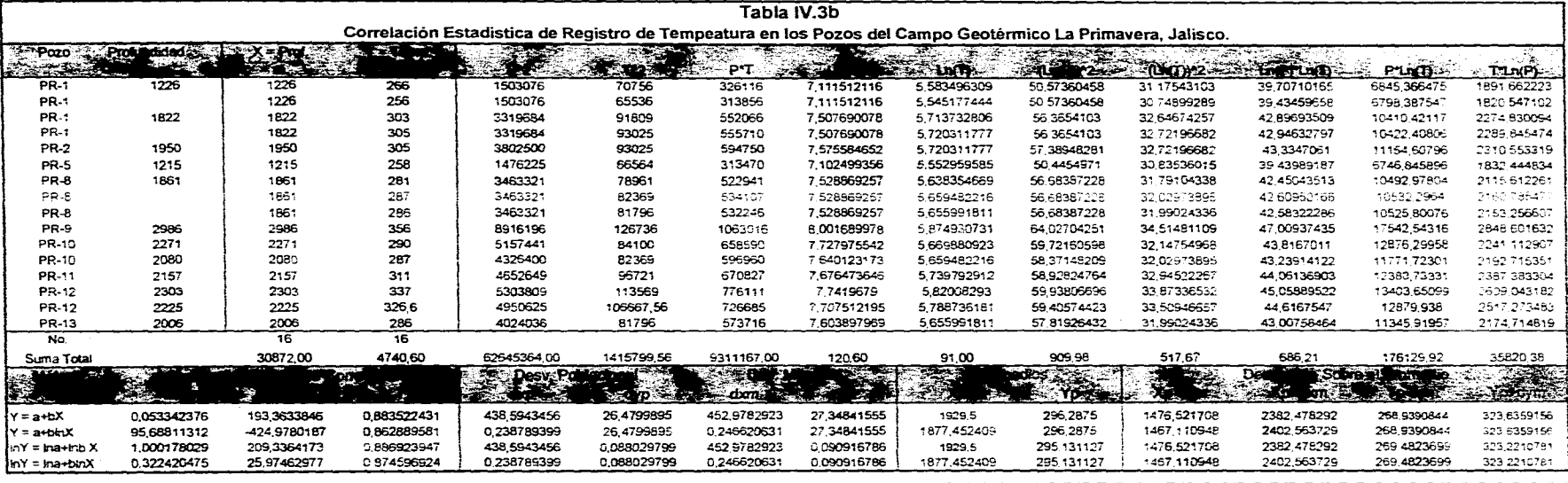

 $\sim$ 

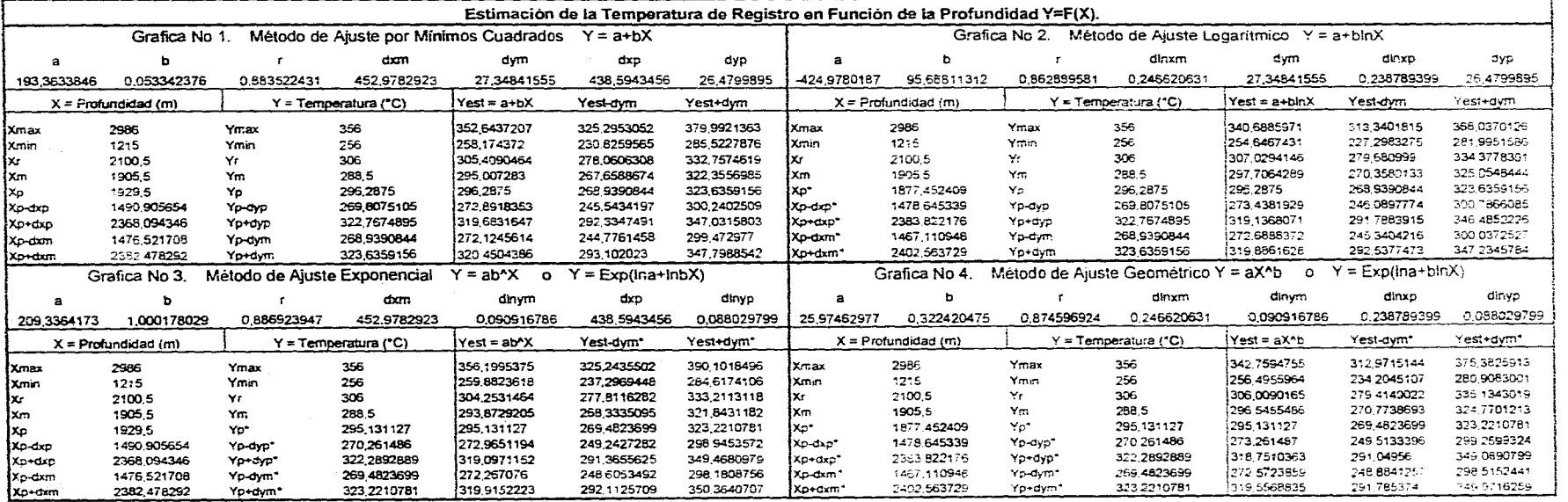

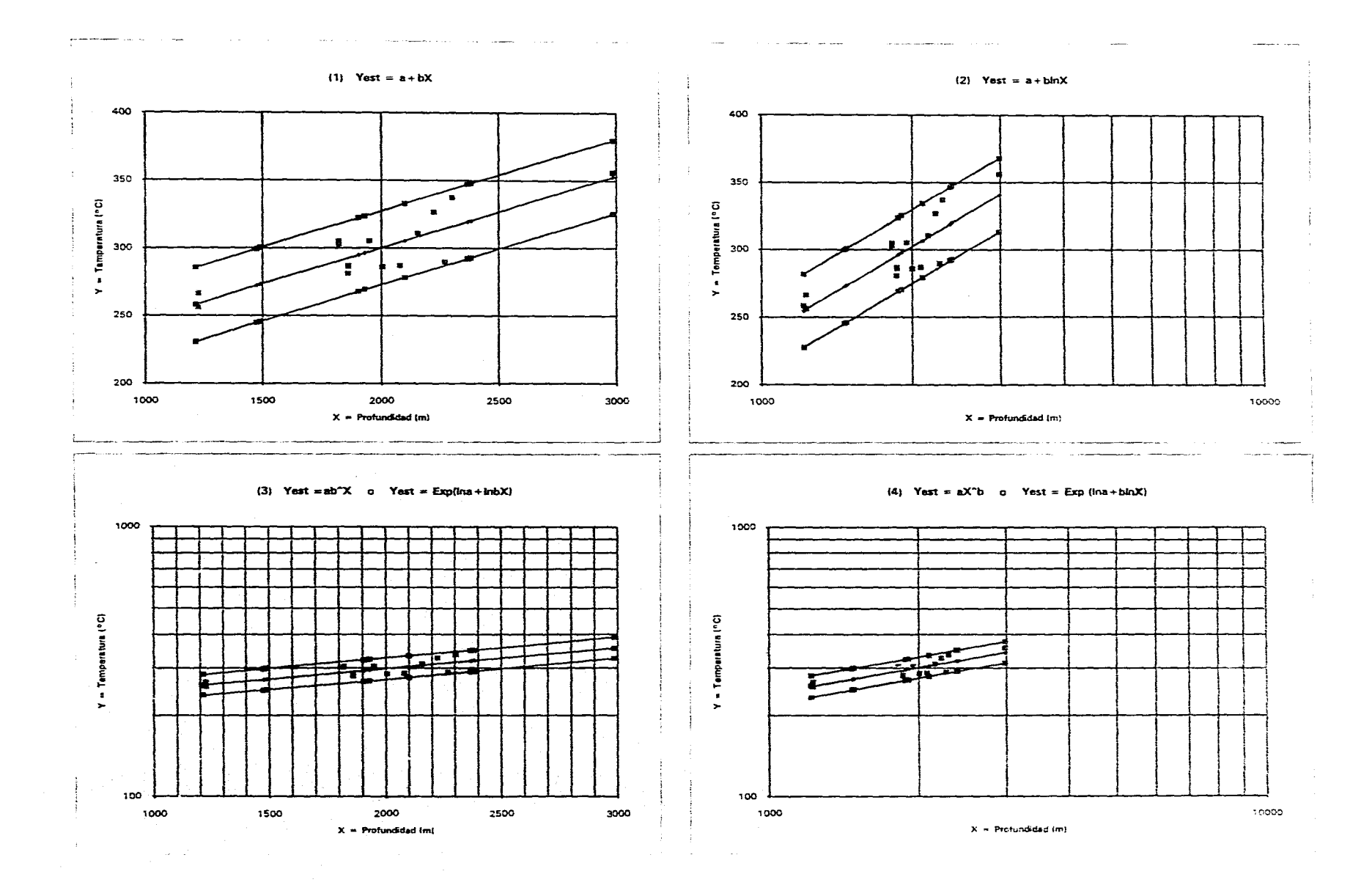

### **College**

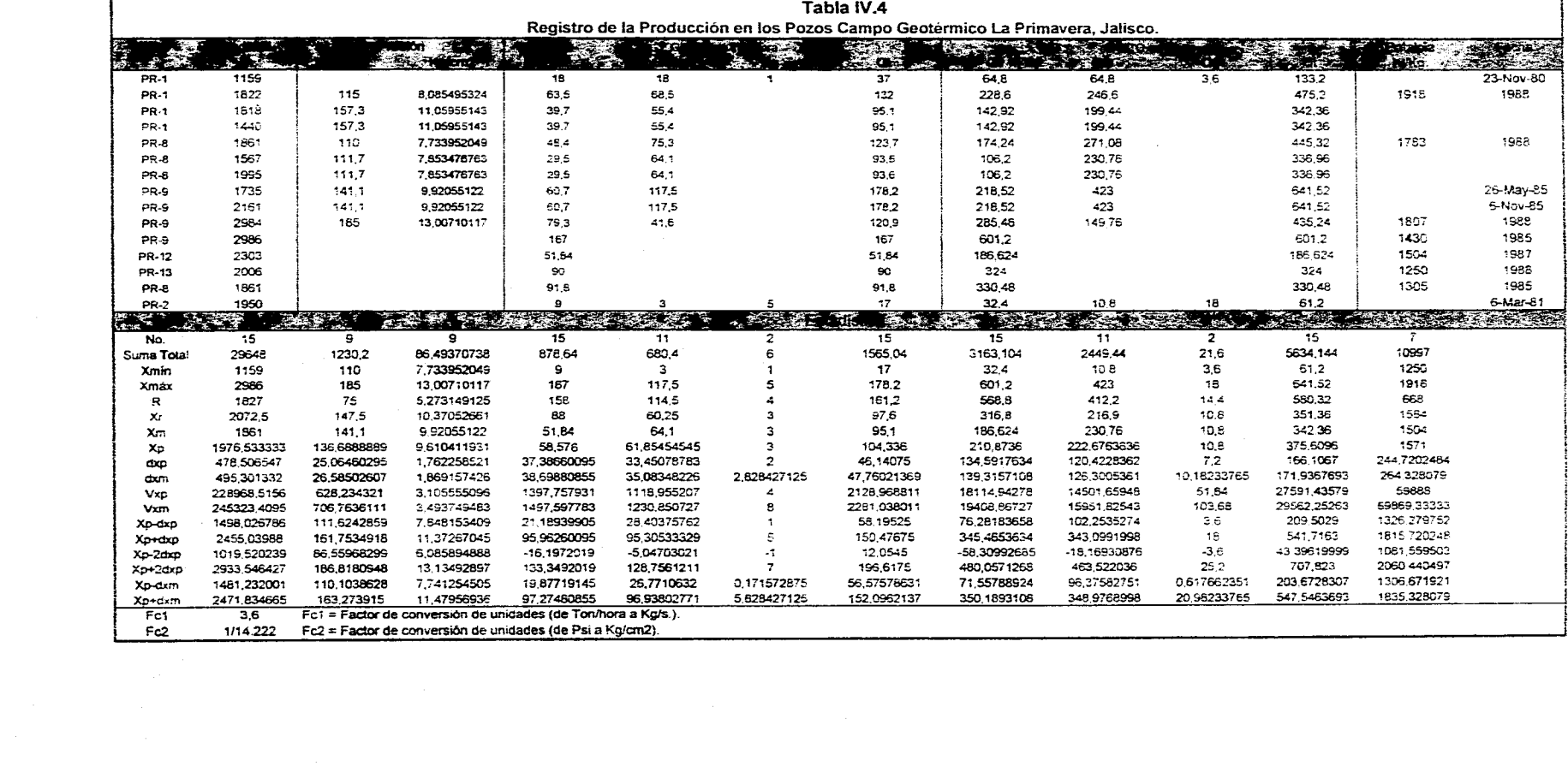

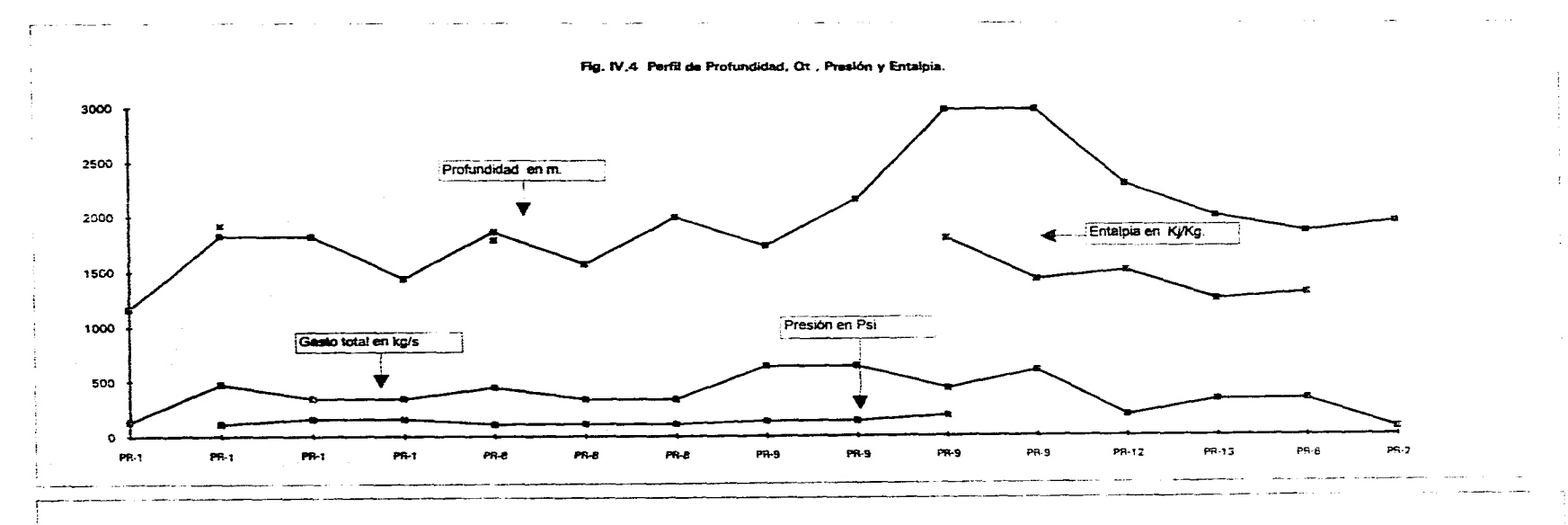

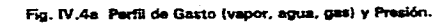

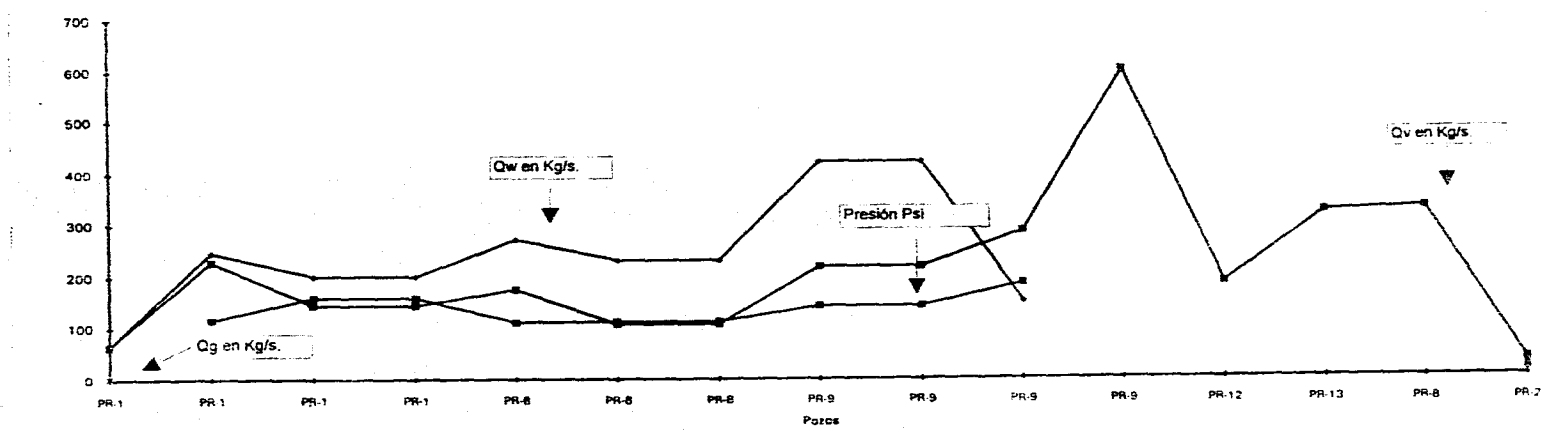

 $\sim$ 

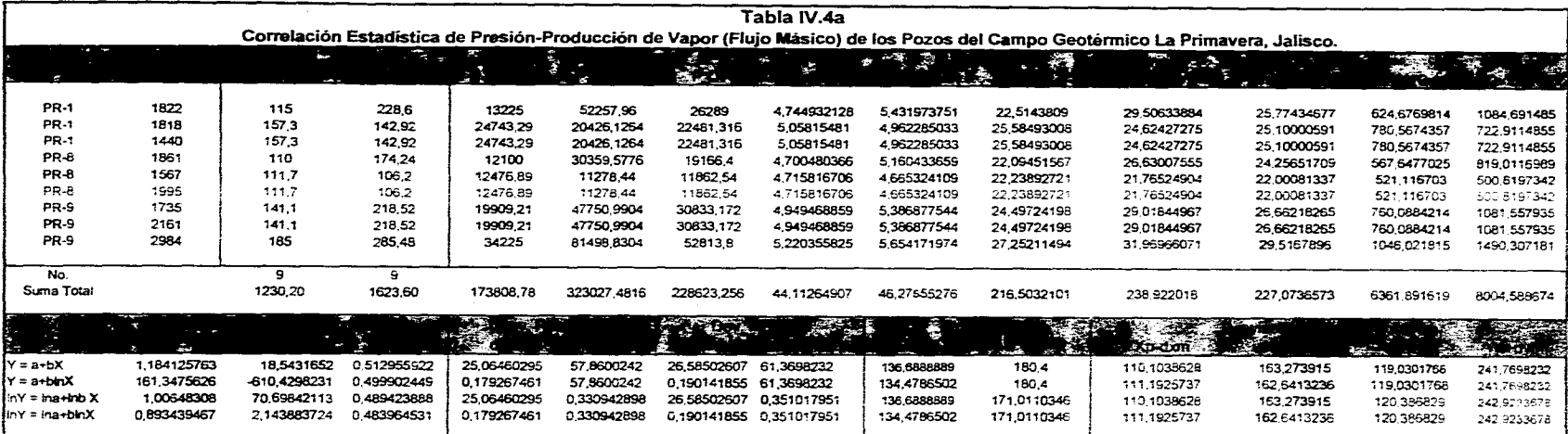

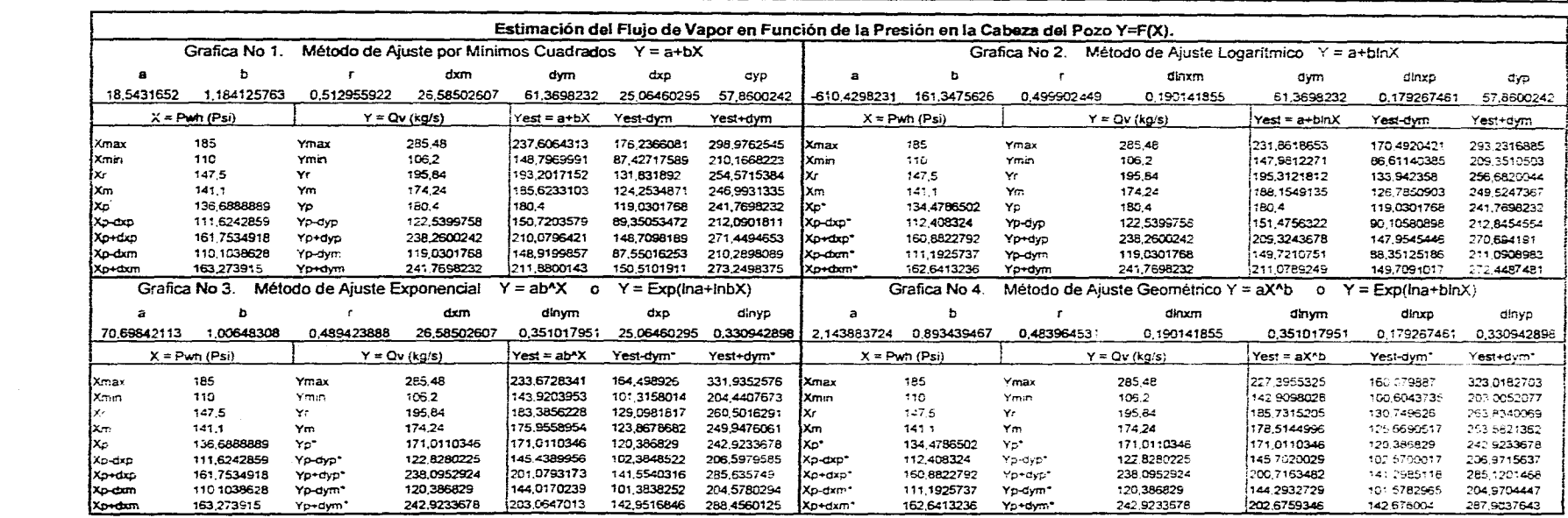

المناول والمناول والمتواطن والمواسيس والمواسيق والمتواطن والمتواطن والمتواطن والمستور والمتواطن

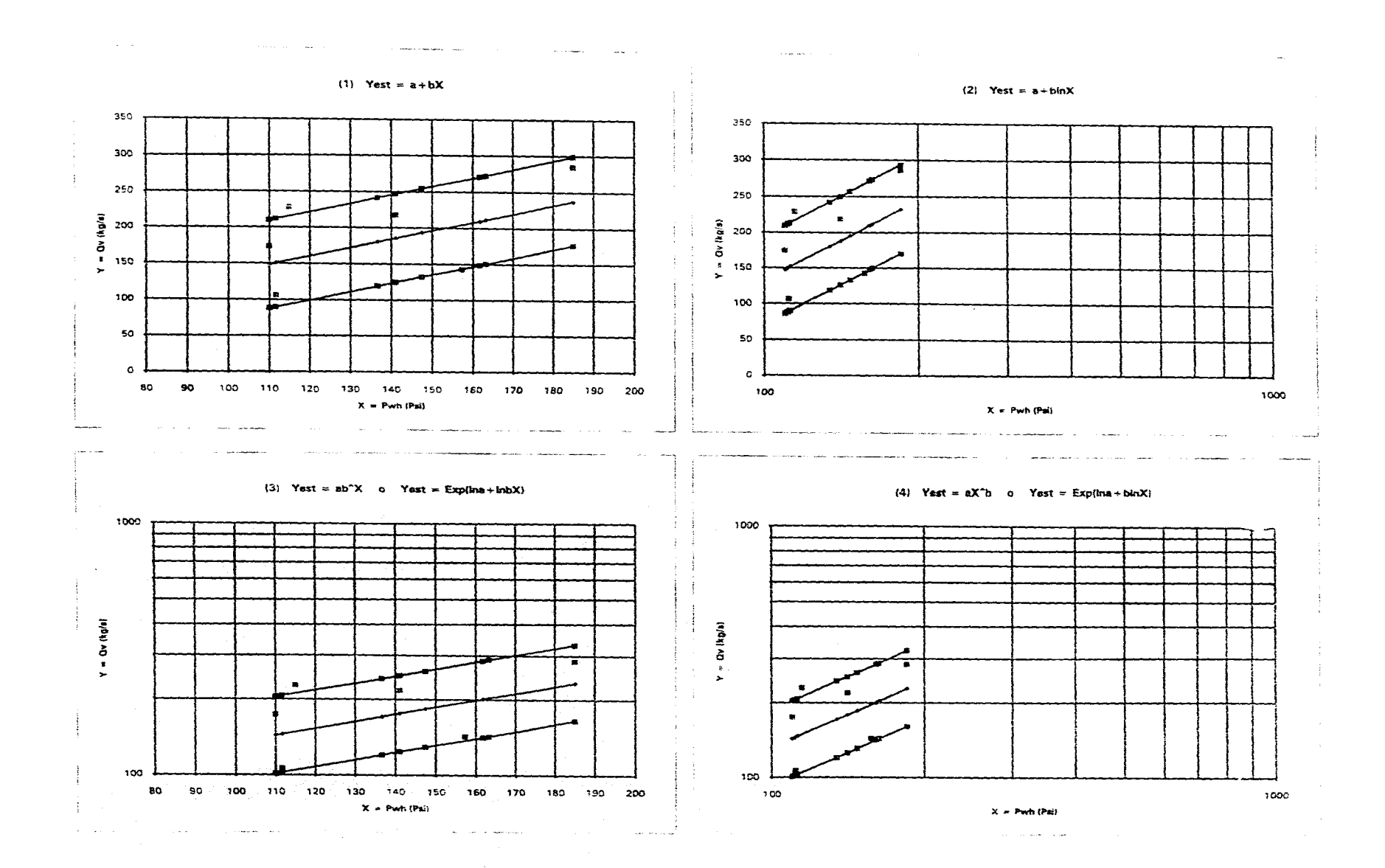

 $\zeta$ 

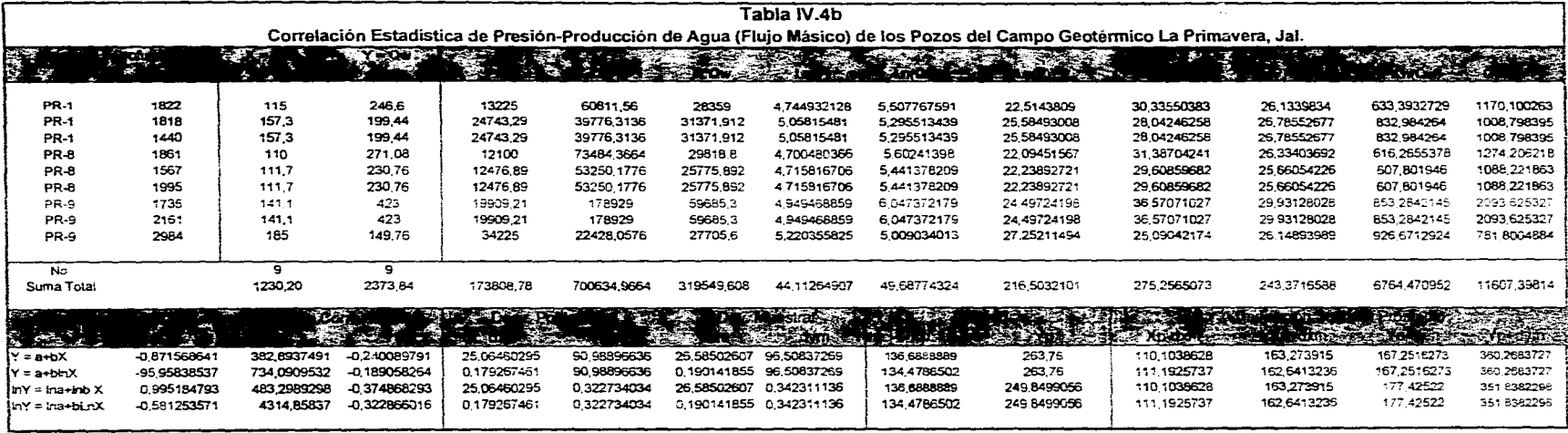

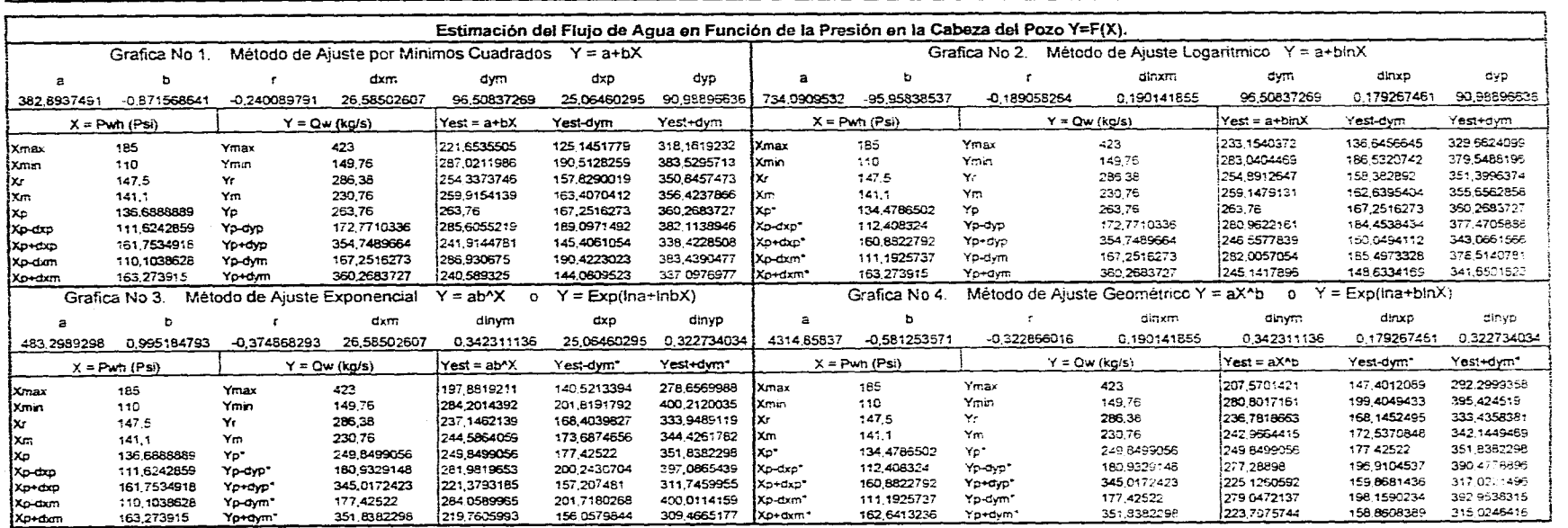

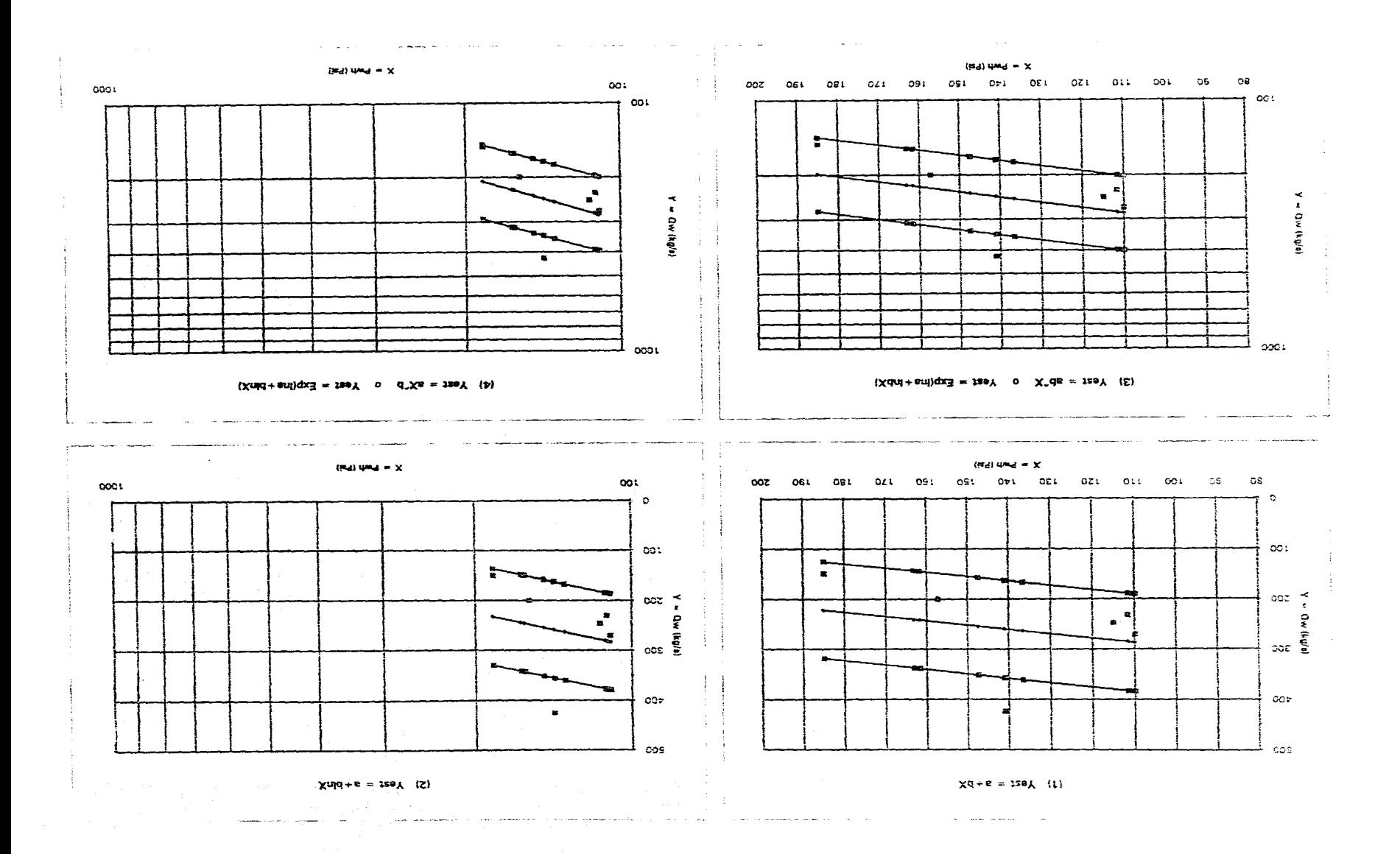

 $\mathcal{A}$  and  $\mathcal{A}$  is a set of the set of the set of the set of  $\mathcal{A}$ 

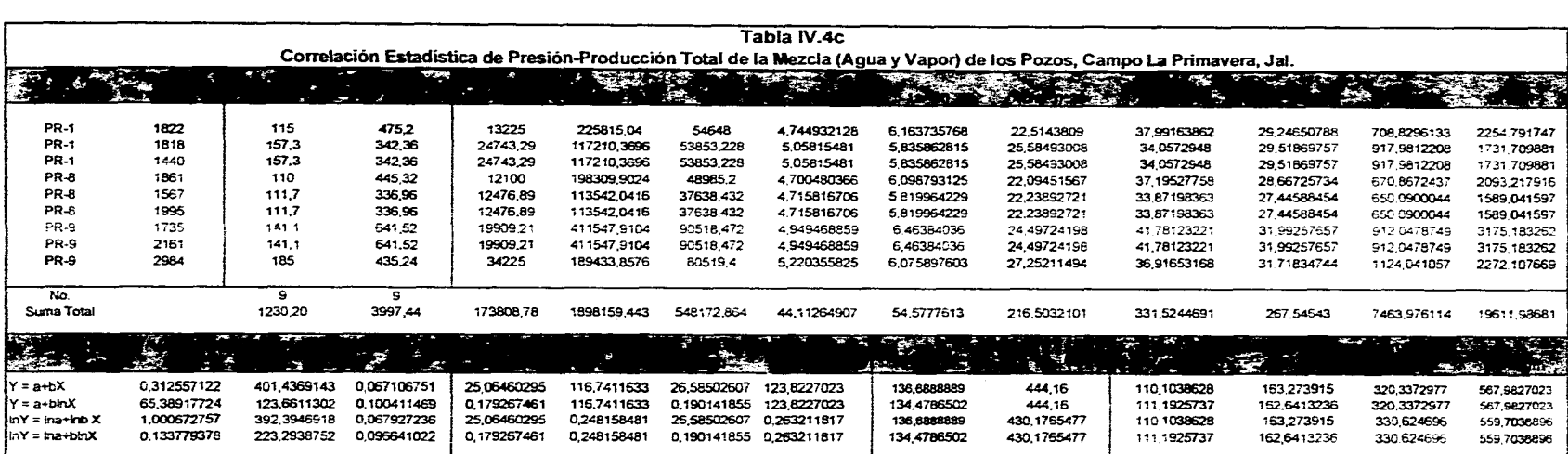

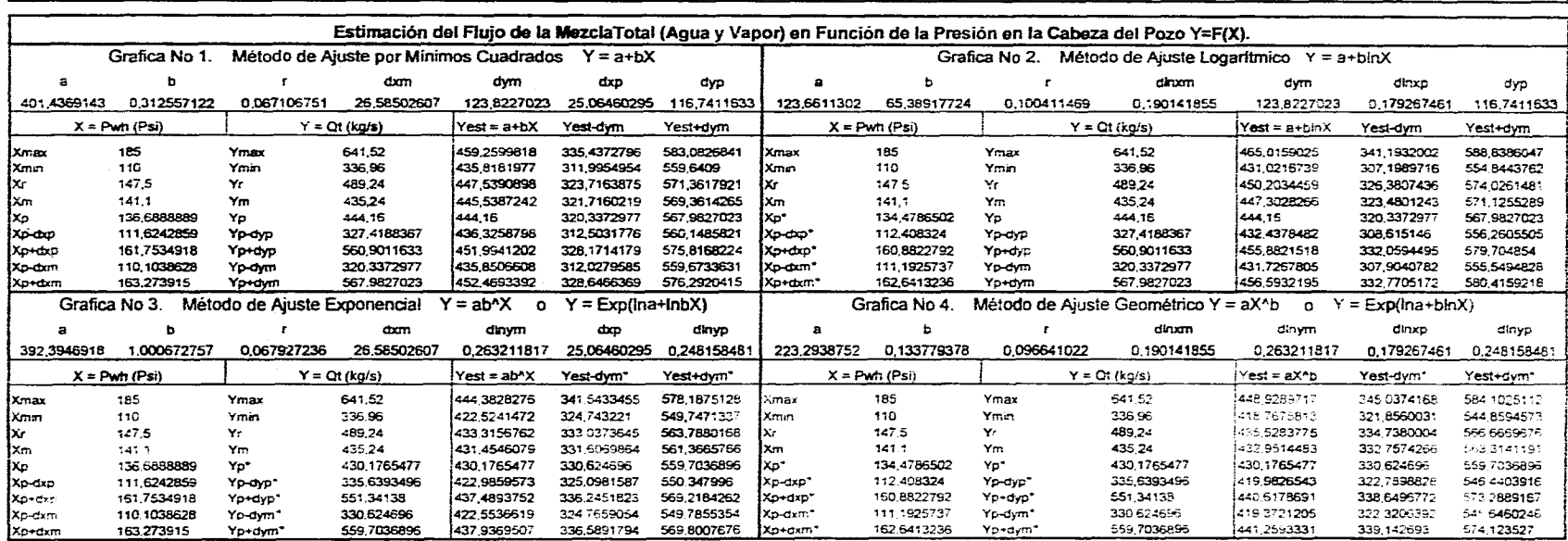

المناور المتعارف المناور المتعارف والأسطاط والمتعارف والمتحد المناور المتعارف المعجزات المناور والمستعدد والمت

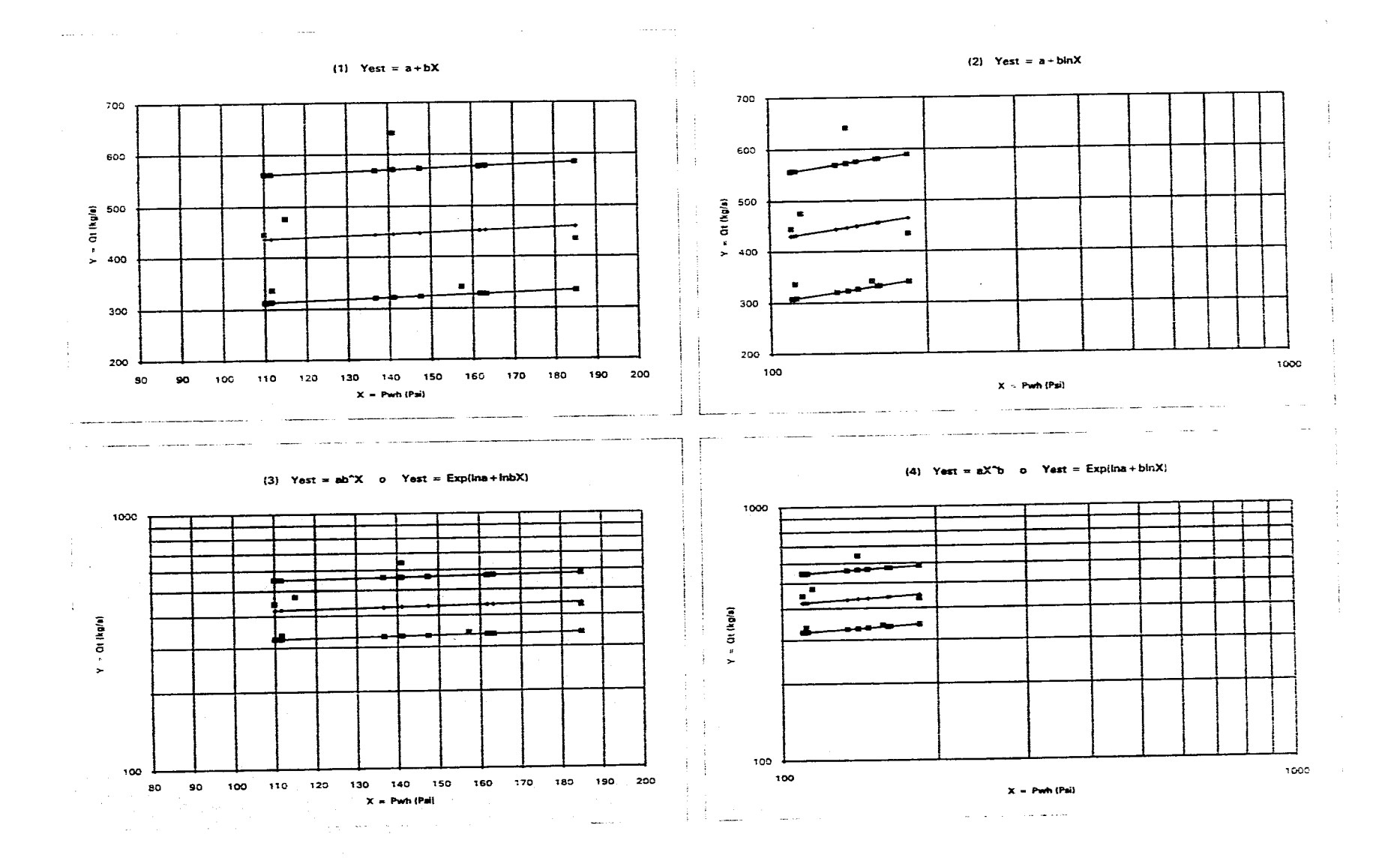

## $\mathcal{O}(\mathcal{O}(\log n))$  . The contract constraints of the contract of the contract of the contract of the contract of the contract of the contract of the contract of the contract of the contract of the contract of the contract

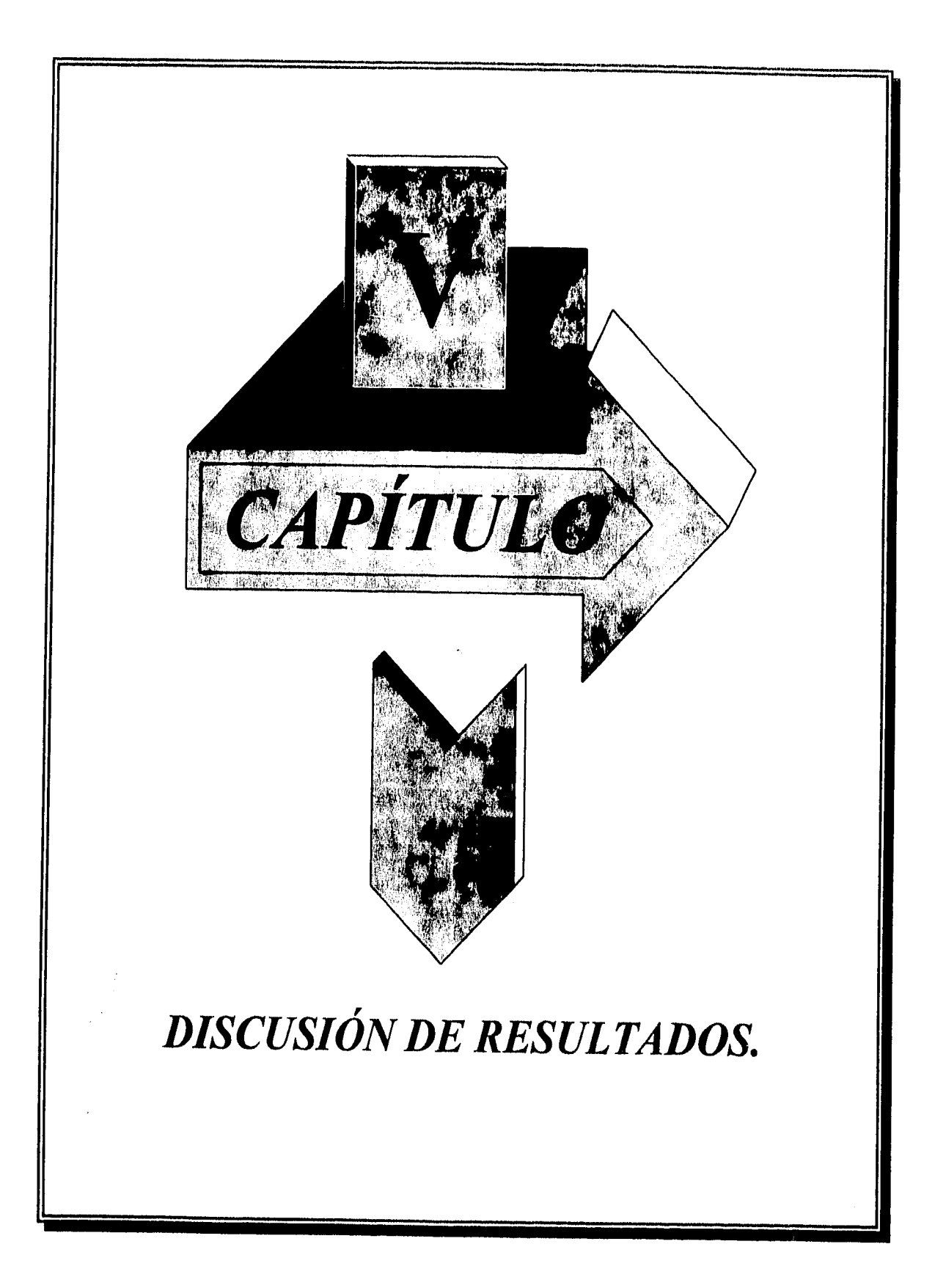

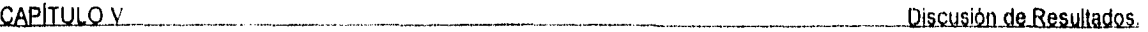

El objetivo de este capitulo es presentar los datos y resultados más sobresalientes que se obtuvieron en los Capltulos II y IV con el fin de evaluar el estado de la perforación, registros de temperatura y la producción que se recopilo de los pozos del campo geotérmico La Primavera en el Estado de Jalisco.

### **V,1** RESULTADOS SOBRE LA PERFORA

De acuerdo a los datos de perforación y producción de los pozos de este campo presentados por las publicaciones del IEE y CFE dio como resultado la Fig. V.1, donde se observa el programa de barrenas y tuberías que fueron utilizados durante la primera y segunda etapa de perforación, que comprende los años 1980 a 1982 en los pozos PR-1, PR-2, PR-4 y PR-5 en la primera y de 1984 a 1988 en los pozos PR-8, PR-9, PR-10, PR-12, PR-13 en la segunda.

Los pozos perforados en la primera etapa iniciaron su perforación desde la superficie, utilizando un diámetro de barrena de 26 pg y cementado T.R. con diámetro de 20 pg (PR-1, PR-2 y PR-4), a excepción del pozo PR-5 que inicio su perforación desde la superficie, con diámetro de barrena de 40 pg y cementado un tubo de conducto de 30 pg de diámetro.

La segunda etapa en los pozos PR-8, **PR-9, PR-10, PR-12** y PR-13 comenzaron su perforación siguiendo un programa de perforación similar al que se propuso para construir el pozo PR-5, es decir, se perforo el agujero desde la superficie con diámetro de barrena de 40 pg y cementado la primer tubería de 30 pg de diámetro.

Considerando ambas etapas, tenemos que los estudios estadísticos realizados en las Tablas IV.2, IV.2a y IV.2b para las fases de tuberías requeridas en la construcción de los pozos, muestra los siguientes resultados

### CAPÍTULO V Discusión de Resultados.

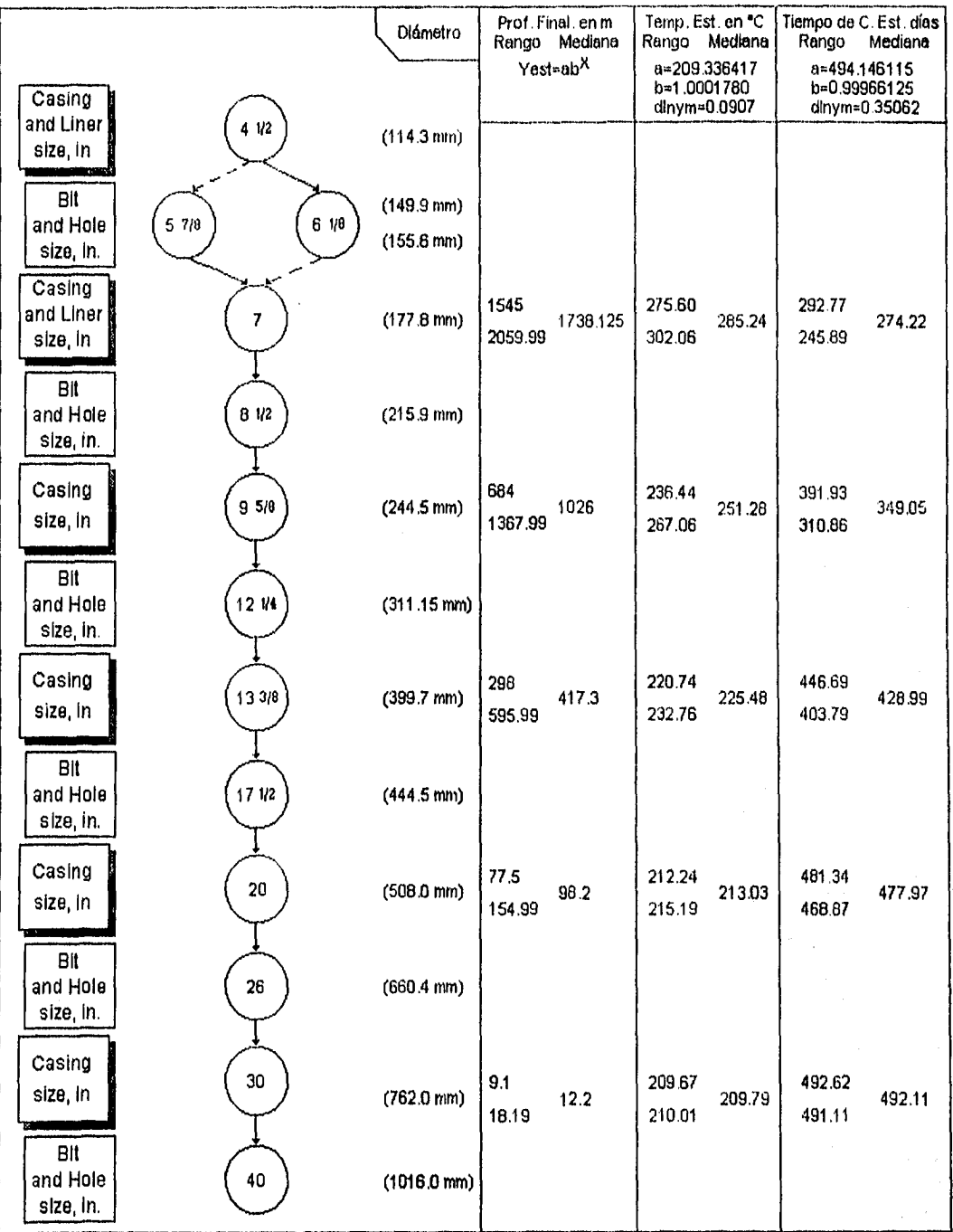

Fig V.1 Selección de barrenas (agujero) y tuberías utilizadas en la perforación de los pozos<br>del campo geotérmico La Primavera, Jai.

Tubería do 30 pg. do diámetro. El rango de profundidad de colocación que alcanzo en 6 pozos PR-5, PR-8, PR-9, PR-10, PR-12 y PR-13 fue do 4 a 27 m. Mientras que los valores del promedio (Xp), media (Xr) y mediana (Xm) resultaron de 11.8, 15.5 y 12 m respectivamente. La desviación o error típico (dxp) fue de 7.7 m. La distribución de frecuencia y su histograma más cercano al normal, luego de 3 ensayos presentaron valores de IPF = 9.1 m (Intervalo en Profundidad Final de T.R.) y Xm = 12.2 m, en un rango medio de 4.55 a 22.75 m, donde el intervalo de clase de 9.1 a 18.19 m presento la mayor frecuencia con 3 de 6 pozos.

**Tubería de 20 pg.** de diámetro. El rango de profundidad de colocación que alcanzo en 9 pozos PR-1, PR-2, PR-4, PR-5, PR-8, PR-9, PR-10, PR-12 y PR-13 fue de 40 a 325 m. Mientras que los valores Xp, Xr y Xm resultaron de 116.2, 182.5 y 101 m respectivamente. La desviación o error tipico (dxp) fue de 80.7 m. La distribución de frecuencia y su histograma más cercano al normal, luego de 6 ensayos presentaron valores de IPF = 77.5 m. y Xm = 98.2 rn., en un rango medio de 38,75 a 378.25 m, donde el intervalo de clase de 77.5 a 154.99 m presento la mayor frecuencia con 4 de 9 pozos.

**Tubería de 13 3/8 pg. de diámetro.** El rango de profundidad de colocación que alcanzo en 8 pozos PR-1, PR-2, PR-4, PR-5, PR-8, PR-9, PR-10 y PR-13 fue de 233 a 603 m. Mientras que los valores Xp, Xr y Xm resultaron de 415.2, 418 y 389 m respectivamente. La desviación o error típico (dxp) fue de 155.6 m. La distribución de frecuencia y su histograma más cercano al normal, luego de 9 ensayos presentaron valores de IPF = 298 m y Xm = 417.3 m, en un rango medio de 149 a 745 m, donde el intervalo de clase de 298 a 595.99 m presento la mayor frecuencia con 4 de 7 pozos,

**Tubería de 9 518 pg. de diámetro.** El rango de profundidad de colocación de tuberías con diámetro de 9 5/8 pg que alcanzaron 7 pozos PR-1, PR-2, PR-5, PR-8, PR-9, PR-10 y PR-13 fue de 571 a 1424 m. Mientras que los valores Xp, Xr y Xm resultaron de 1025.9, 997 y 998 m respectivamente.

151\_

CAPÍTULO V Discusión de Resultados.

La desviación o error típico (dxp) fue de 328.3 m. La distribución de frecuencia y su histograma más cercano al normal, luego de 9 ensayos presentaron valores de IPF = 684 m y Xm = 1026 m, en un rango medio de 342 a 1710 m, donde el intervalo de clase de 684 a 1367.99 ni presento la mayor frecuencia con 3 de 7 pozos.

Tubería de 7 pg. do diámetro. En este caso, se toma en cuenta el análisis estadístico de los valores IPF, el Intervalo de Profundidad Inicial donde se coloca el liner (IPI) y el Intervalo de Longitud del liner considerando si éste es ciego, ranurado o combinado (IL). También se obtiene Xm para cada una de ellas (ver Tabla IV.2b), estos valores son comparados con la estadística de la Tabla IV.2, de la cual se tienen los siguientes resultados

El rango de profundidad de colocación del linar con diámetro de 7 pg que alcanzaron 7 pozos PR-1, PR-2, PR-5, PR-8, PR-9, PR-10 y PR-13 fue de 1159 a 2162 m. Mientras que los valores del promedio (Xp), media (Xr) y mediana (Xm) resultaron de 1738.6, 1660.5 y 1850 m respectivamente. La desviación o error típico (dxp) fue de 356.6 m. La distribución de frecuencia y su histograma más cercano al normal, luego de 6 ensayos presentaron valores de IPF = 515 m y Xm = 1738.125 m, en un rango medio de 1287.5 a 2317.5 m, donde el intervalo de clase de 1545 a 2059.99 m presento la mayor frecuencia con 4 de 7 pozos.

La Fig. v.1 también indica la temperaturas y el tiempo de construcción estimados para los pozos de este campo en función del rango de clase y mediana de la profundidades finales para las tuberías de 7 a 30 pg de diámetro, considerando los métodos de ajuste para los datos descritos en la gráfica 3 de las Tablas IV.1a y IV.3b.

El rango que alcanzo la profundidad inicial del liner de 7 pg de diámetro en los 7 pozos mencionados fue de 524.6 a 1351 m. Mientras que los valores Xp, Xr y Xp resultaron de 972.8, 937.8, 994 m respectivamente. La desviación o error típico (dxp) fue de 329.8 m. La distribución de frecuencia y su histograma más cercano al normal, luego de 6 ensayos presentaron valores de IPI = 648 m y Xm = 972 m, en un rango medio de 324 a 1620 m, donde el intervalo de clase de 648 a 1295.99 m presento la mayor frecuencia con 3 de 7 pozos.

El rango que alcanzo la longitud de los tramos de liner de 7 pg de diámetro que se utilizaron en los mismos 7 pozos resultaron ser de 499 a 1056 m. Mientras que los valores Xp, Xr y Xp resultaron de 765.8, 777.5, 688.4 m respectivamente. La desviación o error típico (dxp) fue de 204.5 m. La distribución de frecuencia y su histograma más cercano al normal, luego de 6 ensayos presentaron valores de IL = 306 m y Xm = 765 m, en un rango medio de 459 a 1077 m, donde el intervalo de clase de 612 a 917.99 m presento la mayor frecuencia con 3 de 7 pozos.

**El total de tubería utilizada en los pozos.** En este caso, se considera el total de tubería que se requirieron en 9 pozos PR-1, PR-2, PR-4, PR-5, PR-8, PR-9, PR-10, PR-12 y PR-13 fue 17460.5 m, siendo el PR-12 con un mínimo total utilizado de 120 m y el máximo total utilizado fue para el pozo PR-9 con 2934.7 ni. La cantidad de tubería que se requiere para construir un pozo de este campo tiene un promedio (Xp), medio (Xr) y mediana (Xm) de 1940, 1527.4 y 2309 m respectivamente. La desviación error típico (dxp) de utilizar o no utilizar tubería sobre el valor promedio del pozo es de 993.3 m, dando por esta vía un mínimo (Xp-dxp) de 946.7 m y un máximo (Xp+dxp) de 2993.3 m, siendo este rango representativo a 7 de 9 pozos y no representativo a 2 de 9, en los pozos PR-4 y PR-12.

La distribución e histograma de frecuencia que más se acerco al normal, luego de 6 ensayos presento un valor de Intervalo de Tubería Total a utilizar (ITT) de 1390 m y la mediana (Xm) de 1963.37 m, en un rango medio de 695 a 3475 m, donde el intervalo de clase de 1390 a 2779.99 m presento la mayor frecuencia con 6 de 9 pozos.

El análisis anterior, se realizo sin tomar en cuenta los tramos de tubería con los diferentes diámetros que se necesitaron para cada pozo, ya que estos se encuentran presentados en la Tabla IV.2, con los valores de profundidad final (PFIN) para los diámetros de 30, 20, 13 3/8 y 9 5/8 de pg. Para el caso del liner con diámetro de 7 y 4 1/2 pg , la longitud de los tramos, se obtiene por la diferencia de la PFIN y la Profundidad Inicial (PINI).

Hay que señalar que los valores IPF, IPI, IL y ITT se definieron mediante la suposición como constantes de intervalo de clase para distribuciones de frecuencias. El valor de Xm es valor de la mediana que se obtiene a partir de la geometria del histograma de frecuencias que se construyo.

Esta información estadística puede ser otro criterio de evaluación para reafirmar los estudios que se hacen para un proyecto geotérmico, en este caso, en los programas de exploración y perforación de los pozos.

**Características y resistencias de las tuberías.** La Tabla V.1 es un resumen del tipo y resistencias mecánicas de las tuberías requeridas por los pozos perforados en el campo geotérmico La Primavera. Estas se obtuvieron de la información recopilada en el Capitulo 11, considerando los mismos factores de seguridad (FS) **que** se indicaron en la Tabla I 3. Donde la resistencia por tensión es de (FS=1.8), la resistencia a la presión por colapso es de (FS=1.125) y la resistencia por presión interna o de estallamiento es de (FS=1.25).

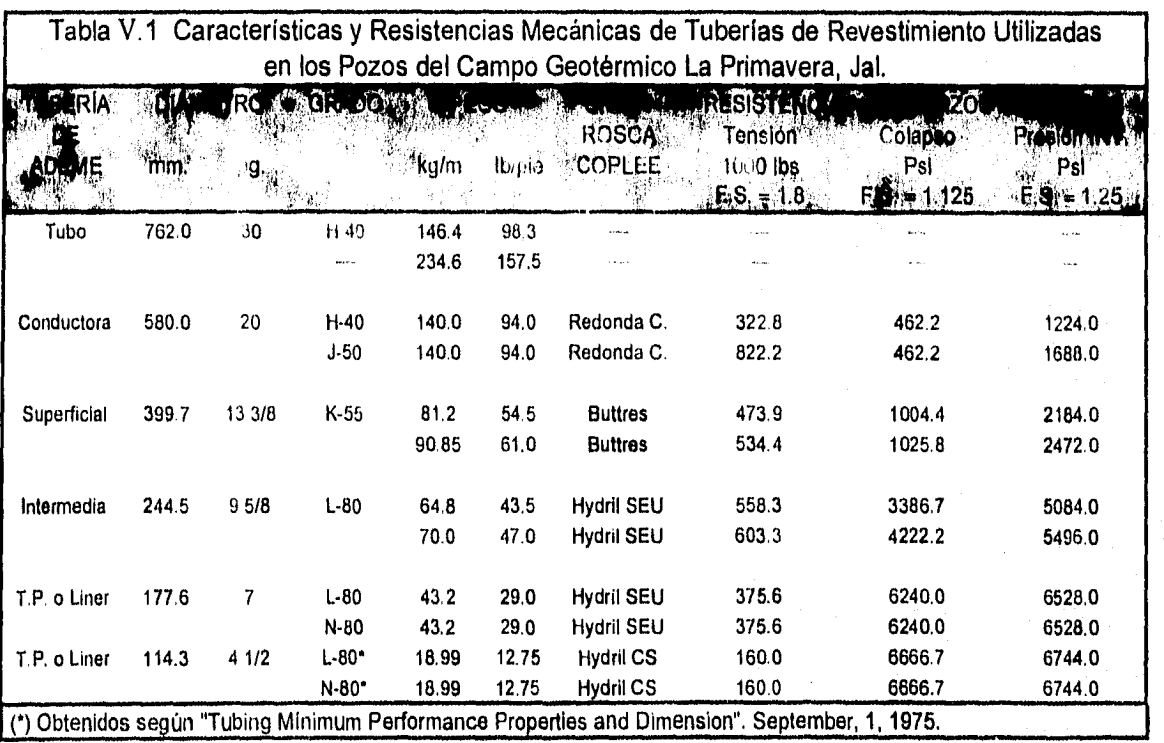

CAPITULO Y Discusión de Resultados.

**Características de los fluidos do perforación utilizados.** La reologla de los fluidos de perforación que se requirieron durante las fases de perforación de agujero y colocación y cementación de tuberías en los pozos de este campo (según Vaca en 1984), presentan los siguientes rangos.

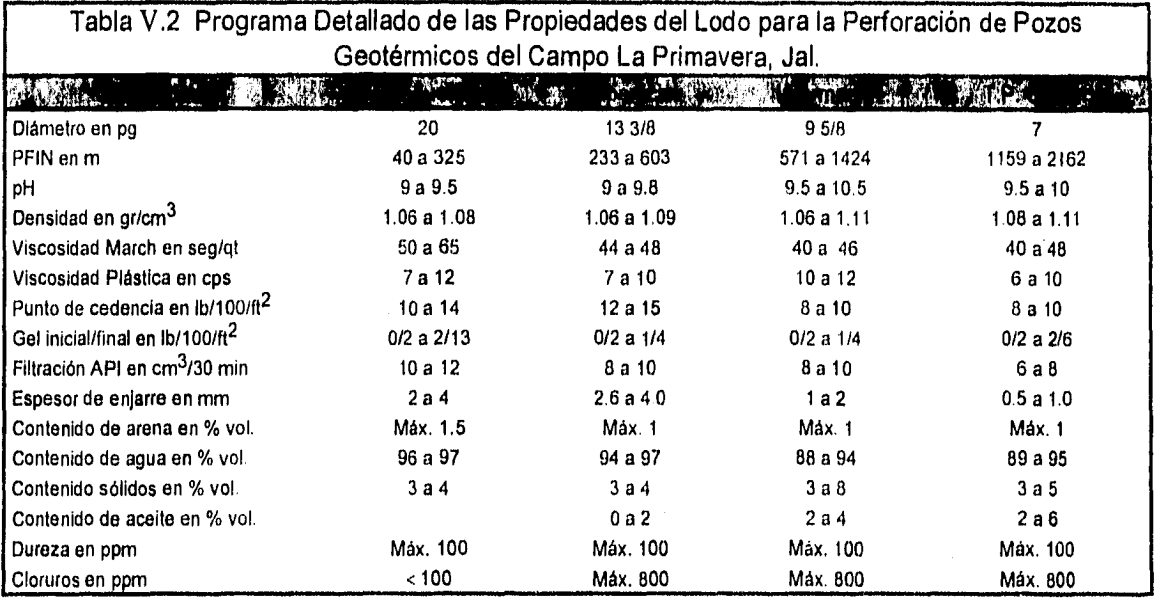

**Características de la litología de los pozos.** La litología según los estudios geológicos realizados en el campo y lo presentado durante la perforación de los pozos indican un patrón mas o menos similar a la litología que presento el pozo PR-9 (ver Fig. 11.2), siendo este el más profundo de los que se han perforado en campo geotérmico La Primavera en el estado de Jalisco.

**Profundidad total de los pozos.** En la Tabla 1V.1 tenemos que la profundidad total alcanzada en 12 pozos **PR-1, PR-2, PR-4, PR-5, PR-7, PR-8, PR-9, PR-10,** PR-11, PR-12, PR-13 y PI-1 (pozo inyector 1) sin considerar su tiempo de construcción, presentan una profundidad total promedio (Xp), media del rango (Xr), mediana (Xm) y desviación típica (dxp) de 1710.1, 1714, 1930.5 y 705.1 m respectivamente siendo el mínimo de 442 m (PI-1) y el máximo de 2986 m (PR-9).

El rango de variación alrededor de la profundidad total promedio fue para Xp-dxp = 1004.9 y Xp+dxp = 2415.2 m, donde el 88.33 % representa una confiabilidad de encontrar 10 de 12 pozos dentro de este rango.

Tiempo de construcción de **los pozos. El** tiempo que se transcurre durante la construcción que consiste en perforar, ademar, cementar y terminar un pozo para este campo, según el estudio estadístico efectuado en las Tablas 1V.1 y 1V.1a, indican un patrón variable entre la profundidad y el tiempo total de construcción (ver Fig.  $IV.1$ ).

Por esta razón se aplico la correlación estadística que consistió en aplicar métodos de ajuste o dispersión de datos para obtener el rango de variación y el promedio de estas variables, donde el valor del coeficiente de correlación **(r)** que se obtiene, resulta ser un criterio para determinar el método más representativo para el ajuste de los datos, según se aproxime a la linealidad definida por  $r=±1$ .

**Comportamiento de la profundidad y tiempo total de construcción,** El análisis de correlación para estas variables se efectúo para una muestra de 7 pares de datos en los pozos PR-1, PR-2, PR-4, PR-5, PR-8, PR-9 y PR-10. Según la Tabla 1V.1a, se observa que el método de ajuste por aproximación exponencial de la forma **Y=abX** fue el más apropiado, cuyo coeficiente de correlación **(r) tiene un valor de -0,74904. El signo** negativo indica que la relación de las variables de profundidad y tiempo total de construcción **de los** pozos son inversamente proporcionales. Los valores de las constantes **a** y **b** son indicativas del comportamiento del tiempo que se transcurre al construir un pozo a una determinada profundidad que se desee alcanzar.

En los pozos PR-1, PR-4 y PR-5 siendo más someros, su tiempo de construcción fue más prologado que en el caso de los pozos PR-2, PR-8, PR-9 y PR-10 que son más profundos y cuyo tiempo de construcción es relativamente menos prolongado. Si descartamos el análisis de los pozos PR-5 y PR-9, la relación de las variables mantendrían un comportamiento similar al estudiado.

Los valores de las constantes, desviaciones muéstrales y rangos de variación sobre los promedios en el estudio de correlación realizado, se muestran en la Tabla V.3.

Si graficamos los valores de los tiempos de construcción estimados (Yest) y el rango (Yest-dym, Yest+dym) para los valores de Profundidad (Mínimo, Máximo, Xp, Xp-dxm, Xp+dxm), se obtiene una región de los tiempos en que aproximadamente se tardaría la construcción de un pozo de este campo. Los limites inferior y superior (L.I.T.D.y L.S.T.D.) indican que los tiempos que están por abajo del tiempo medio estimado (T.M.D.) presentan menos problemas durante la construcción del pozo que aquellos que están por encima de T.M.D. Estos limites comprenden tiempos de 126.538 a 559,550 días a profundidades que van desde 668 a 2986 m.

Los datos para el tiempo de construcción presentan una confiabilidad de 71.42 %, es decir, 5 de 7 datos registrados se encuentran dentro de un intervalo de confianza comprendido entre los 148.084 hasta 504.867 días a profundidades que van desde 971.536 hasta 2521.892 m.

Las razones por las que se tiene este comportamiento se deben a factores como :

- A la topografía del terreno donde se localizaron los pozos.
- Al sistema de fallas que compone la geología del campo.
- A la discontinuidad de la litología de los estratos perforados en cada pozo.
- A los problemas de la perforación que se presentaron en los primeros pozos, incrementando así el tiempo y costo de operación.

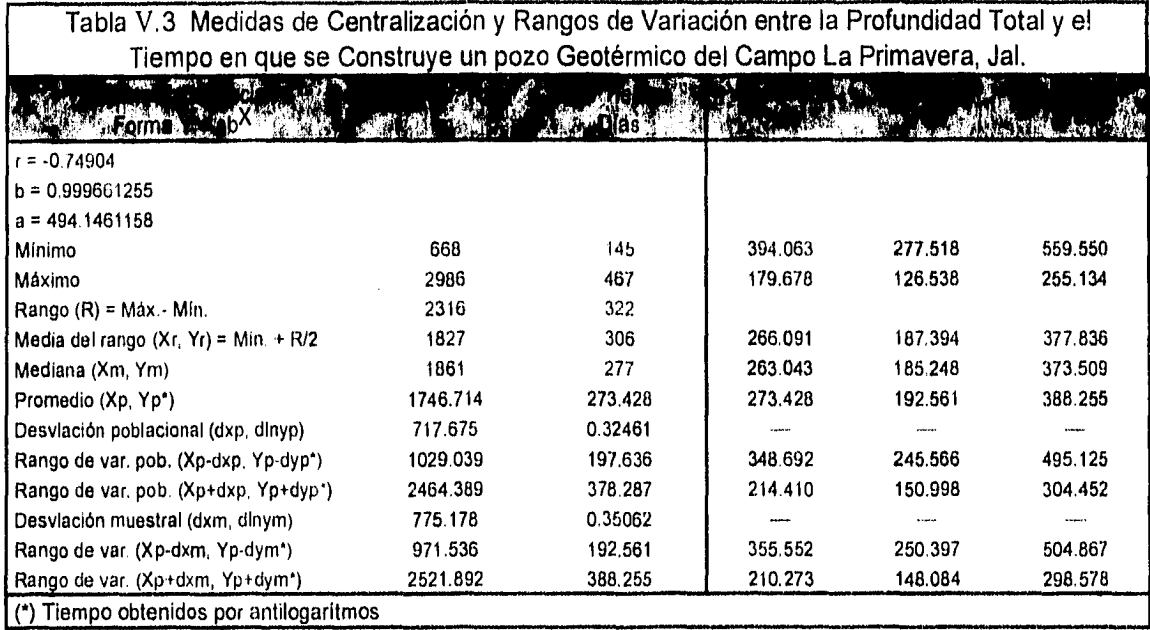

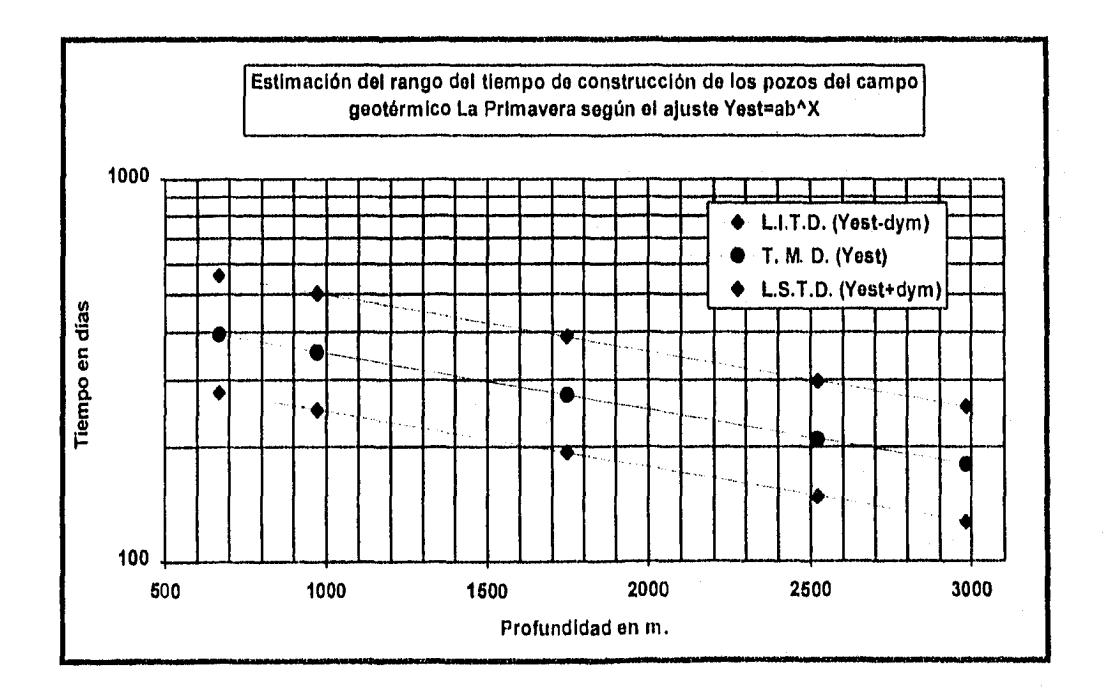

16Q

### V.2 RESULTADOS SOBRE EL REGISTRO DE TEMPERATURA DE LOS POZOS.

De acuerdo al análisis estadístico efectuado en la Tabla **IV.3 y la correlación de la profundidad y temperatura de**  registro presentadas en las Tablas IV.3a y IV.3b, arrojan los siguientes resultados.

Considerando una población de 33 datos para la profundidad y temperatura según lo expuesto en la Tabla 1V.3, indica que la máxima temperatura fue registrada en el pozo PR-9 con 356 °C a la profundidad de 2986 m, siendo el pozo PR-4 el minimo registrado con 80 °C a los 668 m de profundidad. La temperatura promedio (Xp), media sobre el rango (Xr), mediana (Xm) y la desviación típica de la población (dxp) presentaron valores de 241.896, 218 , 258 y 69.894 °C respectivamente, mientras que la profundidad a la que se tomo el registro presentaron valores de Xp, Xr, Xm y dxp de 1645.242, 1714, 1850 y 658.778 m respectivamente.

Si consideramos una muestra de 16 de 33 datos representativos de la población (Tabla IV.3b), tenemos que el mínimo de temperatura fue registrado en el pozo PR-1 con 256 °C a la profundidad de 1226 m, siendo el máximo registrado en el pozo PR-9 con 356 °C a 2986 m de profundidad. Los valores Xp, Xr, Xm y dxp para la temperatura resultaron ser de 296.287, 306, 288.5 y 26.479 °C respectivamente, mientras que la profundidad a la que se tomo el registro presentaron valores de Xp, Xr, Xm **y dxp** de 1929.5, 2100.5, 1905.5 y 438.594 m respectivamente.

El análisis de la población según la Fig. IV.3, indica que los pozos PR-1 y PR-4 presentan tanto registros de alta temperatura (mayores de 230 °C) a profundidades someras (menores de 1200 m), como registros de baja temperatura a profundidades que van mas a la de las someras, incluyendo los pozos PR-2 y PR-5. Por esta razón, se expone el análisis de correlación de la variables de profundidad y temperatura de registro en las Tablas IV.3a y IV.3b para determinar el comportamiento de estas variables.

CAPITULO V Discusión de Resultados.

Comportamiento de la temperatura y profundidad do registro . La correlación hecha para la población de 33 datos (Tabla IV.3a) presentan un ajuste por aproximación geométrica (o de potencia) de la forma  $Y = aX^b$ . donde el coeficiente de correlación (r) es de +0.74466. Mientras que la muestra representativa de 16 de 33 datos (Tabla IV.3b), el método que más se aproxima es el ajuste exponencial de la forma  $Y = ab^X$ , donde el coeficiente de correlación (r) es de +0,88692, siendo este último, el de mayor consistencia comparado con lo encontrado para la población de 33 datos.

Los valores de las constantes, promedio, media del rango, mediana, desviaciones y rangos de variación presentados y estimados para la población y la muestra, se indican en la Tabla V.4.

Al graficar los valores de profundidad (X), los valores de temperatura estimada (Yest) y sus rangos (Yest-dym, Yest+dym), se logro determinar una región de temperaturas marcada por los limites inferior, superior y medio L.S.T.°C y T M.°C) que pueden esperarse, dentro de un rango de profundidades a las que se quiere saber el registro de temperatura.

Los limites para la población (33 datos) comprenden temperaturas de 80.618 a 489.195 °C a profundidades que van desde 442 a 2986 m. Los limites para la muestra (16 datos) comprenden temperaturas que van desde 237.296 a 390.101 °C a la profundidades que van de 1215 a 2986 m.

Los datos para el comportamiento de la temperatura, para el caso de la población (33 datos), presentan una confiabilidad de 75.75 %, es decir, 25 de 33 registros se encuentran dentro de un intervalo de confianza comprendido entre los 119,098 y 438.677 °C de temperatura a profundidades que van desde 895.554 hasta 2451.493 m. En el caso de la muestra (16 datos), se obtuvo una confiabilidad de 75 %, es decir, 12 de 16 registros se encuentran en un intervalo de confianza que esta comprendido entre los 248.605 y 350.364 °C de temperatura a profundidades que van desde 1476.521 hasta 2382.478 m.

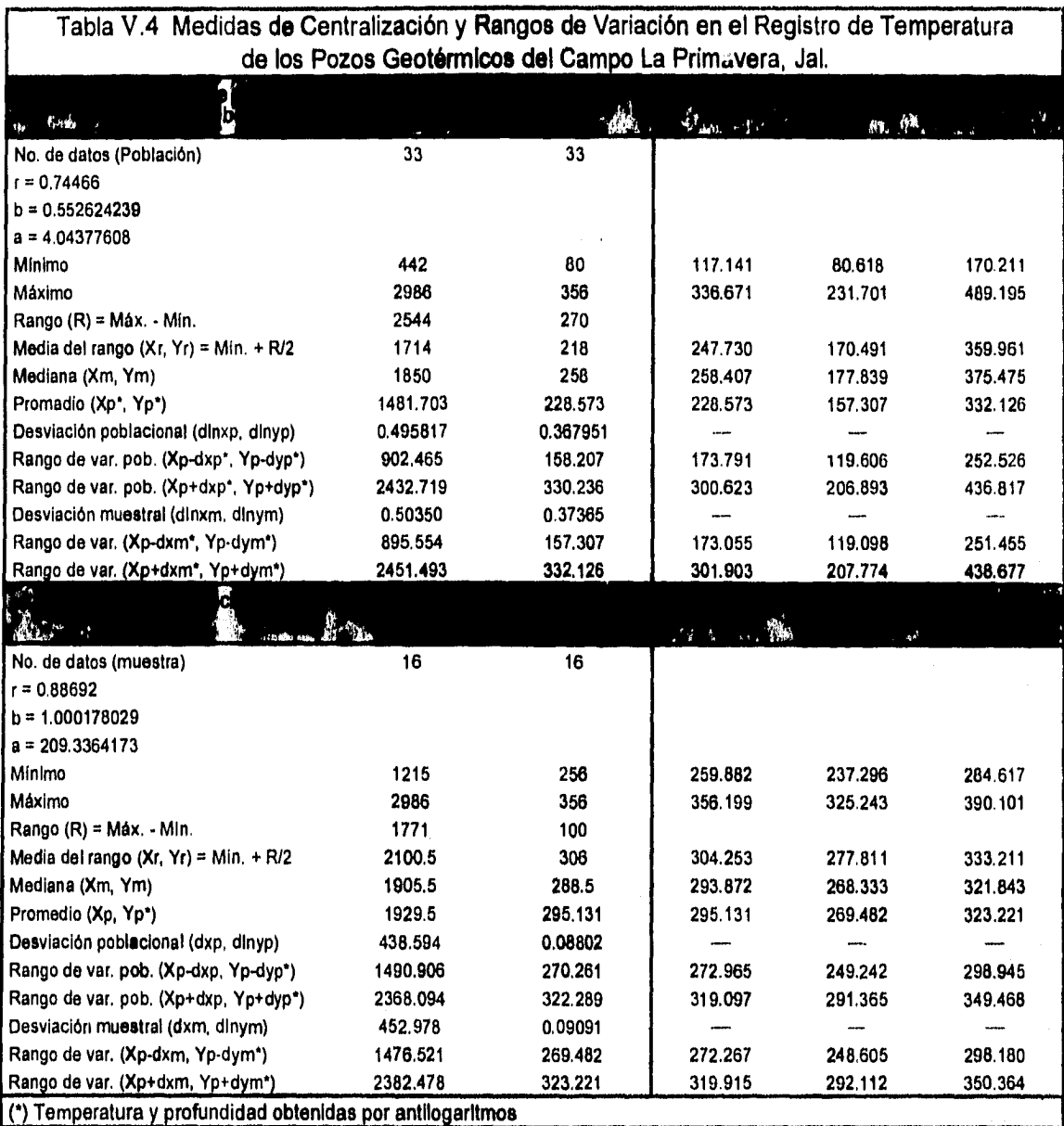

El comportamiento de la temperatura y profundidad de registro en los dos casos es proporcional aunque los métodos de ajuste son diferentes, es decir, a mayor profundidad se registra una temperatura alta, a menor profundidad se registra una temperatura alta. El valor de dicha proporción esta ligado por las constantes **a y b**  empleadas en los métodos citados. Las causas del comportamiento pueden deberse a los factores siguientes.

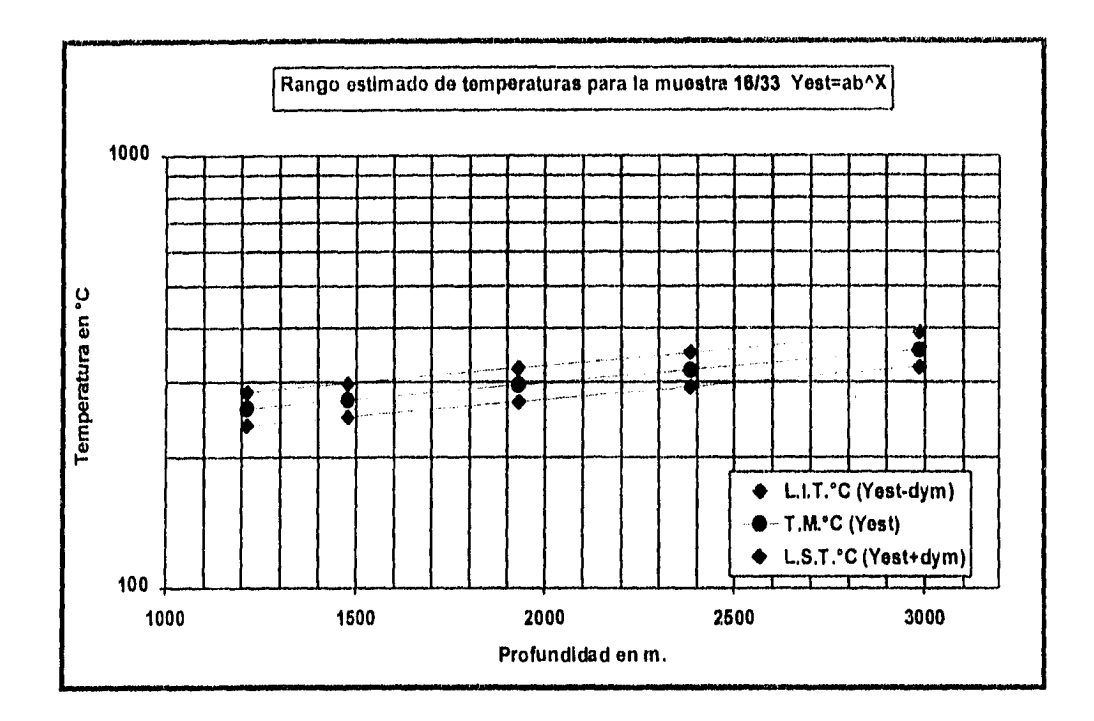

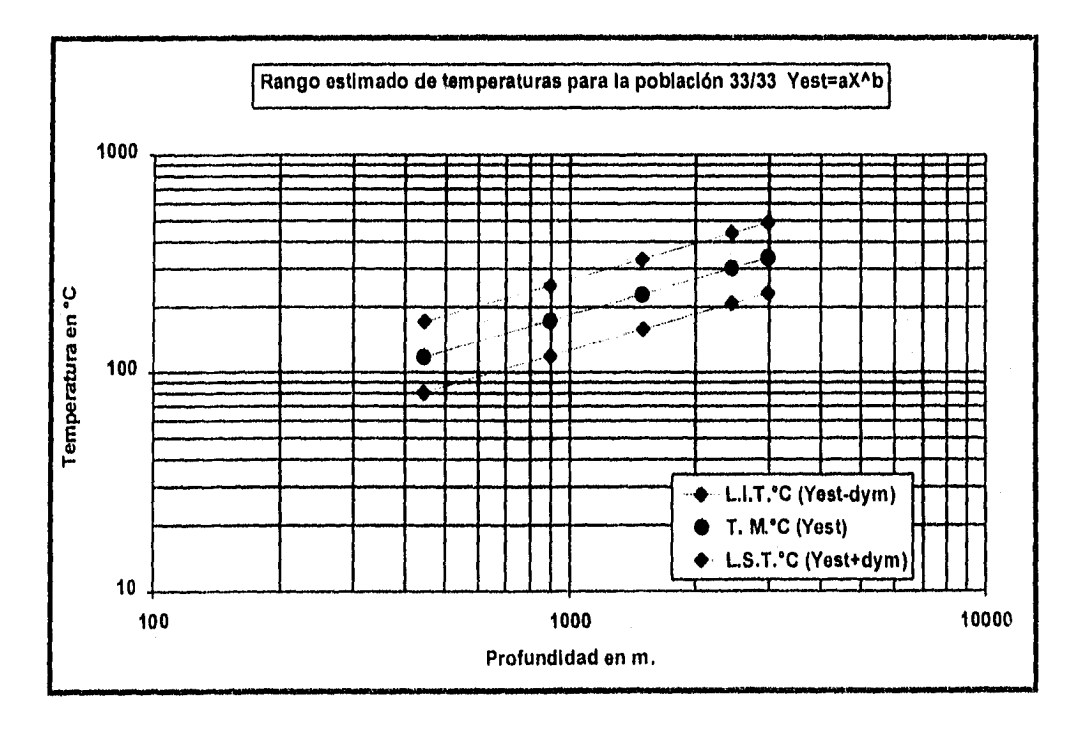

- A la composición quimica de las aguas ala profundidad que se tomo el registro.
- A las condiciones de agujero, fluidos de perforación y espesor de capa.
- A las condiciones de muestreo de las aguas superficiales (presión, temperatura, composición quimica).
- A las condiciones geológicas del yacimiento (litológica, estructural, geohidrológica, etc.).
- A la presencia de fluidos de alta temperatura a profundidades someras.

### V.3 RESULTADOS SOBRE LA PRODUCCIÓN DE LOS POZOS,

La información que se analiza en este aspecto, es la presión y el gasto másico que se tiene en la cabeza del pozo cuando se produce el vapor, agua y mezcla total. El gas no se considera en este análisis por no contar con suficiente información. El análisis de comportamiento se efectúa mediante la técnica de correlación estadística de variables, como se utilizo en el caso registro de temperatura y tiempo de construcción del pozo.

Los datos y la aplicación de esta correlación, se hizo para 9 registros de las variables de presión (Pwh) con respecto al flujo másico de agua, vapor y mezcla total (Qw, Qv y Qt) que se produjo en la cabeza de los pozos PR-1, PR-8 y PR-9, que se encuentra en las Tablas IV.4a, IV.4b y IV.4c. De aqui los siguientes resultados.

Comportamiento del flujo de vapor (Pwh y Qv). El ajuste representativo para la producción de vapor, resulto ser el ajuste por mínimo cuadrados de la forma  $Y = a + bX$ , cuyo coeficiente de correlación (r) fue de +0.51295, donde el signo positivo indica que las variables son proporcionales, es decir, a mayor presión en la cabeza del pozo se espera tener un mayor gasto de vapor producido. El valor de las constantes a (ordenada al origen) y b (pendiente), son indicativas respectivamente de la producción inicial y del gradiente de producción de vapor.

Los valores de las constantes, desviaciones muéstrales y rangos de variación sobre los promedios para las variables de presión y flujo másico de vapor, se muestran en la Tabla V.5.

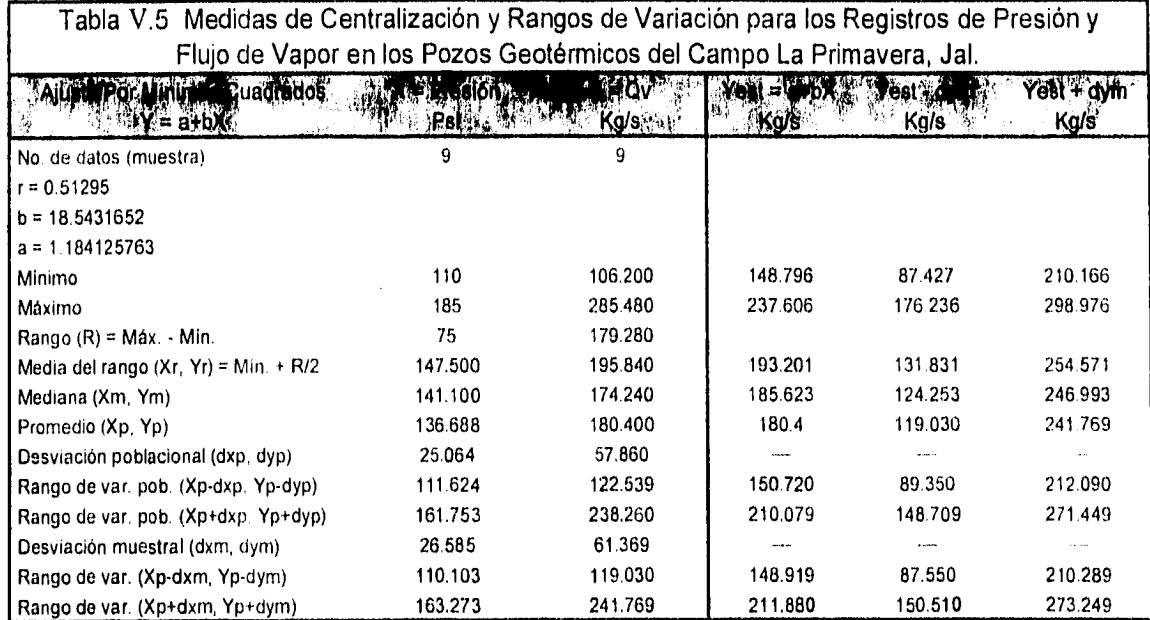

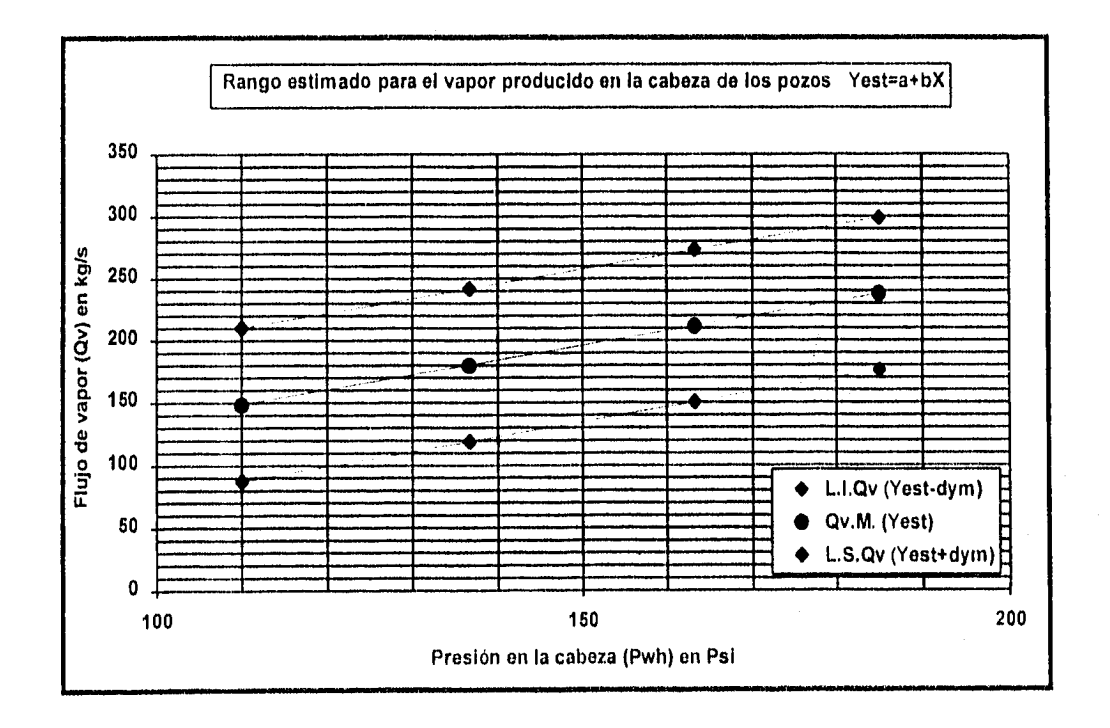

El gradiente de vapor producido por cada 10 Psi de presión en la cabeza del pozo es de 11.841 (kg/s), mientras que la producción inicial seria de 18.543 kgls. Los limites de la región para el flujo de vapor (L.1.0v, L S.Qv y Qv.M.) están entre los 87.427 y 298.976 kgls, a una presión en la cabeza del pozo que va desde 110 a 185 Psi.

Los datos para el flujo de vapor presentan una confiabilidad de 77.77 %, es decir, 8 de 9 datos registrados se encuentran dentro de un intervalo de confianza comprendido entre los 87.550 y 273.249 kg/s de vapor producido, a presiones en la cabeza del pozo que van desde 110.103 hasta 163.273 Psi.

**Comportamiento del flujo de agua (Pwh y Qw).** El ajuste más representativo para la producción de agua, resulto ser el ajuste exponencial de la forma **Y = abX,** cuyo coeficiente de correlación **(r)** fue de -0.37486, donde el signo negativo índica que las variables son inversamente proporcionales, es decir, a mayor presión en la cabeza del pozo se espera tener un menor gasto de agua producido. El valor de las constantes a y **b** son indicativas del comportamiento del flujo másico de agua que se produce en función de la presión que existe en la cabeza del pozo.

Los valores de las constantes, desviaciones muéstrales y rangos de variación sobre los promedios para las variables de presión y flujo másico de vapor, se muestran en la **Tabla** V.6.

Los límites de la región para el flujo de agua (L.I.Qw, L.S.Qw y Qw.M,) se encuentran entre los 140.521 y 400.212 kg/s, a una presión en la cabeza del pozo **que van desde 110** a 185 Psi.

Los datos para el flujo de agua presentan una confiabilidad de 55.55 %, es decir, 5 de 9 datos registrados se encuentran dentro de un intervalo de confianza comprendido entre los 156.057 y 400.011 kg/s de agua producido, a presiones en la cabeza del pozo **que van desde** 110.103 hasta 163.273 Psi.

 $167...$ 

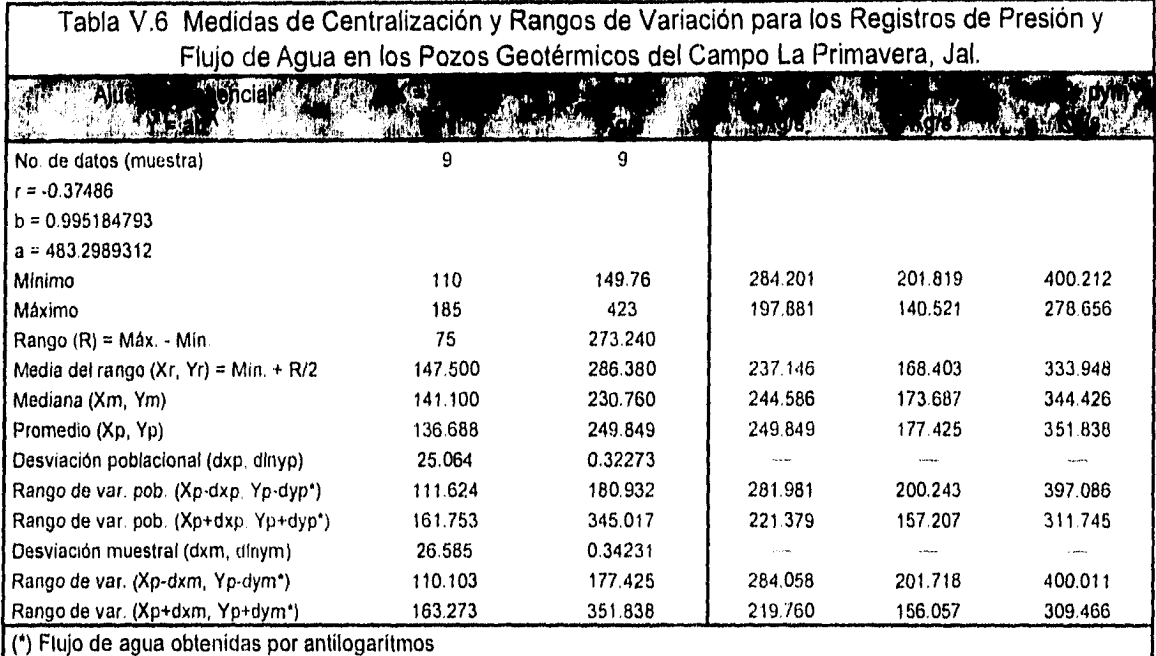

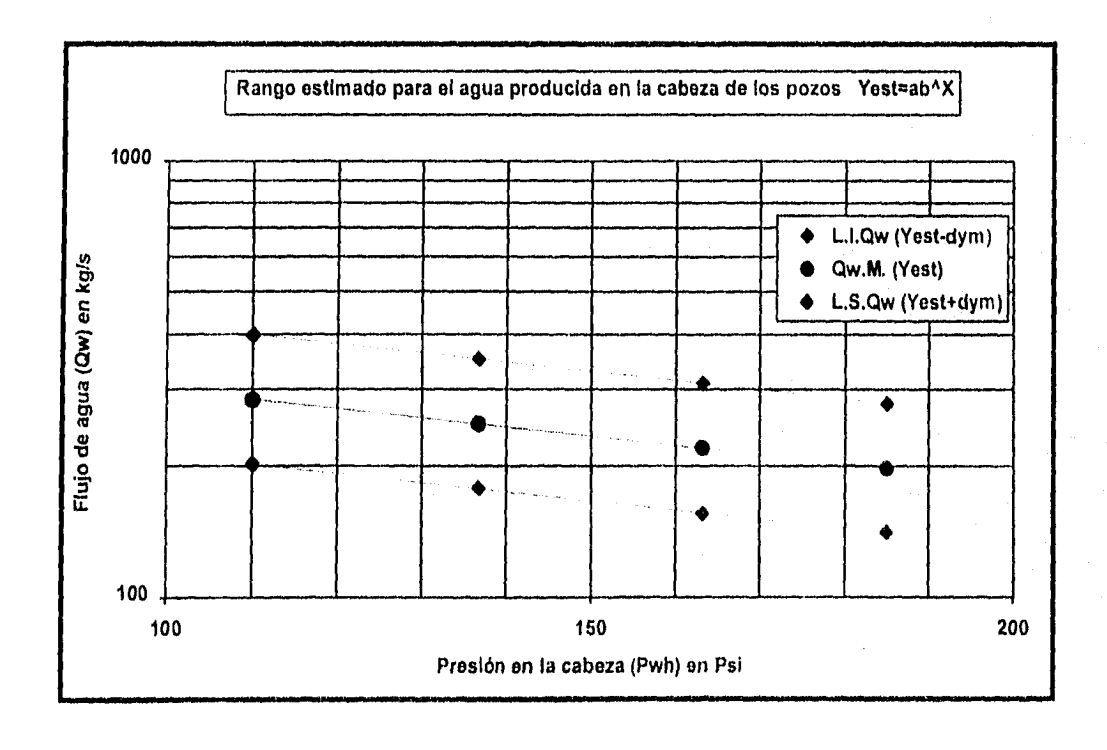

Comportamiento del flujo total de la mezcla (Pwh y Qt). El ajuste más representativo para la producción total de la mezcla (agua y vapor), resulto ser el ajuste logarltmico de la forma **Y = a+b1nX,** cuyo coeficiente de correlación **(r)** fue de +0.10041, donde el signo positivo indica que las variables son proporcionales, es decir, a mayor presión en la cabeza del pozo se espera tener un mayor gasto total de mezcla producida. El valor de las constantes a (ordenada al origen) y **b** (pendiente) son indicativas respectivamente de la producción inicial y del gradiente de variación de la producción total de la mezcla.

Los valores de las constantes, desviaciones muéstrales y rangos de variación sobre los promedios para las variables de presión y flujo másico total de la mezcla agua y vapor, se muestran en la Tabla V.7.

Los límites de la región para el flujo total de la mezcla (L.I.Qt, L.S.Qt y Qt.M.) se encuentran entre los 307.198 y 588,838 kg/s, a una presión en la cabeza del pozo que va desde 110 a 185 Psi.

Los datos para el flujo total de la mezcla presentan una confiabilidad de 33.33 %, es decir, 3 de 9 datos registrados se encuentran dentro de un intervalo de confianza comprendido entre los 307.904 y 580.415 kg/s de agua producido, a presiones en la cabeza del pozo que van desde 111.192 hasta 162.641 Psi.

La entalpia de los fluidos producidos en la cabeza de los pozos según lo visto en **la Tabla 1V.4** dio un promedio de 1571 Kj/Kg, dentro de un rango que va de 1306,671 a 1835.328 KjIKg. La desviación **es de 264.328** Kj/Kg.

**Formaciones Productoras. La** litología productora en la mayoría de los pozos **del campo geotérmico en estudio,** según lo presentado en las **Tablas 11.6 y 11.7 junto con la litologla completa del pozo PR-9 (Fig. 11.10),**  fueron andesitas (porfidicas y microlíticas) y riolitas microcristalinas **de grandes espesores, con intercalaciones de estratos tobaceos. Las profundidades donde puede encontrase este tipo de rocas van desde los 1050 a 2750**  m.

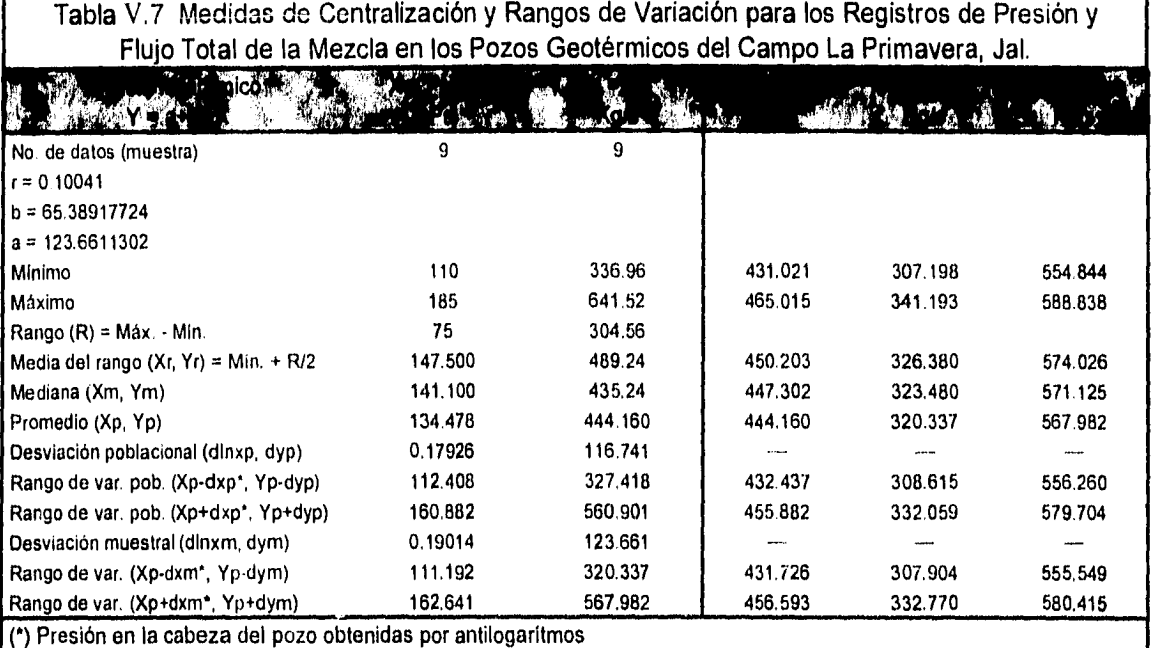

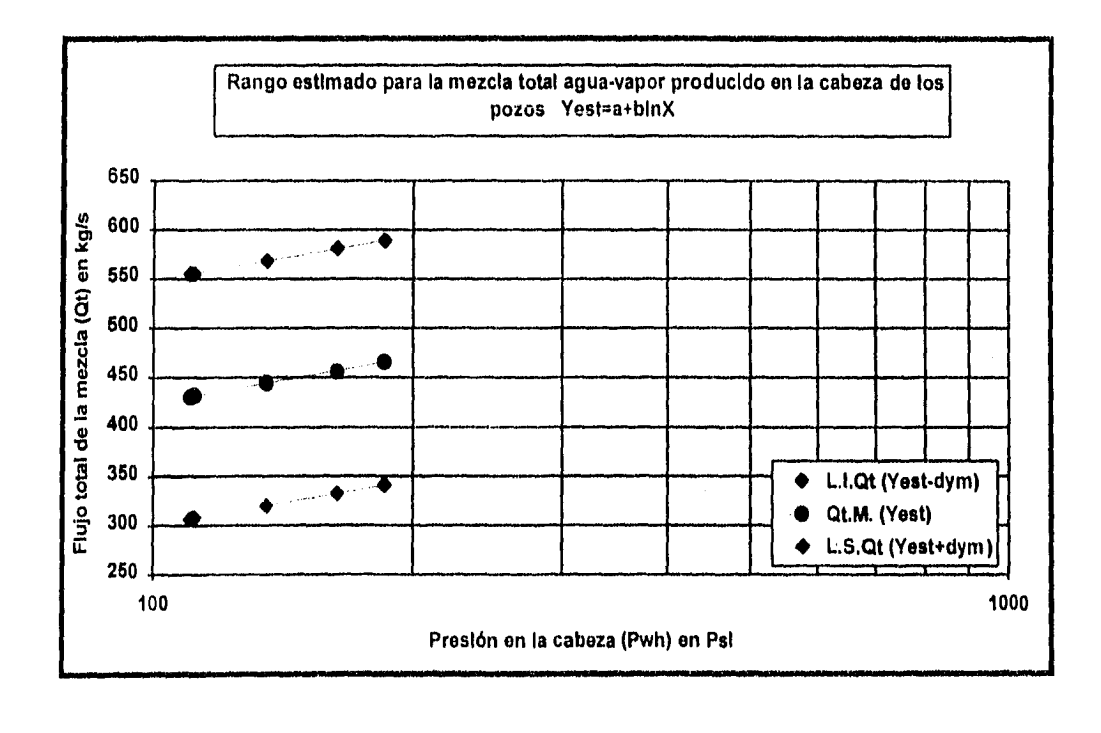

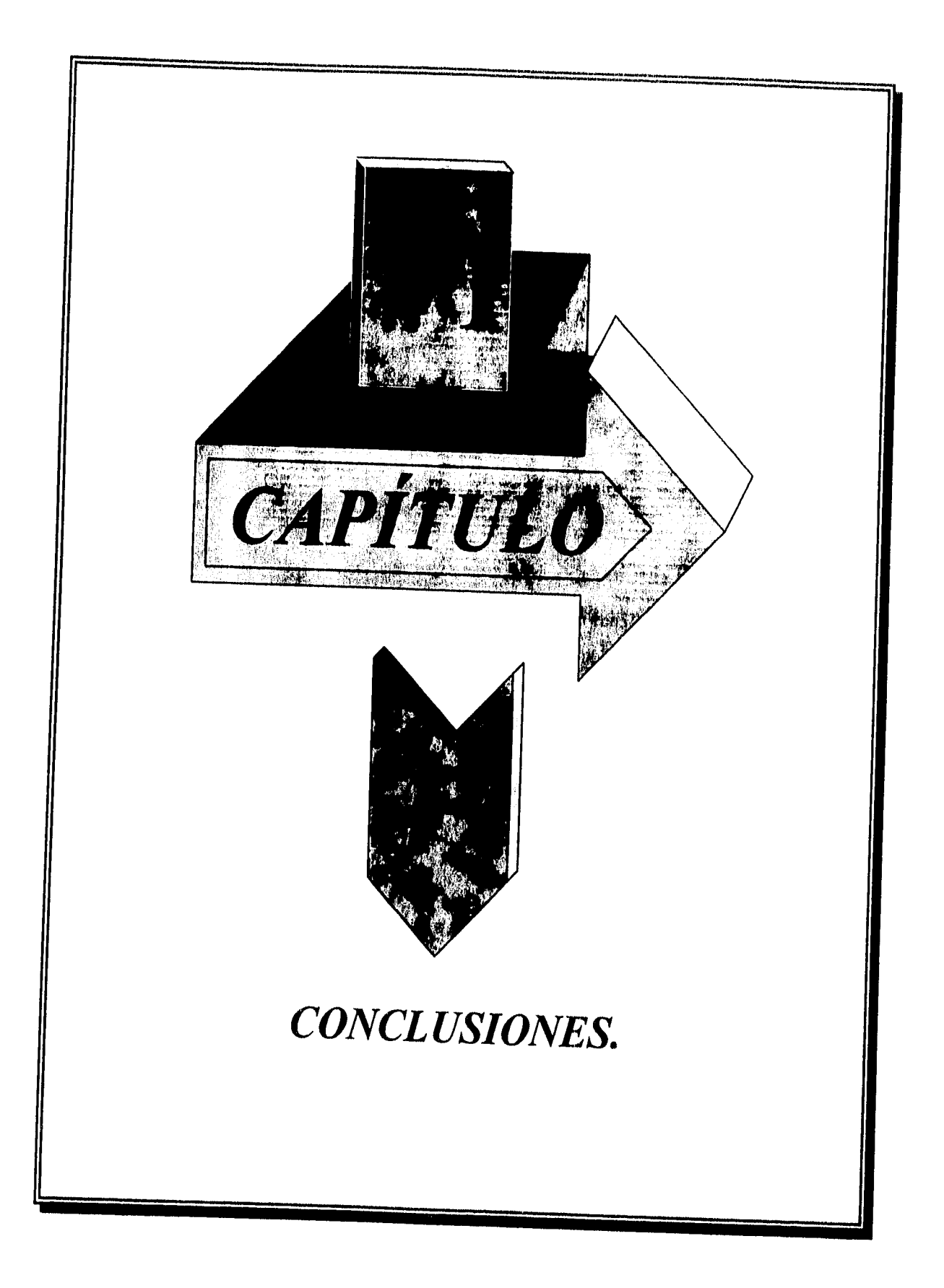

Conclusiones y comentarios finales sobre el campo geotérmico LA Primavera, y la base de datos propuesta.

- 1. La perforación de los pozos se inicio desde enero de 1980 y culminó a finales de 1988, durante este periodo se perforaron un total de 12 pozos, de los cuales PR-1, PR-8, PR-9, PR-11, PR-12 y PR-13 resultaron productores, los pozos PI y PR-2 fueron inyectores, el pozo PR-4 fue abandonado, los pozos PR-5 y PR-10 son de exploración y no han sido terminados, el pozo PR-7 fue suspendido. Las profundidades totales de los pozos varían desde los 668 a 2986 m.
- 2. Se ha estimado que el yacimiento tiene la capacidad para alimentar una planta de generación de 30 MW, considerando que el campo geotérmico tiene un potencial total (probable y probado) de 110 MW, donde la producción de los 6 pozos tienen la capacidad para generar por lo menos 20 MW, permitiendo así la instalación de plantas de 5 MW cada una (Alonso, 1987), (Rezo, 1987) y (Villa, Chacón y Medina, 1988).
- 3. De acuerdo a la estadística de la Tabla IV.2 tenemos que la cantidad de tubería utilizada en la perforación de 11 pozos es de 17460.5 m, de los cuales 71, 1046, 3321.3, 7181.6, 5360 y 480 metros de tubería corresponden a los diámetros de 30, 20 13 3/8, 9 5/8, 7 y 4 1/2 pg respectivamente, Mientras que la cantidad total de metros perforados, considerando 13 pozos según (Hiriart, 1990), es de 23 017 m. Estos datos, junto con los rangos de clase y mediana de profundidades estimados en las Tablas IV.2a y IV.2b, además de los costos actualizados permitirán hacer una proyección para futuras inversiones en este campo.
- 4. Los métodos estadísticos de dispersión y correlación, para las variables analizadas en los Capítulos IV y V, son una vía alternativa para ordenar, seleccionar, clasificar y determinar el análisis de comportamiento de datos. El grado de relación de las variables para estos datos dependerá básicamente del valor que presente el coeficiente de correlación (r), que también es un indicador de la tendencia y margen de error que existe entre los datos reales y los datos de ajuste. Su aplicación se observa en las Tablas V.3 a la V.7.
- 5. El tiempo de construcción promedio de los pozos es de 273.428 días, a una profundidad total del pozo promedio de 1746.714 m., mientras el rango es de 192. 561 a 388.255 días, a profundidades que van desde 971.536 hasta 2521.892 m (considerando una desviación típica de tiempo y profundidad de 80.867 días y 775.178 m, respectivamente, según lo efectuado en la Tabla V.3).
- 6. La temperatura promedio que registraron los pozos fue de 295.131 °C a una profundidad promedio de 1929.5 m , donde el rango de temperatura fue de 269.482 a 323.221 °C a profundidades que van de 1476.521 a 2382.478 m. (considerando la desviación típica de temperatura y profundidad de 25.649 °C y 452.978 ni. respectivamente, según la Tabla V.4).
- 7. Con respecto a la producción, tenemos que la presión de flujo alcanzada en la cabeza de los pozos fue de un promedio de 136.688 Psi dentro de un rango de 110.103 a 163.273 Psi (tomando una desviación de 26.585 Psi). El flujo másico correspondiente a estas presiones, considerando que el fluido geotérmico deseado es el vapor de agua, dio un promedio de 180.4 Kg/s, mientras que el rango es de 119.030 a 241.769 Kg/s. La desviación típica es de 61.369 Kg/s, cómo se indica en la Tabla V.S.
- 8, El programa WELLCAM versión 1.0 fue creado especificamente para editar, guardar e imprimir una base de datos, que permite la construcción de un esquema sencillo del estado mecánico del pozo, ya que uno de los propósitos es el desarrollo de tecnologia propia y adecuada a las necesidades de los usuarios en cualquier rama de la ingeniería. Como es de esperarse, el programa puede tener defectos, de modo que esta versión puede ser mejorada si se continúa desarrollando y ampliando el campo de trabajo y aplicaciones del mismo, La base de datos para los esquemas de los pozos PR-1, PR-2, PR-4, PR-5, PR-8, PR-9, PR-10, PR-12 y PR-13 ya se encuentran editados y guardados por este programa, de manera que puede imprimirse cuando así lo disponga el usuario, Las ventajas y desventajas de este programa son

## Ventajas :

- Para imprimir la tablas de información y el esquema del pozo antes de cargar WELLCAM.EXE se debe activar el archivo GRAPHICS.COM del sistema operativo MS-DOS; la impresión sólo se hace por pantalla, por lo que no requiere de una configuración de impresoras especifica.
- El menú del programa es fácil de manejar y solo requiere de utilizar las teclas de dirección para seleccionar la opción deseada y luego presionar la tecla ENTER para entrar a la sección de captura y edición.
- Los registros de la información de los pozos están en español; sólo la barra de menú principal tiene títulos en inglés. Puede guiarse por los diagramas de flujo contenidos en el Capítulo III.
- El volumen de información accesada por el programa no es muy grande, por lo que puede instalarse en cualquier máquina de PC, se recomienda tener sistema operativo MS-DOS, versión 5.0 o superior.
- Los archivos de datos con extensión DTB o DBN pueden ser abiertos por otros programas de base de datos comerciales, con el inconveniente de que al ser abiertos por estos programas, los datos pierden el orden secuencial.

## Desventajas :

- Si por accidente el programa presenta alguna falla, este se sale del sistema por el programa BRUN45.EXE, para volver a entrar a él, reinicie el sistema apagando su computadora y vuelva activar GRAPHICS.COM y luego WELLCAM.EXE para continuar con la sesión.
- El programa puede ser utilizado sólo después de haberse instalado en su máquina, ya que de lo contrario una incorrecta instalación ocasionarla fallas durante la sesión de trabajo, después de activar WELLCAM. Si esto ocurre, sustituya el AUTOEXEC.BAT de su computadora por El AUTOEXEC.BAK, cambiándole a este último la extensión BAK por la extensión BAT; borre los archivos contenidos en el subdirectorio WC de la raiz C:\; reinicie su computadora, luego coloque el disco de instalación en el drive A; teclee instalar para cargar los archivos de WELLCAM versión 1.0 en la dirección CAWC, y vuelva reiniciar su computadora

174

## **BIBLIOGRAFÍA (REFERENCIAS),**

- 1. Adam T. Bourgoine Jr., Keith K. Milheim, Martin E. Cheneveret and F.S. Young Jr. "Applied Drilling Engineering". SPE Textbook Series, Vol. 2. Second Edition. Society of Petroleum Engineers. Richardson, Tx. 1991. pp 300-350.
- 2. Adams Neal. "Drilling Engineering. A Complete Well Pannning Aproach". Pennwell Publishing Co., First Edition. Tulsa, Oklahoma. 1985. Ch. 6 "Introduction to Well Planning". pp. 139-151. Reference : Greenip, John. "Care and Handling of Oilfield Tubulars". Oil & Gas Journal Series.
- 3. Alonso Cárdenas Ignacio. "Apuntes de Terminación de Pozos". D.I.C.T., FI, UNAM, México D.F., abril de 1983. pp. 3-120.
- 4. Alonso Espinosa Héctor. "Geotermia : Una Fuente Alterna de Energía para la Producción de Electricidad". Ingeniería. Facultad de Ingeniería, UNAM. Vol. LIV, No. 3, 1984.
- 5, Alonso Espinosa Héctor. "Estado Actual de la Geotermia en México". CFE, 5-9 de octubre,1987, Morelia, Mich. pp. 9-16.
- 6. API Bulletin on Performance Properties of Casing and Tubing. American Petroleum Institute, New York, N.Y. API Bul. SC2, Tenth Edition, April 1968, Appendix B, pp. 1-22.
- 7. Barroso Anaya Guillermo H. "Influencia del Costo por Costrucción de los Pozos Geotérmicos Sobre la Generación de Energía Geotermoeléctrica". Cursos Sobre Lodos y Cementos. OLADE-UNAM-CFE-IIE. Capítulo 1. Cuernavaca, Mor. Nov. de 1985, Informe IIE/10/11/1984/1/P.
- 8. Barroso Anaya Guillermo H., Arellano J. M., Santoyo Gutiérrez Socrates, Morales Rosas José Manuel y Baca A. "Diseño de Lechadas Especificas para el Campo Geotérmico La Primavera, Jal.", Fase II Elaboración de Normas, 11E, Cuernavaca, Reporte: IIE/11/2005/104/F, 1986.
- 9. Benítez Hernández Miguel A. "Tecnología de la Perforación 1ra. Parte". D.I.C.T., FI, UNAM, México D.F., Abril de 1982. pp. 17-23.
- 10. Benítez Hernández Miguel A., Garaicochea Petrirena Francisco y Reyes Alvarez Ciro. "Apuntes de Fluidos de Perforación" D.I.C.T., FI, UNAM, México D.F., abril de 1982, pp. 1-51.
- 11. Bulletin on Performance Properties of Casing, Tubing and Drill Pipe. Bul. SC2, 18 th., API, Dallas, March, 1982.
- 12. Carson C. C. and Lin T. Y. "Geothermal Well Cost and Their Sensitives to Changes Drilling and Completion Operations". Inter. Conference on Geothermal Drilling and Completion Technology. Sandia National Laboratory. Jan., 1981 Alburquerque NM, USA.
- 13. Carson C. C. and Lin T. Y. "The Impact of Common Problems in Geotherrnal and Completion Wells". Geothermal Resources Council Transactions, Vol. 6, pp 195-198, 1982.
- 14. Casing Minimun Performance Properties, Dimension. Lone Star Steel Company, September, 1, 1975. Appendix C, pp. 1-17.

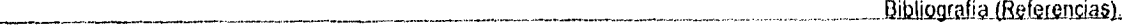

- 15. González Oropeza Rogelio y Nuñez Orosco Félix.."Prácticas de Termodinámica". D.C.B., DEPFI, UNAM, México, D.F., Septiembre de 1986. Apéndice B "Tratamiento Estadístico de Datos Experimentales"., pp. 82-112.
- 16. González Salazar Arturo y Casarrubias U. Zenón. "Recursos Geotérmicos de Latino América". Geotermia, Revista Mexicana de Geoenergla, Vol. 2, No. 2. pp. 153-178, Agosto de 1986. Morelia Mich.
- 17. Greenip John F. Jr. "Desing and Running Pipe". Oil and Gas Journal, October 9,16,30 and November 13 and 27, 1978.
- 18. Gutiérrez Negrin Luis C. A. "Litología y Mineralogía Secundaria del Pozo PR-2 de La Primavera, Jal. Informe", 19-81, CFE, Inédito, 1981.
- 19. Gutiérrez Negrin Luis. C. A., López Martínez A. y Balcazar García M. "Application of Dating for Searching Geothermic Sources". Nuclear Tracks and Radiation Measurements, Vol. 8, Núms, 1-4, pp. 380-385, 1984.
- 20. Henley R. W. and Ellis A. J. "Geothermal System Ancient and Modern, a Geochemical Review". Earth Sci. Rey., 19, pp, 1-50, 1983.
- 21. Hiriart Le-Bert Geraldo. "Economics of Wellhead vs Central Power Plants"; Development in Geothermal Energy in México, Part 3. J. Heat Recovery Systems, Vol. 6, pp.191-200. England 1986.
- 22. Hiriart Le-Bert Geraldo. "Status of Geothermal Resources in México". Council Transactions, Vol. 14, Part 1, August 1990. pp. 195-202.
- 23. IIE/CCE. "Simposio Internacional Sobre Desarrollo y Explotación de Recursos Geotérmicos : Memorias", Cuernavaca, Morelos, México, 5-9 de octubre, 1987, pp. 1-448.
- 24. Jaime M. E. y Vaca Serrano. "Tecnologia de la Perforación de Pozos en México". CFE, Gerencia de Proyectos Geotermoeléctricos, Depto. de Perforación, Morelia, Mich.,5-9 de octubre, 1987, pp. 339-345.
- 25, Joyanes Aguilar Luis y Villar Pizarro A. "Quick Basic Avanzado Versión 4.5 y Qbasic". Serie McGraw-Hill de Informática. Tercera edición, 1991. pp. 23-25, 45-47 y 183-195.
- 26. Kruger P. Aragón A., Maciel F.C.D. Lucio R. y Villa Merlo Sergio Javier. "Simulación de la Declinación Térmica de la Producción de Unidades de 5 MWe en el Campo Geotérmico de La Primavera, Jalisco". Geotermia, Rev. Mex. Geoenergía, Vol. 4, No. 3, Sep-Dic., 1988. pp. 195-210.
- 27. Manual de Propietario. Computadora Personal FX-850/880 P, Scientific Library 116. Cesio Computer Co, Ltd., 1991. pp. 304-319.
- 28. Méndez Agustín. "Diccionario Básico de la Industria Petrolera". Paraninfo S.A. Madrid, España, 1980.
- 29. Mercado González Sergio. "Exploración Geotermoqulmica Preliminar de La Primavera. Jalisco". Congreso Mexicano de Química Pura y Aplicada, 1970.
- 30. Mercado González Sergio. "Aportes del IIE en el Campo de la Geotermia". Ciencia y Desarrollo, Año IX, No. 51, Julio-Agosto 1983. pp. 9-15.

176

Bibliografia (Referencias),

- 31, Morales Rosas J. Manuel, Santoyo Gutiérrez Sócrates, Baca Arenas Arturo y Barroso Anaya Guillermo H. "Selección de Materiales Cementantes para Pozos Geotérmicos". 11E, Depto. Geotermia, Cuernavaca, Mor., 5-9 de octubre,1987, pp. 355 a 365.
- 32. Morales Rosas José Manuel y Santoyo Gutiérrez Sócrates. "Análisis de Costos en la Construcción de Pozos Geotérmicos". Parte 1 : Influencia en la Generación de Electricidad. 11E, Cuernavaca Mor. pp. 1-8. Para la II Reunión Nacional de Ingeniería en Energía y Recursos Energéticos. San Luis Potosi, S.L.P., del 13 - 15 de marzo de 1991.
- 33. Morales Rosas José Manuel. "Campos Geotérmicos de México". 11E, Depto. de Geotermia, Cuernavaca, Mor. pp. 1-8. Para la Semana de Ingeniería, Universidad Veracruzana, Veracruz, Ver. Abril, 1993.
- 34. Morales Rosas José Manuel. "Costos de Perforación en Pozos Geotérmicos". Reporte Interno IIE-JMMR 86/15. Junio de 1985.
- 35. Murray R. Spiegel. "Estadística : Teoría y 875 Problemas Resueltos". Serie Schaum, McGraw-Hill. Capítulos 1, 2, 3, 4, 13 y 14. pp. 1-262 Febrero, 1984.
- 36. OLADE. "Potencial Goetérmico en América Latina". Boletín Energético, No 22, pp. 27-35,1981.
- 37. Razo Montiel Antonio. "Desarrollo de la Exploración Geotérmica en México". CFE, Gerencia de Proyectos Geotermoeléctricos, Morelia, Mich., octubre, 1987, pp. 43-49.
- 38. Razo Montiel Antonio. "Actividades de la Exploración Geotérmica en México". CFE, G.P.G., Depto. de Exploración , [Inédito], 1985.
- 39, Renteria Torres David. "Comunicación Personal", Abril 1993.
- 40. Sánchez R. S. "Informe Geológico del Pozo Primavera No. 8, Reporte", RPG 1-85, CFE, Inédito, 1985.
- 41. Santoyo Gutiérrez Socrates, Morales Rosas José Manuel y Barroso Anaya Guillermo H. "Control de las Propiedades del Fluido de Perforación Durante la Construcción de los Pozos Geotérmicos". 11E, Depto. de Geotermia, Cuernavaca, Mor.,5-9 de octubre, 1987, pp. 346-354.
- 42. Santoyo Gutiérrez Sócrates., Barroso Anaya Guillermo. H., Mercado González Sergio., Sánchez A., Morales Rosas José Manuel, García E. y Castillo J. "Pruebas de Fluidos de Perforación". 11E, Cuernavaca, Reporte : IIE/11/3296/107/FN5, 1982.
- 43. Templos M. L. A. "Geoquímica Preliminar del Campo Geotérmico de La Primavera, Jalisco". Superintendencia Ingeniería y Química, CFE. Reporte Interno, 1980.
- 44, Truesdell A. H. and Mahood G. A. "Preliminary Geochemical Assesment of the Geothermal Systems of Primavera, Jalisco, Mexico". U.S.G.S. Report, 1978.
- 45. Venegas, S. "Geología de la Sierra de La Primavera, Estado de Jalisco, Informe". pp. 52.81, CFE, Inédito, 1981,
- 46. Villa Merlo Sergio Javier, Chacón Franco Miguel y Medina Orozco Guillermo. " Utilización de la Relación Atómica Na+IK+ Para Identificar Zonas de Mayor Actividad Hidrotermal en el Campo Geotérmico de La Primavera, Jalisco". Geotermia, Rev. Mex. Geoenergía, Vol. 3, No. 3, Sep-Dic., 1987. pp. 241-254.